**جامعة النجاح الوطنية**

**كلية الدراسات العليا** 

**أثر استخدام برنامج سكتش باد Sketchpad على تحصيل طلاب الصف التاسع الأساسي في الرياضيات ومفهوم الذات الرياضي لديهم في محافظة نابلس**

> **إعداد روضة عاطف عبد دراوشة**

**إشراف . د سهيل حسين صالحة** 

**قدمت الأطروحة استكمالاً لمتطلبات الحصول على درجة الماجستير في أساليب تدريس الرياضيات بكلية الدراسات العليا في جامعة النجاح الوطنية في نابلس ، فلسطين.** 

**2014 م**

أثر استخدام برنامج سكتش باد Sketchpad على تحصيل طلاب الصف التاسع الأساسي في الرياضيات ومفهوم الذات الرياضي لديهم في محافظة نابلس

إعداد

روضة عاطف عبد دراوشة

ب

نوفشت هذه الأطروحة بتاريخ 24/7/24 م ، وأجيزت.

أعضاء لجنة المناقشة

د. سهيل صالحة/ مشرفاً ورئيساً د. فطين مسعد / ممتحناً خارجياً د. صلاح ياسين/ ممتحناً داخلياً د. وجيه ضاهر / ممتحناً داخلياً

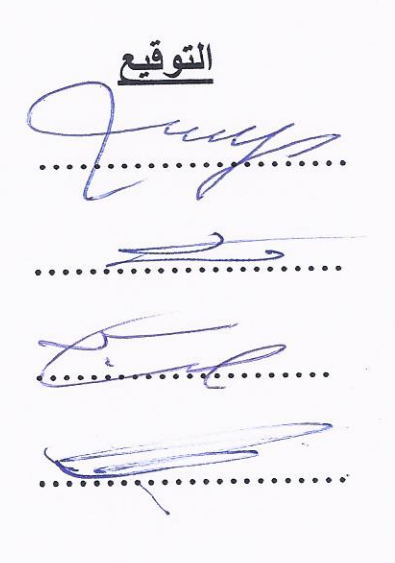

الإهداء

بدأنا بأكثر من يد وقاسينا أكثر من هم وعانينا الكثير من الصعوبات وها نحن اليوم والحمد لله نطوي سهر الليالي وخلاصة مشوارنا بين دفتي هذا العمل المتواضع

اليكم يا من كنتم عوناً لي ..

إلى من دفعني في طريق النجاح وعَلمني أن أرتقي سلم الحياة بحكمة وصبر .... والدي العزيز إلى الينبوع الذي لا يمل العطاء إلى من حاكت سعادتي بخيوط منسوجة من قلبها ..والدتي العزيزة إلى صديقة دربي وتوأم روحي .. أختي الغالية الآء إلى من حبهم يجري في عروقي ويلهج بذكراهم فؤادي ..... إخواني وأخواتي سرنا سوياً ونحن نشق الطريق معاً نحو النجاح والإبداع..... صديقاتي وزميلاتي . إلى من إلى من علمونا حروفا من ذهب وكلمات من درر وعبارات من أسمى وأجلى عبارات في العلم.... إلى أساتذتنا الكرام .

وقبل أن أمضي ....أخي محمد وأخي فراس لكم مني خالص المحبة والتقدير .

الباحثة

الشكر والتقدير

الحمد لله الذي أَسبغ علي نعمه ظاهرة وباطنة ، وأمدني بعونه وسهل لي المسير في دروب العلم، فبتوفيق من رب العالمين ظهر هذا العمل إلى حيز الوجود ، وأرجو من االله العلي القدير أن يكلله بالفائدة والنفع للجميع .

رردا للفضل إلى اهل الفضل ، وعرفاناً بالمعروف والجميل ، أتوجه بالشكر إلى الدكتور سهيل صالحة المشرف على هذه الرسالة الذي لم يُضنّ علي بكل ما يحتاج اليه طالب علم فلولا ارائه السديدة وتوجيهاته القيمة لما خرج هذا العمل إلى النور .

كما ويزيدني فخراً على فخر ، أن أبث آيات الشكر والعرفان إلى أعضاء لجنة المناقشة المتمثلة بالدكتور فطين مسعد والدكتور صلاح ياسين والدكتور وجيه ضاهر لملاحظاتهم وارشاداتهم القيمة .

ولا يفوتني أن أُزجى شكري وتقديري إلى المحكمين الذين حكموا أدوات الدراسة، وجادوا عليَّ بالتوجيه والإرشاد، من دكاترة ومشرفين ومعلمين أخص بالذكر منهم المعلمة دعاء عواد والمعلمة أماني الشملة والاستاذ ياسر الساحلي .

كما وأشكر إدارة مدرسة ابن المهيثم الاساسية للبنين وإلى المعلم المشارك الأستاذ هشام بني مطر على مجهوده لانجاح تطبيق هذه الدراسة .

> إليهم جميعاً، وإلى من سقط من الذاكرة سهوا أسمى ابات الشكر والنقدير . )<br>ล

الباحثة

أنا الموقعة أدناه مقدمة الرسالة التي تحمل العنوان :

**أثر استخدام برنامج سكتش باد Sketchpad على تحصيل طلاب الصف التاسع الأساسي في الرياضيات ومفهوم الذات الرياضي لديهم في محافظة نابلس** 

أقر بأن ما اشتملت عليه الرسالة إنما هي نتاج جهدي الخاص ، باستثناء ما تمت الإشارة إليه حيثما ورد ، وأن هذه الرسالة ككل أو أي جزء منها لم يقدم من قبل لنيل أية درجة علمية أو بحث علمي أو بحثي لأي مؤسسة علمية أو بحثية أخرى .

#### **Declaration**

The work provided in this thesis, unless otherwise referenced, is the researcher′s own work, and has not been submitted elsewhere for any other degree or qualification.

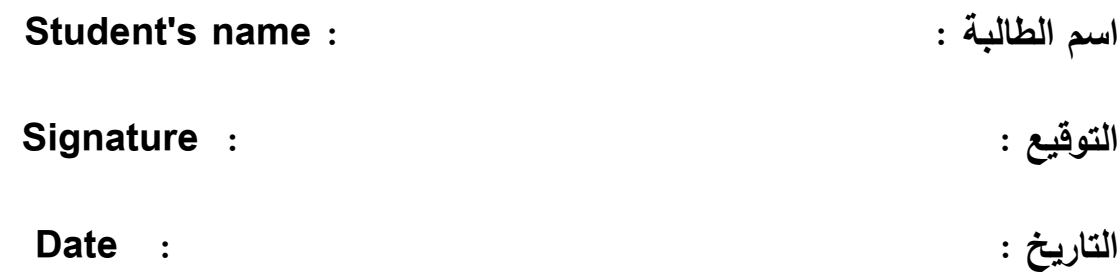

ه

| الصفحة         | الموضوع                                              | الرقم   |
|----------------|------------------------------------------------------|---------|
| ج              | الإهداء                                              |         |
| د              | الشكر والتقدير                                       |         |
| ۿ              | الإقرار                                              |         |
| و              | فهرس المحتويات                                       |         |
| ط              | فهرس الجداول                                         |         |
| ي              | فهرس الأشكال                                         |         |
| ك              | فهرس الملاحق                                         |         |
| ل              | الملخص                                               |         |
| 1              | الفصل الاول : مشكلة الدراسة (خلفيتها وأهميتها)       |         |
| $\overline{2}$ | المقدمة                                              | 1:1     |
| $\overline{4}$ | مشكلة الدراسة                                        | 2:1     |
| 6              | أهداف الدراسة                                        | 3:1     |
| 6              | أهمية الدراسة                                        | 4:1     |
| 7              | فرضيات الدراسة                                       | 5:1     |
| 8              | حدود الدراسة                                         | 6:1     |
| 9              | مصطلحات الدراسة                                      | 7:1     |
| 10             | الفصل الثاني : (الإطار النظري والدراسات السابقة )    |         |
| 11             | الإطار النظري                                        | 1:2     |
| 11             | الرياضيات والحاسوب                                   | 1:1:2   |
| 12             | الهندسة والحاسوب                                     | 2:1:2   |
| 13             | البرامج التعليمية المحوسبة                           | 3:1:2   |
| 14             | أنماط البرامج الحاسوبية المستخدمة في ندريس الرياضيات | 1:3:1:2 |
| 14             | أمثلة على البرمجيات الحاسوبية                        | 2:3:1:2 |
| 16             | البرنامج الهندسي G.S.P) Geometric Sketchpad          | 4:1:2   |
| 16             | تعريف بالبرنامج                                      | 1:4:1:2 |
| 17             | مكونات الواجهة الرئيسة للبرنامج                      | 2:4:1:2 |
| 19             | الإمكانات التي ينفرد بها برنامج Sketchpad عن غيره من | 3:4:1:2 |

**فهرس المحتويات** 

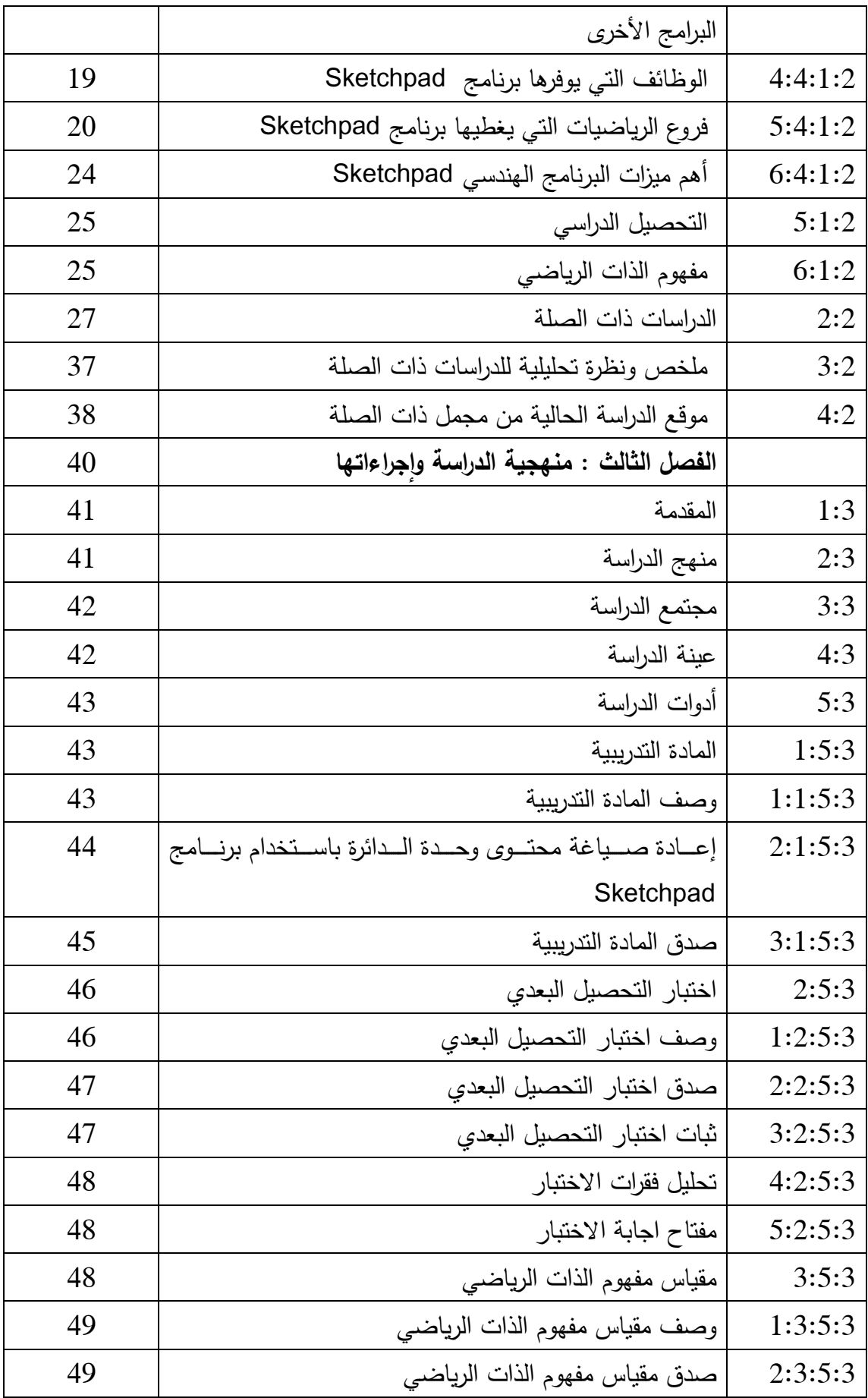

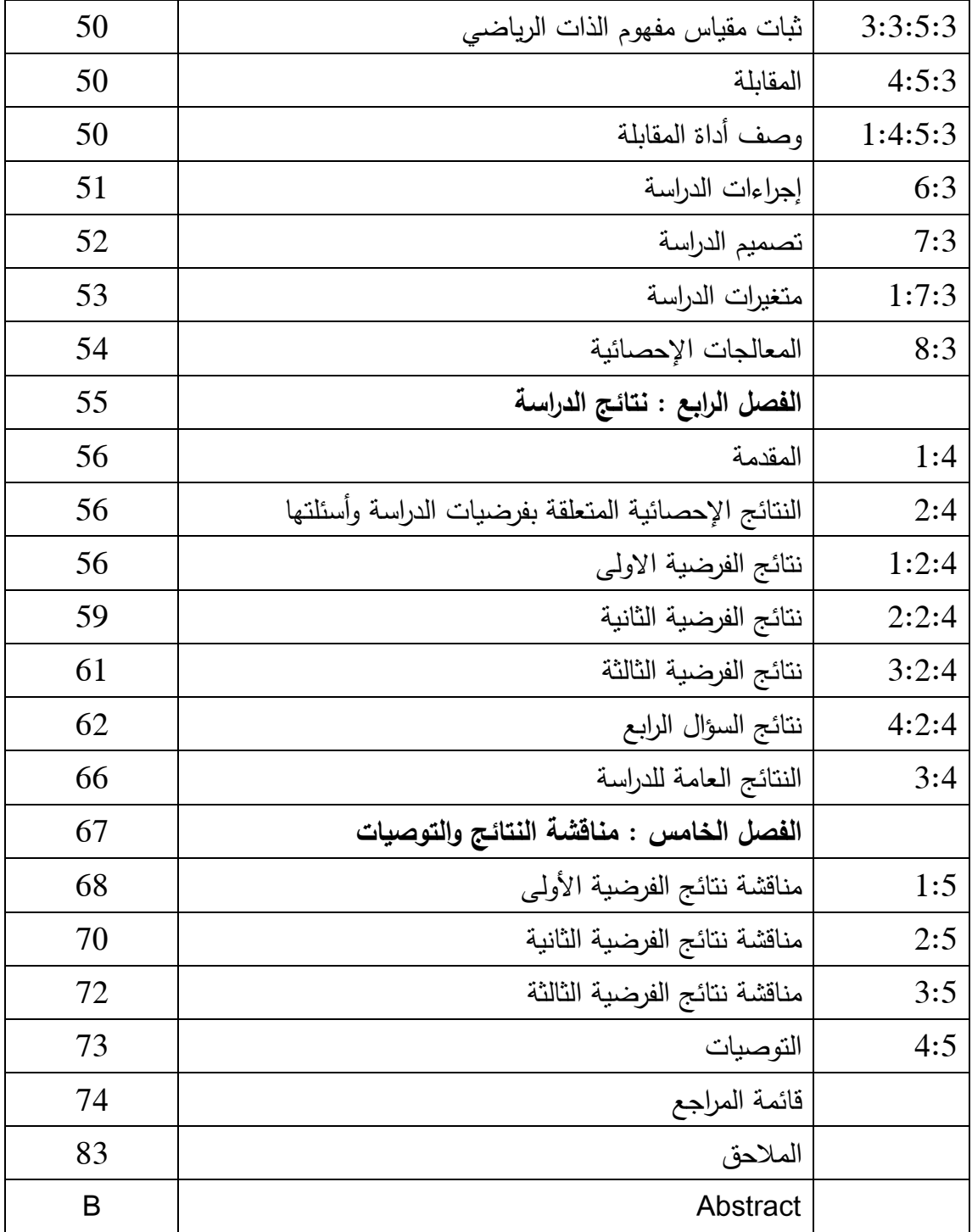

| الصفحة | الجدول                                                  | الرقم      |
|--------|---------------------------------------------------------|------------|
| 42     | نوزيع عينة الدراسة وفق المجموعتين الضابطة والتجريبية    | جدول (1:3) |
| 57     | المتوسطات الحسابية والانحرافات المعيارية لعلامات الطلاب | جدول (1:4) |
|        | في الاختبارين القبلي والبعدي تبعاً لمجموعتي الدراسة     |            |
| 58     | نتائج تحليل التباين الأحادي المصاحب لأثر طريقة استخدام  | جدول (2:4) |
|        | برنامج سكنش باد على درجات طلاب الصف الناسع              |            |
|        | الأساسي في المجموعتين الضابطة والتجريبية على اختبار     |            |
|        | التحصيل البعدي                                          |            |
| 59     | المتوسطات الحسابية والانحرافات المعيارية لعلامات الطلاب | جدول (3:4) |
|        | في مقياس مفهوم الذات الرياضي البعدي والقبلي نبعاً       |            |
|        | لمجموعتي الدراسة                                        |            |
| 60     | نتائج تحليل التباين الأحادي المصاحب لأثر طريقة استخدام  | جدول (4:4) |
|        | برنامج سكتش باد على درجات طلاب الصف التاسع              |            |
|        | الأساسي في المجموعتين الضابطة والنجريبية على مقياس      |            |
|        | مفهوم الذات الرياضي                                     |            |
| 62     | معامل الارتباط بين التحصيل الدراسي ومفهوم الذات         | جدول (4:5) |
|        | الرياضي                                                 |            |

**فهرس الجداول** 

| الصفحة | الشكل                                         | الرقم       |
|--------|-----------------------------------------------|-------------|
| 17     | عرض تفصيلي للواجهة الرئيسة لبرنامج Sketchpad  | $(1:2)$ شكل |
| 21     | الاقترانات المثلثية وتغير إشارتها من ربع لأخر | شكل (2:2)   |
| 21     | التحويلات الهندسية في صورة حية ملاحظة         | شكل (3:2)   |
| 22     | معادلات نربيعية وقيم معاملاتها وكيفية تغييرها | شكل (4:2)   |
| 23     | الآلة الحاسبة التي يوفرها برنامج Sketchpad    | شكل (5:2)   |
| 24     | رسم برنامج Sketchpad للدائرة والمماس          | $(6:2)$ شكل |

**فهرس الأشكال** 

| الرقم      | الملحق                                                     | الصفحة |
|------------|------------------------------------------------------------|--------|
| ملحق (1)   | الإجراءات النتظيمية والإدارية لنتفيذ الدراسة               | 84     |
| $(2)$ ملحق | قائمة أعضاء لجنة تحكيم المادة التدريبية واختبار التحصيل    | 87     |
|            | البعدي                                                     |        |
| ملحق (3)   | جدول مواصفات اختبار التحصيل البعدي في وحدة الدائرة         | 88     |
|            | للصف الناسع الأساسي                                        |        |
| ملحق (4)   | اختبار التحصيل البعدي                                      | 91     |
| ملحق (5)   | مفتاح اجابة اختبار التحصيل البعدي                          | 99     |
| ملحق (6)   | معاملات الصعوبة والتمييز لفقرات اختبار التحصيل البعدي      | 102    |
| ملحق (7)   | قائمة أسماء لجنة تحكيم لمقياس مفهوم الذات الرياضي          | 103    |
| ملحق (8)   | مقياس مفهوم الذات الرياضي                                  | 104    |
| ملحق (9)   | مذكرة التحضير للدائرة بالطريقة التقليدية                   | 107    |
| ملحق (10)  | الأهداف المعرفية وفق مستويات بلوم والتصنيف العالمي         | 111    |
|            | للأهداف التعليمية NAEP                                     |        |
| ملحق (11)  | مذكرة إعداد المادة التدريبية لوحدة الدائرة باستخدام برنامج | 114    |
|            | Sketchpad                                                  |        |
| ملحق (12)  | دليل الطالب لاستخدام برنامج Sketchpad                      | 154    |
| ملحق (13)  | أوراق العمل                                                | 167    |
|            |                                                            |        |

**فهرس الملاحق** 

### **أثر استخدام برنامج سكتش باد Sketchpad على تحصيل طلاب الصف التاسع الأساسي في الرياضيات ومفهوم الذات الرياضي لديهم في محافظة نابلس إعداد روضه عاطف دراوشة إشراف .د سهيل حسين صالحة الملخص**

هدفت هذه الدراسة إلى معرفة أثر استخدام برنامج سكتش باد Sketchpad على تحصيل طلاب الصف التاسع الأساسي في الرياضيات ، وعلى مفهوم الذات الرياضي لديهم في محافظة نابلس، وتحديدا حاولت الدراسة الإجابة عن السؤال الرئيس الأتي:

ما أثر استخدام برنامج سكتش باد Sketchpad في التحصيل في الرياضيات ، ومفهوم الذات الرياضي لدى طلبة الصف التاسع الأساسي في محافظة نابلس؟

وللإجابــة عــن ســؤال الدراســة واختبــار فرضــياتها، اســتخدمت الباحثــة المــنهج شــبه التجريبــي والمنهج النوعي، وطُبقت الدراسة على عينة من طلاب الصـف التاسـع الأساسـي، و ّ تـم تقسـيمهم إلـى مجموعتين؛ إحداهما تجريبية درست محتوى وحدة الدائرة باستخدام برنامج Sketchpad ا، و لأخرى ضابطة درست الوحدة نفسها بالطريقة التقليدية، وذلك في الفصل الأول من العام (2014-2013) وقد طُبَّقت على عينة الدراسة الأدوات الأتية:

1. اختبار تحصيل بعدي، لقياس تحصيل الطلبة بعد الانتهاء من دراسة وحدة الدائرة، وقد تم التحقق من صدقه عن طريق عرضه على محكمين ، وتم حساب معامل ثباته، فكانت قيمته  $(0.83)$ 

2. مقياس مفهوم الذات الرياضي ؛ لقياس الذات الرياضي قبل استخدام برنامج Sketchpad وبعده، وقد تم التحقق من صدقه بالمحكمين وحساب معامل ثباته، فكانت قيمته (0.94 ). 3. سُؤالا المقابلة المتعلقَان باراء طلاب الصف التاسع الأساسي ومعلمهم، حول استخدام برنامج ّم و حدة الدائرة، وقد حصلت الباحثة على الإجابات من خلال اللقاء الميداني . Sketchpad في تعل

وقدعولجت البيانات باستخدام تحليل النباين الأحادي المصاحب؛ لفحص دلالة الفرق في متوسطي تحصيل المجموعتين الضابطة والتجريبية، وباستخدام معامل ارتباط بيرسون ( Pearson correlation coefficient) لفحص العلاقة بين التحصيل الدراسي ومفهوم الذات الرياضي، وقد توصلت الدراسة إلى النتائج التالية :

1. يوجد فرق ذو دلالة إحصائية عند مستوى الدلالة (0.05=α (بين متوسطي تحصيل طلاب الصف التاسع الأساسي الذين درسوا وحدة الدائرة باستخدام برنامج Sketchpad ) المجموعة التجريبية) وطلاب الصف التاسع الأساسي الذين درسوا نفس الوحدة بالطريقة التقليدية (المجموعة الضابطة) في الدرجة الكلية لاختبار التحصيل البعدي ولصالح المجموعة التجريبية .

2. يوجد فرق ذو دلالة إحصائية عند مستوى الدلالة (0.05 $\alpha$  بين متوسطى مفهوم الذات الرياضي لطلاب الصف التاسع الأساسي الذين درسوا وحدة الدائرة باستخدام برنامج Sketchpad (المجموعة التجريبية) وطلاب الصف التاسع الأساسي الذين درسوا نفس الوحدة بالطريقة التقليدية (المجموعة الضابطة) على مقياس مفهوم الذات الرياضي ولصالح المجموعة التجريبية . 3. يوجد علاقة ارتباطية ذات دلالة إحصائية عند مستوى الدلالة (0.05=α (بين التحصيل الدراسي ، ومفهوم الذات الرياضي لطلاب الصف التاسع الأساسي، وهي علاقة موجبة فكلما زاد مفهوم الذات الرياضي لدى الطلاب زاد تحصيلهم .

 وفي ضوء هذه النتائج أوصت الباحثة بعدد من التوصيات ، ومن أهمها تفعيل طريقة التدريس باستخدام البرنامج الهندسي Sketchpad في تعليم مناهج الرياضيات ، خصوصاً الوحدات الهندسية في جميع المراحل التعليمية، كما وتوصي بتقديم دورات تدريبية لمعلمي الرياضيات والمشرفين التربويين ؛ لتوعيتهم بأهمية استخدام برنامج Sketchpad كطريقة لتعليم الطلاب الهندسة، وكيفية استخدام البرنامج في التدريس لما أظهرته نتائج هذه الدراسة من دعم منهاج الرياضيات ، ووسيلة مناسبة لدعم استراتيجيات تدريسها.

# **الفصل الأول مشكلة الدراسة ( خلفيتها وأهميتها)**

**1:1 المقدمة** 

- **2:1 مشكلة الدراسة**
- **3:1 أهداف الدراسة**
- **4:1 أهمية الدراسة**
- **5:1 ف رضيات الدراسة** 
	- **6:1 حدود الدراسة**
- **7:1 مصطلحات الدراسة**

## **الفصل الأول مشكلة الدراسة (خلفيتها وأهميتها)**

**1:1 المقدمة :** 

تعد الرياضيات سيدة العلوم وخادمتها، فالمعرفة الإنسانية مهما تتوعت فإنها لا بدَّ ان تعتمد علــى الرياضـيات بطريقــة أو أخـري، ولـيس هنــاك علـم أو فـن أو تخصـص إلا وكانـت الرياضـيات مفتاحاً له، وبذلك أصبحت الرياضيات الصديق الوفي للإنسان، إذ إنَّ إنقان أي علم وصـقله يرتبط بدرجة كبيرة بقدر الرياضيات التي ينتفع بها الفرد.

ونظراً للحداثة العلمية والتقنية التي يشهدها العالم اليوم، والزخم الهائل المتراكم الذي لـم يسبق له نظير، والذي شمل كافة ميادين العلوم الإنسانية والطبيعيـة والتطبيقيـة، فقـد حظيـت التربيـة بالقـدر الأوفى من هذه العلوم التي عملت على استيعابها واسـتثمارها فـي الأجيـال المتتاليـة جـيلاً بعـد جيـل، ممـا أحـدث توجهـات وتطـورات تكنولوجيـة فـي كثيـر مـن المفـاهيم التربويـة السـائدة، طالـت المنـاهج الدراسية وطرق التدريس (الفريجات، 2011 ).

والمتتبـع للحداثـة العلميـة يجد أنّ الرياضـيات وتطبيقاتهـا مُنحت قدرٌ مـن التطـوير والتحديث على نحو يتماشى مع التطورات والتغيرات التي حدثت في كافة المجالات، خصوصاً أنّ الرياضيات المعاصرة لم تعد مجرد مـادة علميـة جديدة، ولكنها أيضـا أسلوب تعلم يؤكد علـي جوانب إنسـانية وعلميـة فـي غايـة الأهميـة، وبـذلك أصـبحت النظـرة الحديثـة لتـدريس الرياضـيات تركـز علـى المعرفـة المفاهيميـة ؛ التـي تتضـح مــن خـلال فهـم الطالــب للأفكـار الرياضـية والعلاقــات المتداخلـة بـين تلــك الأفكـار والقدرة علــى ربطـهـا ربطـاً يـدل علــى المعنــى، وبالتـالي لابـد مـن إعـادة النظـر فــي طـرق التدريس ، وتقويم تحصيل الأهداف بما يناسب التغير الذي حصل على مـادة الرياضـيات (أبـو زينـة،  $. (2010$ 

ومن ضمن التوجهات العالمية الحديثة في التعليم حالياً وبخاصة في تعليم الرياضيات ظهـور التعلم الالكترونـي وتأثيره علـى عناصر العملية التعليمية والتربوية كافة، ممـا أدّى إلـى تغيير جذري

في العملية التعليمية، وتطلب ذلك ضرورة سرعة تأهيل الطلبـة واعدادهم للتواصـل والتفاعل المثمر مع ثورة التعلّم الإلكتروني (محمود، 2012)، وانسجاماً مع ذلك فقد دعا المجلس الوطني الأمريكي إلـى) National Council of Teachers of Mathematics -NCTM) الرياضـيات لمعلمـي تطــوير اسـتراتيجيات تـدريس الرياضـيات مـن خــلال تـوفير التكنولوجيــا لدراســة الرياضـيات، ممثلــة بالحاسوب وبرمجياته المختلفة، بحيـث يـتمكن جميـع الطلبـة مـن تلقـي بـرامج تعليميـة فـي الرياضـيات رعلـى مسـتوى عـالٍ، وذلك لمـا تـوفره التكنولوجيـا مـن دعم تعلّـم الطلبـة مـن خـلال تجسـيد الأفكـار الرياضـية بصـور مرئيـة عـلاوة علـى تسـهيل عمليـة تنظـيم وتحليـل البيانـات وتنفيـذ الحسـابات بدقـة وكفاءة (2000 ,NCTM( .

ّ ومن المؤكد أن توظيـف الحاسـوب فـي تعلـيم الرياضـيات يعـد نوعـاً مـن أنـواع التجديـد التربـوي الـذي يحظـى باهتمـام متزايـد مـن صـناع القـرار علـى المسـتويات المختلفـة وبخاصـة علـى المسـتوى التربوي؛ وذلك لإحداث تغيرات جذريـة فـي تعلّم الرياضـيات وتعليمهـا، ولإيجـاد نمـط تعليمـي يتسـم بالمرونة والكفاءة والفاعلية، لمـا لـه مـن أهميـة فـي تقريـب المفـاهيم الرياضـية وبنـاء فهمهـا (الراضـي، 2010)، فالحاسـوب وبرمجياتـه وسـائل تعليميـة فعالـة ، خصوصـاً فـي مـادة الرياضـيات التـي يغلـب عليها الجانب التجريدي للمفاهيم، إذ إنّ توظيفه في أداء كثير من المهام الرياضية يسـهم إيجابـا في تنميــة المهــارات الأساســية ، ومهــارات التفكيــر و حــل المشــكلات، بالإضــافة إلــى برمجــة الــدروس باستخدام لغات البرمجة التي تتيح للطالب التفاعل مع المـادة التعليميـة المحوسـبة (عبـاس والعبسـي، .( 2007

ومـن أبـرز التطبيقـات التكنولوجيـة فـي مجـال تعلـيم الرياضـيات اسـتخدام البـرامج الالكترونيـة التعليمية، والتـي عُرفت بأنـها بـرامج الكترونيـة تعليميـة يـتم تصـميمـها وبرمـجتـها باستخدام الحاسوب؛ لتكــون مقــررات دراســية تتــيح للمــتعلم الــتحكم بإنشــاء الأشــكال الرياضــية والهندســية ، وتحريكهــا فــي اتجاهـات مختلفـة ، كـذلك الـتحكم فـي تغييـر خصـائص تلـك الأشـكال (عفانـة، والخزنـدار، والكحلـوت، ومهدي، 2011 ). والبرامج الالكترونيـة المستخدمة فـي تعلّم الرياضـيات وتعليمها كثيرة ومتنوعـة، وأحد هذه البرامج هو سكتش بـاد "Sketchpad" البرنـامج الـهندســي الـذي يـدعم تحقيـق الـتعلّم، فهـو وسـيلة تعليمية تساعد على توضيح المفاهيم الأساسية في الهندسة وتمثيلها، وذلك عن طريق رسم الأشكال المهندسية والتعرف علـى خصـائصـها بطرق سـهلة دون تعقيد، كمـا أنّ استخدام برنـامج سكتش بـاد يســاعد فــي تحســين مســتوى تحصــيل الطلبــة فــي مــادة الرياضــيات عامــة، وفــي الهندســة خاصــة . (Reynolds & Fenton, 2011)

رِإضافة إلى ذلك فإن استخدام الحاسوب وبرامجه، مثل سكتش باد في تعلم الرياضيات وتعليمها، يرفع من مفهوم الذات الرياضي للمتعلمين، فلمفهوم الذات الرياضي دور كبير في تشجيع المتعلم وتحصيله وتطوير قدراته ، ويتحسن مفهوم الذات الرياضي لدى الطلبة عندما يتعلمون في يئة مشجعة للاستقلالية يتم فيها تتمية التحدي، والفضول، والسيطرة، والخيال، وإشراك الطالب في عمليات التعلُّم، وتحمل مسؤولية تعلمه (العابد والشرع، 2012).

ولعل لاستخدام برمجية سكتش بـاد، أثره فـي تحصـيل الطلبـة فـي الـهندسـة وفـي مفهوم الذات الرياضـي لديهم هو ما يُجدر القيام به، وهو ما حثَّت عليه دراسات، وأوصت به أخرى مثل: إدريس (ldris, 2009)، وخصـاونة (2007)، وبنـاءً علـى ذلك أتت هذه الدراسـة لتستقصـي أثـر استخدام برمجية سكتش باد في تحصيل طلبة الصف التاسع في وحدة الهندسة ، وفي مفهوم الـذات الرياضـي لديهم .

#### **2:1 مشكلة الدراسة :**

إنّ الطريقة التقليدية المعتمدة على المعلم لم تعد تفي بالغرض المطلوب، ولم يعد ممكنـا ترك العملية التعليمية بمراحلها المختلفة دون أن تُوظف التكنولوجيـا الـحديثـة لمسـايرة التطـورات السريعة فــي هــذا العصــر، لــذا غــدا التطــوير والتحــديث مــن خــلال اســتخدام التكنولوجيــا الحديثــة مــن أهــم الأهــداف التــي يســعى المجتمــع لتحقيقهــا لتلبيــة احتياجاتــه، ومطالــب نمــو المتعلمــين مــن أجــل النهوض والنطور ، وبالرغم من أن البرامج التعليمية كثيرة ومنعددة ومنتشرة انتشـاراً واسـعاً فـي زمـن التقدم والتكنولوجيا، إلا أنّ استخدامها بالتعليم ما زال في بداياته الأولى (محمود، 2012).

وقد لاحظت الباحثة وفرة أجهزة الحاسوب وبرامجه التعليمية في المدارس الفلسطينية، إلا أنّها غير مستخدمة بالرغم ممّا تواجهه المدارس من مشكلات التعليم المتمثلة في انخفاض التحصـيل لدى الطلبة في المواد الدراسية بصورة عامة، وفـي الرياضـيات خاصـة وهـذا مـا أكدتـه نتـائج دراسـة التوجهات الدولية في الرياضيات والعلوم Trends In International Mathematics and

 (TIMSS (Study Science في الضعف الواضـح لـدى الطلبـة فـي التحصـيل فـي الرياضـيات، إذ حصـل طلبـة فلســطين علـى ترتيــب متـأخر فــي تحصـيل الرياضــيات بـين الــدول المشـاركة فــي فقـد كـان ترتيـب دراسـة عـام 2011 (2011 ,TIMSS ( ُ فلسـطين أربعـةً وثلاثـين مـن أصـل خمـس وأربعين دولة مشاركة بمتوسط مقداره (404 ) وفق مقياس معياري متوسطه ( 500)، مما يؤكـد أن ّ الطلبة يعانون من مشاكل حقيقية في التمكن من المفاهيم والمهارات الرياضية .

وعلاوة على ذلـك فقـد أظهـرت نتـائج دراسـات سـابقة تناولـت الحاسـوب وبرامجـه التعليميـة مثـل  $Saha,$  ) الرفاعي(2010)، والحربي (2010)، والجاسر (2011)، والغامدي (2011)، وساها (  $Saha,$ 2010) أثر استخدام الحاسوب والبرامج التعليمية علـى تحصـيل الطلبـة مقارنـة بـالطرائق التقليديـة، كمـا أوصـت دراسـات مثـل مسـعود ( 2012 ، ) وأبـو ثابـت ( 2013) بضـرورة بحـث اسـتخدام بـرامج حاســوبية فــي تعلــيم الرياضــيات فــي فلســطين، لمــا لهــا مــن فاعليــة فــي تحصــيل الطلبــة فــي الرياضيات .

**و ً بناء على ما تقدم تتلخص مشكلة الدراسة بالسؤال الرئيس التالي :**

مـا أثـر اسـتخدام برنـامج سـكتش بـاد Sketchpad فـي التحصـيل فـي الرياضـيات ومفهـوم الذات الرياضي لدى طلبة الصف التاسع الأساسي في محافظة نابلس؟

وينبثق من السؤال الرئيس الأسئلة الفرعية التالية :

1. مــا أثــر اســتخدام برنــامج Sketchpad فــي تحصــيل طــلاب الصــف التاســع الأساســي فــي وحدة الهندسة؟

- 2. مـا أثـر اسـتخدام برنـامج Sketchpad فـي مفهـوم الـذات الرياضـي لطـلاب الصـف التاسـع الأساسي؟
- 3. ما العلاقة بين التحصيل الدراسـي ومفهـوم الـذات الرياضـي عنـد مسـتوى الدلالـة (0.05=α ( لطلبة الصف التاسع الأساسي في تعلم وحدة الدائرة ؟
- 4. ما آراء طلاب الصف التاسـع الأساسـي ومعلمهـم حـول اسـتخدام البرنـامج المقتـرح فـي وحـدة الدائرة ؟
	- **3:1 أهداف الدراسة :**

تهدف هذه الدراسة إلى :

- 1. معرفـة أثـر برنـامج Sketchpad علـى تحصـيل طـلاب الصـف التاسـع الأساسـي فـي مـادة الرياضيات .
- 2. معرفــة أثــر برنــامج Sketchpad علــى مفهــوم الــذات الرياضــي لطــلاب الصــف التاســع الأساسي في مادة الرياضيات .
- 3. معرفـة العلاقـة بـين التحصـيل الدراسـي ومفهـوم الـذات الرياضـي لـدى طـلاب الصـف التاسـع الأساسي في تعلّم وحدة الدائرة.
- 4. تصميم دروس هندسية محوسبة في الرياضيات باسـتخدام برنـامج Sketchpad؛ وذلـك مـن أجـل النهـوض بالعمليـة التعليميـة ، وزيـادة تحصــيل الطلبـة، فقـد أشـارت نتـائج الدراسـة إلــى إيجابية التدريس باستخدام برنامج Sketchpad .

**4:1 أهمية الدراسة** :

 تكمن أهمية هذه الدراسة في كونها الدراسة الأولى - حسب علم الباحثة - في فلسطين التي تناولت أثر برنامج Sketchpad على التحصيل، وعلى مفهوم الذات الرياضي، إذ تقدم طريقة جديدة تتفق مع الاتجاهات التربوية الحديثة في التدريس في ظل الثورة التكنولوجية والمعلوماتية من أجل تنمية المفاهيم الرياضية لدى الطلبة ، وذلك عن طريق استخدام البرنامج الهندسي سكتش باد . Sketchpad

 كما وتساعد واضعي مناهج الرياضيات والمناهج الدراسية الأخرى في إعادة مضامين المقررات الدراسية ونتظيمها وتطويرها عن طريق دمج التكنولوجيا في التعليم، وتُمكن معلمي مادة الرياضيات في إعادة تحضير دروسهم اليومية باستخدام برنامج Sketchpad .

 يستفيد من هذه الدراسة المؤسسات التربوية كالمدارس ، وكليات التربية ، ودورات إعداد ا لمعلمين رتدريبهم، لتطـوير طـرق تدريس جديدة تسـهل تدريس الرياضـيات، وتَنمـي مفهـوم الـذات الرياضـي للمتعلمـين، كمـا وتفـتح المجـال أمـام بـاحثين آخـرين لتحـري بـرامج حاسـوبية مثـل Sketchpad فـي عمل دراسات مستقبلية .

**5:1 فرضي ات الدراسة:**

للإجابة عن أسئلة الدراسة صيغت الفرضيات الصفرية التالية :

- .1 لا يوجد فرق ذو دلالة إحصائية على مستوى الدلالة (0.05=α (بين متوسطي تحصيل طلاب المجموعة التجريبية والمجموعة الضابطة، على الدرجة الكلية لاختبار التحصيل البعدي، تعزى إلى طريقة التدريس (تقليدية، استخدام برنامج سكتش باد Sketchpad(.
- .2 لا يوجد فرق ذو دلالة إحصائية على مستوى الدلالة (0.05=α (بين متوسطي مفهوم الذات الرياضي لطلاب المجموعة التجريبية والمجموعة الضابطة، على مقياس مفهوم الذات الرياضي، تعزى إلى طريقة التدريس ت( قليدية، استخدام برنامج سكتش باد .(Sketchpad
- .3 لا توجد علاقة ارتباطية ذات دلالة إحصائية على مستوى الدلالة (0.05=α (بين التحصيل الدراسي ومفهوم الذات الرياضي لدى طلاب الصف التاسع الأساسي .

**6:1 حدود الدراسة :** 

تتحدد هذه الدراسة بالحدود الآتي : ة

**أولاً حال: دود المكانية** 

**ا**قتصرت هذه الدراسة على عينة قصدية من طلبة الصف التاسع الأساسي في (مدرسة ابن الهيثم الأساسية للذكور) من المدارس الحكومية التابعة لمديرية التربية والتعليم في محافظة نابلس.

**ثانياً ال: حدود الزمنية** 

تم تطبيق هذه الدراسة خلال الفصل الأول من العام الداسي 2014/2013

**ثالثاً ال: حدود الموضوعية** 

- 1. تم تطبيق هذه الدراسة على وحدة الدائرة ضمن الجزء الأول من كتاب الرياضيات المقرر للصف التاسع الاساسي .
- 2. اقتصرت هذه الدراسة على استخدام المادة التدريبية المعدة من قبل الباحثة باستخدام برنامج Sketchpad لتعليم وحدة الدائرة للصف التاسع الأساسي .
- 3. الأهداف التي قاسها اختبار الدراسة تضمنت المستويات الثلاث من المجال المعرفي حسب التصنيف العالمي للأهداف التعليمية National Assessment of ) NAEP ,2011Progress Educational ( وهي المعرفة المفاهيمية، والمعرفة الإجرائية، وحل المشكلات .
- **4.** تم تحديد مقياس مفهوم الذات الرياضي بالرجوع إلى الأدب السابق والدراسات التي تناولت مفهوم الذات الرياضي.
- **5.** اعتمدت الباحثة النسخة الأجنبية لبرنامج Sketchpad كما هو معتمد في الدراسات العربية التي استخدمت البرنامج، وقامت بترجمة الأيقونات والأوامر المستخدمة مُرفقة في دليل الطالب لاستخدام برنامج Sketchpad.

**رابعاً : الحدود البشرية :**

تقتصر عينة الدراسة على طلاب الصف التاسع الأساسي في محافظة نابلس .

**7:1 مصطلحات الدراسة :**

تعتمد الدراسة التعريفات التالية لمصطلحاتها :

- **البرنامج الهندسي التعليمي Sketchpad** : هو عبارة عن الدرو س المحوسبة في موضوع الهندسة التي قامت الباحثة بتصميمها باستخدام البرنامج Sketchpad وفق شروط وقواعد التعلم ، والبرمجة على وحدة الهندسة من كتاب الصف التاسع المقرر للجزء الأول من العام الدراسي 2014/2013 .
- **التحصيل الدراسي** : هو مقدار ما اكتسبه الطالب من المادة التعليمية من مجموعة المعارف والمفاهيم والمصطلحات التي يكتسبها المتعلم نتيجة مروره بالخبرة من خلال عملية التعليم، ويقاس إجرائياً في هذه الدراسة بالعلامة الكلية التي يحصل عليها المتعلم في الاختبار التحصيلي الذي قامت الباحثة بإعداده.
- ا**لذات الرياضي :** إدراك الشخص بقدرته على تعلّم المهمّات الرياضيّة وتحقيقها، وثقته بقدرته على تعلم الموضوعات الجديدة في الرياضيّات، ومدى اهتمامه ورغبته في تتبّع الأفكار الرياضيّة والتفاعل معها" (Reyes, 1984, p. 560). ويُعرف مفهوم الذات الرياضي في هذه الدراسة إجرائياً بأنه الدرجة التي يحققها الطالب في مقياس مفهوم الذات الرياضي الذي قامت الباحثة بإعداده .

### **الفصل الثاني**

## **الإطار النظري والدراسات ذات الصلة**

- **1:2 الإطار النظري**
- **2:2 الدراسات ذات الصلة**
- **3:2 تعليق الباحثة على مجمل الدراسات ذات الصلة**
- **4:2 موقع الدراسة الحالية من مجمل الدراسات ذات الصلة**

#### **الفصل الثاني**

### **الإطار النظري والدراسات ذات الصلة**

يتضمن هذا الفصل الحديث عن الحاسوب، و علاقته بتعليم الرياضيات والهندسة، إضافة إلى شرح بعض البرامج التعليمية وأنماط استخدامها في الرياضيات، كما و يتناول تعريف برنامج Sketchpad، وأهم ميزاته وإمكانياته، ويتطرق الفصل إلى عدد من الدراسات ذات الصلة بموضوع الدراسة الحالية؛ وذلك لمعرفة ما تم التوصل إليه من نتائج وتوصيات والاستفادة منها.

#### **1:2 الإطار النظري :**

 تناولت الباحثة في الإطار النظري الرياضيات والحاسوب ما الذي أدى إلى زيادة العلاقة ّ بينهما، ثم تنتقل للحديث عن علاقة الحاسوب بالهندسة، كما وتتناول البرمجيات الحاسوبية، وتتوسع بالحديث عن البرنامج الهندسي Sketchpad ، من حيث تعريفه ووظائفه وفروع الرياضيات التي يغطيها وأهم ميزاته، كما تستعرض الباحثة مفهومي التحصيل والذات الرياضي .

#### **1:1:2 الرياضيات و الحاسو :ب**

لقد ُ أصبح من الضروري أن تعطى الرياضيات للمتعلم بشكل يمكنه من تطبيق المبادئ والأفكار والمهارات الرياضية؛ لاكتساب المقدرة على مواجهة المشكلات المستقبلية؛ ولتحقيق ذلك تؤكد الرياضيات على ضرورة فهم المبادئ الأساسية لما يتعلمه الطالب، وإدراك العلاقة بين |<br>ะ المفاهيم الرياضية والتشديد على حدوث الفهم قبل اكتساب المهارة، ولم يعد الحصول على المهارات تناسب وظائف أو مهن معينة أمرا له الأولوية ، بل أصبح اكتساب الطالب القدرة على اكتساب ً العلاقات والأنماط وحثه على التفكير والبحث أهم وأجدى (حمادات، 2009 ).

ولضمان تحقيق الفهم المطلوب في الرياضيات ، لا بد من استخدام وسائل تريوية حديثة معينه للمعلم على أداء عمله، إذ إنّ استخدام الحاسوب كوسيلة تعليمية قد أثبت براعته في كافة المجالات، لا سيما في مجال تدريس الرياضيات، حيث إنّه يوظف بما يناسب التدريس الفعّال، فهو يعمل على تخفيف الصبغة التجريدية للرياضيات من خلال قدرته على استخدام المؤثرات البصرية رالسمعية والحركية بسرعة ودقة وإنقان، مما يؤدي بالطالب إلى توظيف حواسه المختلفة (جبر، 2007)، كما ويُمكن الحاسوب من تصميم العاب تعليمية تساعد الطلبة على دراسة الرياضيات بأسلوب شيق وممتع، علاوة على أنّه يُستخدم في دراسة الهندسة بكافة مجالاتها بما يوفره من عرض للأشكال والمجسمات، كما أنَّه يُستخدم في الإحصاء، بالتالي فهو يعمل على تشجيع الطلبة على المشاركة الفعّالة في العملية التعليمية (جرار ، 2013).

 ومما يزيد قوة العلاقة بين الرياضيات والحاسوب اشتراكهما في العمليات الحسابية والمنطقية ، خاصة في تعلم الخوارزميات المستخدمة في حل المسائل الرياضية، ويضيف شواهين وبدندي ّ (2010) انّ الحاسوب يستخدم في التعابير الحسابية والمنطقية والتعبير، وقد يكون ثابتاً، أو متغيراً، أو مزيجاً من الثوابت والتغيرات يجمع بينهما عمليات حسابية مثل: الجمع، والطرح، أو يجمع بينهما علاقات منطقية مثل أكبر(≤) أو (≥ ،) كما ويمكن للحاسوب أن يربط بين متغيرات أو تعبيرين منطقيين ؛ لتكوين جملة خبرية مركبة باستخدام علاقات منطقية AND أو OR .

**2:1:2 الهندسة والحاسوب :** 

 تعد الهندسة من الفروع المهمة للرياضيات؛ فهي الرابط الحقيقي للرياضـيات مـع العـالم الفعلي بما تستخدمه من أشكال ومجسمات ؛ فهي ترتبط بالقدرة على التفكير وهي مادة حيوية وممتعة ، إضافة إلى أن خصائصها مرتبطة بالواقع وتـشغل حيـزاً هاماً في البرنامج الدراسـي لمراحل التعلـيم كافة .

وتعد أيضا أحد مكوناته الأساسية لأتّها نزود المتعلمين بالمهارات الأساسية الضرورية للحياة العملية ، مثل مهارات الحس المكاني ، والاستكشاف ، والقدرة على حل المشكلات ، والتعليل الاستنتاجي ، والقدرة على التخمين، على العكس من المواضيع الرياضية الأخرى ، والتي تعد تجريدية بالكامل، كما أنها تتضمن جوانب تعلّم معرفية لازمة لفهم جوانب التعلّم المعرفية الأخرى المتضمنة لفروع الرياضيات المختلفة (أبو لوم، 2005). وتعد أداة مهمة للاتصال؛ حيث يتم استخدام مفردات لغوية في سياق المصطلحات الهندسية، مثل: النقطة، والمستقيم، والمنحنى، والزاوية، والتعامد، والتوازي، والدائرة، والمربع، والمستطيل، والمثلث، كما أنها تعد أداة للتسلية وفترة

للراحة الذهنية من روتين المسائل الحسابية، فالأنشطة المتصلة بالهندسة تحافظ على الاستمتاع بالرياضيات، كما تعطي المهندسة مجالا للتعليم الإبداعي، ومتعة الاكتشاف، وإناحة الفرصة أمام **ุ**<br>ะ التلاميذ للانطلاق ، فمن خلال رؤية الطلبة للمجسمات المحيطة بهم يمكنهم تصنيف المجسمات كونها تتدحرج أو لا تتدحرج ( المليجي، 2009)، ومن هنا كان لا بد من استخدام برامج تعليمية حاسوبية تستطيع توفير مثل هذه الحركة للمجسمات لتقريب المفاهيم الهندسية للطلبة.

ونظراً لأهميتها فقد دعا المجلس الوطني الأمريكي لمعلمي الرياضيات إلى ضرورة التركيز على المهندسة في جميع المستويات؛ وذلك لأنّ المعرفة المهندسية وإدراك علاقاتها أمران مرتبطان ببيئة الفرد وحياته اليومية . وأكد المجلس الوطني الأمريكي لمعلمي الرياضيات (NCTM (على أهمية التكنولوجيا في تعلَّم الرياضيات وتدريسها، وخصَّ بالذكر الحاسوب والآلات الحاسبة لما توفره من صور مرئية للأفكار الرياضية، وتسهل عملية تنظيم البيانات وتحليلها، وتقوم بتنفيذ الحسابات بدقة وكفاءة عالية ، هذا إضافة لما تقدمه من بيئة غنية بالتعلم الفعال وتدعم تعلم الطلبة .(NCTM, 2000)

وقد اشار "فان هيلل" وزوجته "ديانا" إلى أنّ التفكير المهندسي وتعلم المهندسة يسيران في خمسة مستويات منتابعة تتضمن نموا في طرق ونوعية التفكير ، وأنَّ لكلٍّ مستوى لغته ومصطلحاته الخاصة التي يمكن استخدامها، وذكر المشهداني (2011) أنّ المتعلّم لا يمكن أن ينتقل من مستوى من هذه المـستويات الخمـسة إلا بعـد أن يـتمكن مـن المستويات السابقة له ، والانتقال من المستوى إلى المستوى الذي يليه، يعتمد بصورة كبيرة على الخبرات التعليمية، وليس على العمر الزمني أو مستوى النبوغ، حيث إنّ لكل مستوى لغته ومصطلحاته والعلاقات والمفاهيم المهندسية المناسبة له .

#### **3:1:2 البرامج التعليمية المحوسبة :**

ترتكز فاعلية التعلم بالحاسوب بالدرجة الأولى على فاعلية جودة البرنامج التعليمي المستخدم، إذ يعد اختيار وتصميم البرامج التعليمية من أهم الموضوعات التي تواجه التربويين، حيث يجب توخي الحذر والدقة في إعدادها. تعرف البرامج التعليمية بأنها : عبارة عن دروس يخطط لها مسبقاً وتنظم بحيث تؤدي بالدارس إلى الغاية المرجوة من خلال وضع المادة التعليمية في شكل برنامج متكامل من حيث المحتوى والتنفيذ (عفانة وآخرون، 2011 ).

#### **1:3:1:2 أنماط البر امج الحاسوبية المستخدمة في تدريس الرياضيات :**

يستخدم الحاسوب وبرامجه التعليمية في مجالات واسعة في الرياضيات ، فهو يستخدم في التدريب والممارسة؛ إذ يقوم المتعلم بالتدرب على تطبيق النظريات والقواعد الرياضية والمهارات التي تعلمها مسبقاً بطريقة شبقة وفعالة، وتستخدم هذه البرامج أيضاً في تقديم تغذية راجعة فورية للمتعلم كما وتستخدم في تقويم نتاجات تعلم معينة، أو وحدة دراسية مقررة. ويستخدم الحاسوب أيضا في التعلم الفردي ؛ إذ يتيح للمتعلم فرصة التقدم في تعلمه بسرعته الخاصة، كما ويستخدم أيضا في رسم الأشكال الهندسية، وإضفاء العديد من التحركات عليها، وتتظيم ظهورها على الشاشة، مما يؤدي إلى وضوح الرؤيا لدى الطلبة، ويساعدهم على اتقان مهارة رسم الأشكال واستخدام الأدوات استخداماً صحيحاً، كما ويوفر الحاسوب ألعابا تعليمية هادفة في الرياضيات؛ لتعلم مفاهيم ومبادئ رياضية ، واكتساب مهارات جديدة بشكل ميسر مع مراعاة الجوانب الترويحية ّ لدى الطلبة، والتي تثير الدافعية لديهم، كما ويستخدم الحاسوب في عمل محاكاة للواقع وتمثيله على شاشة الحاسوب، إذ يمكن محاكاة بعض المفاهيم والنظريات الرياضية، وبالتالي استنتاج بعض القواعد والقوانين الرياضية، وأيضا يعمل الحاسوب على ندريس الطلبة مهارة حل المشكلات وتعليمهم كيف يفكرون، مما يسهل عليهم حل العديد من المسائل الكلامية التي تُعد من المستويات العليا في الرياضيات (الفريجات، 2011 ).

#### **2:3:1:2 أمثلة على البرمجيات الحاسوبية :**

ومن الأمثلة على البرمجيات الحاسوبية الرياضية المستخدمة في المدارس :

**برنامج راسم الاقترانات الخطية:** هو برنامج مُصمم من قبل وزارة التربية والتعليم الفلسطينية؛ وذلك لتسهيل الإجراءات والعمليات الحسابية المعقدة ، ويتميز بقدرة عالية على الرسم والتمثيل إضافة إلى رسم اقترانات في مجال معين، ويختلف عن غيره من البرمجيات آنّه مبرمج باللغة العربية (مسعود، .( 2012

**برنامج plus 2 Cabri** : هو أكثر البرامج الهندسية والديناميكية شيوعاً ، فقد أثبت كفاءته في توفير بيئة هندسية للطالب تمكنه من خلالها إنشاء الأشكال المهندسية، وإجراء القياسات المختلفة، **ุ**<br>ะ كما و تمكنه من الحصول على سلسلة متصلة لتلك القياسات أو الأشكال دون الحاجة لإعادة الإنشاء أو القياس في كل مرة (البلوي، 2012 ).

**برمجية (Mathematica (**هو : ي برنامج حاسوبي مستخدم بشكل واسع في حقل الرياضيات والفيزياء والهندسة وغيرها من العلوم، إذ يعالج البرنامج جميع فروع الرياضيات تقريبا،ً ويتمتع بإمكانيات الرسم ، وحل المعادلات ، والتكامل والتفاضل ، وحل المسائل الجبرية ، والمتسلسلات (مسعود، 2012 ).

**برنامج GeoGebra :** هو برنامج مبني على المعايير العالمية للرياضيات ؛ لدعم المنهج و ليس بديلاً عنه، وهو مصمم بطريقة تمكن الطالب من تطوير فهم عميق للنظريات والحقائق الرياضية واكتشاف المفاهيم مزودا بمجموعة من الأدوات التي تسهم في إكساب الطالب المهارات الرياضية، ً و جعل عملية التعليم سهلة وشيقة (أبو ثابت، 2013 ).

**برنامج الراسم الهندسي (Sketchpad (**: هو أحد البرامج الديناميكية التي تعمل على إنشاء، واستكشاف، وتحليل المفاهيم الرياضية في مجال الهندسة، والجبر ، والمثلثات، وحساب التفاضل (Abu Bakar, Tarmizi, Mohd & Yunus. 2009) وغيرها ، والتكامل

وقد قامت الباحثة باستخدام البرنامج الهندسي **Sketchpad Geometric ) P.S.G** (في دراستها وذلك للأسباب الآتية :

- 1. توفر برنامج Sketchpad، وسهولة تحميله في أسطوانات مدمجة وتنزيله على أجهزة الحاسوب في مختبر الحاسوب في المدرسة والبيت أيضاً .
	- 2. ملائمة البرنامج لأهداف الدراسة ولوحدة الدائرة التي تمّ تطبيق الدراسة عليها.
- 3. سهولة التعامل مع البرنامج وسهولة أيقوناته .
- 4. عدم وجود دراسات حديثة تناولت أثر هذا البرنامج على التحصيل ، وعلى مفهوم الذات الرياضي .

**( G.S.P ) Geometric Sketchpad الهندسي البرنامج 4:1:2**

**1:4:1:2 تعريف بالبرنامج :** 

تعود النسخة الأولى من برنامج Sketchpad إلى Ivan Sutherland الذي قام بتصميمه عام 1963 .

ّ وقد تم طرح برنامج (P.S.G (للمرة الأولى في عام 1991م في الولايات المتحدة الأمريكية، وقد قام نيكولاس جاكوي Jackiw Nicholas بعمل برمجي جاد حتى توصل للنسخة الإبتدائية منه .

فهو يُعد من أقوى البرامج التفاعلية في مجال الرياضيات؛ إذ إنّ استخدام المعلمين لمهذا البرنامج يسهم في تحويل عملية التعلم من التمركز حول المعلم إلى الطالب، وقد أُجريت العديد من الدراسات الأجنبية التي أثبتت فعالية هذا البرنامج مثل دراسة كريري (2005 ,Khairiree ، (فقد أُثبت فعاليته في المداس التايلندية، الأمر الذي جعلهم يقومون بترجمة هذا البرنامج بلغة تايلندية لاستخدامها على نطاق واسع .

كما أشار روتفن وديني (Ruthven & Deaney, 2005) إلى أنّ استخدام برنامج (P.S.G (يدعم الاستمتاع في التعليم والفهم الجيد للمفاهيم الهندسية وتساعد البيئة التفاعلية التي يوفرها برنامج (P.S.G (المعلمين على تحفيز طلبتهم على الحدس والتخمين واستكشاف العلاقات الهندسية.

ويعد برنامج (G.S.P) اداة بناء هندسية، صُممت بشكل خاص لتعلم المفاهيم الـهندسية، إذ يساعد في إيجاد بيئة تعلم، يسيطر فيها الطلبة ويعالجون أشياء متعددة عن طريق عمليات متاحة طبقاً لمجموعة من المحددات التي تحكم عمليات استكشاف العلاقات، ويتوصل الطلبة إلى التعرف على الوظائف العديدة للبرنامج من خلال التنظيم والتفسير والتجربة والخطأ والاستقراء والاستنتاج .( Tat & Fook, 2005)

يساعد برنامج (G.S.P) على تخفيف الصبغة التجريدية، وتتمية الروح الحدسية للطلبة، وتحسين تفكيرهم ، وذلك من خلال مرونته وسهولة تركيبه واستخدامه (البلوي، 2012 ).

وقد أشارت خصاونة (2007) إلى تعريف البرنامج كونه ديناميكي البرمجية: القدرة على تغيير الأشكال المهندسية وتحريكها، كما تعني انّه حالما يتم بناء الشكل فإنّه يمكن نقل الشكل بخصائصه، وهذه السمة الديناميكية تخضع للاكتشاف الذي يجريه الطلبة، كما تسمح التحريك الحر للأشكال غير المبنية .

**2:4:1:2 مكونات الواجهة الرئيسة للبرنامج :** 

يوضح الشكل (1:2) شاشة الواجهة الرئيسة للبرنامج

**الشكل رقم (1:2 )**

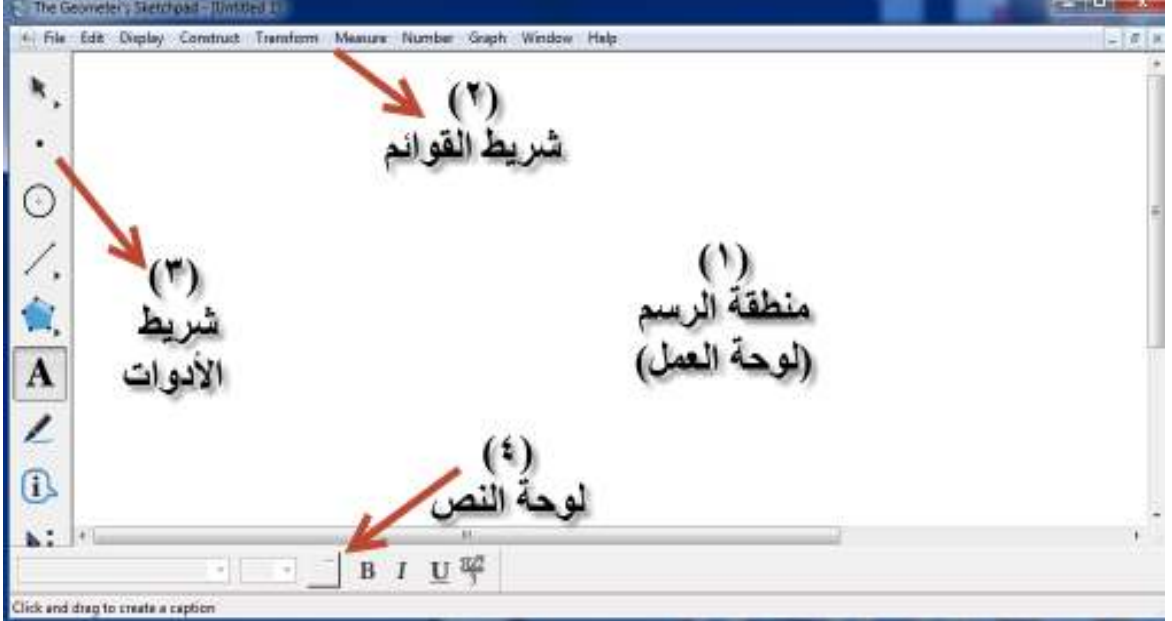

**عرض تفصيلي للواجهة الرئيسة لبرنامج Sketchpad**

تبدو شاشة الواجهة الرئيسة للبرنامج في ظاهرها وكأنها بسيطة إلا أنها تضم العديد من الأوامر التي تُعالج مجالات واسعة بالرياضيات فهي نتكون من :

#### 1. **منطقة العمل**

هي المنطقة البيضاء التي تظهر فيها الأشكال الرياضية، ويتم عليها إنشاء التصاميم الهندسية مع إمكانية تعدد مناطق العمل في الملف الواحد، وسهولة التنقل بينها ، ونقل البيانات والتصاميم من ملف لآخر ، وتتكون من جزئين رئيسين هما: الكائن، والخصائص الجبرية.

#### **2. شريط القوائم**

 يتكون شريط القوائم من (10) أوامر ، يندرج تحت كل منها قائمة من الأوامر المنسدلة التي ُ ّمكن من القيام بالعديد من المهام نذكر منها حفظ الملف لإستعادته وقت اللزوم ، إدراج كائنات ت مختلفة مثل القطع والخطوط المستقيمة والدائرية والعمودية والمنصفة، وكما تتضمن القوائم العديد من الأوامر التي تتحكم في هذه الكائنات من حيث اللون والحجم والشكل، و أيضاً يمكن بواسطة ه ذه الأوامر إجراء العديد من القياسات مثل الطول والمساحة والزو ايا وغيرها .

#### **3. شريط الأدوات**

 يضم شريط الأدوات مجموعة من الاختصارات التي تؤدي كل منها مهام مختلفة، فعند الضغط على أحد الاختصارات يمكن عن طريق "الفأرة " رسم هذه الأشكال على منطقة العمل مثل الدائرة ، والمضلعات، والخطوط، وكذلك تحتوي على اختصار يُمكن من الكتابة على البرنامج.

#### **4. لوحة النص**

ثَمكن لوحة النص من التحكم في النص المكتوب من حيث لونه وحجمه، ومن حيث كونه غامقاً أو مائلاً . **3:4:1:2 الإمكانات التي ينفرد بها برنامج Sketchpad عن غيره من البرامج الأخرى** 

1. النسخ واللصق من ورقة العمل إلى Word . 2. النسخ واللصق من Word إلى ورقة العمل . 3. تنفيذ أمر الجدولة النشطة التفاعلية لبيانات منشأة . 4. إيجاد صور عنصر بانسحاب قطبي ( Polar( . 5. إمكانية إضافة روابط تشعبية في المستند .

#### **4:4:1:2 الوظائف التي يوفرها برنامج (Sketchpad (**

 يتمتع برنامج Sketchpad بالعديد من الوظائف ، الأمر الذي ساعده على الانتشار بشكل واسع واستخدامه في مجالات الرياضيات ، وقد أورد ماراجوس ( 2004 ,Maragos (في كتابه العديد من الوظائف لبرنامج Sketchpad نذكر منها :

1. **دقة البناء** : عد برنامج ُ ي Sketchpad منشأ دقيق لأي بناء سواء في الأشكال أو القياسات فهو يدعم المسطرة التي تستخدم لبناء الهندسة الإقليدية، علاوة على ذلك يوفر الدقة في الرسوم، فإنه يحتفظ بنفس سمات الشكل عند نقله من مكان إلى آخر مع دقة بالقياسات .

2.ا**لتصو**ر : يُستخدم البرنامج كأداة للبرهنة في حصنة الرياضيات، حيث تساعد ديناميكية البرنامج الطلبة في معرفة المقصود في حقيقة ما، ويعطي الطلبة فرصة البناء وإعادة النظر بالشكل بصورة ٕ مستمرة، والتصور في حد ذاته أداة قوية لحل المشكلات ؛ إذ يسمح من التحقق من الاختلاف والتشابه دون وسيط بينهما ، وهو مهم أيضاً لمهارات التفكير التحليلي .

3. ا**لتنقيب والاستكشاف** : تعطى في الهندسة التقليدية البراهين والتعاريف والنظريات ومشكلات يتعين إثباتها، لكنها لا تواجه اكتشاف علاقات هندسة بعيدة عن الإبداع، وهذا البرنامج مناسب ُ تماماً لاستكشاف واكتشاف العلاقات بشكل ميسر ، الأمر الذي جعله محط أنظار الباحثين والتربويين لاستخدامه في التدريس . .4 **التحويلات** : يوفر بر نامج Sketchpad تحويلات بصرية مباشرة أمام المتعلم، فهو يساعد في التحويلات المتحركة ، مثل التحويلات الهندسية (الانسحاب والدوران والانعكاس ).

5. ا**لمنطق :** يصعب على المُتعلّم تخيل نقطة تتحرك، ولكن قد يكون هذا التحرك سهلاً ومباشراً على البرنامج، إضافة للحركة فهو قادر على وصف المكان من مسار نقطة أثناء انتقالها، ويتمتع بميزة تتبع مكان أي كائن لإظهار كيف يتم إنشاؤه.

.6 **المحاكاة** ي: وفر البرنامج الهندسي الديناميكي من خلال السحب والرسوم المتحركة محاكاة الشكل الأصلي وتقليده .

#### **5:4:1:2 فروع الرياضيات التي يغطيها برنامج سكتش باد Sketchpad :**

 قد يبدو من تسمية البرنامج Sketchpad s'Geometer بأنه يعالج الموضوعات الهندسية فقط، ولكنّه يملك العديد من الميزات الأخرى التي تستخدم لتعلم الجبر، والقطوع المخروطية، والنسب المثلثية، والمعادلات الخطية، والتربيعية، والمشتقات، وقد نتاول جولاتي (Gulati,2006) بعض الموضوعات التي يعالجها البرنامج :

1. المهندسة : يغطي برنامج Sketchpad مجالات واسعة بالمهندسة، ويُعد برنامجا متميزا لاكتشافها، ومثال ذلك الاقترانات المثلثية التي عُرّفت على أنها نقطة تتحرك حول دائرة الوحدة، ويمكن بسهولة إثبات كيف أن هذه النقطة تتحرك في الأرباع الأربعة في المستوى الديكارتي ، وكيف تتغير إشارة الاقترانات المثلثة مثل (جا ، جتا) من ربع لآخر كما يتضح من الشكل (2:2) :

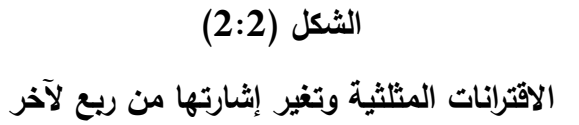

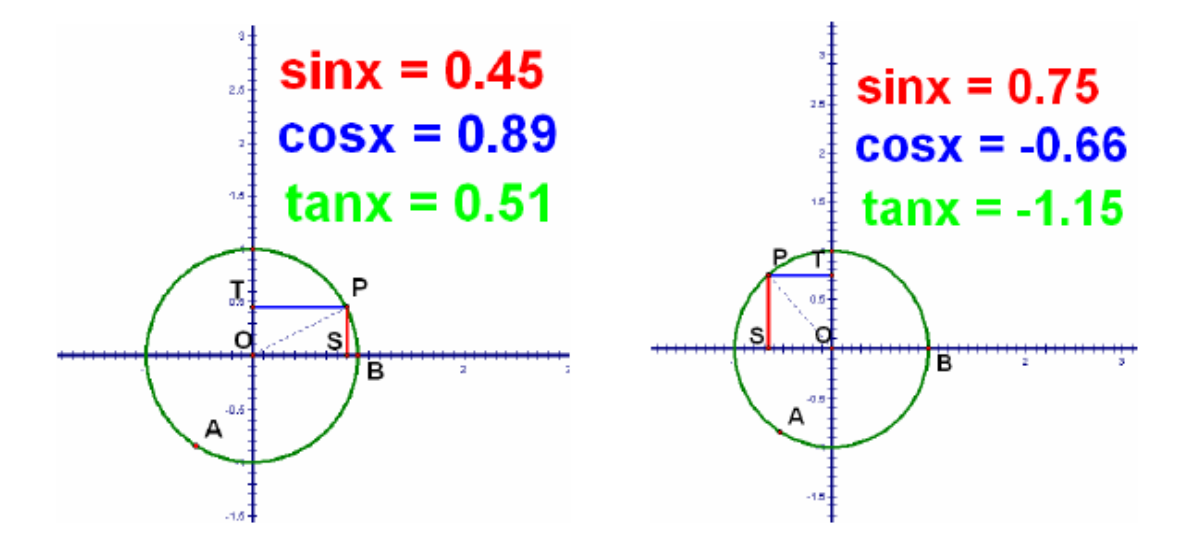

ُ يمكن استخدام برنامج Sketchpad في التحويلات الهندسية ، إذ يعمل البرنامج على التخفيف من استخدام ورق الرسم البياني الذي لا يعطي الصورة بشكل واضح، إذ يمكن بواسطة برنامج Sketchpad رسم الاقترانات المثلثية مثلا، ويُعطي المجال للطلبة لمراقبة التحويل الهندسي، وملاحظة كيف يتغير تمثيل الشكل بتغيير الاقتران في صورة حية وملاحظة كما يتضح في الشكل (3:2) :

**الشكل (3:2 )**

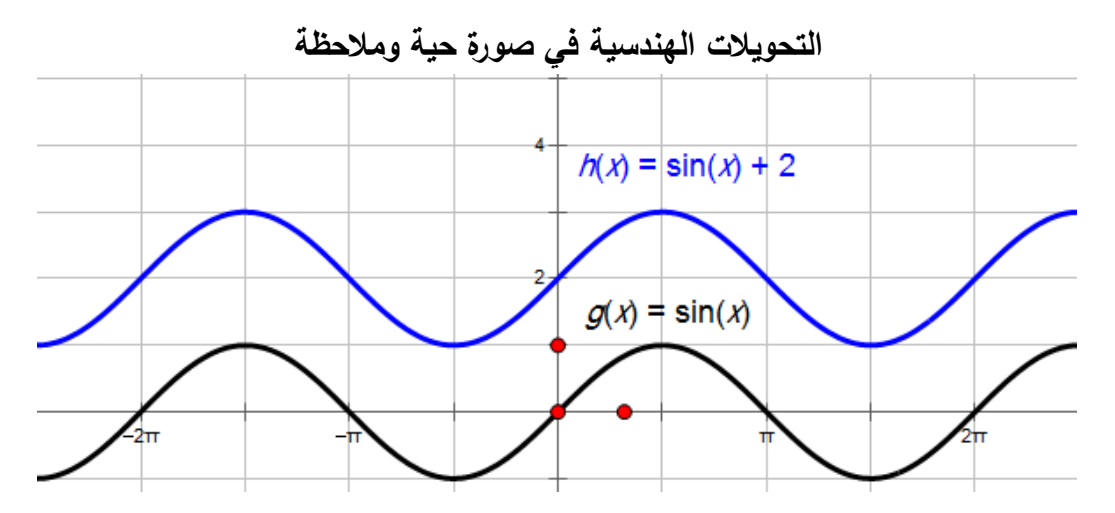

 ُ ويمكـن للطلبـة مـن خـلال هـذا لشـكل مراقبـة المجـال والمـدى، وقيمـة الحـد الأعلـى والحـد الأدنـى، والتماثل والاستمرارية والانقطاع من المنحنى ، والمقارنة بين مختلف الرسوم البيانية .

 ُ كمــا ويمكــن رســم الأشــكال الرباعيــة الخاصــة مثــل شــبه المنحــرف، و متــوازي الأضــلاع ، رالمستطيل، والمعيّن، والمربع التي لمها خصائص عن غيرها من الأشكال الرباعيـة، وإيجـاد قياسـات الزوايــا ، وأطــوال الأضــلاع ؛ بحيــث يمكــن اســتثمار إمكانــات البرنــامج فــي عــرض هــذه الأشــكال ، ومساعدة الطلبة في اكتشاف خصائصها .

وكـدليل علــي البرهنــه يُمّكـن برنــامج Sketchpad مـن إثبــات نظريــة فيثــاغورس بصــورة حيــة ُلاحظـة بـدلاً مـن الطريقـة التقليديـة التـي جـرت علـى تقطيـع المربعـات علـى ضـلعي المثلـث القـائم وم الزاوية .

2. **الجبــر** : يمكـن تفسـير المعـادلات الخطيـة والتربيعيـة مـن خـلال برنـامج Sketchpad، إذ يستطيع الطالب ايجاد المعاملات c , b , a مـن الدرجـة الثانيـة ، ويسـتطيع الطالـب التغييـر في هـذه القـيم وملاحظـة التغييـر، الأمـر الـذي يسـاعد مـن التحقـق مـن التخمـين بشـكل أسـرع كما يتضح في الشكل (4:2).

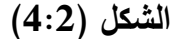

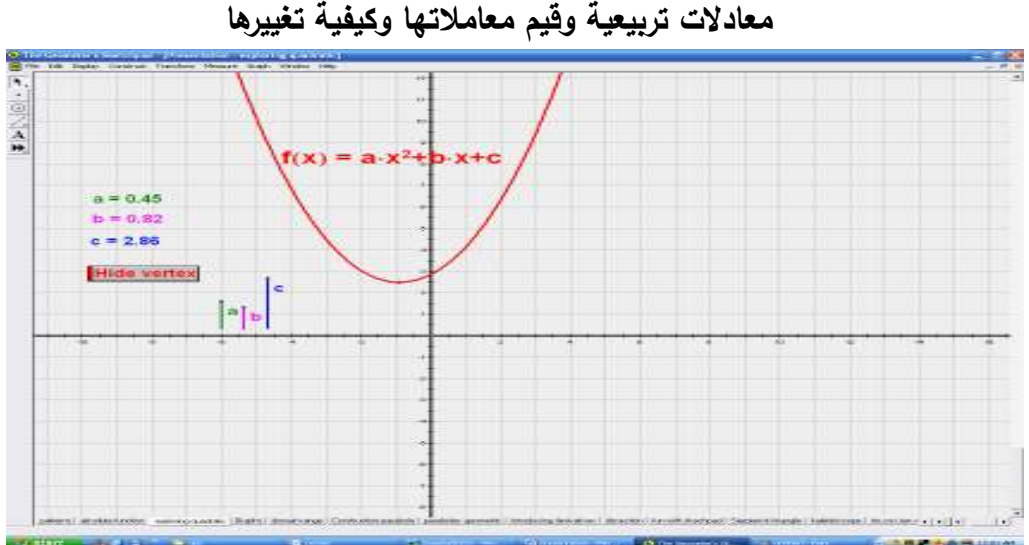

- 3. ا**لمشتقات** : يمكن استكشاف المشتقة الأولى عن طريق ميل المنحنى لقيم مختلفة .
- 4. **الحساب :** يحتوي برنـامج Sketchpad علـى آلـة حاسـبة علميـة للقيـام بالعمليـات الحسـابية المختلفة من جمع وطرح وضرب وقسمة، كمـا ويمكـن إيجـاد قـيم العديـد مـن الإقترانـات مثـل الجيــب والجتــا والظــل لزوايــا مختلفــة، ويوضــح الشــكل (5:2) الآلــة الحاســبة التــي يوفرهــا برنامج Sketchpad، كما ويُبين أيضاً الإقترانات التي يوفرها.

**الشكل (5:2 )**

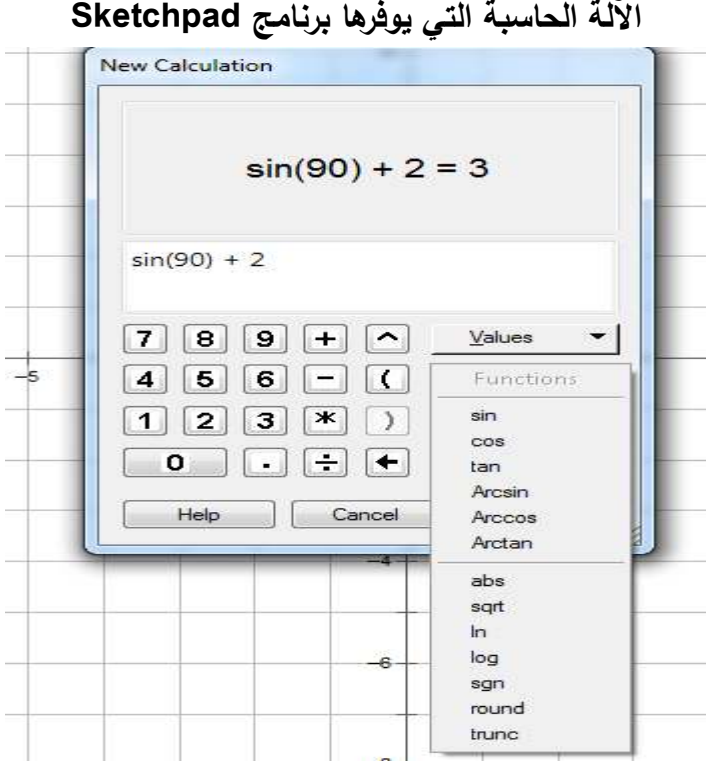

فقد استخدمت الباحثة في هذه الدراسة وحدة الدائرة، إذ غطّى البرنامج كافة مفاهيم الوحدة من رسم الـدائرة والأوتـار والأقطـار والأشـكال الرباعيـة الدائريـة والممـاس والعمـودي وقياسـات الزوايـا وأطـوال الأضــلاع، كمــا ســاعد علــى عــرض المفــاهيم بصــورة شــيقة وممتعــة مكنــت مــن اكتشــاف المفــاهيم والتعميمات بسهولة، ويشير الشكل (5:2) إلى كيفية رسم البرنامج للدائرة والمماس .
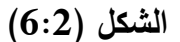

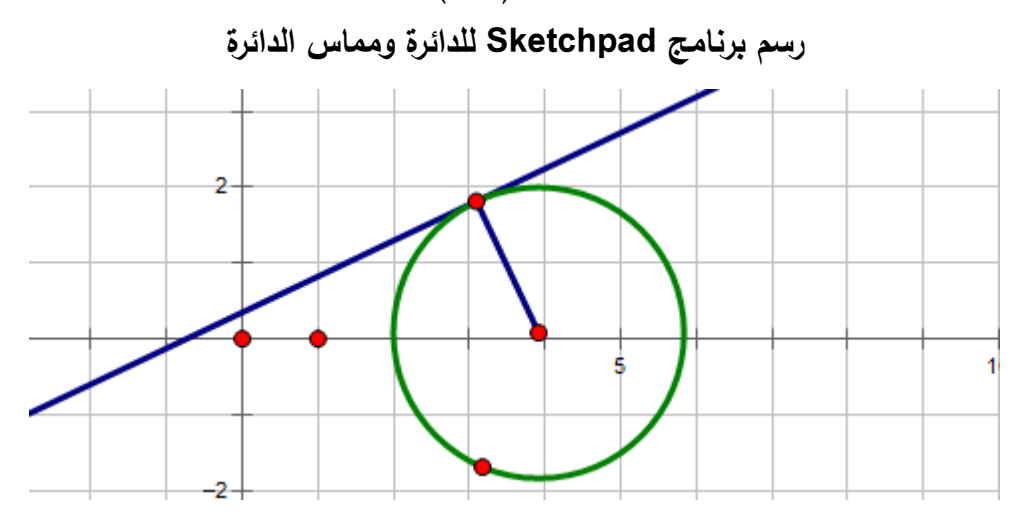

**6:4:1:2 أهم ميزات البرنامج الهندسي Sketchpad :**

يتميز برنامج Sketchpad بميزات أهمها :

- 1. إنجاز البنى الإقليدية باستخدام شاشة الحاسوب مع أوامر خاصة.
- 2. إنجاز التحويلات الهندسية ممثلة في الانسحاب والدوران من خلال تعيين مركز الدوران، واتجاهه، وزاوية الدوران، والانعكاس من خلال تعيين محور الانعكاس، والتمدد من خلال تعيين مركز التمدد ومعامل التمدد بكميات ثابتة ومحسوبة .
	- 3. دخول عالم الهندسة التحليلية باستخدام شاشة القياس والرسم البياني.
- 4. إضافة الأسماء والعناوين وخطوات العمل ، وتغيير خصائص الأشكال المعروضة وايجاد رسوم متحركة مع القدرة على إيجاد العلاقات الرياضية بين الأشكال الهندسية المرسومة.
	- 5. تسهيل النُنمى الهندسية المعقدة التركيب من خلال خطوات متسلسلة مع رسوم يدوية باستخدام الفأرة، أو الراسمة مما يوسع من قدرات برنامج الرسم الهندسي.
		- 6. توفير الوقت والجهد للطلبة والمعلمين.
- 7. يُمكن الطلبة من إنجاز العديد من المهام ومن أهمها: ايجاد القياسات المختلفة وإِيجاد |<br>ะ المساحات ، والمحيطات ، ورسم محاور المثلثات ، ومنصفات الزوايا ، والأعمدة المقامة والنازلة من نقطة ما ومنتصف القطعة المستقيمة ، ومعادلة المستقيم ، ومعادلة المماس ، ومعادلة العمودي، والاقترانات المثلثية، وما بتعلق بها، وإنشاء آشكال هندسية مختلفة.
- 8. كما أنّه يُساعد على إنجاز المهام المهندسية والقياس فهو أيضا يُساعد على إنجاز العديد من المهام الجبرية.
	- 9. إمكانية حفظ العمل الذي يقوم به المستخدم واستخدامه لاحقاً .
		- 10. سهولة الاستخدام و ُ ّم بالممارسة . يحقق مبدأ التعل
			- 11. ُ ّم . يحقق مبدأ تفريد التعل

 ومن أهم ما يميز برنامج (P.S.G (قدرته على تقديم أشكال هندسية متحركة (Animation) على الشكل الهندسي الحي والملاحظ. فمن خلال التجربة العملية للتدريس ّ باستخدام البرنامج لوحظ أن الحركة تعمل على إثارة الطلاب وجذب انتباههم وزيادة استمتاعهم بالمادة إذا ظفت ُ و لخدمة أهداف تعليمية وليست لمجرد التسلية واللعب ( البلوي، 2012 ).

#### **5:1:2 التحصيل الدراسي :**

 التحصـيل الدراسـي هـو مقـدار مـا يحصـل عليـ ه الطالـب مـن معلومـات أو معـارف أو مهـارات معبرا عنها بدرجات في الاختبار المعد بشكل يمكن معه قياس المستويات المحددة والذي يتميز بالصدق والثبات والموضوعية (الجابري 2007، )

كما يذكر ريفكن (2010 ,Rivkin ( بأن التحصـيل الدراسـي هـو مـا يسـتطيع الطالـب القيـام بـه فعليـاً بعـد أن يكـون قـد أنهـى دراسـة برنـامج مـا، أو مـنهج معـين. كمـا يشـير مفهـوم التحصـيل إلـى الكفايـة والمعرفة التي اكتسبها الطالب بعد تخرجه نتيجة لدراسته مجموعة من المناهج الدراسية المختلفة .

## **6:1:2 مفهوم الذات الرياضي**

يعدّ منغير مفهوم الذات الرياضـي واحدا من أهم المتغيرات البنيوية النفسية التـي تفسر السلوك الإنســانـي، إذ يُعـرف علــى أنّــه إدراك الشــخص بقدرتــه علــى تعلــم المهمّــات الرياضــيّـة وتحقيقهـا، ويتحسـن مفهـوم الـذات الرياضـي لـدى الطلبـة عنـدما يتعلمـون فـي بيئـة مشـجعة للاسـتقلالية يـتم فيهـا تنمية التحدي والفضول والسيطرة والخيال، وإشراك الطالب في عمليات التعلم وتحمل مسؤولية تعلمه (العابد والشرع، 2012 ).

ويُعبر يارا (Yara, 2010) عن أبعاد مفهوم الذات الرياضـي التي يتشكل منها والمتمثلـة فـي : قدرة الطالب على فهم نفسه في مدى تحصـيله في الرياضـيات، وثقتـه بقدرتـه علـى تعلم موضـوعات الرياضيات، ومدى اهتمامه ورغبته في تقصي الأفكار الرياضية والتفاعل معها، وأحاسيسه المرتبطه بالرغبة في الرياضيات والاستمتاع بها، وما سبب نجاحه أو فشله فيها .

ويعد مفهوم الذات رؤيـة الفرد لنفسـه، ومـا لديـه مـن أفكـار ومعتقدات، وهنالك علاقـة وثبقـة جدا بــين الــذات والتحصــيل ، فقــد توصــلت (الحمــوي، 2010) إلــى ّ أن الطــلاب ذوي المســتوى العــال ي والإيجابي من مفهوم الذات هم الأكثر تحصيلاً، إذ يرتبط ذلك بنظرتهم الإيجابيـة لذواتهم والثقـة بمـا لـديهم مـن إمكانـات واسـتعدادات وقـدرات وشـعورهم بالقدرة علـى النجـاح وتخطـي العقبـات، كمـا أنّ التحصيل العالي بما يحققه من شعور بالنجاح والتفوق والمكانة الاجتماعيـة يعزز المفهوم الإيجابي للذات .

ولمـا كانـت الرياضـيات مـن أكثـر المـواد الدراسـية تجريـدا، فـإن هذا الأمـر يسـبب لـدى الطـالـب الكثير من القلق الرياضي وهو من أخطر المشكلات التي يواجهها الطلاب فـي التعلـيم ، ممـا يـؤدي إلى انخفاض ثقة الطلاب بأنفسهم وزعزعة إدراكهم لذاتهم (كريري، 2011 )

وتـرى الباحثـة أن التقليـل مـن القلـق و العمـل علـى إيجابيـة الـذات يكـون أكثـر عنـد اسـتخدام البـرامج الحاسـوبية بمـا تعطيـه مـن أمـان للمـتعلم وتقـوي الثقـة بـالنفس ممـا يـؤدي إلـى تعزيـز الـذات الرياضـية لديه .

**2:2 : الدراسات ذات الصلة :**

لقد حظي موضوع استخدام البرامج الحاسوبية في التعليم اهتمام كثير من التربويين فـي ظـل عصر التقدم والتكنولوجيا؛ وذلك لتحسين العملية التعليمية، ومن أجل رفـع تحصـيل الطلبـة وتحسين مفهوم الذات الرياضـي في الرياضـيات، إلا أنّـه وحسب علم الباحثـة فإنـه لـم يكن هنالك كثيرا من الدراسات العربية التـي تناولـت أثـر برنـامج Sketchpad علـى التعلـيم، بينمـا هنـاك بعـض الدراسـات الأجنبيـة التـي تناولـت هـذا الموضـوع، وعـلاوة علـى ذلـك فقـد قامـت الباحثـة بـالاطلاع علـى مـا تـوفر لـديها مـن الدراسـات و الأبحـاث و المقـالات التـي تناولـت البرنـامج الهندسـي Sketchpad ، والدراسـات التي تناولت العلاقة بين مفهوم الـذات الرياضـي والتحصـيل الدراسـي، وفيمـا يلـي أهـم الدراسـات التـي حصلت عليها الباحثة :

أجرى إيراسو (2007 ,Eraso (دراسة هدفت إلى معرفة أثر الرابط بين الاستدلال البصري والاستدلال التحليلي من خلال استخدام البرنامج الحاسوبي سكتش باد (GSP (Sketchpad، واليدويات في بيئة تعليمية بنائية على تنمية التصور البصري المكاني لدى طلاب الصف العاشر. تكونت عينة الدراسة من (64) طالباً وطالبة من طلاب الصف العاشر بفلوريدا، تم تقسيمهم إلى ثلاث مجموعات: مجموعتين تجريبيتين ، والأخرى ضابطة. درست المجموعة الضابطة الهندسة باستخدام المنهج المقرر ، والمعتمد على البرنامج الحاسوبي Tutor Cognitive. أما المجموعتان التجريبيتان فقد تم تزويدهما بمهام ترتبط بالاستدلال البصري والتحليلي، إضافة إلى أنّهما استخدمتا برنامج سكتش باد Sketchpad والبدويات، وتميزت المجموعة النجريبية الأولى عن الثانية بأنّ الطالب في المجموعة التجريبية الأولى يقوم بتصميم الأنشطة في سكتش باد من الصفر، وأما في المجموعة التجريبية الثانية، فإنّ الأنشطة تضمن بعض التوجيهات المساعدة للطالب. تم جمع البيانات باستخدام اختبار Test Visualization Spatial Purdue)PSVT (، وقد استخدمت الدراسة كل من التحليلين الكمي والنوعي، وأظهرت نتائج التحليل الكمي وجود فروق دالة تعود للجنس، وعدم وجود فروق تعود لعامل المجموعة. وعندما تم تحليل مجموعة جزئية من (33) مشتركاً من الذين كانت نتائجهم في الاختبار القبلي أفل من(%50 ) أشارت النتائج إلى استفادة الذكور بشكل كبير من التجربة. أما نتائج التحليل النوعي فقد أظهرت أنّ الإناث كن أكثر تطورا في الاستراتيجيات البصرية - التحليلية المستخدمة لحل مسائل الهندسة الفراغية .

و تناول ستولس وميجي ووسلس ( 2008 ,Wessls & ,Mji ,Stols (في دراستهم مزايا استخدام التكنولوجيا لتعزيز الأنشطة التعليمية للمعلمين، وتناولوا بالذات إمكانات برنامج s'Geometer ِ Sketchpad في تعليم وتعلم الهندسة في المدارس، إذ شارك اثنا عشر معلماً من معلمي الصفين الحادي عشر والثاني عشر في سلسلة من خمس ورش عمل لتطوير المعلم باستخدام البرنامج المِندسي Geometer's Sketchpad وكشفت النتائج أنّ المعلمين في البداية كانوا لا يحبذون الهندسة، إلا أنهم أظهروا تغييراً إيجابياً في فهم المعتقدات حول الهندسة مع مرور ورشات العمل.

وأجرى هولميسا وادمب و هاميلتونس (Holmesa, Adamsb, & Hamiltonc, 2008) دراسة بحثت في العلاقة المترابطة بين قدرات الرسم البصري المكاني ( Spatial Visual (VSSP(Capacity Sketchpad (وتحصيل الرياضيات لدى لأطفال كما ورد عن (لوجي، 1995)، وهدفت الدراسة إلى اكتشاف الفروق المرتبطة بالعمر في العلاقة بين المكونات الفرعية للذاكرة البصرية والمكانية ومجموعة من المهارات الرياضية، شارك في التجربة (51) طالباً أعمارهم (7−8) سنوات، و(56) طالباً أعمارهم من (9−10) سنوات كانوا يعملون على اختبار الأنماط البصرية، وأشارت النتائج إلى وجود تباين للعلاقة بين قدرات عمل الذاكرة البصرية والمكانية للأطفال ومهاراتهم الرياضية، وبالنسبة للأطفال الأصغر سناً فإن مهمة النذكر المكاني نتبأت بأداء فعال في الرياضيات، بينما للأطفال الأكبر سناً ، كان اختبار الأنماط البصرية مؤشراً مهما لأدائهم في الرياضيات.

 كما وأجرى جانهين وأوزين ( 2009 ,Ozen & Gunhan ( دراسة هدفت إلى تحديد آراء معلمي الرياضيات حول Sketchpad' Geometers وتحليل آ ثار الدورات التدريبية على دمج المعلمين لتكنولوجيا التعليم في تدريس الهندسة، ولتحقيق هذا الغرض تم اختيار اثنين من خريجي الدراسات العليا للتحقق من أنشطة البرنامج، شاركا في دورات ندريبية حول استخدام برنامج GSP،

وتم جمع البيانات عن طريق المقابلة والأنشطة التي قاموا بتحسينها باستخدام البرنامج، وأشارت النتائج إلى زيادة مستوى وعيهم حول استخدام برنامج GSP .

وفي دراسة قام بها أبو بكر وتارمزي وأيوب ويونس & Abu Bakar, Tarmizi, Ayub ) (2009 ,Yunus ح اولـــت اكتشـــاف ومقارنـــة آثـــار دمــــج التكنولوجيـــا المتضـــمنة ببرنـــامج Geometer's Sketchpad مـع طريقة التدريس التقليديـة فـي عمليـة التعلم والتعليم علـى وجـه التحديـد، و تـم التحقـق فـي الآثـار المترتبـة علـى الأداء الرياضـي فـي الرياضـيات الثانويـة واتجاهـات الطلبــة نحـو طريقــة التعلـيم فــي مجموعــات، وكــان متوسـط الأداء الرياضــي الـعـام للمجموعــة التــي درست باستخدام برنامج (GSP (هـو (11.78) بـانحراف معيـاري (4.10) فـي حـين كـان متوسـط الأداء العــام للمجموعــة التقليديــة (13.03) بــانحراف معيــاري (3.65)، وأظهــرت نتــائج اختبــار t للعينات المستقلة انّه لا يوجد اختلاف كبير في متوسط الأداء الرياضـي بين المجموعـة التـي درست باسـتخدامGSP ، والمجموعـة التـي درسـت بالطريقـة التقليديـة، كمـا وأشـارت النتـائج إلـى فاعليـة البرنامج في عمليات التفكير العليا، و تأثيره في كل من عملية التفكير الرياضي والأداء .

وبحثــت دراســة إدريــس (2009 ,Idris ( أثــر البرمجيــة الهندســية جيــوميتر ســكتش بــاد Geometer Sketchpad على التحصيل في الهندسة، وعلى التفكير الهندسي وفق مستويات فان هيلل Hiele Van، واستخدم الباحـث تصـميماً شـبه تجريبـي بمجمـوعتين ضـابطة وتجريبيـة مـن (65) طالبا في مدرستين بماليزيا، وتعلمت المجموعة التجريبية دروس الهندسة باستخدام البرمجية لمدة (10) أسابيع، بينما تعلمت المجموعة الضابطة بالطريقة الاعتياديـة. وقـد توصـلت النتـائج إلـى أثـر برمجيــة ســكتش بـاد Sketchpad فــي التحصــيل الهندسـي وفــي تنميــة التفكيـر الهندســي وفــق مستويات فان هيلل وذلك لصالح المجموعه التجريبية.

 وأجــرى مينــغ (2009 ,Meng ( دراســة هــدفت للتحقــق مــن نمــوذج تعلــم الطــلاب لهندســة المجســمات فــي البيئــة التعليميــة القائمــة علــى اســتخدام البرنــامج الهندســي s'Geometer Sketchpad وعلى أساس نظرية (فان هيلل)، وبالتحديد المستويات الأولى لفـان هيلـل فـي التفكيـر الهندسـي عن المكعبـات، وكيف تغيرت مسنويات فـان هيلل لـديهم بعد استخدام البرنـامج. استخدم

الباحـث تصـميم دراسـة الحالـة، وأُخـذت عينـ ة تكونـت مـن 6( ) مشـاركين مختلفـين فـي قـدراتهم علـى التفكير ، وكشفت النتائج أن المستويات الأولية لفان هيلل للمشاركين تراوحت من المستوى (0–2)، وكشـفت أيضــاً أنّــه بعـد التعلـيم باسـتخدام البرنــامج فــإنّ مسـتويات فــان هيلـل قـد ارتفعـت لـدى المشاركين .

وفي دراسة قام بها جوهاري و تشين و ريملاي و أحمد ( & Johari ,Chan , Ramli ,2010 Ahmat (تناولت فاعلية استخدام البرنامج الهندسي GSP في تدريس الرياضيات وعملية الـتعلم للتحقـق مـن مسـاهمة البرنــامج الهندسـي فـي فهـم الطلبــة للرسـوم البيانيــة لوحـدة الاقترانــات المثلثية، إضـافة للتحقق فيمـا إذا كـان البرنـامج قـادراً علـى تطـوير المفهوم الصـوري للرسـوم البيانيـة لوحدة الاقترانـات المثلثيـة، واتبـع البـاحثون المـنـهج التجريبـي، وتـّمّ جمـع المعلومـات فـي مـدة أسـبوع واحد باستخدام (113) نموذج ، وخمسة طلاب من أربع مـدارس فـي كوالالمبـور هـي م: درسـة العلـوم الداخليـة، والمدرسـة التقنيـة، والمدرسـة المهنيـة والمدرسـة العاديـة، والتحـق الطلبـة فـي كـل مدرسـة فـي مجمـوعتين، المجموعـة التجريبيـة التـي كانـت تـدرس باسـتخدام برنـامج GSP، والمجموعـة الضـابطة التي درست باستخدام الكتـب المدرسـية، وتلقـت المجموعتـان الاختبـار القبلـي والبعـدي نفسـه الـذي تـم تصميمه من قبل الباحثين .

ولتحليل البيانـات تـم استخدام برنـامج الـحزم الإحصـائية للعلـوم الاجتماعيـة (SPSS)، وأشـارت النتائج إلى فاعلية برنامج الرسم الـهندسي (GSP) في التعلُّم والتعليم، كما أشارت إلى وجود فروق ذات دلالــة احصــائية فــي علامــات الطــلاب لصــالح المجموعــة التجريبيــة فــي اثنــين مــن المتغيــرات الأربعة .

وقام زارانيس (Zaranis, 2010) بدراسة هدفت إلى الإجابة عن السـؤال التـالي : هل استخدام برنـامج Sketchpad الهندسـي يعمـل علـى مسـاعدة الطلبـة لتحسـين أدائهـم فـي الهندسـة؟ ولاختبـار ذلــك تــم اختيــار عينــة مــن طــلاب الصــف الســابع فــي الضــاحية الشــمالية لأثينــا، مقســمين إلــى مجموعتين ؛ المجموعة التجريبية تكونت من حوالي ( 40) طالباً حيث قضوا ساعة واحدة على الأقل فـي الأسـبوع مـن الأسـابيع السـتة الأولـى مـن الفصـل الدراسـي فـي استكشـاف الحاسـوب. بينمـا تألفـت

المجموعـة الضــابطة مـن (39) طالبـاً لـم تتعرض لاستكشــاف الحاسـوب، وخضــعت المجموعتـان لاختبارين قبلـي وبعدي، واتبـع الباحث المنـهج شبـه التجريبـي. وأشـارت النتـائـج إلـى أنّ هنـاك حاجـة إلى استخدام الطلبة لبرنامج Sketchpad لإحراز تقدم كبير في علم الهندسة .

وأجــرى الصــاعدي (2010 ) دراســة هــدفت إلــى معرفــة أثــر اســتخدام برنــامج (P.S.G (فــي تدريس وحدة الهندسة التحليلية على التحصيل الدراسي والاتجاه نحو الرياضيات لدى طلاب الصف الثالث المتوسط في المدينة المنورة علـي عينـة (62) طالبـاً، واستخدم المنـهج شبـه التجريبـي؛ بحيث تـم تـوزيعهم علـى مجمـوعتين متسـاويتين إحـداهما تجريبيـة درسـت وحـدة الهندسـة التحليليـة باسـتخدام برنـامج (P.S.G (والأخـرى ضـابطة درسـت الوحـدة نفسـها بالطريقـة التقليديـة، وقـد توصـلت الدراسـة إلـى أن هنـاك فرقـا ذا دلالـة لصـالح المجموعـة التجريبيـة، وقـد أوصـت الدراسـة بضـرور ة تطبيـق هـذا البرنامج في التعليم العام، وضرورة تدريب المعلمين علية أثناء الخدمة .

 كمـا وأجـرى نـور الـدين وزكريـا ومحمـد وايمبـي ( & Mohamed , Zakaria , Nordin 2010 ,Embi (دراسة هدفت للتحقق من قابلية الاستخدام لنموذج تربوي يعتمد على برنـامج الرسـم الهندسي (GSP (لتدريس الرياضيات، وقد تم تطوير هـذا النمـوذج بالاعتمـاد علـى تصـميم النمـوذج للبرمجيـــات الهندســـية (GSP (المتكاملـــة فـــي تـــدريس موضـــوع الاقترانـــات التربيعيـــة للبـــاحثين (s'Dick & s'Reiser ، (وقـد تـم تطـوير وحـدة النمـوذج باسـتخدام ماكروميـديا برنـامج Author 7.0 ware ك قاعـدة رئيسـية لـه والتـي شـملت معـايير قابليـة الاسـتخدام التربـوي مثـل تحكـم الطالـب والمرونة والاستجابة.

اتبعت هذه الدراسة المنهج الكمي إذ ضمت (34) معلماً من المدارس الثانويـة للرياضـيات فـي رلاية سيلانجور (Selangor) في ماليزيا كعينة. وتم استخدام الاستبيان كـأداة، وأظـهرت النتائج أنّ النمـوذج التربـوي قد ناسـب قابليـة الاسـتخدام التربـوي لمتطلبـات المعـابير السـابقة، وأنـه سـهّل أيضـا عمليـة دمـج (GSP) فـي تعليم الرياضـيات. واقترح البـاحثون دراسـة عن تطبيقات برنـامج (GSP) في تدريس الرياضيات التي يتعين الاطلاع عليها لتعزيز مهارات التفكير العليا لدى طلاب المدارس الثانوية .

وأجرى منغ وسام (Meng & Sam, 2011) دراسة هدفت إلى تعزيز مهارات معلمي الرياضيات المبتدئين للمرحلة الثانوية باستخدام برامج الرسم الهندسي s'Geometer( (Sketchpad في مجموعة من الدروس و ، تكونت عينة الدراسة من ( 24) معلماً توزعوا في مجموعات بحثية تضم كل مجموعة أربعة أو خمسة معلمي رياضيات للمراحل الثانوية الذين شاركوا في دورة طرق تدريس الرياضيات في الجامعة العامة المحلية، وفي كل مجموعة للبحث، تم جمع البيانات من خلال الملاحظات، و خطط الدروس والانطباعات عنها وكذلك تصاميم برامج الرسم الهندسي. وقد ركزت الدراسة على تأثير حلقات البحث على مهارات المعلمين المبتدئين فيما يخص استخدام برامج الرسم الهندسي، وأشارات نتائج تحليل تصاميم البرامج الهندسية في الدروس الأولى والثانية والثالثة إلى تغيرات كبيرة في مهارات المعلمين ممن استخدموا برنامج الرسم الهندسي في تعليم الرياضيات.

 وقام ولسون (2011 ,Wilson (بدراسة بحثية لتجربة أحد المعلمين ممن حاولوا تطبيق استخدام برامج الرسم الهندسي في التعليم الثانوي. وعلى وجه التحديد، فحصت الدراسة ماهية تأثير التكنولوجيا على انخراط الطلبة بعملية التعلم بينما يقوم المعلم بتعديل المنهاج التربوي ليتناسب مع غير المتفوقين أكاديمياً من الطلبة. وكان الطلبة أقل تفاعلا مع برامج الرسم الهندسي، وأقل استخداماً للحاسوب في منازلهم. وقد عُرّف تفاعل الطلبة على أنه: مشاركتهم النشطة في عملية التعلم من خلال المجالات السلوكية والمعرفية المؤثرة ، والتي يشار إليها على أنها أبجديات التفاعل السليم. وتكونت العينة من (20) طالباً من الذكور والإناث مختلفين في مستويات تحصيلهم الأكاديمي. وأشارت نتائج التجربة بأنّ الطلبة الذين استخدموا أجهزة الحاسوب لمعالجة النصوص كانوا أكثر تفاعلاً مع برامج الرسم الهندسي من الطلبة الذين اكتفوا باعتبار أجهزة الحاسوب وحدة للعب. كما أشارت النتائج إلى تباين الطلبة في درجة تفاعلهم تبعا لبعض الفوارق والاختلافات فيما ينهم، ولكن النتيجة الأكثر بروزا هي زيادة التفاعل الصفي مع برامج الرسم الهندسي (GSP).

و أجرى دو نيل (2011 ,Donnell ( دراسة تحددت في معرفة فيما إذا كانت برامج الرسم المهندسي أداة تعليمية مفيدة في تحسين مواقف الطلبة نحو مادة الرياضيات. إذ إنّ هذه البرامج الهندسية هي برامج محوسبة تسمح للمستخدم أن يُصمم الأشكال الهندسية ويقيسها ويُعالجها. وقام الباحث بتعليم (31) طالباً من طلاب المدرسة الثانوية، وحدتين اثنتين من شأنهما تحسين مواقف راداء الطلبة، وتمّ قياس أداء الطلبة مرة في بداية التجربة وأخرى في اخرها باستخدام المسح المعّدل لفينما - شيرمان (Sherman-Fennema ، (المعتمد على إجراء مقابلات مع الطلبة وكتابة النقارير ، وبعد مرور ثمانية أسابيع على المشروع، دلَّت المقابلات و الملاحظات الشخصية للباحث على تحسن مواقف الطلبة نحو مادة الرياضيات .

و قـام جيكيـو و ساتيسـيب (2012 ,Saticib & Gecu ( بدراسـة هـدفت للتحقـق مـن آثـار اســتخدام الصــور الرقميــة مــع برنــامج Sketchpad s'Geometer علــى التحصــيل الأكــاديمي للصـف الرابـع، وطُبقت الدراسـة فـي مدرسـة ابتدائيـة علـى عينـة مكونـة مـن (50) طالبـاً، وتـم إعداد المـواد التعليميـة واختبـارات التحصـيل، وأوراق العمل وفقـا لمنـهـاج الصـف الرابـع باسـتخدام البرنـامج، وأثبتت الدراسة أنّ استخدام برنامج geometer's sketchpad باعتباره معالج ظاهري يسهل تعلم الطلاب، أما من حيث اتجاهات الطلاب فهناك اتجاهات إيجابية وأخرى سلبية.

وأجـرى رايـت و شـموي وتيـري و بـارثولوميو ( & Terry, Shumway , Wright ,2012Bartholomew ، (دراســة تناولــت المشــكلة التــي يواجههــا الكثيــر مــن معلمــي تطبيقــات الحاسوب البرمجية، إذ تكمن المشكلة في اختيار الطريقة الفعالة لتعليم برمجيات الحاسوب الجديدة. وتواجــه هـذه المشـكلات بشـكل خــاص معلمــي الـهندســة والتكنولوجيــا ممـن يسـتخدمون برمجيــات الحاســوب بكثــرة. ولوحظــت هــذه المشــكلة عنــد تــدريس بــرامج الحاســوب فــي التصــميم الجرافيكــي، وتصـميم مواقـع الانترنـت والروبوتـات. فالطريقـة الأكثـر فاعليـة هـي نفسـها التـي لا تناسـب المعلمـين وحدهم، بل ونتاسب مدربي تكنولوجيا المعلومات، فالحواسيب والبرامج المحوسبة ما زالت أداة رئيسة فـي العمـل وفـي أوقـات الفـراغ أيضـا.ً وعلـى الـرغم مـن تزايـد اسـتخدام تطبيقـات برمجيـات الحاسـوب، يبقــى مــا كتــب حــول تعليمــات اســتخدام هــذه البرمجيــات مناســباً بالدرجــة الأولــى لتعلــيم البرمجيــات وخاصة في تكنولوجيـا المرحلـة المتوسـطة و دروس الهندسـة. ومـن هنـا كـان هـدف الدراسـة للتعريـف ً بأفضـل الممارسـات لتعلـيم تطبيقـات بـرامج الحاسـوب للمرحلـة المتوسـطة. ومـن أكثـر الطـرق انتشـارا لتعليم التكنولوجيا هي التي استخدمت لتعليم برامج الحاسوب والرسم الهندسي(GSP .(

أجـرى ليونـغ ( 2013 ,Leong ( دراسـة هـدفت إلـى البحـث فـي آثـار اسـتخدام برنـامج الرسـم المهندسي (Geometer's Sketchpad) في عمليتـي تعليم وتعلّم وظـائف الرسم البيـاني علـي طلاب الصف الثاني عشر في إحدى المدارس الثانوية في ماليزيا، ووظفت الدراسة تصميماً تجريبياً عن طريق استخدام مجموعـة من الطلبـة تم تجميعهم من صـفين مختلفين، وتـمّ جمـع المعلومـات حول أداء الطلاب في الرياضيات وسلوكهم نحو تعلّم وظائف الرسم الهندسي اعتماداً على استبانةٍ مسـحية لقيـاس فهـم الطلبـة حـول كيفيـة اسـتخدام برنـامج الرسـم الهندسـي فـي وظـائف الرسـم البيـاني، ّ كما تم تقسيم الطلاب إلى مجموعتين ؛ تجريبية وأخرى ضابطة. ففي الوقت الذي استخدم فيه طلبة المجموعة التجريبية أوراق العمل المعتمدة على برنـامج الرسم الـهندسـي، استخدم طـلاب المجموعـة الضـابطة الكتب المدرسـية فقط. علمـا بـأنّ المجمـوعتين فد خضـعتا لـنفس الاختبـار قبـل التجربـة. وأشــارت التجربــة بوجــود فــرق جــوهري مــا بــين نتــائج المجموعــة التجريبيــة إذا مــا قورنــت بنتــائج المجموعة الضابطة، وهذا ما يدعم استخدام برنامج الرسم الهندسي في وظائف الرسم البياني.

وأجرى تاجودين (Tajudin, 2013) دراسة هدفت إلى تطوير نمـوذجِ لتعليم وتعلّم موضـوع "الخــط المســتقيم" فــي الرياضــيات ، والــذي يتــأتى عــن طريــق اســتخدام تكنولوجيــا الحاســبة الراســمة (Calculator Graphic (و بـرامج الهندسـة الديناميكيـة ، وبـرامج الرسـم الهندسـي (GSP (وكـذلك ُهدف إلى تقرير مدى قابلية هذا النموذج للاستخدام التعليمي. نُفذت الدراسة خلال مرحلتين اثنتين، الأولـى تتعلـق بتطـوير النمـوذج التعليمـي، والثانيـة هـي اسـتبانـة مسـحية. ولتحقيـق ذلك، تـم اختيـار (30) معلمـاً للرياضـيات بطريقـة عشـوائية مـن منطقـة سـاباك بيرنـام (Bernam Sabak (و هولـو سيلانغور (Hulu Selangor) و كوالا سيلانغور (Kuala Selangor) أُعتمدت الاستبانة المسـحية فـي الدراسـة لقيـاس قابليـة النمـوذج للتطبيـق التربـوي، بالاعتمـاد علـى معـايير عـدة ، وهـي ضبط الطلبـة، والأنشـطـة التـي يقومـون بـهـا، والتطبيقـات الموجـهـة نحـو الـهدف والأهميـة المضـافة، والـدوافع والأهميــة المعرفيــة والمرونــة وردود الأفعــال. وقـد حُللـت البيانــات عـن طريــق اسـتخدام

الإحصــاء الوصــفي : مثــل المتوســط الحســابي ، والانحــراف المعيــاري ، والنســبة المئويــة والتكــرار ات، وأظهرت النتائج أنّ النموذج التعليمي المطور أبدى قابليـة عاليـة للتطبيق التربوي، كمـا أنـهـا دعمت الأثـر التربـوي مـن خـلال دمـج أحـدث الاتجاهـات فـي تعلـيم الرياضـيات المتمثـل فـي دمـج الحاسـبة الراسمة ( GC و ،) برامج الرسم الهندسي (GSP (لزيادة الاستفادة إلى أقصى حدودها .

 وقام كيسان (2013 ,Kesan (بدراسة هـدفت إلـى استكشـاف آثـار تعلـم المواضـيع الهندسـية فــي الصــف الســابع عــن طريــق اســتخدام بــرامج الهندســية الديناميكيــة فــي تفــوق الطلبــة واســتبقائهم للمعلومات، و تم إجراء اختبار بعدي مع المجموعة الضابطة التـي لـم تسـتخدم بـرامج الرسـم الهندسـي مكتفيـة بـالطرق التقليديـة ، علـى عكـس المجموعـة التجريبيـة التـي اسـتخدمت بـرامج الرسـم الهندسـي المكيفـة تبعـاً لتعليمـات الـحاسـوب. ووفقـا لـذلك، تـم اعتمـاد مـنـهج كمـي، إذ تـم تـجميـع المعلومـات مـن خلال اختبار الأداء الذي تم إجراؤه للصف السابع، واستخدمت المعالجات الإحصـائية اختبار مـان وتني (Mann – Whitney) واختبار ولكسون (Wilcoxon) لتحليل البيانات الكميـة فـي الدراسـة. ونتيجة لذلك، فقد وُجد فرقّ دال لصـالح المجموعـة التجريبيـة التي تتعلم مواضـيع الـهندسـة بـاستخدام برامج الرسم الديناميكي .

وأجرى عبداالله وزكايا (2013 ,Zakaria & Abdullah (دراسة هدفت لاختبار فعالية مراحل نموذج فان هيلل (Van Hiele) في تعلم الهندسة باستخدام برامج الرسم الهندسي على مستويات التفكير الـهندسي للطلبة. ضمت التجربة (94) طالباً ومعلميّن إذ كان (47) من الطلبة ضمن المجموعة الضابطة، والعدد نفسه ضمن المجموعة التجريبية. كلتا المجموعتين تعلمتا موضوع التحويلات الهندسية، شريطة ألا تستخدم المجموعة الضابطة برامج الرسم الهندسي التي استخدمتها المجموعة التجريبية ، والإبقاء على الطرق التقليدية المستخدمة عامة . استمرت هذه التجربة ستة أسابيع، والتي بدأت بعمل اختبار أولى لفحص مستويات التفكير الهندسي عند الطلبة. رمع نهاية التجربة، تم تعريض الطلبة في كلتا المجموعتين أيضاً لاختبار ثانٍ لتحليل مستويات التفكير الهندسي لديهم . اعتمد التحليل على اختبار ويلكسون(Wilcoxon(. وقد توصلت النتائج إلى أنّ الطلبة في كلتا المجموعتين أظهروا زيادة في أدائهم في الاختبار البعدي لمستويات فان

هيلل مقارنة مع نتائج الاختبار القبلي. علما أنّ نتائج المجموعة التجريبية كانت افضل من نتائج المجموعة الضابطة ، مما يدعم استخدام البرامج الهندسية كأداة مساعدة في تحقيق مستويات أفضل من التفكير الهندسي.

ومـن الدراسـات التـي بحثـت فـي مفهـوم الـذات الرياضـي وعلاقتـة بالتحصـيل الدراسـي دراسـة الحمـوي (2010) حيـث هـدفت الدراسـة إلـى الكشـف عـن العلاقـة التأثيريـة المتبادلـة بـين مفهـوم الـذات، والتحصيل الدراسي لدى تلاميذ الصف الخامس من التعليم الأساسـي فـي مدارس محافظـة دمشق الرسمية، واستقصاء أثر الجـنس فـي هـذه العلاقـة . وقـد أجريـت الدراسـة علـى عينـة مكونـة مـن (88) طالباً و (92) طالبة من طلبة الصف الخامس، وتُمت المقارنـة بـين درجـات تلاميذ العينـة فـي أدائهم على مقياس مفهوم الذات وعلاقته بمتغيري الجنس والتحصيل الدراسي، وقد بينت النتائج ما يلي :

وجود فروق ذات دلالة إحصائية بين متوسط درجات أفراد العينة في أدائهم على مقياس مفهوم $\!1$ الذات ودرجاتهم التحصيلية عند مستوى ال دلالة0.01

 -2 عدم وجود فروق ذات دلالة إحصائية بين متوسط درجات الذكور والإناث في أدائهم على مقياس مفهوم الذات .

وجود فروق ذات دلالة إحصائية بين متوسط الدرجات التحصيلية لذكور العينة واناثها لصالح $-3$ الإناث .

أي أن من لديهم مستوى عال وإيجابي من مفهوم الذات هم الأكثر تحصيلاً، حيث يرتبط ذلك بنظرتهم الإيجابية لذاتهم والثقة بما لديهم من إمكانيات واستعدادات وقدرات وشعورهم بالقدرة على النجاح وتخطي العقبات، كما أن التحصيل العالي بما يحققه من شعور بالنجاح والتفوق والمكانة الاجتماعية يعزز أيضاً المفهوم الإيجابي للذات.

كما وأجرى العابد والشرع (2012) دراسة هدفت إلى تعرّف مناحي تعلَّمَ الرياضيات لدى الطلبة وتأثرها بمفهوم الذات الرياضي لديهم، وعلاقتها بتحصبلهم في الرياضيات. واستُخدم في الدراسة مقياسان هما : مقياس مناحي تعلم الرياضىيات ونكونٌ من (24) فقرة، موزّعة على ثلاثة

مناحي رئيسة للتعلم، هي: المنحى المتعمق، والمنحى السطحي، والمنحى الاستراتيجي، ومقياس مفهوم الذات الرياضـي، وتكونّ من (20) فقرة. وقد تكونت عينة الدراسة من (582) طالباً وطالبةً من طلبة الصفين الثامن والعاشر من المرحلة الأساسية العليا، في مدارس مدينة عمّان. وقد جاء ترتيب مناحي تعلّم الرياضيات لدى الطلبة كما يلي: المنحى الاستراتيجي، فالمنحى المتعمق، ثم المنحى السطحي. وأظهرت النتائج وجود علاقة إيجابية ذات دلالة إحصائية بين مستوى التحصيل المرتفع في الرياضيات ومنحى التعلم الاستراتيجي، ووجود علاقة سلبية ذات دلالة إحصائية بين مستوى التحصيل المرتفع ومنحى التعلّم السطحي. أما العلاقات بين مستوى التحصيل المتدني ومناحي التعلم الثلاثة: المتعمق والسطحي والاستراتيجي، فلم تكن ذات دلالة إحصائية لأي منها. رِبيّنت النتائج اثرا لمفهوم الذات الرياضي لدى الطلبة في مناحي تعلّمّ الرياضيات لديهم.<br>-

وبما أنّ جميع الدراسات السابقة لم تستخدم أثّر استخدام برنامج Sketchpad على تحصيل الطلاب في وحدة الدائرة وعلى مفهوم الذات الرياضي، مما شجع الباحثة على تناول هذا الموضوع لعمل المقارنات .

#### **3:2 ملخص ونظرة تحليلية للدراسات ذات الصلة**

باستعراض الدراسات السابقة وُجد أنّ قلّة من الدراسات العربية اللّتي تناولت برنامج سكتش باد Sketchpad، في حين أنّ الدراسات الاجنبية كانت عديدة ومتنوعة من حيث كونها بحوث كمية أو نوعية، ومتنوعة أيضاً في أهدافها ومتغيراتها والمناهج والمعالجات الإحصائية المستخدمة.

ومن خلال القراءة التحليلية للدراسات السابقة، يُلاحظ أن منها من هدف إلى تناول أثر برنامج Sketchpad على التحصيل الدراسي كما في دراسة الصاعدي (2010)، ومنها من بحث في مستويات التفكير الهندسي لفان هيلل كما في دراسة إدريس (2009 ,Idris(، وهنالك دراسات تناولت أثر البرنامج على المعلمين كما في دراسة منغ وسام (Meng & Sam, 2011)، ومنهم من بحث في التصور المكاني والتحليلي والرسم البياني على فئات عمرية مختلفة مرحلة ابتدائية ومتوسطة وعليا إضافة إلى المعلمين، ومن حيث النتوع بالأهداف يلاحظ أيضاً النعدد بالمتغيرات ذات العلاقة بالطالب من حيث التحصيل والأداء والدافعية والاتجاه ، أو المتغيرات ذات العلاقة بالمعلم من حيث الاتجاه والوعي بالممارسة .

 لقد استخدمت الدراسات السابقة مناهج مختلفة مثل : دراسة الحالة ، ولكنها تناولت في أغلبها المنهج التجريبي في مجموعتين مجموعة ضابطة ومجموعة تجريبية ، وقد استخدمت مقاييس مختلفة كالاختبار والاستبيان والمقابلة، أما بالنسبة للمعالجات الإحصائية فيلاحظ أن بعض الدر اسات استخدمت اختبار (test-t(، كما في دراسة أبو بكر و تارمزي وأيوب ويونس ( ,Bakar Abu (. Tarmizi, Ayub & Yunus, 2009

 وأظهرت الدراسات السابقة في معظمها نتائج إيجابية، إذ أشارت نتائج معظم الدراسات السابقة ّ إلى أن استخدام البرنامج الحاسوبي الهندسي Sketchpad عمل على تحسين تحصيل الطلاب فقد توصل الباحثان جيكيو و ساتيسيب (2012 ,Saticib & Gecu (إلى وجود أثر إيجابي للصور الرقمية باستخدام برنامج Sketchpad، في حين توصل إيراسو (Eraso, 2007) إلى أنّ البرنامج يعمل على نتمية التصور البصري والمكاني في الرياضيات، وأيضاً أظهرت دراسة دونيل (2011 ,Donnell (تحسين مواقف الطلبة نحو مادة الرياضيات، ومنها من أظهر قدرة البرنامج في تحقيق مستويات أفضل للتفكير الهندسي ك ، ما في در اسة عبداالله وزكايا (2013 & Abdullah ( Zakaria,

**4:2 موقع الدراسة الحالية من مجمل الدراسات ذات الصلة :**

استفادت الدراسة الحالية من الدراسات السابقة في بناء الإطار النظري ، من خلال التعرف على برنامج Sketchpad وتعريفاته ، وميزاته، إضافة إلى الإمكانات التي يوفر ها البرنامج لمساعدة الباحثة في تصميم الدروس الهندسية المحوسبة .

واستفادت الباحثة أيضاً في اختيار منهج الدراسة؛ إذ انبعت معظم الدراسات السابقة المنهج شبه التجريبي لمقارنة التعلم بالطريقة التقليدية مع التعلم ، باستخدام برنامج Sketchpad، وتتفق الدراسة الحالية مع هذا التوجه، فقد تمّ تقسيم عينة الدراسة إلى مجموعتين مجموعة تجريبية ومجموعة ضابطة، كما في دراسة كيسان (Kesan, 2013) ودراسة زارانيس (Zaranis, 2010).

كما و استفادت من الدراسات السابقة في بناء اختبار التحصيل البعدي ، وبناء مقياس مفهوم الذات الرياضي من دراسة العابد والشرع (2010)، إضافة إلى اختيار الأساليب الإحصائية المناسبة، وكذلك مقارنة النتائج التي توصلت إليها الدراسة الحالية مع نتائج الدراسات السابقة .

**اختلفت الدراسة الحالية عن الدراسات السابقة في النقاط الآتية :**

 - تميزت هذه الدراسة في كونها الأولى في فلسطين - حسب علم الباحثة - التي تناولت أثر استخدام برنامج Sketchpad على التحصيل وعلى مفهوم الذات الرياضي، إذ جاءت متطابقة مع أهداف المنهج الفلسطيني، الذي يهدف إلى إكساب المتعلم المعارف ، وفهم البنى الرياضية وخاصة النظام العددي والهندسي، كما ويهدف إلى اكتساب المتعلم القيم الإيجابية وتكوين الميول والإتجاهات الإيجابية نحو دراسة الرياضيات .

- دمجت هذه الدراسة بين جانبين تربويين هما : التحصيل العلمي ، ومفهوم الذات الرياضي .

 - تميزت بالمادة التدريبية التي قامت الباحثة بإعدادها، وذلك عن طريق إعادة صياغة وحدة الدائرة من كتاب الصف التاسع الأساسي باستخدام البرنامج الهندسي Sketchpad .

 - تم اختيار العينة من البيئة المحلية الفلسطينية من طلاب الصف التاسع الأساسي في المدارس التابعة لمحافظة نابلس في فلسطين .

# **الفصل الثالث**

# م**نهجية الدراسة وإجراءاتها**

- **1:3 المقدمة**
- **2:3 منهج الدراسة**
- **3:3 مجتمع الدراسة**
- **4:3 عينة الدراسة**
- **5:3 أدوات الدراسة**
- **6:3 إجراءات الدراسة** 
	- **7:3 تصميم الدراسة**
- **8:3 المعالجات الإحصائية**

### **الفصل الثالث**

# م**نهجية الدراسة وإجراءاتها**

#### **1:3 المقدمة :**

سَعت الدراسة الحالية إلى معرفة أثر استخدام برنامج سكتش باد Sketchpad في تحصيل طلاب الصف التاسع الأساسي في الرياضيات ، ومفهوم الذات الرياضي لديهم في محافظة نابلس، ُوضح هذا الفصل المنهجية المتبعة في هذه الدراسة، ومجتمع الدراسة، وعينتها، والطريقة التي وي أُختيرت على أساسها العينة، كما يتناول الإجراءات المستخدمة في بناء أدوات الدراسة وهي : المادة التدريبية المُعدة من قبل الباحثة وفق برنامج Sketchpad، واختبار التحصيل البعدي، ومقياس مفهوم الذات الرياضي الذي أعدته الباحثة، إضافة إلى أداة المقابلة، وكذلك يتضمن صدق الأدوات وثباتها، وتحديد الأساليب الإحصائية المناسبة لاختبار الفرضيات .

**2:3 منهج الدراسة :** 

اعتمدت الباحثة في هذه الدراسة المنهج شبه التجريبي، إذ أُجريت الدراسةُ على طلبة الصف التاسع الأساسي في محافظة نابلس ، ويتضمن هذا المنهج استخدام التجربة الميدانية، والتي تتطلب مجموعتين، مجموعة تجريبية ومجموعة ضابطة كالتالي :

**المجموعة الضابطة** : وهم الطلاب الذين درسوا وحدة الدائرة بالطريقة التقليدية .

**المجموعة التجريبية** : موه الطلاب الذين درسوا محتوى الوحدة الدراسية نفسها باستخدام برنامج Sketchpad وفق المادة التدريبية المعدة من قبل الباحثة ، وذلك طبقاً للكتاب المقرر في فلسطين للعام (2014/2013 ).

 ّ كما وتم استخدام المنهج النوعي المتمثل في مقابلة الطلاب ومعلمهم حول استخدام برنامج Sketchpad ، وذلك عن طريق طرح بعض الأسئلة عليهم ؛ لمعرفة آرائهم حول استخدام برنامج Sketchpad في وحدة الدائرة .

**3:3 مجتمع الدراسة :**

 تـألف مجتمـع الدراسـة مـن جميـع طـلاب الصـف التاسـع الأساسـي فـي مـدارس محافظـة نـابلس المســـجلين فـــي مديريــــة التربيـــة والتعلـــيم فـــي المحافظـــة فـــي الفصـــل الدراســـي الأول للعـــام (2014/2013 ) والبـــالغ عـــددهم (2142 ط) البـــ ، اً مـــوزعين فـــي (66) شـــعبة وفـــق إحصـــائيات محافظة نابلس **.**

**4:3 عينة الدراسة :**

تكونـت عينـة الدراسـة مـن (64) طالبـاً مـن طـلاب الصـف التاسـع الأساسـي فـي مدرسـة ابـن الهيثم الأساسية للذكور، وقـد اختـارت الباحثـة شـعبتين مـن ثـلاث شـعب، اعتمـدت إحـداها كمجموعـة ضــابطة ، والأخــرى تجريبيـــة، بحيــث تألفـــت المجموعــة الضـــابطة مــن (33) طالبـــاً بينمــا تألفـــت المجموعة التجريبية من (31) طالباً.

وقد اختارت الباحثة المدرسة بطريقة قصدية، لأنّها مُجهزة بالأدوات اللازمة لإجراء الدراسة مثل مختبر الحاسوب المجهز بشكل جيد، وإضـافة إلـى عدد الأجهزة المناسب لعدد أفراد العينـة التجريبية، أضف إلـى ذلـك خبـرة المعلـم باسـتخدام التكنولوجيـا ، ومعرفتـه الجيـدة بالبرنـامج، وقـد أبـدت المدرسـة ومديرها والمعلم المشـارك ترحيبـاً وتعاونـاً فـي تطبيق الدراسـة، ويبين الـجدول **(1:3)** توزيـع عينة الدراسة تبعاً لمجموعة الدراسة والشعبة وعدد الطلبة .

**الجدول (1:3 )**

**توزيع عينة الدراسة وفق المجموعتين الضابطة والتجريبية** 

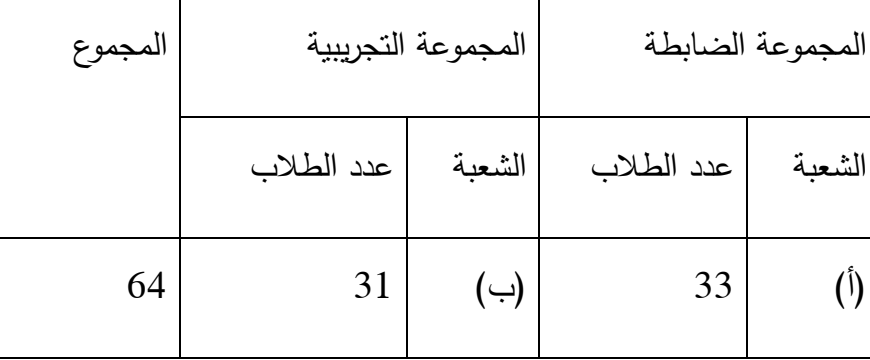

**5:3 أدوات الدراسة :**

 اســتخدمت الباحثــة فــي دراســتها الأدوات الآتيــة : المــادة التدريبيــة لوحــدة الــدائرة وفــق برنــامج Sketchpad، واختبـار التحصـيل البعدي فـي وحدة الـهندسـة للصـف التاسـع الأساسـي، ومقيـاس مفهوم الذات الرياضي، و أداة المقابلة .

**1:5:3 المادة التدريبية** 

قامت الباحثة باستخدام برنامج Sketchpad لإعداد المادة التدريبية إذ راعت ما يأتي :

## **1:1:5:3 وصف المادة التدريبية :**

- اختارت الباحثة الوحدة الرابعة (وحدة الدائرة) من كتاب الرياضيات للصف التاسع الأساسـي للفصل الدراسي الأول للعام (2014/2013) م، ولقد اختارت الباحثة هذه الوحدة لملائمتها لأهداف الدراسة، وإمكانـات البرنـامج المستخدم، وبسبب ضـعف الطلبـة فـي الـهندسـة بشكل )<br>ล خاص؛ حيث أكدّ الباحثان جيكيو و سانتيسيب **(2012 ,Gecu & Saticib)** أنّ الطلبة يواجهون صـعوبات كبيـرة فـي تعلـم الهندسـة، لأسـباب قـد تكـون ماديـة أو فـي قـدرتهم علـى التصـور. الأمـر الـذي دفـع الباحثـة لاسـتخدام البرنـامج بمـا يـوفره مـن قـدرات عاليـة فـي دعـم تصور الطلبة وتعليم الهندسة .
	- اشتمل محتوى المادة التدريبية على الموضوعات التالية : 1. الزاوية المركزية والزاوية المحيطية . 2. الشكل الرباعي الدائر ي، والزاوية الخارجة في الشكل الرباعي الدائري . 3. أوتار الدائرة ، الأوتار المتقاطعة في الدائرة . 4. مماس الدائرة والزاوية المماسية .
- تــم تــدريس الوحــدة الدراســية خــلال أســبوعين ونصــف بواقــع (15) حصــة، وذلــك باســتخدام برنامج Sketchpad، وقد قامت بالخطوات التالية :

## **2:1:5:3 إعادة صياغة محتوى وحدة الدائرة باستخدام برنامج Sketchpad**

- استخدمت الباحثة في دراستها برنامج Sketchpad، حيث إنّ استخدام هذا البرنامج يتفق مع مبدأ استخدام التكنولوجيـا فـي تـدريس الرياضـيات الـذي صـدر عـن (2000 ,NCTM ،( فقد ركـز علـى استخدام التكنولوجيـا فـي تعلّم الرياضـيات وتعليمهـا لمـا لهـا مـن أثـر إيجـابـي على الطلبة .
- قامـت الباحثـة بإعـادة صــياغة محتـوى وحـدة الــدائرة باسـتخدام برنـامج Sketchpad ، وقــد التزمت الباحثـة بـالمحتوى الدراسـي المُقرر من قبـل وزارة التربيـة والتعلـيم الفلسطينية للعـام (2014/2013)، إذ يُدرس ذلك المحتـوى بالطريقـة التقليديــة، وقـد ركـزت الباحثــة علــى الأشــكال والرســوم إضــافة علــى الحركــات التــي يقــدمها البرنــامج ، وتقــديمها للطلبــة بطريقــة تشجعهم على الاكتشاف .
- تـم اســتخدام برنــامج Sketchpad كــأداة وطريقــة لتــدريس وحــدة الــدائرة فــي كتــاب الصــف التاسع الأساسي ، فقد تم صياغة الوحدة باستخدام البرنامج ، وقد أعدت الباحثة دليل الطالب لمساعدة الطلاب في استخدام برنامج Sketchpad في أثناء الحصص التجريبية (الملحـق  $. (12)$
- ركـزت الباحثـة علـى ضـرورة اكتسـاب الطلبــة المهـارة فـي اسـتخدام البرنـامج ، إذ اســتخدمت الباحثة العديد من تسجيلات الفيديو ؛ لرسم المفاهيم الأساسية على البرنامج.
- ركــزت الباحثــة علــى تحقــق الأهــداف الوجدانيــة ؛ وخصوصــاً زيــادة ثقــة الطــلاب بأنفســهم وإدراكهم لـذاتهم، وذلك عنـد قيـامـهم باسـتخدام البرنــامـج بأنفســهم وبنـاء المفـاهيم واكتشــاف التعميمات المطلوبة؛ وذلك لرفع مستوى مفهوم الذات الرياضي لديهم .
	- قسمت الباحثة المادة التدريبية إلى قسمين أساسيين وهما :
- 1. المحتــوى الرياضـــي وشـــمل علـــى المفــاهيم والمهـــارات والأهـــداف الســـلوكية والوســـائل المستخدمة لكل درس من الدروس مع تحديد المدة الزمنية الملائمة لكل هدف .
- 2. الأســاليب والأنشــطة وتتمثــل فــي : المــدخل (التهيئــة)، مرحلــة التفاعــل مــع المحتــوى الرياضي، وتفاعل الطلبة وسلوكهم المتوقع، بالإضـافة إلـى مرحلـة التغذيـة الراجعـة، مـع تحديد أيضاً المدة الزمنية المناسبة لكل هدف .
- تضمنت المادة التدريبية مجموعة من أوراق العمل التي أعدتها الباحثة بطريقة مشوقة تدعم المحتوى وقد أُعطيت للطلبة بعد الانتهاء من شرح كل درس (الملحق 13).
- لم تلتزم الباحثـة بـأي استراتيجية تعليميـة فـي التخطـيط للتدريس، وقد عمَدت الباحثـة إلـى التنويـــع فـــي اســـتراتيجيات وطـــرق التـــدريس، مـــع إعطـــاء المعلـــم إمكانيـــة الالتـــزام بهـــذه الاستراتيجيات أو اقتراح طرق أخرى بما يناسب الموقف التعليمي .

## **3:1:5:3 صدق المادة التدريبية :**

 بعـد الانتهـاء مـن إعـداد المـادة التدريبيـة قامـت الباحثـة بعرضـها علـى مجموعـة مـن المحكمـين المتخصصـين فـي مجـال أسـاليب تـدريس الرياضـيات، والرياضـيات، مـن مشـرفين تربـويين فـي مجـال التربية والتعليم في مختلف المحافظات ، إضافة للدكتور المشرف علـى الدراسـة، ومعلمـين ومعلمـات من حملة شهادة الماجستير والبكالوريوس، ويدرّسون مبحث الرياضيات للصف التاسع الأساسي في الميدان، وبلغ عددهم (13) محكمـاً، ويشير الملحق (2) إلـى أسماء المحكمين وتخصصـاتهم، وقد ـُم تزويد كل محكم بنسـخة عن المـادة التدريبيـة المُصـممة وقد طلب مـنـهم إبـداء الـرأي فـي البنـود التالية :

- سلامة صياغة الأهداف التربوية وقابليتها للقياس . - المهارات الرياضية التي تضمنتها المادة التدريبية . - المفاهيم الرياضية . - توزيع وقت الحصص الدراسية والأساليب والأنشطة الرياضية .
	- - تصميم الدروس وفق برنامج Sketchpad .

وقد قامت الباحثة بتعديل محتوى المادة التدريبية، وذلك بنـاءً علـى اقتراحات وتوصـيات المحكمــين، وقــد تمثلــت تلــك الاقتراحــات والتوصــيات فــي تعــديل رســوم الأشــكال الهندســية غيــر الواضـحة ، وذلـك لزيـادة وضـوحها واسـتخدام مقيـاس رسـم مناسـب، وبـذلك أصـبحت المـادة التدريبيـة جاهزة للتطبيق بالصورة النهائية (الملحق 11).

**مذكرة التحضير لوحدة الدائرة باستخدام الطريقة التقليدية :**

 اتبــع المعلــم فــي تــدريس وحــدة الــدائرة للصـــف التاســع الأساســي للفصــل الدراســي الأول (2014/2013) للشــعبة الضــابطة الطريقــة الاعتياديــة (التقليديــة) التــي يكــون فيهــا المعلــم محــور العملية التعليمية، والطالب متلقياً فقط مع إعطائه فرصـة محدودة للتفاعل، إذ تَقَيّد المعلم بالأنشطة والتدريبات الصفية الواردة في المنهاج المقرر ، واستخدم الطباشير والسبورة أثنـاء الشـرح ولـم يسـتخدم التكنولوجيا بالتعليم .

اسـتفادت الباحثــة مـن دفتـر تحضـير المعلـم المشــارك بالتجربــة فيمـا يتعلـق بتحضـير وحـدة الـدائرة، إذ قامـت بإعـداد مـذكرة التحضـير للوحـدة بالطريقـة التقليديـة، اشـتملت المـذكرة علـى العنـوان، وعـدد الحصـص، والأهـداف التعليميـة، والأسـاليب والأنشـطة، والتقـويم لكـل درس مـن دروس الوحـدة الملحق 9( ).

**2:5:3 اختبار التحصيل البعدي :**

 هدفت الباحثة من إعداد اختبار التحصيل البعدي التحقق من أثر استخدام برنامج Sketchpad علـى تحصـيل طـلاب الصـف التاسـع الأساسـي فـي وحـدة الـدائرة ، وتكـون الاختبـار مـن (28) فقـرة موضــوعية ومقاليــة تـم صــياغتها بالإعتمــاد علــى الأدب التربــوي الســابق والكتــاب المدرســي ودليـل المعلم وخبرة المعلم المشارك .

#### **1:2:5:3 وصف اختبار التحصيل البعدي**

قامـت الباحثــة بتحديــد الأهــداف التــي تضــمنتها وحـدة الــدائرة فــي كتــاب الرياضــيات للصــف التاسـع الأساسـي وذلـك لبنـاء جـدول المواصـفات الخـاص بالوحـدة الملحـق 3( ) ، وقـد هـدفت الباحثـة مــن إعــداد جــدول المواصــفات تحقيــق التــوازن فــي الاختبــار، والتاكــد علــى أنــه يقــيس عينــة ممثلــة لأهداف التدريس ومحتوى المـادة الدراسـية التـي يراد قيـاس التحصـيل فيهـا، واعتمـادا عليـه صـاغت الباحثـة فقـرات الاختبـار، حيـث تكـون الاختبـار مـن (20) فقـرة مـن نـوع الاختيـار مـن متعـدد و 8( ) فقـرات مـن نـوع الأسـئلة المقاليـة راعـت الباحثـة الشـمولية فـي الأسـئلة ومر اعـاة كافـة المسـتويات ممـا يكسب الطالب الثقة الكبيرة بعدالة الاختبار .

#### **2:2:5:3 صدق الاختبار التحصيلي البعدي**

 تحققـــت الباحثـــة مـــن صـــدق اختبـــار التحصـــيل مـــن خـــلال عرضـــه علـــى مجموعـــة مـــن المحكمين، شملت الدكتور المشرف على الدراسة و(12) محكماً من المشرفين ممن يحملـون شـهادة الماجســتير فــي أســاليب تــدريس الرياضــيات ومعلمــي رياضــيات للصــف التاســع الأساســي، ويشــير الملحق 2( ) إلى أسماء محكمي الاختبار وتخصصاتهم، وقد طلب منهم التحكيم وفق النقاط التالية :

- مدى ملائمة جدول المواصفات لوحدة الدائرة في كتاب الصف التاسع الأساسـي المقـررة فـي الفصل الأول للعام الدراسي (2014/2013 )
	- مدى ملائمة جدول المواصفات لفقرات اختبار التحصيل .
		- مدى شمولية فقرات الاختبار للوحدة .
		- مدى مراعاة الصعوبة والسهولة في فقرات الاختبار .

وقد أبدى المحكمون ملاحظات منها استخدام مقياس رسم مناسب، وتنسـيق فقـرات الاختبـار وتعـديل بعـض الأخطـاء الإملائيـة، واسـتفادت الباحثـة مـن آراء المحكمـين فـي إعـادة تنسـيق فقـرات الاختبـار رإخراجها بالشكل النهائي. الملحق (4).

#### **3:2:5:3 ثبات الاختبار :**

بعـد تطبيـق اختبـار التحصـيل البعـدي علـى طـلاب الصـف التاسـع الأساسـي قامـت الباحثـة بحسـاب معامل الثبات باستخدام معادلة كرونباخ ألفـا، وبلغـت قيمـة معامـل الثبـات (0.83) وهـي نسـبة تتفـق مع معاملات الثبات المقبولة تربوياً والتي تتراوح بين (0.95-0.60) (1980 ,Lord .(

**4:2:5:3 تحليل فقرات الاختبار :**

بعــد أن قامــت الباحثــة بحســاب معــاملات الثبــات قامــت بتحليــل فقــرات الاختبــار وذلــك بحســاب معاملات الصعوبة والتمييز لجميع فقرات الاختبار ( الموضوعية والمقالية) فكانت كما يأتي :

**معاملات الصعوبة لفقرات الاختبار:**

ت راوحـت معـاملات الصـعوبة بـين (0.14 ، 0.79)، وهـو متفـق مـع معـاملات الصـعوبة المقبولـة تربويـاً والتـي تتـراوح بـين (0.10 ، 0.90 (، ) 1980 ,Lord وي) شـير الملحـق 6( ) إلـى معـاملات الصعوبة لفقرات الاختبار.

**معاملات التمييز لفقرات الاختبار** :

 قامــت الباحثــة بحســاب معــاملات التمييــز لفقــرات اختبــار التحصــيل وقــد تراوحــت بــين (-0.25 0.82)، وهـي قـيم مقبولـة تربويـا.ً (1980 ,Lord ، (ويشـير الملحـق 6( ) إلـى معـاملات التمييـز لفقرات الاختبار .

#### **5:2:5:3 مفتاح اجابة الاختبار :**

 ّ قامـت الباحثـة بإعـداد مفتـاح الاجابـة لاختبـار التحصـيل، بعـد أن تـم عرضـه علـى مجموعـة من المحكمين لإجراء التعديلات اللازمة، وبذلك يكون مناسباً لأغراض الدراسـة، ويبين الملحق (5) مفتاح الاجابة لاختبار التحصيل .

**3:5:3 مقياس مفهوم الذات الرياضي :** 

هدفت الباحثة من إعداد مقياس مفهوم الذات الرياضـي إلـى معرفـة مدى تغير إدراك الطـلاب لذاتهم وتعزيز ثقتهم بأنفسهم عند تدريسهم وحدة الدائرة باستخدام البرنامج، وذلك بما توفره ديناميكية البرنامج من فرصـة لمعالجـة الأشكال، وإعطـاء الطالب المجال للتوصـل للحل الصـحيح لوحده عن طريق تفاعل الطالب مع البرنامج دون خوف أو خجل .

## **1:3:5:3 وصف مقياس مفهوم الذات الرياضي**

قامت الباحثــة بتصــميم مقيــاس خــاص لدراســة مفهـوم الـذات الرياضــي لطــلاب الصـف التاســع الأساسـي مـن خـلال الرجـوع إلـى الأدب التربـوي، والدراسـات السـابقة، ومقـاييس الـذات الرياضـي فـي مجال علم النفس، إذ تكوّن المقياس من (20) فقرة بحيث تضمنت الفقرات عبـارات صـيغت بطريقـة إيجابية تعزز ثقة الطلبـة بأنفسـهم أثنـاء التعامـل مـع الرياضـيات والهندسـة، وعبـارات صـيغت بطريقـة سلبية تقلل من ثقة الطلبة بأنفسهم ومن مفهوم الذات الرياضي لديهم .

ونظــرا لأغــراض الدراســـة فقــد تــم عكـس الفقــرات الســلبية أثنـــاء التحليــل المتمثلــة بفقــرات رقــم (1،5،8،11،12،13،14،15،17،18،19) ، و ذلك لضمان صحة التحليل الإحصائي .

**2:3:5:3 صدق مقياس مفهوم الذات الرياضي :**

 بعــد الرجـــوع إلــى الأدب والدراســات الســابقة تــم التحقــق مــن صــدق مقيــاس مفهــوم الــذات الرياضــي مــن خــلال عــرض المقيــاس علــى المتخصصــين والخبــراء فــي مجــال أســاليب تــدريس الرياضــيات، وعلــم الــنفس فــي جامعــة النجــاح الوطنيــة ومشــرفي رياضــيات، إضــافة إلــى معلمــين ومعلمات يدرسون الصف التاسع الأساسي وقد كان عـددهم (12) محكمـا،ً ويشـير الملحـق 7( ) إلـى أسـماء محكمـي مقيــاس مفهـوم الـذات الرياضــي وتخصصــاتهم، وقـد طلـب مـنـهم إبـداء مقترحــاتهم وآرائهم في النقاط التالية :

> 1. الصياغة اللغوية لكل فقرة من فقرات المقياس . . مدى مناسبة فقرات المقياس لأهداف الدراسة.  $2$ 3. مدى انسجامها مع نظريات علم النفس في فهم الذات .

وتمثلت آراء المحكمين في تنسيق وتعديل صياغة بعض الفقرات مثل: أشعر أن أسئلتي سخيفة في حصـة الرياضيات، بدلاً من: لا أسال في حصـة الرياضيات؛ لأن أسئلتي تبدو كانـها سـخيفة. وبنـاءً علـى اراء المحكمين وتعديلاتهم تمّ جمـع الملاحظـات والمقترحـات وعرضـها علـى الدكتور المشرف

على الرسالة، وتمّ تعديل المقياس بناءً على مقترحاتهم، وإعادة تنسيق المقياس حتى خرجت بشكلها النهائي الملحق رقم 8( ).

**3:3:5:3 ثبات مقياس مفهوم الذات الرياضي :** 

 بعـد تطبيـق مقيـاس الـذات الرياضـي علـى طـلاب الصـف التاسـع الأساسـي ، وجمـع البيانـات تـم حساب معامل الثبات باستخدام معادلة كرونباخ ألفا باستخدام الرزمـة الإحصـائية للعلـوم الاجتماعيـة (SPSS (وبلـغ معامـل الثبـات (0.94) ، وهـي قيمـة مقبولـة لأغـراض البحـث العلمـي فـي الدراسـات التربوية. (1980 ,Lord(

**4:5:3 المقابلة :**

 هـــدفت الباحثـــة مـــن مقابلـــة الطـــلاب ومعلمهـــم إلـــى معرفـــة آرائهـــم حـــول اســـتخدام برنـــامج Sketchpad في تعلّم الرياضيات وخصوصـاً في وحدة الدائرة، وكذلك معرفة أهم ميزات البرنـامج وكيــف زاد مــن ثقــة الطــلاب بأنفســهم فــي حــل المســائل الرياضــية، والتعــرف علــى أهــم ايجابياتــه لإستغلال البرنامج وإمكاناته في التعليم.

**1:4:5:3 وصف أداة المقابلة :** 

تكونت أداة المقابلة من سؤالين وهما :

1. ما آراء الطلبة نحو استخدامهم برنامج Sketchpad في تعلمهم وحدة الدائرة ؟ 2. ما رأي المعلم المشارك نحو استخدام Sketchpad باد في تدريس الطلبة وحدة الدائرة ؟

فقـد قامـت الباحثـة بطـرح السـؤالين علـى طلبـة الصـف التاسـع الأساسـي ومعلمهـم أثنـاء تفـاعلهم مـع البرنامج وبعد الإنتهاء من استخدامه، وتدوين الإجابات التي حصلت عليها .

**6:3 إجراءات الدراسة :** 

اتبعت الباحثة الخطوات التالية في الإعداد المسبق لتطبيق الدراسة :

- مراجعة عمادة كلية الدراسات العليا في جامعة النجاح الوطنية / نـابلس فلسـطين، بتـاريخ 6/( 11/ 2013) للحصـول علـى كتـاب موجـه لـوزارة التربيـة والتعلـيم العـالي /رام االله يسـهل مهمة الباحثة في مدارس محافظة نابلس. الملحق (1:أ )
- وجهـت مديريـة التربيـة والتعلـيم فـي محافظـة نـابلس ، وذلـك بالنيابـة عـن وزارة التربيـة والتعلـيم العالي الفلسطينية كتاباً لمدرسة ابن الهيثم الأساسـية للـذكور يسـمح للباحثـة بتطبيـق دراسـتها بها وذلك بتاريخ ( 14/ 11/ 2013). الملحق 1:( ب )
- قامــت الباحثــة بــالاطلاع علــى الأدب التربــوي والدراســات الســابقة ذات العلاقــة بموضــوع الدراسة ، وهو استخدام برنامج Sketchpad في تعليم الرياضيات والهندسة .
- اختيــار الوحــدة الرابعــة (وحــدة الــدائرة) مــن كتــاب الصــف التاســع الأساســي المقــرر علــى الطلاب في الفصل الأول من العام الدراسي (2014/2013)، وإعادة صبياغتها باستخدام برنامج Sketchpad. الملحق رقم (11 ).
- تحليـل محتـوى وحـدة الـدائرة حسـب التصـنيف العـالمي للأهـداف التعليميـة NAEP ، وذلـك لوضع جدول مواصفات لإعداد اختبار التحصيل البعدي.الملحق (10 ).
- إعداد اختبار تحصيل بعدي الملحق )4( ، والتحقق من صدقه وثباته بعرضه على مجموعة من المحكمين. الملحق (2)
- إعداد مقياس مفهوم الذات الرياضي ملحق رقـم 8( ) والتحقـق مـن صـدقه مـن خـلال عرضـ ه على مجموعة من المحكمين. الملحق (7)
- اتبعــت الباحثــة التصــميم شــبه التجريبــي، قامــت الباحثــة بتحديــد الشــعبة التجريبيــة والشــعبة الضابطة وذلك بطريقة عشوائية .
- طبقت الباحثة الدراسة في شهر تشرين الثاني بتاريخ ( 17/ 2013/11)، فقد تم البدء بتنفيذ فعاليات المادة التدريبية المُصممة من قبل الباحثة، وقد التزمت الباحثـة بالحصـص الصـفية

التـي تـم الاتفـاق عليهـا مـع المعلـم المشـارك، وذلـك فـي الفتـرة الواقعـة ( 17/ 11/ 2013 –) الملحــق (1:ج) فقد بلــغ عـدد الحصـص المعطــاة (15) حصــة لطلبــة  $(15)$  عصــة لطلبــة  $(2013/12/26)$ المجموعة التجريبية وطلبة المجموعة الضابطة .

- قامــت الباحثــة بتــدريب المعلــم المشــارك علــى اســتخدام برنــامج Sketchpad ، وذلــك مــن خلال لقاءات تدريبيـة، وقد حرصت الباحثـة علـى حضـور بعض الحصـص أثنـاء التطبيق؛ وذلك للتأكد من إجراء التجربة بالشكل المطلوب .
- زودت الباحثــة المعلــم المشــارك بالمــادة التدريبيــة ، وأوراق العمــل ملحــق ( ،)13 والــدروس المحوسبة ، ومقاطع الفيديو ؛ ليستخدمها في تدريس الشعبة التجريبية .
	- أجرت الباحثة مقابلة مع طلاب الصف التاسع الأساسي ومعلمهم وجمعت إجاباتهم .
- طبقـــت الباحثـــة اختبـــار التحصـــيل البعـــدي ومقيـــاس مفهـــوم الـــذات الرياضـــي فـــي تـــاريخ  $. (2014/12/29)$ 
	- جمع البيانات وتحليل النتائج ومقارنتها بالدراسات السابقة ووضع التوصيات المناسبة.

**7:3 تصميم الدراسة :** 

**التصميم شبه التجريبي** 

يشير المخطط المرفق إلى التصميم شبه التجريبي للدراسة

EG:  $O_1$  X  $O_1$   $O_2$  $CG: O_1$   $O_1 O_2$ 

- : EG المجموعة التجريبية
- : CG المجموعة الضابطة
- د مقياس مفهوم الذات الرياضي : O
	- اختبار التحصيل البعدي:  ${\mathsf O}_2$

: X المعالجة التجريبية (التدريس باستخدام برنامج Sketchpad(

- : الطريقة التقليدية ولم تخضع للمعالجة

**1:7:3 متغيرات الدراسة** 

وهي مصنفة كما يلي :

**المتغيرات المستقلة :** 

اشتملت الدراسة على متغير مستقل وهو طريقة التدريس بمستويين هما :

أولاً : التدريس باستخدام برنامج Sketchpad .

ثانياً : التدريس بالطريقة التقليدية .

**المتغيرات التابعة :** 

اشتملت الدراسة على متغيرين تابعين وهما :

أولا : التحصيل الدراسي

ثانياً : مفهوم الذات الرياضي

**المتغيرات المضبوطة :** 

- الصــــف الدراســــي : الصــــف التاســــع الأساســــي مــــن طلبـــــة فلســــطين للعــــام الدراســــي  $. (2014/2013)$
- المــادة التدريبيــة : تــم إعــادة صــياغة وحــدة الــدائرة فــي كتــاب رياضــيات الصــف التاســع الأساسـي الوحـدة الرابعـة فـي الفصـل الدراسـي الأول مـع الالتـزام بـالمحتوى الـذي أقرتـه وزارة التربية والتعليم .
- طريقـة التـدريس : تـم تزويـد المعلـم المشـارك فـي الدراسـة بنمـوذج التحضـير للمـادة التدريبيـة ونموذج التحضير بالطريقة التقليدية .
- المعلم المشارك هو نفسه الذي قام بتدريس المجمـوعتين الضـابطة والتجريبيـة ، وذلـك لضـبط المؤهل الأكاديمي والخبرة التدريسية للمعلم .
	- عمر الطلبة حيث تراوح عمر الطلبة ما بين -14 16 سنة
- عـدد الحصـص حيـث تـم تـدريس الشـعبتين الضـابطة والتجريبيـة نفـس عـدد الحصـص وهـو (15) حصة دراسية .

### **8:3 المعالج ات الإحصائية :**

لتحليل نتائج الدراسة الحالية تم استخدام الرزمـة الإحصـائية للعلوم الاجتماعيـة (SPSS) إذ تمّ استخدام :

- 1. المتوسـطات الحسـابية والانحرافـات المعياريـة لوصـف تحصـيل طلبـة المجمـوعتين الضـابطة والتجريبية في الاختبار ومقياس مفهوم الذات الرياضي .
- 2. تحليـل التبـاين الأحـادي المصـاحب (ANCOVA Way-One (لفحـص دلالـة الفـرق فـي متوسطي تحصـيل المجموعتين الضـابطـة والتجريبيـة، بـعد عـزل الفروق التـي قد تتشـأ عـن القيــاس القبلــي، إذ يعــد تحليــل التبــاين الأحــادي المصــاحب ANCOVA أكثــر حساســية للتصميمات التجريبية .
- 3. تحليـل التبـاين الأحـادي المصـاحب (ANCOVA Way-One (لفحـص دلالـة الفـرق فـي متوسطي الذات الرياضي للمجموعتين الضابطة والتجريبية .
- 4. الدلالـة العمليـة ( مربـع إيتـا)، لقيـاس حجـم تـأثير المتغيـر المسـتقل (طريقـة التـدر يس) فـي كـل من المتغيرين التابعين (التحصيل، ومفهوم الذات الرياضي ).
	- 5. معادلة كرونباخ ألفا، لفحص ثبات اختبار التحصيل ومقياس مفهوم الذات الرياضي .
- 6. معامل ارتبـاط بيرسـون (Pearson correlation coefficient) لفحص العلاقـة بـين التحصيل الدراسي ومفهوم الذات الرياضي .

**الفصل الرابع نتائج الدراسة** 

# **1:4 المقدمة**

- **2:4 النتائج الإحصائية المتعلقة بفرضيات الدراسة** 
	- **3:4 النتائج العامة للدراسة**

## **الفصل الرابع**

## **نتائج الدراسة**

#### **1:4 المقدمة** :

 سعت الدراسة الحالية إلى معرفة أثر استخدام برنامج سكتش باد Sketchpad على تحصـيل طلاب الصف التاسع الأساسي في الرياضيات ، ومفهوم الذات الرياضـي لـديهم فـي محافظـة نـابلس، كمـــا وتهـــتم فـــي معرفـــة آراء طـــلاب الصـــف التاســـع الأساســـي ومعلمهـــم نحـــو اســـتخدام برنـــامج Sketchpad في وحدة الدائرة ؛ ولتحقيـق هـذه الأهـداف قامـت الباحثـة بإعـداد المـادة التدريبيـة ، التـي هي عبارة عن درو س هندسـية محوسـبة باسـتخدام برنـامج Sketchpad، إذ تـم تـدريس مجمـوعتين من الطلبة إحداهما درست بالطريقة التقليدية ، والأخرى درست الدروس المحوسبة التفاعلية باستخدام برنـامـج Sketchpad، وقد أعـدت الباحثـة اختبـارا بـعديا ومقياسـا لمفهوم الذات الرياضـي، ومقابلـة الطلبـة ومعلمهـم، وقـد تـم التحقـق مـن صـدقهما وثباتهمـا، وتـم حسـاب معـاملات الصـعوبة والتمييـز لفقــرات الاختبــار بحيــث يصــبحان مناســبين لأغــراض الدراســة، وبعــد تجميــع البيانــات وترميزهــا ومعالجتها إحصائيا باسـتخدام برنـامج الـرزم الإحصـائية للعلـوم الاجتماعيـة SPSS توصـلت الباحثـة إلى النتائج التالية :

## **2:4 النتائج الإحصائية المتعلقة بفرضيات الدراسة :**

للإجابة عن سؤال الدراسة الأول وهو: ما أثر استخدام برنامج Sketchpad على تحصيل طلاب الصف التاسع الأساسي في وحدة الهندسة؟ صاغت الباحثة الفرضية التالية :

## **1:2:4 نتائج الفرضية الأولى :**

 نصت الفرضية الأولى: لا يوجد فرق ذو دلالة إحصائية على مستوى الدلالة (0.05=α (بين متوسطي تحصيل طلاب المجموعة التجريبية والمجموعة الضابطة، على الدرجة الكلية لاختبار التحصيل البعدي، تعزى إلى طريقة التدريس (تقليدية، استخدام برنامج سكتش باد Sketchpad(.

ولاختبـار الفرضـية الأولـى تـم اسـتخراج المتوسـطات الحسـابية والانحرافـات المعياريـة لتحصـيل طلبـة المجموعة الضابطة (التـي درسـت بالطريقـة التقليديـة)، والمجموعـة التجريبيـة (التـي درسـت باسـتخدام برنـامج Sketchpad (فـي الاختبـارين القبلـي (العلامـة المدرسـية فـي الرياضـيات) والبعـدي، وكانـت النتائج كما في الجدول (1:4 )

### **الجدول (1:4 )**

المتوسطات الحسابية والانحرافات المعيارية لعلامات الطلاب ف*ي* الاختبارين القبل*ي* والبع*دي* تبعاً **لمجموعتي الدراسة** 

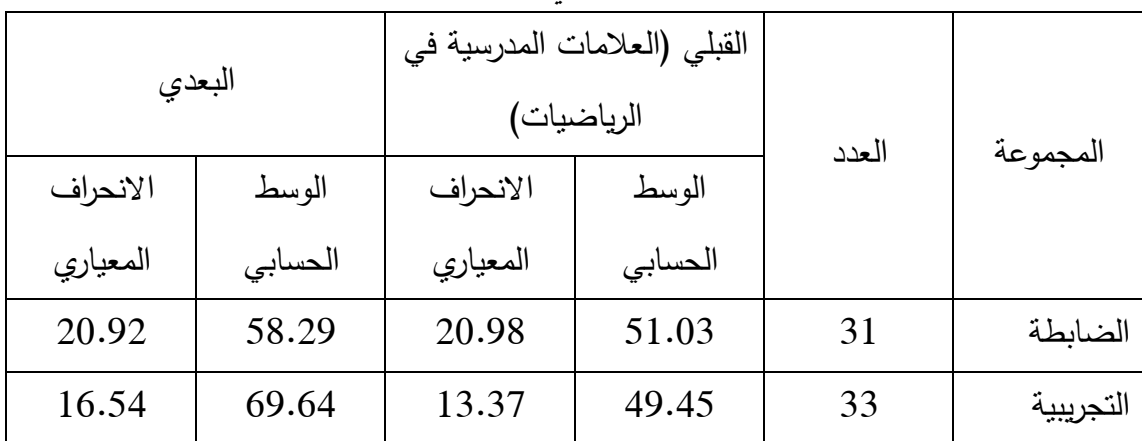

يبــين الجــدول رقــم (1:4) فرقــاً ظاهريــاً فــي المتوســطات الحســابية لتحصــيل الطلبــة فــي الاختبــار البعــدي، فقــد بلــغ المتوســط الحســابي للمجموعــة الضــابطة (58.29) بينمــا بلــغ المتوســط الحســابي للمجموعــة التجريبيــة (69.64)، ولبيــان دلالــة الفــروق الإحصــائية بــين المتوســطات الحســابية تــم اسـتخدام تحليـل التبـاين الأحـادي المصـاحب (ANCOVA (وكانـت النتـائج كمـا فـي الجـدول رقـم  $(2:4)$ 

#### **الجدول (2:4 )**

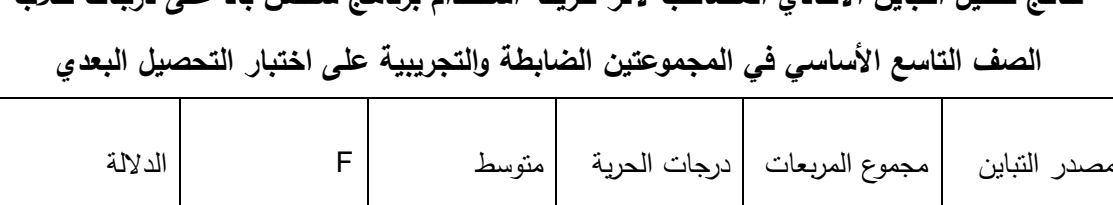

الاختبار القبلي 949.009 1 949.009 2.767 0.101

طريقة التدريس 2183.258 1 2183.258 6.365 0.014\*

المربعات

الإحصائية

**نتائج تحليل التباين الأحادي المصاحب لأثر طريقة استخدام برنامج سكتش باد على درجات طلاب** 

\*دالة إحصائيا عند مستوى الدلالة (0.05=α .(

المجموع 23931.734 63

الخطأ 20925.014 61 343.033

يتبين من جدول رقم (2:4) رفض الفرضية الصـفرية، وبالتالي وجود فرق ذي دلالـة إحصـائية عند مستوى الدلالة (0.05 $\alpha$ ) بين متوسطي تحصيل طلاب المجموعة التجريبية، والمجموعة الضابطة على الدرجة الكلية لاختبار التحصيل البعدي تعزى إلـى طريقـة التـدريس (التقليديـة، اسـتخدام برنـامج سكتش باد Sketchpad( . وذلك لصالح المجموعة التجريبية التي درسـت وحـدة الهندسـة مـن كتـاب الصف التاسع الأساسي باستخدام برنامج Sketchpad .

 حسـاب الدلا ّ وقـد تـم لـة العمليـة باسـتخدام مربـع إيتـا لاثـر التـدريس باسـتخدام برنـامج Sketchpad علــى التحصــيل، ويُقدّر حجم الأثـر بانّـه قليـل إذا وقـع بـين (0.01–0.06)، ومتوسـط (0.07– 0.14)، ومرتفع (أكبر من 0.14). (2004 ,Dunst (

$$
0.17 = \frac{t^2}{t^2 + df} = \eta^2
$$

وهذا يشير أنّ لبرنامج Sketchpad أثرا كبيرا في رفع تحصيل طلاب الصف التاسع الأساسي.

ّ ومما سبق يتضح أن الإجابة عن سؤال الدراسة الأول تتمثل بوجود أثر إيجابي لبرنامج Sketchpad على تحصيل طلاب الصف التاسع الأساسي .

وللإجابة عن السؤال الثاني وهو : ما أثر استخدام برنامج Sketchpad على مفهوم الذات الرياضي لطلاب الصف التاسع الأساسي؟ صاغت الباحثة الفرضية التالية :

**2:2:4 نتائج الفرضية الثانية :** 

نصـت الفرضــية الثانيــة : لا يوجــد فــرق ذو دلالـة إحصــائية علــى مســتوى الدلالــة (0.05=α (بــين متوسـطي مفهـوم الـذات الرياضـي لطـلاب المجموعـة التجريبيـة والمجموعـة الضـابطة علـى مقيـاس مفهــوم الــذات الرياضـــي، تعــزى إلــي طريقــة التــدريس (التقليديــة، اســتخدام برنــامج ســكتش بــاد .( Sketchpad

ولاختبـار الفرضـية الثانيـة تـم اسـتخراج المتوسـطات الحسـابية والانحرافـات المعياريـة لمقيـاس مفهـوم الـذات الرياضـي للمجمـوعتين الضــابطة التـي درسـت بالطريقـة التقليديــة والمجموعـة التجريبيـة التــي درست باستخدام برنامج Sketchpad فكانت النتائج كما يلي :

## **الجدول (3:4 )**

**المتوسطات الحسابية والانحرافات المعيارية لعلامات الطلاب في مقياس مفهوم الذات الرياضي البعدي والقبلي تبعاً لمجموعتي الدراسة** 

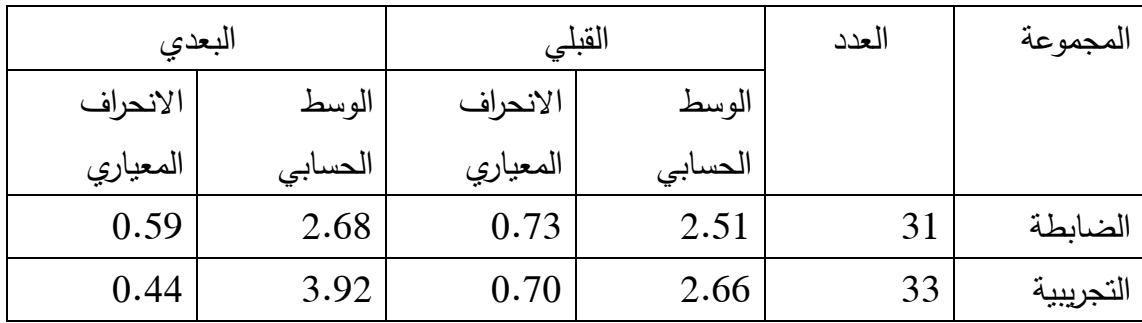

يبين الجـدول رقـم (3:4) فرقـاً ظاهريـاً فـي المتوسـطات الحسـابية لعلامـات الطلبـة فـي مقيـاس مفهـوم الذات الرياضي البعدي، فقد بلغ المتوسط الحسابي للمجموعة الضابطة (2.68) بينما بلغ المتوسط
الحسابي للمجموعة التجريبيـة (3.92)، ولبيـان دلالـة الفـروق الإحصـائية بـين المتوسـطات الحسـابية تـم اسـتخدام تحليـل التبـاين الأحـادي المصـاحب (ANCOVA (وكانـت النتـائج كمـا فـي الجـدول  $(4:4)$ 

#### **الجدول (4:4)**

**نتائج تحليل التباين الأحادي المصاحب لأثر طريقة استخدام برنامج سكتش باد على درجات طلاب الصف التاسع الأساسي في المجموعتين الضابطة والتجريبية على مقياس مفهوم الذات الرياضي** 

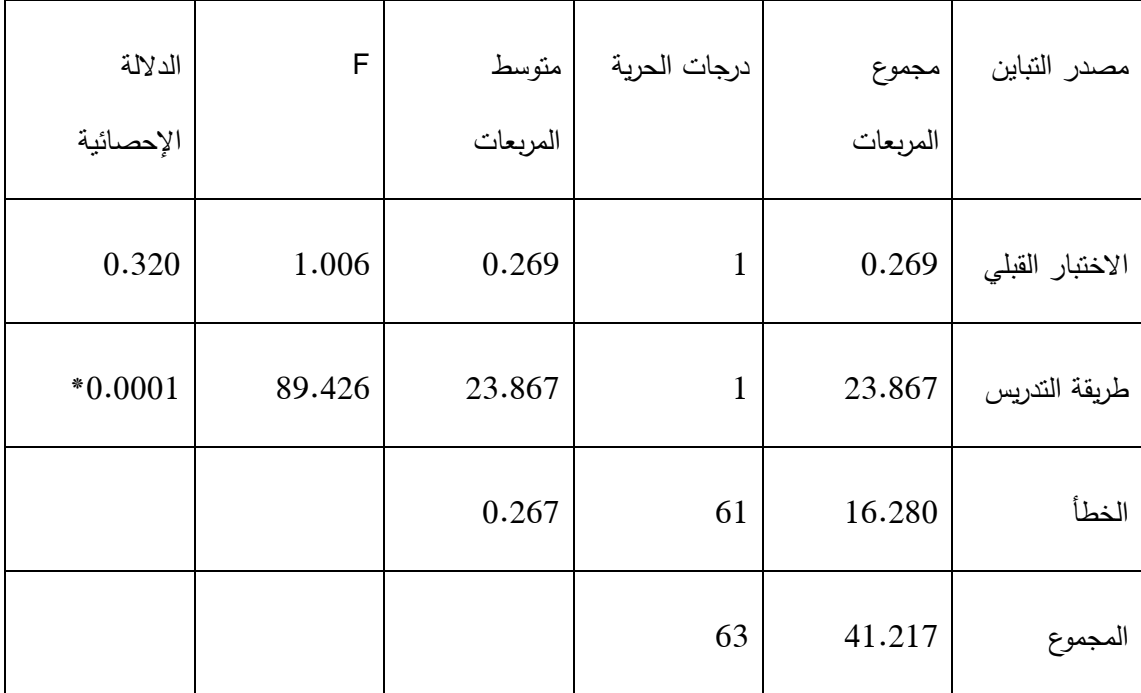

\*دالة إحصائيا عند مستوى الدلالة (0.05=α .(

يتبين من الجدول رقم (4:4) رفض الفرضية الصفرية، وبالتالي وجود فرق ذي دلالة إحصائية عند مستوى الدلالة (0.05 $\alpha$ ) بين متوسطي مفهوم الذات الرياضي لطلاب المجموعة التجريبية والمجموعة الضابطة على مقياس مفهوم الذات الرياضي تعزى إلى طريقة التدريس (تقليدية، استخدام برنامج سكتش باد Sketchpad( . وذلك لصالح المجموعة التجريبية التي درست وحدة الهندسة من كتاب الصف التاسع الأساسي باستخدام برنامج Sketchpad .

وقد تمّ حساب الدلالة العملية باستخدام مربع إيتا لأثر التدريس باستخدام برنامج Sketchpad علمي مفهوم الذات الرياضي، ويُقدّر حجم الأثر بانّه قليل إذا وقع بين (0.01–0.06)، ومتوسط (0.14-0.07)، ومر تفع (أكبر من 0.14). (2004 ,Dunst(.

$$
0.59 = \frac{t^2}{t^2 + df} = \eta^2
$$

رهذا يشير إلى أنّ لاستخدام برنامج Sketchpad اثرا كبيرا على مفهوم الذات الرياضي لطلاب الصف التاسع الأساسي .

 الإ ّ ومما سبق يتضح أن جابة عن سؤال الدراسة الثاني تتمثل بوجود أثر إيجابي لبرنامج Sketchpad على مفهوم الذات الر ياضي لطلاب الصف التاسع الأساسي.

وللإجابة عن سؤال الدراسة الثالث وهو : ما العلاقة بين التحصيل الدراسي ومفهوم الذات الرياضي عند مستوى الدلالة (α=0.05) لطلبة الصف التاسع الأساسي في تعلّم وحدة الدائرة ؟ صاغت الباحثة الفرضية التالية :

#### **3:2:4 نتائج الفرضية الثالثة :**

نصت الفرضية الثالثة : لا توجد علاقة رتباطية ذات دلالة إحصائية على مستوى الدلالة (0.05) بين التحصيل الدراسي ومفهوم الذات الرياضي لدى طلاب الصف التاسع الأساسي.  $\alpha$ 

ولاختبار الفرضية الثالثة تم حساب معامل ارتباط بيرسون coefficient correlation Pearson بين علامات طلاب الصف التاسع الأساسي في الاختبار البعدي وعلاماتهم في مقياس مفهوم الذات الرياضي وكانت النتائج كما في الجدول (5:4 )

| معامل الإرتباط بين التحصيل الدراسي ومفهوم الذات الرياضي |        |                     |         |          |         |  |  |  |
|---------------------------------------------------------|--------|---------------------|---------|----------|---------|--|--|--|
| مستوى الدلالة                                           | قيمة ر | مفهوم الذات الرياضي |         | التحصيل  |         |  |  |  |
|                                                         |        | الانحراف            | المتوسط | الانحراف | المتوسط |  |  |  |
| $*0.016$                                                | 0.933  | 0.81                | 3.13    | 19.49    | 60.14   |  |  |  |

**الجدول (5:4 )** 

 $\alpha$ يتبين من الجدول رقم (5:4) أنّه عند مستوى الدلالة (0.05 $\alpha$ يتم رفض الفرضية الصفرية، وبالتالي يوجد علاقة ذات دلالة إحصائية على مستوى الدلالة (0.05=α (بين التحصيل الدراسي ، ومفهوم الذات الرياضي لطلاب الصف التاسع الأساسي .

كما ويُبين الجدول (5:4) أن قيمة معامل الارتباط بيرسون ( Pearson correlation coefficient) ر $33 = 0.933$  وهي قيمة موجبة وعالية، أي أنّ هناك علاقة تأثيرية متبادلة بين مفهوم الذات الرياضي ، والتحصيل الدراسي. فالطلاب الذين لديهم مستوى عال من مفهوم الذات بكون تحصيلهم عاليا والعلاقة طردية، ومن هنا يتضح أنّ العلاقة بين التحصيل الدراسي ومفهوم الذات الرياضي هي علاقة إيجابية أي بزيادة مفهوم الذات الرياضي لدى الطلبة يزداد تحصيلهم .

#### **4:2:4 نتائج السؤال الرابع**

نص السـؤال الرابـع علـى: مـا آراء طـلاب الصـف التاسـع الأساسـي ومعلمهـم حـول اسـتخدام البرنـامج المقترح في وحدة الدائرة؟

 للإجابة على هذا السؤال قامت الباحثة بالتعرف على ردود أفعال الطلبة وعلى ما يجري في مختبر الحاسوب الذي طُبقت فية التجربة من مناقشات، وتفاعلات إذ قامت الباحثة من خلال زياراتها الميدانية بحضور بعض الحصص التجريبية ؛ لمتابعة سيرها بالشكل المطلوب، ومن متابعة المعلم المشارك، كذلك قامت بإجراء المقابلة مع طلاب الصف التاسع الأساسي ومعلمهم المشارك والتقاط بعض الصور (بعد الموافقة)، وذلك لمعرفة آرائهم وللتأكد من مقدار المعرفة المحصلة لديهم ومدى ادراكهم لذاتهم .

**1:4:2:4 إجابة سؤال المقابلة الأول :** 

 نـص السـؤال الأول علـى : مـا آراء الطلبـة نحـو اسـتخدامهم برنـامج Sketchpad فـي تعلمهـم وحـدة الدائرة ؟

في بداية الأمـر؛ وصـف الطـلاب الرياضـيات بـالجمود والتنفيـر، وفقـدان صـلتها بـالواقع الأمـر الـذي جعلهـم يبتعـدون كـل الابتعــاد عـن الرياضـيات ومحتوياتهـا، ممـا أدى بهـم إلــى ضـعف حتــى فــى المهــارات الأساســية فــي الرياضــيات، ولكــن اســتخدام البرنــامج الهندســي Sketchpad فــي بــدايتها تمثل لهم وكأنه خروجهم من ضغوط الحصـة التقليديـة ومللهـا إلـى جـو يسـمح لهـم بالمتعـة ومضـيعة الوقت ، الأمر الذي زاد من دافعيتهم للخروج إلى مختبر الحاسوب .

 ولكـن اسـتثمار هـذه الدافعيـة وتوظيفهـا بمـا يخـدم العمليـة التعليميـة هـو الهـدف الأساسـي الـذي ركـزت عليـة الباحثـة، فقـد قامـت بتقسـيم الطلبـة للعمـل فـي مجموعـات، ووزعـت علـيهم البرنـامج فـي اقراص مُدمجـة؛ وذلك لتنزيلـه علـى أجهزة الحاسوب الخاصـة فـي بيوتهم، للتدريب عليـه. وكمـا أفـاد الطلبــة فهــم يمتلكــون أجهــزة حاســوب خاصــة بهــم، ويقضــون ســاعات متواصــلة علــى الحاســوب ، وخصوصاً على (الفيس بوك) مما أوجب على الباحثـة أن تستغل أيضـاً الفيس بوك لإنشـاء صـفحة باسم المجموعة ليقوموا بالنشر على حائطها حلول أوراق العمل لاستفادة الجميع منها .

 أمـا بالنسـبة للتفاعـل مـع البرنـامج فـي الحصـة اليوميـة فقـد سـاعدت ديناميكيـة البرنـامج ومـن خلال الأوامر التي يوفرها الدقـة فـي الرسـم، فقـد بـدت علامـات الفرحـة علـى الطـلاب عنـد رسـم دائـرة بشـكل صـحيح مـن خـلال السـحب والإفـلات التـي كـانوا يعـانون أشـد المعانـاة مـن رسـمها بـالأدوات الهندسية في فصـول سـابقة؛ ممـا أدى إلـى تفـاعلهم بشكل إيجـابي داخل الـحصـة، عـلاوة علـى ذلك فقـد سـاعد الطـلاب التفاعـل فـي مجموعـات مـن التعبيـر عـن آرائهـم بحريـة تامـة، وذلـك عـن طريـق تمثيل أفكارهم وما يدور في خواطرهم من حالات مختلفة للزوايا والأشكال على البرنامج دون خـوف أو تـردد أو خجـل مـن أن يكـون مـا يقومـون بـه خاطئـا، علـى العكـس مـن ذلـك ، بـل سـاعدهم علـى اكتشاف العلاقـات الكامنـة وراء الأشـكال والزوايـا مـن خـلال اسـتجابة البرنـامج المباشـرة، ممـا زاد مـن

ثقتهم بأنفسهم في قدرتهم على حل المسائل ، بل واكتشاف العلاقات أيضا،ً فقد عبروا عن ذلك بأنهم للمرة الأولى التي يتفاعلون بها مع الرياضيات بهذه الطريقة .

 وعلى مسـتوى المعرفـة فـإن الجانـب العملـي للبرنـامج ومـا يعطيـه مـن تتبـع الأثـر بـالألوان سـاعد الطلبه على التواصل في بناء المعلومات الهندسية، ومكّنهم أيضـا من الرجوع للخطـوة الأولـى التـي بدؤوا منها، فهذا ساعدهم على تراكمية المعرفة التي بُنيت عليها الرياضيات في الأساس.

 وقــد لاحظــت الباحثــة انتقــال أثــر الــتعلم ؛ فقــد قــام الطــلاب بالعمــل علــى البرنــامج فــي بيــوتهم والتـدريب عليـه، وممـا لاحظتـه الباحثـة مـن إنجـازات للطلبـة علـى الفـيس بـوك الكثيـر مـن الحركـات للأشكال ومن أهم إنجازاتهم إثبات أنّ مجموع زوايا المثلث 180° عن طريق الحركة.<br>-

وجديرٌ بالذكر ؛ أن الطـلاب استخدموا البرنـامج بسـهولـة ويسـر ، ولـم يواجـهـوا صـعوبات كبيرة فـي اللغـــة الانجليزيـــة للأيقونـــات والأوامـــر المنســـدلة ؛ إذ ســـاعدهم دليـــل الطالـــب علـــى التعـــرف علـــى المصـطلحات المسـتخدمة مثـل (Segment & Line Perpendicular , Angle (، ولـيس هـذا فقط، بل أتقن الطـلاب هذه المصـطلحات الرياضـيـة وغيرهـا مـن القوائم باللغـة الإنجليزيـة وأصـبحوا يتداولونها فيما بينهم .

#### **2:4:2:4 إجابة سؤال المقابلة الثاني :**

تمثل السؤال الثاني في : ما رأي المعلم المشارك نحو استخدام Sketchpad باد في تدريس الطلبة وحدة الدائرة ؟

حرصت الباحثة على معرفة رأي المعلم المشارك في التجربـة نحو برنـامج Sketchpad ودوره في تحسـين تحصـيل الطلبـة وزيـادة دافعيـتهم نحـو دراســة الرياضـيات وتحسـين ثقـتهم بأنفسـهم فـي حــل المسائل الهندسية.

– مكنّت ديناميكية البرنامج الطلاب من بناء الكائنات، ومن ثم اكتشاف خصـائصـها عن طريق ســحب الكــائن مــن مكــان لآخــر مــع الاحتفــاظ بكافــة خصائصــه وعلاقاتــه الرياضــية لدراســة

مجموعة كاملة من القضـايا المماثلـة فـي غضـون دقـائق، الأمر الذي سـهّل الشرح فـي حصـة الرياضيات .

- ســاعد برنــامج Sketchpad الطلبــة التــدريب العملــي علــى التصــور ، وتحليــل المشــكلة فهــو يعطي للطلاب فكرة واضحة عن كيفية عمل المفاهيم الرياضية، ومـاذا يحدث إذا قام الطالب بتغيير أحد جوانبها، الأمر الذي مكّن الطلاب من اللعب بالأرقام، واكتساب المعرفة الحقيقية، وهذه عبارة عن تجارب حيوية لا يمكن تحقيقها بالأدوات التقليدية .
- برنامج Sketchpad هو أداة مفيدة لتعلم مفاهيم هندسية بطريقة مثيرة وذات مغزى، ساعدت الطـلاب فـي بنـاء أشـكال وكائنـات هندسـية علـى الشاشـة وحفظهـا للاسـتخدام مـرة أخـرى فـي المستقبل .
- يُـوفر البرنــامج الوقت والجهد فـي إنشــاء أوراق العمـل والامتحانــات بســهولة ودقـة مـن حيـث معقولية قياسات الأقطار والأونار والزوايـا، وعبّر المعلم أيضـا عن إمكانيـة استخدام البرنـامج في وحدات أخرى لصفوف أخرى .
- لقد زاد البرنامج ثقـة الطـلاب بأنفسـهم ، خصوصـاً ذوي التحصـيل المتـدني، فقـد أظهـروا تفـاعلاً تمثــل فــي التفــاعلات اللفظيــة وفــي بنــاء الرســوم البيانيــة، وأظهــرت أعمــال الطــلاب قــدراتهم الإبداعية وفهمهم للمشكلات الهندسية .
- ّمكـن برنـامج سـكتش بــاد الطلبـة مـن التفكيــر بطريقـة هندسـية بحتــة، فالحركـات التـي يوفرهــا البرنــامج ســاعدت الطبــة علــى الفــرض والتشــكيك ثــم بنــاء الحــدس واختبــاره، وتبريــر نتــائج الاختبار .
- وممـا تأكـد لـدى المعلـم مـن حـب الطـلاب للرياضـيات، حضـورهم بعـض الحصـص فـي وقـت الاضراب المدرسي ؛ إذ أُستبدلت بعض الحصص من أجل التجربة .

**3.4 النتائج العامة للدراسة :**

- . وجـود فـرق ذي دلالــة إحصــائية عنـد مسـتوى الدلالــة (0.05=α) بـين متوسـطي تحصـيل  $1$ طلاب الصف التاسع الذين درسوا وحدة الـدائرة باسـتخدام برنـامج Sketchpad ) المجموعـة التجريبيـة) وطـلاب الصـف التاسـع الأساسـي، الـذين درسـوا نفس الوحدة بالطريقـة التقليديـة (المجموعــة الضــابطة ) فــي الدرجــة الكليــة لاختبــار التحصــيل البعــدي ولصــالح المجموعــة التجريبية.كما ونشير الدلالة العملية إلى أنّ لبرنامج Sketchpad أثر كبير على التحصيل البعدي لطلاب المجموعة التجريبية .
- 2. وجود فرق ذي دلالة إحصائية على مستوى الدلالة (0.05 $\alpha$  بين متوسطي مفهوم الذات . الرياضــي لطــلاب الصــف التاســع الأساســي الــذين درســوا وحــدة الــدائرة باســتخدام برنــامج Sketchpad ) المجموعـة التجريبيـة) وطـلاب الصـف التاسـع الأساسـي الـذين درسـوا نفـس الوحــدة بالطريقــة التقليديــة (المجموعــة الضــابطة) علــى مقيــاس مفهــوم الــذات الرياضــي ، ولصـالح المجموعـة التجريبيـة. .كمـا وتشـير الدلالـة العمليـة إلـى أنّ لبرنـامج Sketchpad تأثيرا كبيرا على مفهوم الذات الرياضي لطلاب المجموعة التجريبية .
- 3. وجود علاقة ارتباطية ذات دلالة إحصائية علـى مسـتوى الدلالـة (0.05=α (بـين التحصـيل الدراسـي ، ومفهـوم الـذات الرياضـي لطـلاب الصـف التاسـع الأساسـي، وهـي علاقـة إيجابيـة تمثلت بزيادة التحصيل الدراسي عند زيادة مفهوم الذات الرياضي لدى الطلبة .
- 4. كانـــت آراء طـــلاب الصـــف التاســـع الأساســـي ومعلمهـــم إيجابيـــة نحـــو اســـتخدام برنـــامج Sketchpad ، وهـذا مـا حصـلت عليـة الباحثـة مـن إجابـات الطلبـة ومعلمهـم علـى الأسـئلة المطروحة .

## **الفصل الخامس**

# **مناقشة النتائج والتوصيات**

- **1:5 مناقشة نتائج الفرضية الأولى**
- **2:5 مناقشة نتائج الفرضية الثانية**
- **3:5 مناقشة نتائج الفرضية الثالثة** 
	- **4:5 التوصيات**

#### **الفصل الخامس**

#### **مناقشة النتائج والتوصيات**

سعت الدراسة الحالية إلى معرفة أثر استخدام برنامج سكتش باد Sketchpad على تحصيل طلاب الصف التاسع الأساسي في الرياضيات ، وعلى مفهوم الذات الرياضي لديهم في محافظة نابلس .

و يتناول هذا الفصل مناقشة النتائج التي تم التوصل إليها بعد إجراء المعالجات الإحصائية المناسبة، وكذلك التوصيات التي خرجت بها هذه الدراسة .

#### **1:5 مناقشة نتائج الفرضية الأ ولى**

نصت الفرضية الأولى: لا يوجد فرق ذو دلالة إحصائية على مستوى الدلالة (0.05=α) بين متوسطي تحصيل طلاب المجموعة التجريبية والمجموعة الضابطة، على الدرجة الكلية لاختبار التحصيل البعدي تعزى إلى طريقة التدريس التقليدية، (استخدام برنامج سكتش باد Sketchpad( .

أشارت نتائج فحص الفرضية إلى وجود فرق ذي دلالة إحصائية عند مستوى الدلالة (0.05=α ( بين متوسطي تحصيل طلاب المجموعة التجريبية والمجموعة الضابطة على الدرجة الكلية لاختبار التحصيل البعدي تعزى إلى طريقة التدريس (التقليدية، استخدام برنامج سكتش باد Sketchpad ،( وذلك لصالح المجموعة التجريبية التي درست وحدة الدائرة من كتاب الصف التاسع الأساسي باستخدام برنامج Sketchpad .

 تفسر الباحثة تفوق استخدام برنامج Sketchpad على التعليم التقليدي في تنمية تحصيل طلبة الصف التاسع الأساسي في وحدة الدائرة لأسباب عديدة من أهمها، ما يُقدمه البرنامج من قدرات ذكية تحسن عملية تعلم وتعليم الرياضيات بشكل عام، والهندسة بشكل خاص تمثلت هذه القدرات بالاكتشاف الحر للأيقونات التي تساعد الطلاب على بناء المعرفة الهندسية الأساسية اللازمة لحل المشكلات في الأنشطة المطلوبة، وتسهل بدورها إثارة أسئلة ومشكلات إضافية تثير روح المناقشة لدى الطلاب من خلال عملهم التعاوني في مجموعات، وبالتالي يعمل الطلاب على معالجة الأشكال والرسوم بديناميكية، مما يسهل إدراك العلاقات بين الأشكال ، وتحليلها ، واستنتاج خصائصها، وتقوية الحدس في البراهين الهندسية، واختبار حلولهم، وهو أمر من شأنه أن يعزز انتقالهم من الخبرات الحسية الملموسة في هندسة الدائرة إلى المستويات الأكثر شكلية من التجريدات، وبالتالي تحسين نتاجاتهم التعليمية .

وعلــى مسـتوى التفكيـر فقـد مَكّـن برنــامج Sketchpad الطــلاب مـن الـتعلم وفقــاً لقـدراتهم ومســتوياتهم الفرديــة ، وذلــك مــن خــلال الرســم الــذي يســاعد الطالــب علــى التصــور، وعليــه يجســد المفاهيم، ويقوم بتحليل الأشكال وإدراك خصـائصـها، الأمر الذي يؤدي بـه إلـى إتقان المفاهيم، ومن ينتقل إلى مستوى أعلى في التفكير الهندسي ّ ثم .

 ّ إضافة إلى ذلك مكن برنامج Sketchpad الطلاب من خلال عملهم في مجموعات إنجاز العديد من المهام مثل إيجاد القياسات المختلفة، والمساحات، والزوايا، والأوتار، والأقطار، وغيرها ... بسهولة ؛ مما ساعد الطلاب على استنتاج العلاقات فيما بينها عن طريق التجربة والخطأ والاستنتاج والاستقراء، الأمر الذي يؤدي بهم إلى فهم المفهوم أولا والاحتفاظ به لفترة أطول .

 وكمثال على ذلك قامت الباحثة بتشجيع الطلبة على اكتشافهم للعلاقة بين الزاوية المحيطية رالزاوية المركزية، وذلك من خلال رسم عدة زوايا مركزية ومحيطية مشتركة بنفس القوس وإيجاد قياس الزوايا في عدة أوضاع وحالات، الأمر الذي أدى بهم إلى استنتاج العلاقة بصورة سهلة وممتعة .

 أما بالنسبة لديناميكية البرنامج فقد ساعدت الطلبة على تحريك الأشكال الهندسية والتحكم بها كصوره حية ، وليست ثابتة ساعدت الطلاب من فهم البراهين الهندسية، فعندما قام الطلبة باستنتاج العلاقة بين الزاويتين المركزية والمحيطية المشتركتين بنفس القوس لاحظوا عند تحريك الزاوية المركزية بحيث تصبح زاوية مستقيمة (مرسومة على القطر) أن الزاوية المحيطية المرسومة على القطر تساوي 90˚، وهذا ما يظهره البرنامج في تكامل في عرض الموضوعات الهندسية .

 تتفق نتائج هذه الدراسة مع نتائج العديد من الدراسات السابقة مثل دراسة جوهاري و تشان و راملي و أحمد (Johari, Chan, Ramli & Ahmat, 2009)، ودراسة زارانيس (,2010Zaranis(، ودراسة الصاعدي (2010)، ودراسة جيكيو وساتيسيب (2012 & Gecu ,Saticib)، ودراسة ليونغ (Leong, 2013)، ودراسة كيسان (Kesan, 2013) التي كشفت عن وجود أثر إيجابي للبرنامج على تحصيل الطلبة وأدائهم في موضوعات مختلفة في الهندسة، كما وتتفق مع دراسة إيراسو (,2007Eraso ( الذي توصل إلى استفادة الذكور من البرنامج بشكل كبير، كما وتتفق مع الدراسات التي تناولت تنمية مستويات التفكير الهندسي حسب فان هيلل مثل دراسة هولميسا وادمب وهاميلتونس (2008 ,Hamiltonc & Adamsb ,Holmesa ، (ودراسة (,2009Idris(، ودراسة عبداالله وزكايا (2013 ,Zakaria & Abdullah(، بينما اختلفت مع دراسة مينغ (Meng, 2009) في أنّ البرنامج لا يرفع من مستويات التفكير الهندسي، وكذلك مع دراسة أبو بكر وتارميزي وأيوب ويونس (Abu Bakar, Tarmizi, Ayub & Yunus,2009)، الذي توصل إلى أنّه لا يوجد فرق كبير في الأداء الرياضي بين مجموعة التي درست باستخدام GSP والمجموعة التي درست بالطريقة التقليدية بينما أظهر فعاليته مع عمليات التفكير العليا .

#### **2:5 مناقشة نتائج الفرضية الثانية :**

نصت الفرضية الثانية : لا يوجد فرق ذو دلالة إحصائية على مستوى الدلالة (0.05=α (بين متوسطي مفهوم الذات الرياضي لطلاب المجموعة التجريبية والمجموعة الضابطة على مقياس مفهوم الذات الرياضي تعزى إلى طريقة التدريس (تقليدية، استخدام برنامج سكتش باد .( Sketchpad

أشارت نتائج فحص الفرضية إلى وجود فرق ذي دلالة إحصائية عند مستوى الدلالة (0.05=α ( بين متوسطي مفهوم الذات الرياضي لطلاب المجموعة التجريبية والمجموعة الضابطة على مقياس مفهوم الذات الرياضي تعزى إلى طريقة التدريس (تقليدية، استخدام برنامج سكتش باد Sketchpad( . وذلك لصالح المجموعة التجريبية التي درست وحدة الهندسة من كتاب الصف التاسع الأساسي باستخدام برنامج Sketchpad

تفسر الباحثة الأثر الإيجابي لاستخدام برنامج Sketchpad في رفع مفهوم الذات الرياضي لطلبة الصف التاسع الأساسي بناءً على الأسباب التالية :

قدّم برنامج Sketchpad الأشكال الهندسية بصورة حية حقيقية قريبة للطالب إضافة إلى الحركات مما عمل على إثارة الطلبة، وجذب انتباههم وزيادة استمتاعهم بالمادة، وهذا آدَّى إلى تحسين اتجاهاتهم نحو الرياضيات ، وزيادة إقبالهم على حل المسائل الهندسية .

ييُضاف لذلك عمل الطلبة في مجموعات باستخدام الحاسوب، الأمر الذي مكنهم من التحكم في تعلمهم وساعدهم البرنامج بمرونته والاستجابة الفورية التي يقدمها للطالب تَعد بمثابة تغذية راجعة، بُقُوم فيها مقدار تعلمه دون تدخل المعلم، وذلك عزز ثقتهم بأنفسهم في حل المسائل الـهندسية قبل عرض أجوبتها على المعلم .

ّ وشكل استخدام البرنامج فرصة لخروج الطلبة من الطابع التقليدي لحصص الرياضيات بأدائها في مختبر الحاسوب، مما عمل على كسر الملل والروتين، وأضفى طابعا فعالا في عرض الأشكال الهندسية، وتشوقا واندفاعا نحو استيعاب خطوات برمجية الرسم الهندسي، مما أدى بدوره إلى إتقان الخطوات بشكل دقيق وسريع من قبل الطلاب، وخصوصاً أنّ التكنولوجيا محببة لدى الطلبة ويستخدمونها في حياتهم اليومية بشكل كبير .

وبالنسبة لوحدة الدائرة التي بدت صعبة في مسائلها الهندسية بالنسبة للطلاب، الذين ظنوا أنفسهم سيئين في الرياضيات وغير جيدين في حل المسائل، ولكن من خلال الإمكانات التي قدّمها البرنامج من رسم الدائرة باستخدام المؤشر بسهولة ويسر ، وكذلك سهولة رسم وإيجاد الزوايا وإمكانية |<br>ะ تمييزها باستخدام الألوان التي يوفرها البرنامج، والتحقق من الأشكال الرباعية الدائرية أيضاً باستخدام القياس في البرنامج، فقد أصبحت الهندسة محبوبة لدى الطلاب، وعمل هذا على زيادة ثقتهم بأنفسهم في حلهم المسائل الهندسية .

وتتفــق نتــائج هــذه الدراســة مــع نتــائج الدراســات الســابقة مثــل دراســة دونيــل **(** 2011 ,Donnell**(**، ودراسـة ولسـون (Wilson, 2011)، وقـد اختلفت بـعـض الشــيء مــع دراسـة البــاحثين جيكيــو و ساتيسيب (2012 Gecu) & Saticib) الذي أظهرت أنّ اتجاهات الطلبـة لـم تتحسن فبعضـها إيجابي والآخر سلبي .

**3:5 مناقشة نتائج الفرضية الثالثة :** 

نصت الفرضية الثالثة : أنه لا توجد علاقة ارتباطية ذات دلالة إحصائية على مستوى الدلالة رس بين التحصيل الدراسي، ومفهوم الذات الرياضي لدى طلاب الصف التاسع الأساسي.  $\alpha{=}0.05$ 

أشـارت نتـائج فحص الفرضـية إلـى وجود علاقـة ارتباطيـة ذات دلالـة إحصـائيـة علـى مستوى الدلالـة ربين التحصـيل الدراسـي ومفهوم الذات الرياضـي لطـلاب الصـف التاسـع الأساسـي، كمـا (α=0.05) ّ وأشــارت إلــى أن العلاقــة بــين التحصــيل الدراســي ومفهــوم الــذات الرياضــي هــي علاقــة إيجابيــة أي بزيادة مفهوم الذات الرياضي لدى الطلبة يزداد التحصيل.

وتفسر الباحثة هذه العلاقة الإيجابية إلى أنّ الحاجة متبادلة بين التحصيل وتحقيق الذات، حيث إن التحصيل الدراسي يُشعر الفرد بالنجاح والتفوق ويعزز من الثقة بالنفس، مما يجعله يفخر بإمكانياته وقدراته. كما أن مفهوم الذات وما يرتبط به من الحاجة إلى تقدير الذات يأتي في سلم الحاجات الإنسانية، وفي التعليم غالباً ما يرتبط ذلك بالنجاح والتفوق.

وفي الذات الرياضي ، وبسبب ما توصف به مادة الرياضيات بالجمود والتنفير فإن العمل في بيئة مشجعة للاستقلالية يتم فيها التحدي والفضول عزز من ثقة الطلبة بأنفسهم وجعلهم أكثر ثقةً بقدراتهم على حل المسائل الرياضية وزاد من استمتاعهم وشعورهم بالقدرة على النجاح وتخطي العقبات باستخدام برنامج Sketchpad ، مما أدى إلى رفع مفهوم الذات الرياضي وزاد من إقبالهم على الرياضيات وبالتالي زيادة التحصيل .

تتفــق هــذه النتيجــة مــع العديــد مــن الدراســات الســابقة مثــل دراســة (العابــد والشــرع، 2012 ) ودراســة (الحموي، 2010) التي توصلت إلى أن الطلاب ذوي المسـتوى العـال و ي الإيجـابي مـن مفهـوم الـذات ّ هم الأكثر تحصيلاً .

**4:5 التوصيات :** 

بناءً على النتائج التي توصلت إليها الدراسة توصي الباحثة بما يأتي :

- 1. تفعيل طريقة التدريس باستخدام البرنامج الهندسي Sketchpad في تعليم مناهج الرياضيات وخصوصاً الوحدات الهندسية في جميع المراحل التعليمية .
- 2. توجيه الاهتمام نحو تضمين محتوى الكتب الرياضيات المدرسية ببرمجيات تعليمية محوسبة تستخدام برنامج Sketchpad، وإعادة صباغة الوحدات الهندسية وخصوصاً الصعبة منها باستخدام البرنامج .
- 3. تقديم دورات تدريبية لمعلمي الرياضيات والمشرفين التربويين لتوعيتهم بأهمية استخدام برنامج Sketchpad كطريقة لتعليم التلاميذ الهندسة، وكيفية استخدام البرنامج في التدريس لما أظهرته نتائج هذه الدراسة من دعم منهاج الرياضيات ، ووسيلة مناسبة لدعم استراتيجيات تدريسها .
- 4. الاستفادة من الإمكانات المتعددة التي يوفرها برنامج Sketchpad في إعادة التجربة على وحدات دراسية أخرى تستقصي فاعلية البرنامج مثل وحدة التحويلات الهندسية .

### **قائمة المراجع**

**المراجع العربية** 

أبو ثابت، اجتياد ( 2013 ". ) **مدى فاعلية برنامج جيوجبرا ( GeoGebra (والوسائل التعليمية في التحصـيل المباشـر والمؤجـل لـدى طلبـة الصـف التاسـع الأساسـي فـي الرياضـيات فـي المـدارس الحكوميــة فــي محافظــة نــابلس**"، رسـالة ماجسـتير غيـر منشـورة، جامعـة النجـاح الوطنيـة، نـابلس، فلسطين .

أبو زينة، فريـد (2010). **تطـوير منـاهج الرياضـيات المدرسـية وتعلمهـا**. دار وائـل للنشـر والتوزيـع، عمان، الأردن .

أبـو لـوم ، خالـد ( 2005 .) **الهندسـة وأسـاليب تدريسـها** ، ط،1 دار المسـيرة للنشـر والتوزيـع، عمـان ، الأردن .

**وتعل . ّ** البلوي، عايـد ( 2012 .) **برنامج تدريبي قائم على البرامج التفاعلية في تعليم الرياضيات مهـا** رسالة دكتوراه غير منشورة، جامعة أم القرى، مكة المكرمة، المملكة العربية السعودية .

الجابري، وليد (2007). أثر استخدام طريقة العصف الذهني في تنمية التفكير الناقد والتحصيل **الدراسي لطلاب الصف الأول الثانوي في مقرر الرياضيا .ت** رسالة ماجستير غ ير منشـورة، جامعـة أم القرى، مكة المكرمة **.**

الجاسـر، صـالح ( 2011)**. أثـر اسـتخدام برمجيـات قائمـة علـى برنـامج الجيـوجبرا علـى تحصـيل تلاميذ الصف السادس من المرحلة الابتدائية في مـادة الرياضـيات بمدينـة عرعـر،** رسـالة دكتـوراه غير منشورة ، كلية التربية جامعة أم القرى، مكة المكرم ة

جبــر، وهيــب ( 2007 . ) **أثر استخدام الحاسوب على تحصيل طلبة الصف السابع في الرياضيات واتجاهات معلميهم نحو استخدامه كوســـــــيلة تعليمية** ،" رسالة ماجســــتير غيــــر منشورة، جامعة النجاح الوطنية، نابلس، فلسطين. جرار، أكرم (2013). **أثر التدريس باستخدام برنامجي اكسل وبوربوينت في تحصيل طلبة الصف الثـامن الأساسـي فـي وحـدة الإحصـاء ودافعيـتهم نحـوه فـي منطقـة نـابلس**، رسـالة ماجسـتير غيـر منشورة، جامعة النجاح الوطنية، نابلس، فلسطين.

الحربي، عبيد ( 2010) **."فاعلية الألعاب التعليمية الإلكترونية على التحصيل الدراسي وبقاء أثر التعلم في الرياضيات "** ر ، سالة دكتوراه غير منشورة ، جامعة أم القرى، مكة المكرمة .

حمادات، محمد (2009). **منظومـة التعلـيم وأسـاليب التـدريس،** دار الحامـد للنشـر والتوزيع،عمـان، الأردن .

الحمـوي، منـى ( 2010 **.) التحصـيل الدراسـي وعلاقتـ ه بمفهـوم الـذات دراسـة ميدانيـة علـى طـلاب الصف الخامس من التعليم الأسا سي في مدارس محافظة دمشق الرسمية** ، **مجلة جامعـة دمشـق**،  $.208 - 173(26)$ 

خصـاونة، أمـل (2009)."**أثــر اســتخدام برمجيــة الراســم الهندســي (***P.S.G* **(فــي تحصــيل طلبــة الصف الثالث الإعدادي في هندسة المثلث**".**مجلة العلوم الإنسانية** (، ، )31 -33 59

الراضي، أحمد(2010) ."**التعليم الإلكتروني**".ط1، دار أسامة للنشر والتوزيع ،عمان،الأردن.

الرفـاعي ،أمـاني ( 2010 " .) **أثـر اسـتخدام برمجيـة حاسـوبية فـي تـدريس الهندسـة علـى تحصـيل طالبات الصف السابع الأساسي واتجاهاتهن نحو الهندسة،** رسالة ماجستير غير منشورة، الجامعة الأردنية ،عمّان.

شـواهين وبدنـدي، خيـر وتغريـد (2010 .) **الرياضـيات المدرسـية وتطبيقاتهـا العمليـة** ، دار المسـيرة للنشر والتوزيع والطباعة،عمان، الأردن .

الصـاعدي ، عـادل ( 2010 **"،) أثـر اسـتخدام برنـامج Sketchpad s'Geometer فـي تـدريس وحـدة الهندسـة التحليليـة علـى التحصـيل الدراسـي والاتجـاه نحـو الرياضـيات لـدى طـلاب الصـف الثالث المتوسط "** رسالة ماجستير غير منشورة، جامعة طيبة ، المدينة المنورة

العابد،عـدنان؛ الشـرع، إبـراهيم (2012)."**منـاحي تعلـم الرياضـيات وتأثرهـا بمفهـوم الـذات الرياضـي لديهم وعلاقتها بتحصيلهم في الرياضيات**،**مجلة جامعة النجاح الوطنية**، ،)9( 26 2104-2066 .

عباس، محمد؛ العبسي، محمد (2007) .**مناهج وأسـاليب تـدريس الرياضـيات** ،ط 1 ، دار المسـيرة للنشر والتوزيع ، عمان ، الأردن .

عفانــة وآخــرون ( 2011 ط. ) **رق تـــدريس الحاســـوب** ،،3ط دار المســيرة للنشــر والتوزيــع ،عمــان، الأردن .

الغامـدي، إبـراهيم ( 2011)."**فاعليـة برمجيـة إلكترونيـة إثرائيـة علـى تحصـيل الطـلاب الموهـوبين بالمرحلة المتوسطة واتجاهـاتهم والرياضـيا**ت. رسـالة دكتـوراه غيـر منشـورة، جامعـة أم القـرى، مكـة المكرمة.

الفريجات، غالب (2011).**مدخل إلى تكنولوجيا التعليم** ، دار كنوز المعرفة للنشر والتوزيـع ، عمـان، الأردن .

كريـري، إبـراهيم (2011) " ، **فعاليـة برنـامج حاسـوبي مقتـرح لتـدريس الرياضـيات فـي التحصـيل واختزال القلق الرياضي لدى طلاب الصف الرابع الابتـدائي"**، رسـالة ماجسـتير غيـر منشـورة، جامعـة الملك خالد، المملكة العربية السعودية .

محمود، سميح ( 2012).**التعليم الالكتروني**، ط 1، دار البداية للنشر والتوزيع ،عمان ، الأردن .

مسعود، محمـد(2012 . ) **أثر تدريس وحد ة الاقترانات بطريقة برنامج راسم الاقترانات فـي تحصـيل طلبة الصف العاشر الأساسـي فـي الرياضـيات واتجاهـاتهم نحوهـا**"، رسـالة ماجسـتير غيـر منشـورة، جامعة النجاح الوطنية ، نابلس، فلسطين .

المشــهداني، عبــاس النــاجي (2011). **طرائـــق ونمـــاذج تعليميـــة فـــي تــدريس الرياضــيات** ، دار اليازو ري للنشر والتوزيع، الأردن . المليجي، رفعت ( 2009). **طرق تعليم الرياضيات الإبداع والإمتاع** ، ط،1 دار السحاب للنشر والتوزيع، القاهرة، جمهورية مصر العربية .

وزارة التربية والتعليم (2012). نتائج ومؤشرات 2011 TIMSS، وزارة التربية والتعليم، رام االله، فلسطين . Abdullah , A. & Zakaria ,E .(2013). The Effects of Van Hiele's Phase-Based Instruction Using the Geometer's Sketchpad (GSP) on Students' Levels of Geometric Thinking , **Research Journal of Applied Sciences, Engineering and Technology**, 5(5),1652-1660

Abu Bakar, K. Tarmizi,R. Ayub,A.& Yunus,A.(2009) Effect of utilizing Geometer's Sketchpad on performance and mathematical thinking of secondary mathematics learners: An initial exploration**, International Journal Of Education And Information Technologie**s,1(3),20-27

Donnell , A. (2011). **Using Geometers Sketchpad to Improve Student Attitude in the Mathematics Classroom** , Unpublished Master study, College of Arts and Sciences , Graduate School. Minot State University, Minot, North Dakota.

Dunst, C., (2004). Guidelines for Calculating Effect Sizes for Practice-Based Research Syntheses. **Centerscope,** 3(1)

Eraso, M. (2007). **Connecting Visual and Analytic Reasoning To Improve Students' Spatial Visualization Abilities: a Constructive Approach**. Doctor thesis (Unpublished), Florida International University, Miami, Florida.

Gecu , Z. & Satici ,A .(2012) The effects of using digital photographs with Geometers' Sketchpad at 4<sup>th</sup> Grade, 4th World Conference on **Educational Science**s,Spain,( 46) ,1956 – 1960.

Gulati, S.(2006). **Geometer's Sketchpad in Classroom**, New Delhi-21

Gunhan, B. & Ozen ,D .(2010). Geometers' Sketchpad Software For Non-Thesis Graduate Students: A Case Study In Turkey , **Institut national de recherche pédagogique** ,Turkey, (1300 -1309)

Holmesa ,J. Adamsb ,J & Hamiltonc , C .(2008). The relationship between visuospatial sketchpad capacity and children's mathematical skills , **European Journal of Cognitive Psychology**,( 20)2, 272-289

Idris, N. (2009).The Impact of Using Geometers' Sketchpad on Malaysian Students' Achievement and Van Hiele Geometric Thinking, **Journal of Mathematics Education** , (2)2, 94-107.

Johari, N.chan, L. Ramli, R & Ahmat, N (2010), The Effect of GSP on Students' Understanding in The Graphs of Trigonometric Functions, *Antarctic Treaty Consultative Meeting*, University of Malaya

Khairiree,K.(2005). **Connecting Geometry, Algebra and Calculus with The Geometer's Sketchpad (GSP)**: Thailand Perspective, Bangkok, Thailand

Kesan, A .(2013). The Effect Of Learning Geometry Topics Of  $7<sup>th</sup>$ Grade in Primary Education With Dynamic Geometer's Sketchpad Geometry Software To Success And Retention , TOJET, **The Turkish Online Journal of Educational Technology** , (12) 1,131-138.

Leong, K.(2013). Impact of Geometer's Sketchpad On Student Achievement In Graph Functions, **The Malaysian Online Journal of Educational Technology**, (1) 2, 19-32.

Lord, F.M.(1980). **Application of Item Response Theory to Practical Testing Problems**. Hillsdale, NJ: Erlbaum

Maragos, Costantinos.(2004) **Building Educational scenarios With "Sketchpad"** Costantinos Maragos, Athens

Meng,C.(2009). Enhancing Students' Geometric Thinking Through Phase –Based Instruction Using Geometer's Sketchpad : A case Study, **Jurnal Pendidik dan Pendidikan**, 24, 89–107.

 Meng ,C & Sam,L .(2011) . Enhancing Pre-Service Secondary Mathematics Teachers' Skills of Using the Geometer's Sketchpad through Lesson Study, **Journal of Science and Mathematics**, (34)1, 90 – 110.

National Council of Teachers of Mathematics (2000**). Principles and Standards for School Mathematics**. Reston, VA: NCTM

Nordin ,N . Zakaria , E . Mohamed ,N & Embi ,M .(2010) . Pedagogical Usability Of The Geometer's Sketchpad (GSP) Digital Modulein The Mathematics Teaching , **The Turkish Online Journal of Educational Technology** ,( 9) 4, 113-117

Reyes, L. (1984). Affective Variables and Mathematics Education. Elementary School Journal. 84, 558–581

Reynolds,B ; Fenton, W. (2011).Using **The Geometer's Sketchpad,**John Wiley & Sons,Inc. Danvers,United States of America

Rivkin, S .(2010).Teachers, schools ,and Academic Achievement**. Ecomomtrica**, 73(2), 20-90.

Ruthven, K. Hennessy, S. & Deaney, R. (2005). Current practice in using dynamic geometry properties to teach about angle. **Micro Math**, 21(1), 9- 13.

Saha, R. Ayub, A.&Tarmizi, R. (2010). The Effects of GeoGebra on Mathematics Achievement: Enlightening Coordinate Geometry Learning **, International Conference on Mathematics Education Research**, 8, 686– 693.

Stols , G .Mji,A & Wessels ,D .(2008). **The Potential of Teacher** 

 **Development with Geometer's Sketchpad**, *Pythagoras, 68,* 15-21.

Tajudin, N.(2013). Graphing Calculator and Geometers' Sketchpad in Teaching and Learning of Mathematics, **Journal of Arts and Humanities**,2(11), 53\_65.

Tat,A & FooK ,F.( 2005). The Effects of Geometer's Sketchpad and Graphic Calculator in the alaysian Mathematics Classroom, **Malaysian Online Journal of Instructional Technology**, ( 2)2 , pp 82-96

Wright ,G. Shumway ,S .Terry,R & Bartholomew,S. (2012), Analysis of Five Instructional Methods for Teaching Sketchpad to Junior High Students, **Journal of Technology Education**, 24(1) ,54-72

Wilson ,A .(2011) . **One Teacher's Experience with Implementing Geometer's Sketchpad To Promote Student Engagement** , Unpublished MA Thesis,The Evergreen State College (Sara Sunshine Campbell M.Ed., Member of the Faculty)

Yara, P. (2010). Students' Self-Concept and Mathematics Achievement in Some Secondary Schools in Southwestern Nigeria,European Journal of Social Sciences, 13(1), 127-132.

Zaranis, D.(2010).The Influence Of The Geometer's Sketchpad On Geometry Achievement of Greek School Students**, The teaching of mathematics** ,(2), 113-124.

### **الملاحق**

- الملحق 1( ) : الإجراءات التنظيمية والإدارية لتنفيذ الدراسة
- الملحق 2( ) : قائمة أسماء لجنة تحكيم المادة التدريبية واختبار التحصيل البعدي
- الملحق 3( ) : جدول مواصفات اختبار التحصيل البعدي في وحدة الدائرة للصف التاسع الأساسي
	- الملحق (4) اختبار التحصيل البعدي
	- الملحق 5( ) مفتاح اجابة اختبار التحصيل البعدي
	- الملحق 6( ) معاملات الصعوبة والتمييز لكل فقرة من فقرات اختبار التحصيل البعدي
		- الملحق 7( ) قائمة أسماء لجنة تحكيم لمقياس الذات الرياضي
			- الملحق 8( ) مقياس مفهوم الذات الرياضي
			- الملحق 9( ) مذكرة التحضير للدائرة بالطريقة التقليدية
- الملحق (10) الأهداف المعرفية وفق مستويات بلوم والتصنيف العالمي للأهداف التعليمية NAEP
	- الملحق (11) مذكرة إعداد المادة التدريبية لوحدة الدائرة باستخدام برنامج Sketchpad
		- الملحق (12) دليل الطالب لاستخدام برنامج Sketchpad
			- الملحق (13) أوراق العمل

### **الملحق 1( ) الإجراءات التنظيمية والإدارية لتنفيذ الدراسة**

الملحق (1:أ) الكتاب الموجه من عمادة كلية الدراسات العليا في جامعة النجاح الوطنية في مدينة نابلس إلى وزارة التربية والتعليم في رام االله، من أجل تسهيل مهمة تطبيق الدراسة . الملحق 1:( ب) كتاب مديرية التربية والتعليم في محافظة نابلس، بالموافقة عل تطبيق الباحثة لدراستها في المدارس التابعة لها : الملحق(1:ج) كتاب من مدرسة ابن الهيثم الأساسية للذكور ، يبين الفتره الزمنية التي قامت بها الباحثة بتطبيق الرسالة :

| جهة العمل              | العمل  | التخصص       | الدرجة   | الاسم                 | الرقم          |
|------------------------|--------|--------------|----------|-----------------------|----------------|
|                        | الحالي |              | العلمية  |                       |                |
| جامعة النجاح           | دكتور  | أساليب تدريس | دكتوراه  | سهيل صالحة            | 1              |
| الوطنية/ نابلس         |        | الرياضيات    |          |                       |                |
| جامعة النجاح           | محاضر  | أساليب ندريس | ماجستير  | أحمد عودة             | $\overline{2}$ |
| الوطنية / نابلس        |        | الرياضيات    |          |                       |                |
| مديرية التربية         | مشرف   | أساليب تدريس |          | كريم العارضة  ماجستير | 3              |
| والتعليم/ نابلس        | تربوي  | الرياضيات    |          |                       |                |
| مديرية التربية         | مشرف   | أساليب تدريس | ماجستير  | ياسر                  | $\overline{4}$ |
| والتعليم/ نابلس        | تربوي  | الرياضيات    |          | الساحلي               |                |
| جامعة القدس            | محاضرة | أساليب تدريس | ماجستير  | تحرير البوم           | 5              |
| المفتوحة/ نابلس        |        | الرياضيات    |          |                       |                |
| جامعة القدس            | محاضرة | أساليب تدريس | ماجستير  | اجتياد ثابت           | 6              |
| المفتوحة/ نابلس        |        | الرياضيات    |          |                       |                |
| محافظة رام الله        | معلم   | رياضيات      | ماجستير  | ماهر دراوشة           | 7              |
|                        |        | محوسبة       |          |                       |                |
| الفندق الاساسية        | معلمة  | أساليب تدريس | ماجستير  | أماني شملة            | 8              |
| المختلطة /قلقيلية      |        | الرياضيات    |          |                       |                |
| مدرسة بنات النزلة      | معلمة  | أساليب تدريس | ماجستير  | دعاء صالح             | 9              |
| الشرقية الثانوية /     |        | الرياضيات    |          |                       |                |
| طولكرم                 |        |              |          |                       |                |
| مدرسة ابن الهيثم       | معلم   | أساليب تدريس | ماجستير  | هشام بني              | 10             |
| الأساسية/نابلس         |        | رياضيات      |          | مطر                   |                |
| عقربا/محافظة نابلس     | معلمة  | رياضيات بحتة | ماجستير  | غدير عطالله           | 11             |
| جالود / محافظة         | معلمة  | رياضيات      | بكالوريس | دعاء عواد             | 12             |
| جنوب نابلس             |        |              |          |                       |                |
| د. شهداء بلعا الثانوية | معلم   | رياضيات      | بكالوريس | مراد عبدالرحيم        | 13             |

**ملحق 2( ) قائمة أعضاء لجنة تحكيم المادة التدريبية واختبار التحصيل البعدي** 

**ملحق 3( ) : جدول مواصفات اختبار التحصيل البعدي في وحدة الدائرة للصف التاسع الأساسي** 

**خطوات بناء جدول المواصفات لوحدة الدائرة لطلاب الصف التاسع الأساسي :**

يشتمل جدول المواصفات على بعدين: الأول أفقي، يمثل الأهداف التعليمية السلوكية، والثاني رأسي يمثل موضوعات المادة الدراسية :

> **1. تحديد درو س الوحدة وتشمل :**  1. الزوايا المركزية والزوايا المحيطية 2. الشكل الرباعي الدائري 3. أوتار الدائرة 4. مماس الدائرة **2. تحديد الوزن النسبي لدروس الوحدة الدراسية :**

> > تم ذلك عن طريق حساب :

$$
\%100 \times \frac{1}{\text{Mgct}} = \frac{1}{\text{Mgct } \text{Mgct } \text{i}^2}
$$

| المجموع | الدرس | الدرس(3) | الدرس (2) | $(1)$ الدرس | المحتوى      |
|---------|-------|----------|-----------|-------------|--------------|
|         | '4)   |          |           |             |              |
| 14      |       |          |           |             | عدد          |
|         |       |          |           |             | الحصص        |
| %100    | %30   | %20      | %20       | %30         | الوزن النسبي |

**جدول 1( ) الوزن النسبي لأهمية دروس وحدة الدائرة** 

**3. تحديد الوزن النسبي لأهداف المادة الدراسية :** 

تصنف مستويات الأهداف حسب بلوم : - معرفة مفاهيمية - معرفة إجرائية

- حل مشكلات

**تم تحديد عدد الأهداف في الدرس الواحد لدروس الوحدة الدراسية وحساب وزنها .**

عند أهدا
$$
\%100 \times \frac{1}{\left|\log(10^{-10}\right)} = \frac{1}{\left|\log(10^{-10}\right)} \times 100
$$

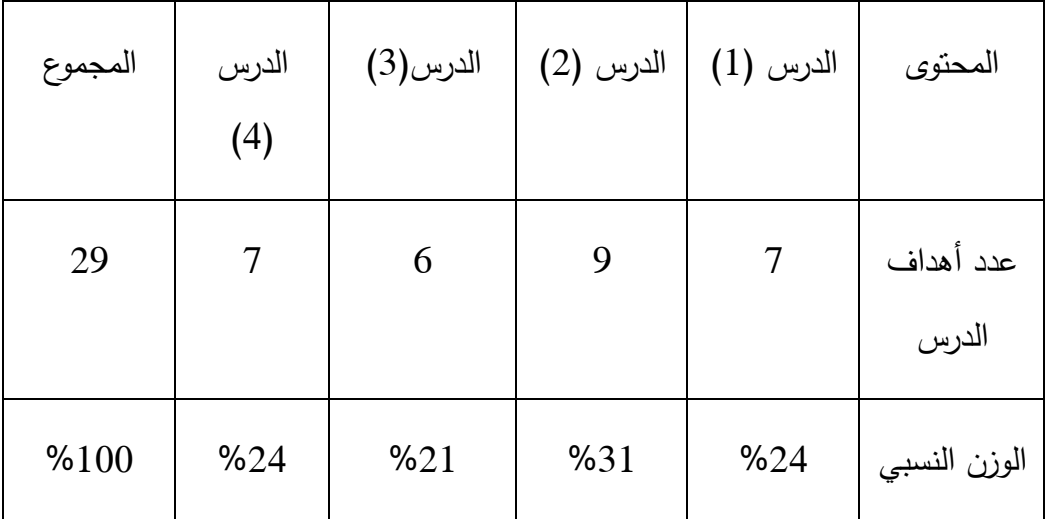

**جدول 2( ) الوزن النسبي لأهداف دروس الوحدة الدراسية** 

**تم تحديد الوزن النسبي للأهداف السلوكية بمستوياتها المختلفة كما يلي ( لأقرب عدد صحيح :)**

عند أهداف المستوى<br>الوزن النسبي للأهداف في مستوى معين = سيد الكلي لأهداف الوحدة الدراسية × 100%

### **جدول 3( ) الوزن النسبي لمستويات الأهداف**

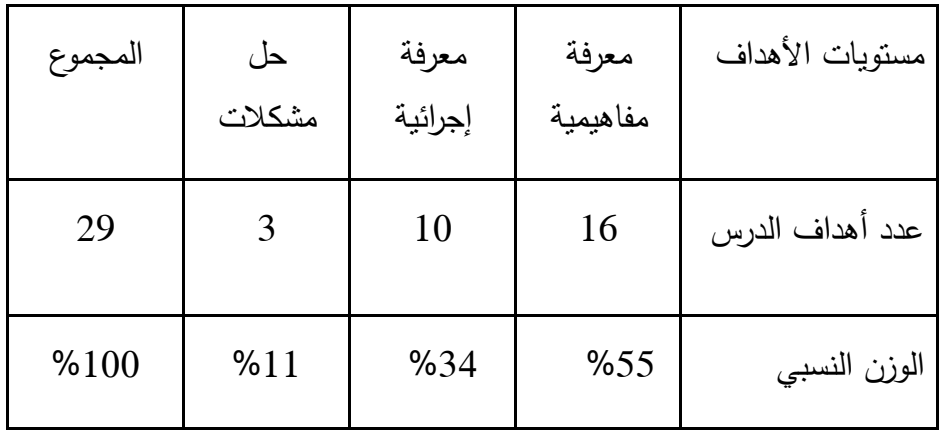

**4. تحديد عدد الاسئلة :** 

تم تحديد العدد الكلي لأسئلة الاختبار في ضوء الزمن المتاح للاجابة، ونوع الأسئلة، وعمر الطالب، وغيرها من المتغيرات المؤثرة .

و تم تحديد عدد الأسئلة لكل درس من دروس الوحدة الدراسية في كل مستوى من مستويات الأهداف وفقا لما يلي :

عدد أسئلة الدرس = العدد الكلي للأسئلة × الوزن النسبي لأهمية الدرس× الوزن النسبي لأهداف الدرس

تم تحديد عدد الأسئلة الكلي (28) سؤالاً ، موضوعي ومقالي .

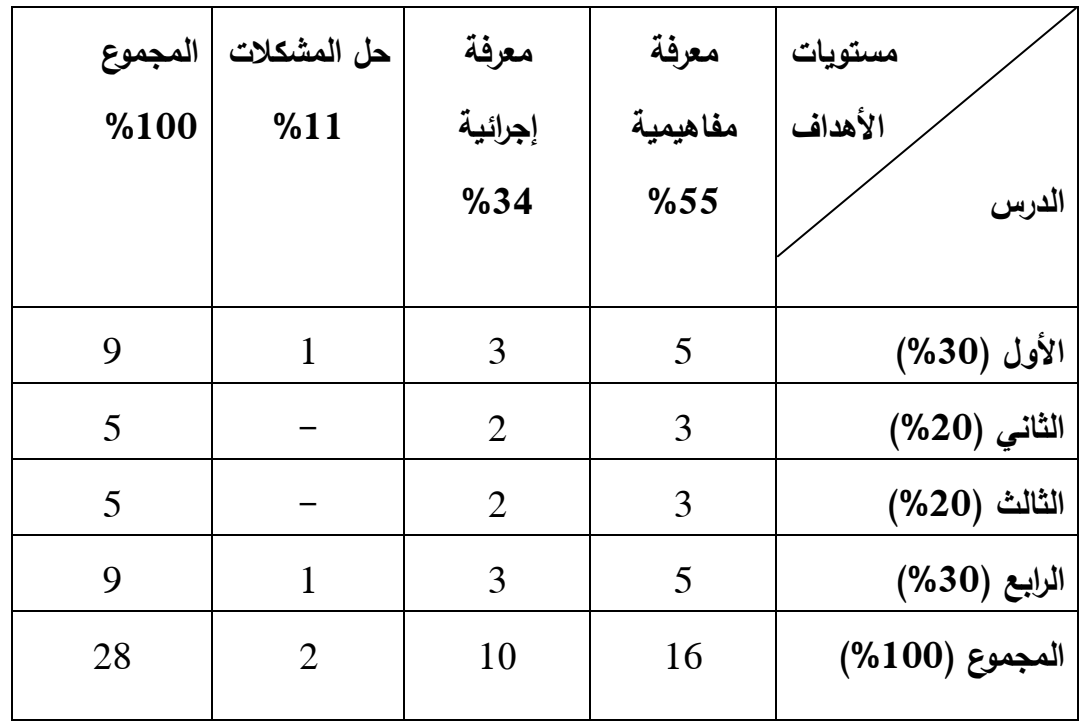

**جدول 4( ) جدول المواصفات كاملا** 

#### **ملحق 4( ) اختبار التحصيل البعدي**

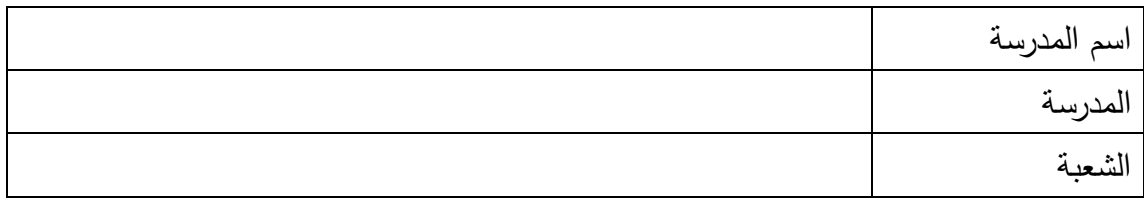

تعليمات الاختبار

 -ا يتكون هذا الاختبار من ( )28 سؤالا مقسمة إلى قسمين ، القسم الأول من نوع الاختيار من متعدد ويلي كل سؤال أربع إجابات واحدة **فقط** من تلك الإجابات صحيحة ، والقسم الثاني من نوع المسائل المقالية

2– اقرأ السؤال قراءة جيدة قبل أن تضع دائرة حول الاجابة الصحيحة، ويمكنك الاستعانة بأوراق خارجية إن لزم الأمر لذلك

مثال :

$$
= 3+12- \text{sign} = 3+12- \text{sign} = 3
$$

نرجو لكم التوفيق والنجاح

الباحثة : روضة دراوشة

كلية الدراسات العليا

جامعة النجاح الوطنية

**القسم الأول : ضع دائرة حول رمز الاجابة الصحيحة : ( 40 علامة )** 1. الزاوية التي يقع رأسها في مركز الدائرة وضلعاها نصفي قطرين في الدائرة هي : ) أ محيطية ب) مستوية جـ) مركزية د) منفرجة

2. الزاوية التي يقع رأسها على الدائرة و ضلعاها وتران في الدائرة هي : ) أ مركزية ب) حادة جـ) محيطية د) منعكسة

3. قياس الزاوية المركزية يساوي ..... : )أ ضعفي قياس الزاوية المحيطية المشتركة معها بنفس القوس ب) نصف قياس الزاوية المحيطية المشتركة معها بنفس القوس )ج نصف قياس أي زاوية محيطية )د ضعفي قياس أي زاوية محيطية

4. تسمى الزاوية المحيطية المرسومة على قطر الدائرة زاوية : ) أ حادة ب) قائمة ج) مستقيمة د) لا يمكن تحديد ذلك

5. اعتمادا على الشكل المجاور ، واحدة من الآتية صحيحة : المستقيم س ص يوازي نصف القطر أ م ) المستقيم س ص عمودي على نصف القطر أ م المستقيم س ص يصنع زاوية حادة مع نصف القطر أ م المستقيم س ص يصنع زاوية منفرجة مع نصف القطر أ م

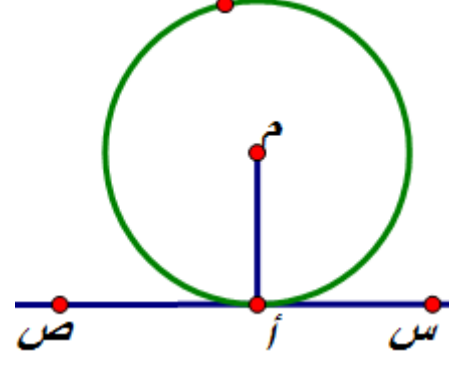

6. قياس الزاوية الخارجة في الشكل الرباعي الدائري يساوي ..... )أ قياس الزاوية الداخلية المجاورة لها ب) مجموع قياسات الزوايا الداخلية ما عدا الزاوية المجاورة لها )ج قياس الزاوية الداخلية المقابلة لمجاورتها )د مجموع قياس أي زاويتين متقابلتين في الشكل الرباعي الدائري

7. في الشكل الرباعي الدائري واحدة من الآتية خاطئة : )أ جميع رؤوسه تقع على الدائرة ب) يتقاطع قطراه داخل الدائرة )ج مجموع أي زاويتان متقابلتان = 180˚ )د مجموع أي زاويتان متجاورتان = 180˚

8. أي زاويتان محيطيتان مرسومتان على قوس واحد هما زاويتان ... : )أ متكاملتان ب) متبادلتان ج ) متساويتان ) د متناظرت نا

9. في الشكل المقابل قياس الزاوية أ ب جـ هو ...... 45˚ ج) 50˚ ) 40˚ ) د 90˚ .10 إذا تساوى وتران في دائرة، فان بعديهما عن المركز ..... : ) أ متساويان ب) مختلفان ج ) أحدهما ضعف الآخر )د لا يوجد علاقة بينهما

پ

.11 مجموع الزاويتين المتقابلتين في الشكل الرباعي الدائري : ) أ 90˚ ب ) 360˚ ج ) 180˚ )د 150˚

.12 مماس الدائرة هو ذلك الخط المستقيم الذي .... ) أ يقطع الدائرة في نقطة واحدة ب) يقطع الدائرة في نقطتين ج) يقطع الدائرة في نقطتين ويمر بالمركز ) د لا يقطع الدائرة في أي نقطة

.13 في الشكل المقابل إذا كان قياس الزاوية أ م ب 114ْ فإن قياس الزاوية أ جـ ب يساوي :

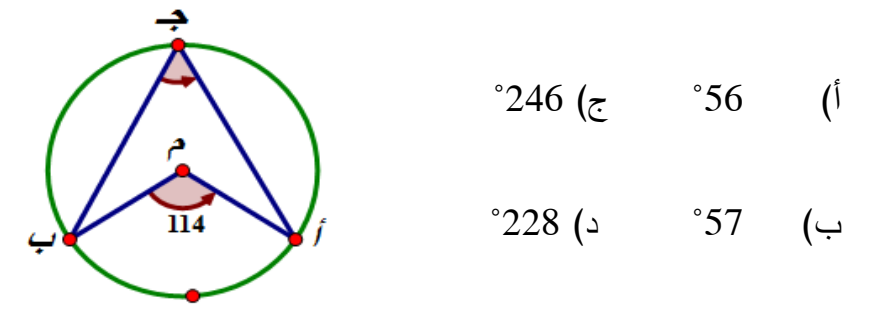

14. في الشكل المقابل ، قياس الزاوية أ ب هـ =

- $^{\circ}60$ (ج $^{\circ}30$  )<sup>1</sup>
- ب) 90° د) 120°

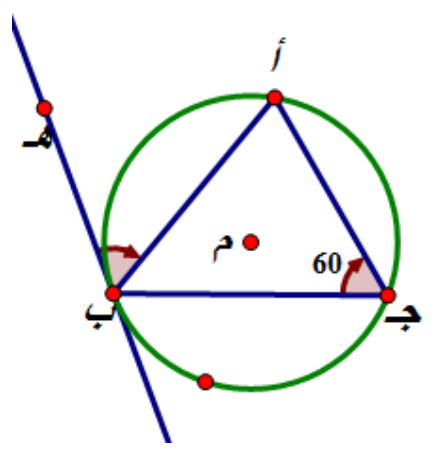

15. في الشكل المجاور إذا كان أب يوازي دجـ ، فإن قياس الزاوية ب جـ د :

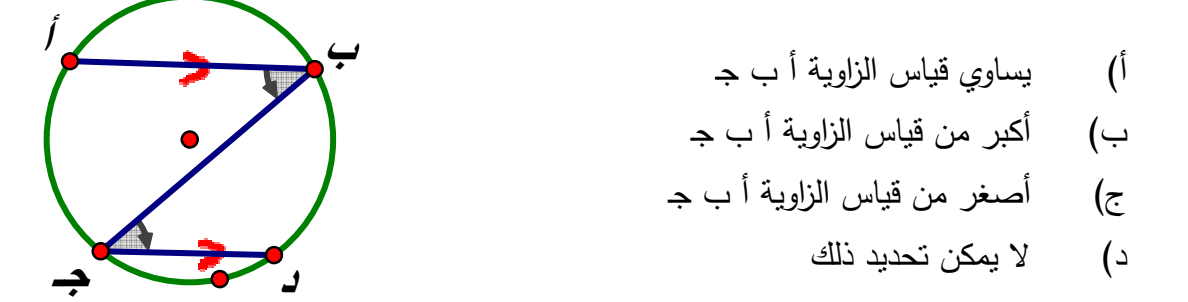

16. عدد الأوتار التي يمكن رسمها في الدائرة تساوي ) أ 2 ج) عدد لا نهائي ) ب 4 ) د لا يمكن تحديد ذلك

17 ي. مكن رسم مماسين من نقطة خارج الد ئا رة بحيث يكونان ... ) أ متعامدين ب) متساويين ج) متقاطعين )د متوازيين

.18 يمكن رسم مماس لدائرة قطرها 10 سم يبعد عن المركز ... 6) أ سم ب) 20 سم ج ) 5سم مس 2 ) د

19. قياس الزاوية س يساوي :

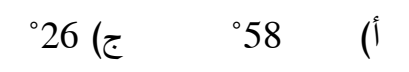

$$
^{\circ}64(\text{)} \qquad ^{\circ}116 \qquad (\text{}
$$

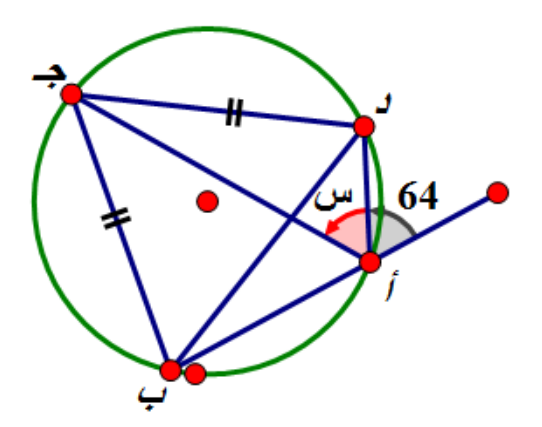

 .20 في الشكل المقابل : l أجـ l < l أب l (أ lأجـ l > l أب) l ب l أجـ l = l أب) l ج l أجـ l ≠ l أب د) l

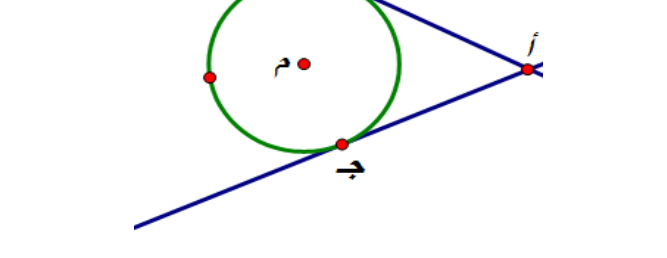
### **القسم الثاني : أجب عن الأسئلة التالية :**

**1)** أ ب جـ مثلث رُسم خارج الدائرة يمس أضلاع أب ، ب جـ ،أ جـ في س ص ع على التوالي فإذا كان جـ س 3= سم ، ب ع 3= سم ، أ ع 4= سم أوجد محيط المثلث أ ب جـ . **( 15 علامة )**

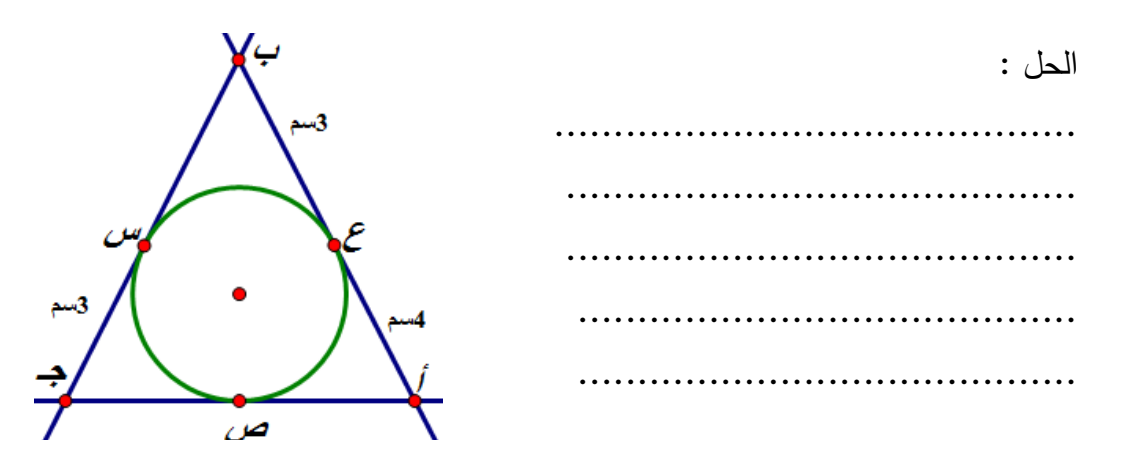

)2 في الشكل المجاور إذا كان أب عمودي على جـ د وكان طول أب = 13 سم وطول أ هـ $4=4$  سم فإن طول جـ د يساوي : ( 15 علامة )

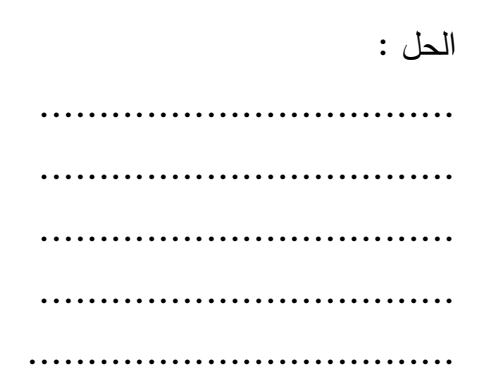

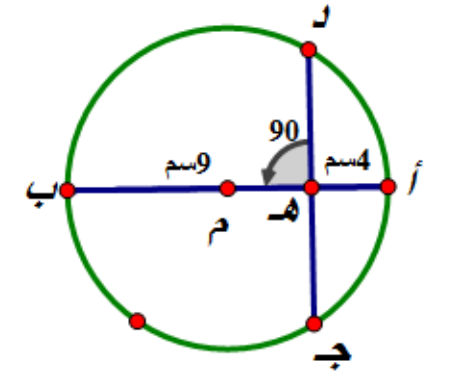

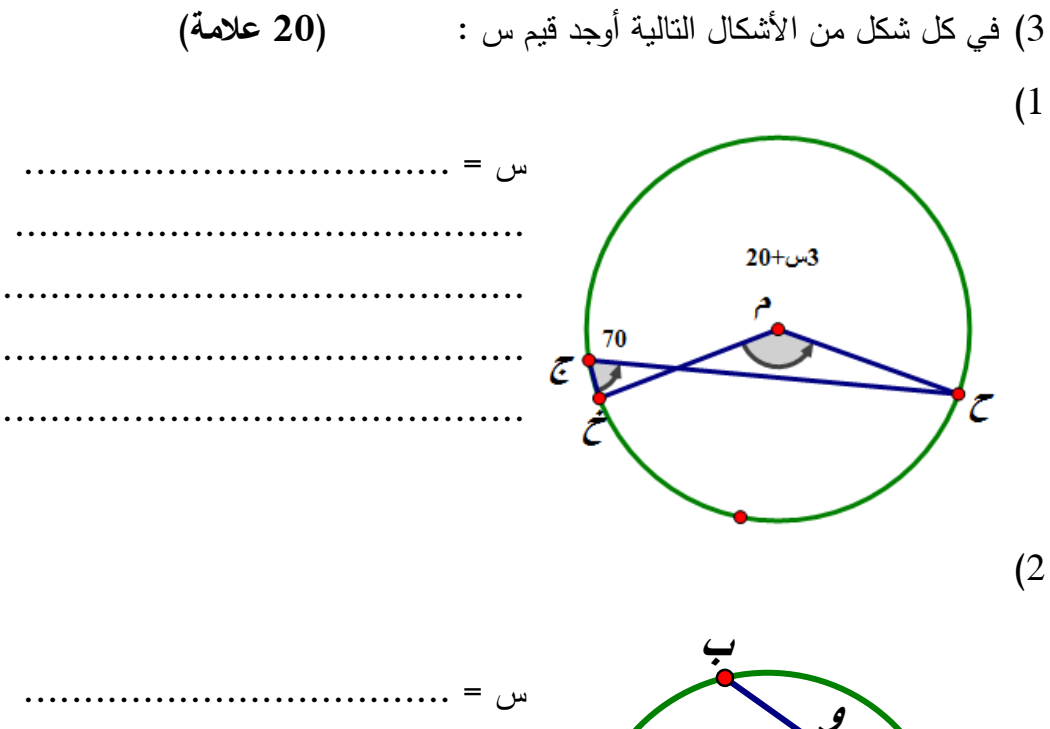

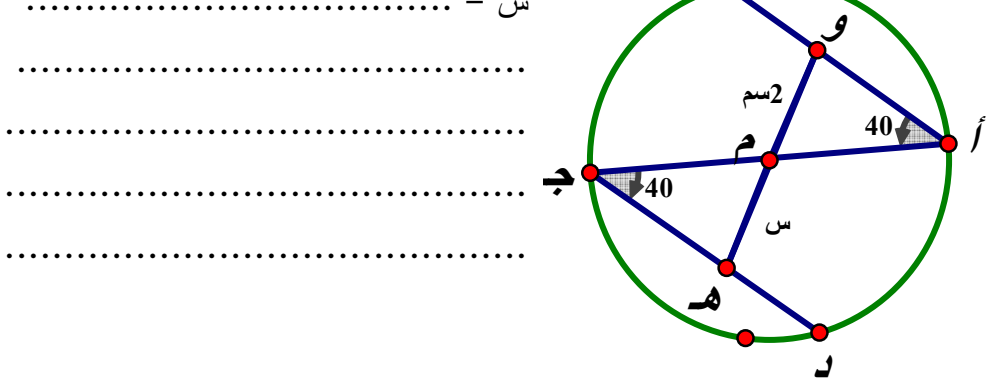

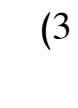

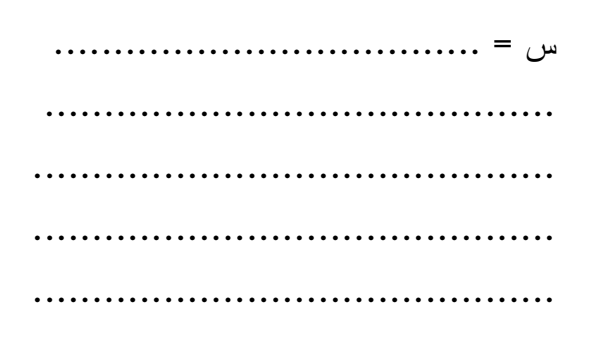

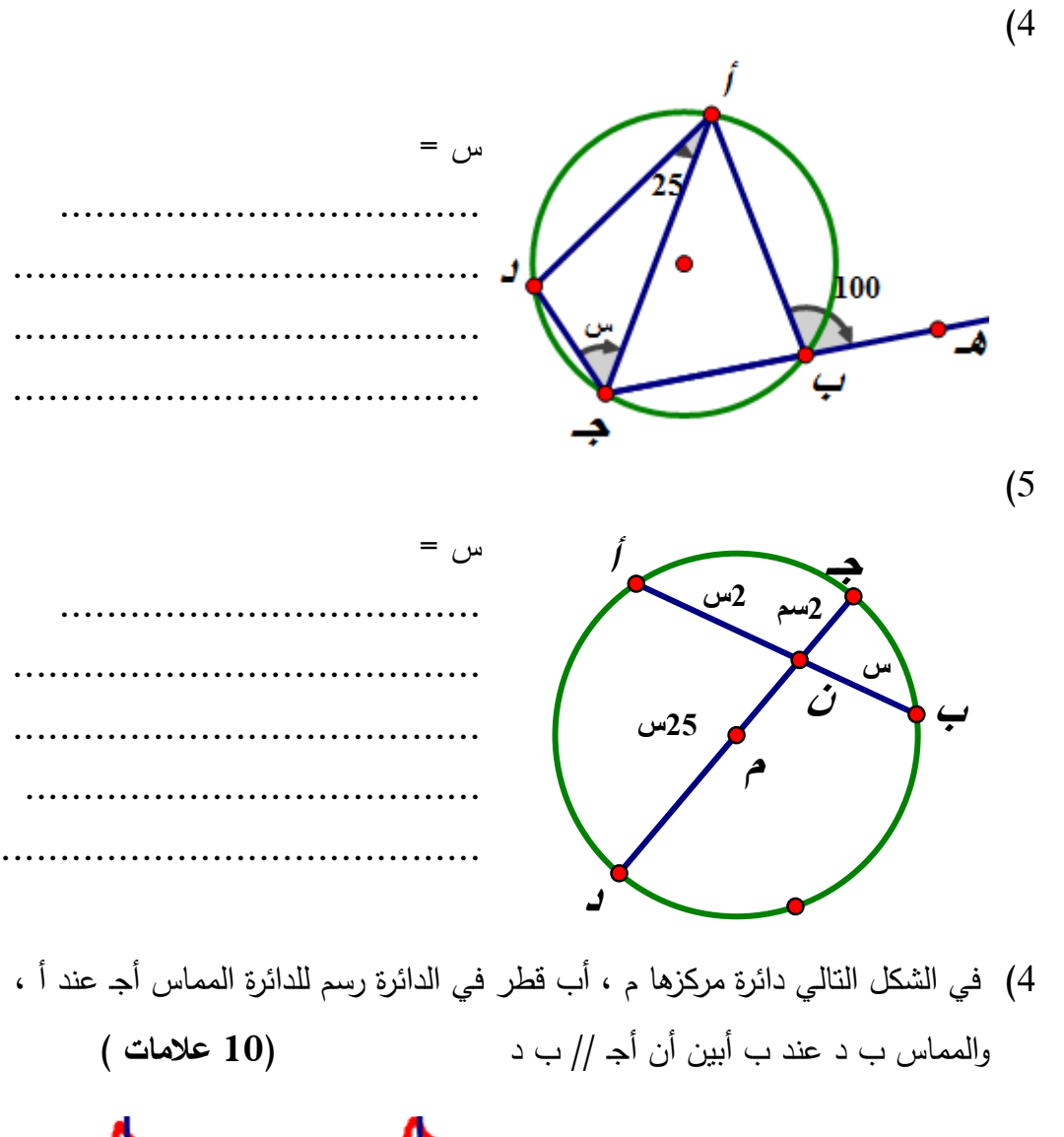

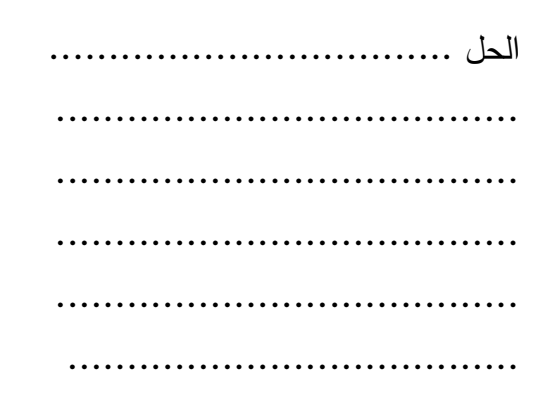

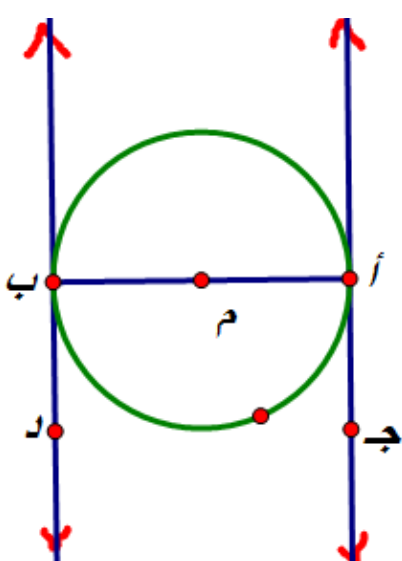

انتهت الأسئلة

**ملحق 5( ) مفتاح اجابة اختبار التحصيل البعدي** 

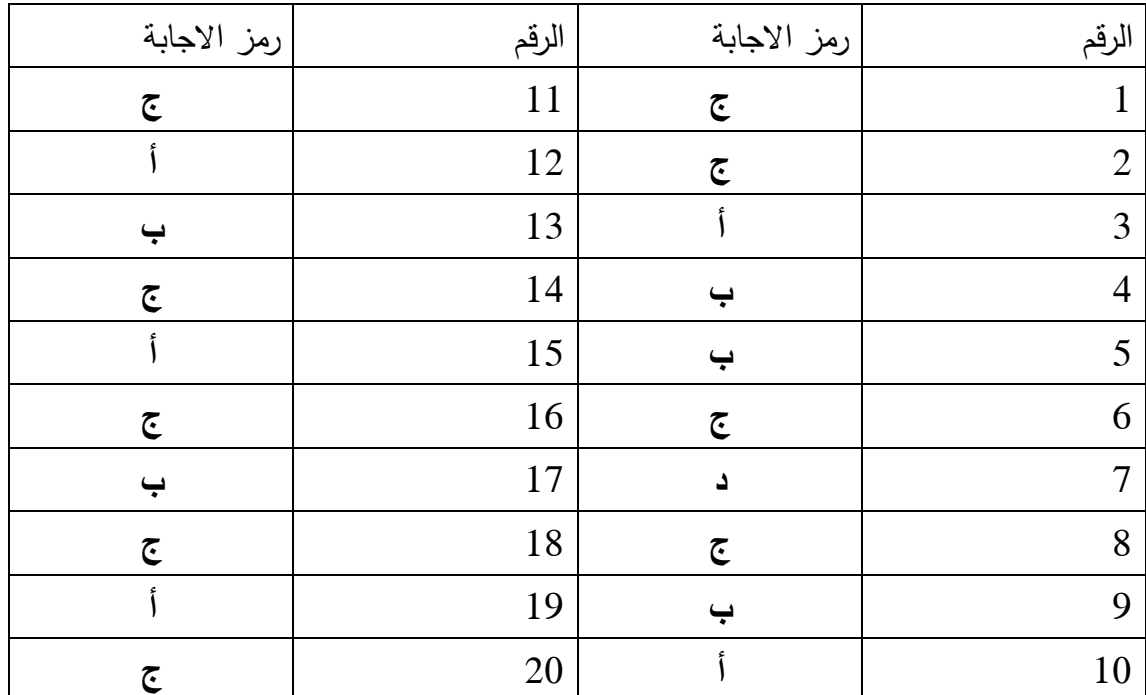

**أولاً : أسئلة الاختيار من متعدد** 

**ثانياً : الأسئلة المقالية** 

**السؤال الأول :**

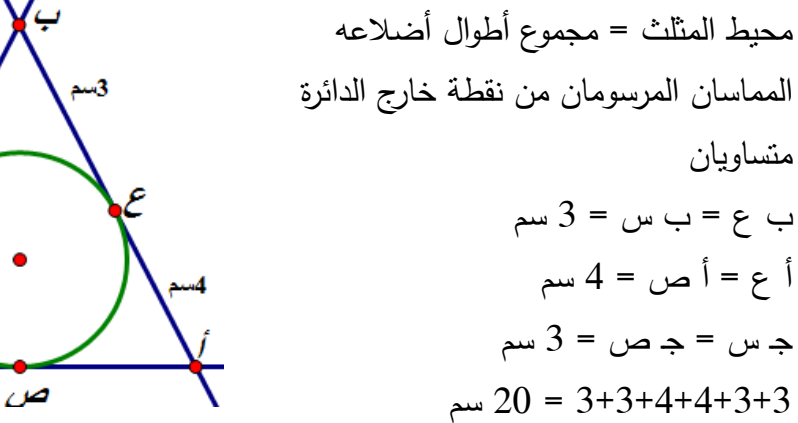

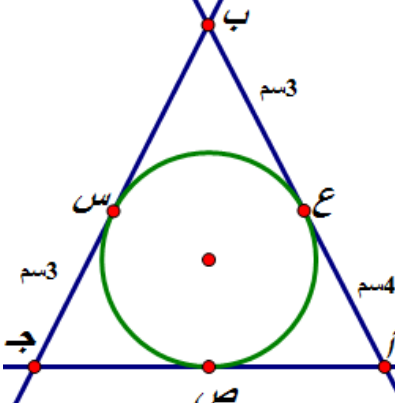

**السؤال الثاني :** 

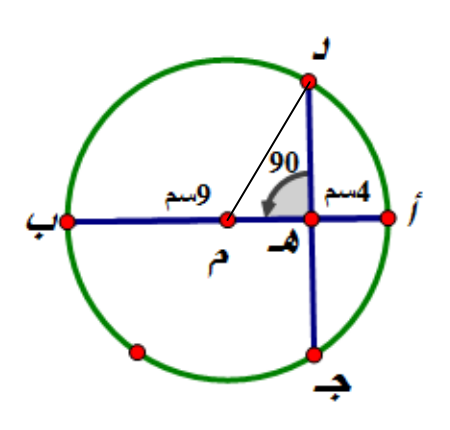

القطر=13 سم أم =6.5 سم ه م = -6.5 4 = 2.5 سم نرسم نصف القطر د م = 6،5 سم على نظرية فيثاغورس : + =( ) + 6.25 = 42.24 36 = دهـ 6= سم بنفس الطريقة ينتج أن الضلع ه جـ 6= سم د جـ = د هـ + هـ جـ = 12 سم **السؤال الثالث )1(:** 

الزاوية المركزية = ضعفي الزاوية المحيطية المشتركة معها بنفس القوس 3 س + 20 2= ×70 س = 40˚

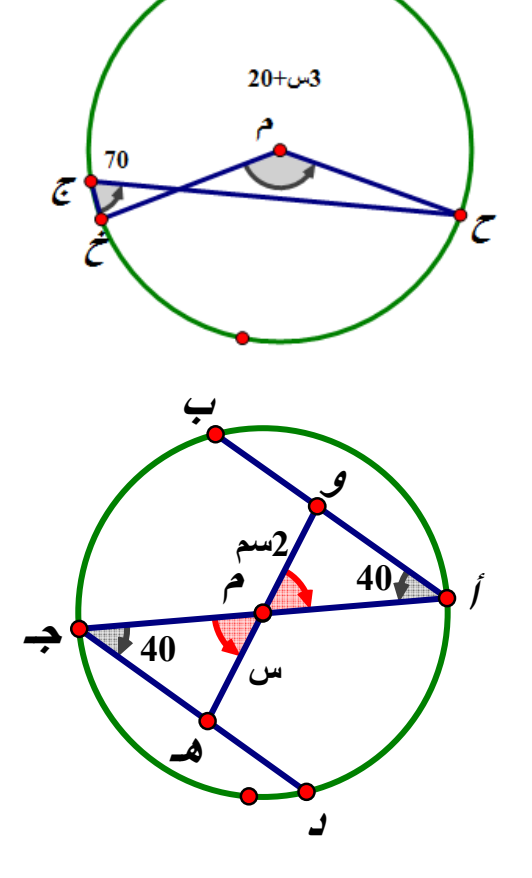

 **(2)** قياس الزاوية أ = قياس الزاوية جـ الزاوية أ م و = الزاوية ه م جـ (تقابل بالرأس ) أ م = م جـ (أنصاف أقطار ) ينطيق المثلثان أ م و ، والمثلث ه م جـ وينتج أن م هـ = س = و م 2= سم

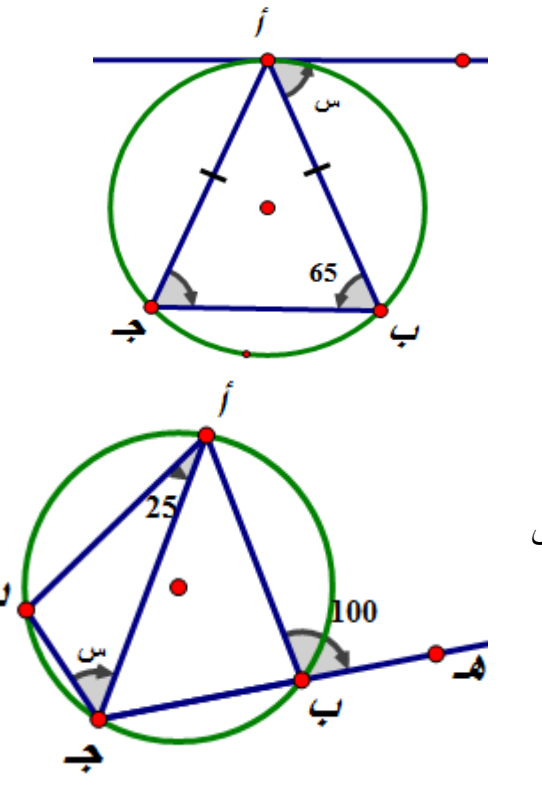

 (3) المثلث أ ب ج متساوي الساقين وكان قياس الزاوية أ ب جـ = 65˚ فإن قياس الزاوية أ جـ ب = 65˚ إذن ، قياس الزاوية س = 65˚

 (4) قياس الزاوية أ ب جـ = 80˚ قياس الزاوية أ د جـ = 100˚ ( أ ب جـ د شكل رباعي دائري ) 25˚+ س + 100˚ = 180˚ ( مثلث )  $55^{\degree} = 55^{\degree}$ 

ادا تقاطع وتران في دائرة فاز حاصل ضرب  
ڊرئي الورتر الأول = حاصل ضرب جرئي  
الونر النثاني  
25 × 2 = س 2 ×  
2  
2  
4  
سو<sup>1</sup> 2  
4  
4  
ا
$$
\frac{2}{3} = 0
$$

بما أنَ ج أ مماس للدائرة عند أفان م أ
$$
\perp
$$
 ج أ، وبما أن ب د مماس للدائرة فان م ب $\perp$  دب وبما أن ب د مماس للدائرة فان م با $\perp$  دب أي أن قياس الزلوية د بو (الزلويتان متبادلتان )  
أي أن ج أ  $||$  د ب

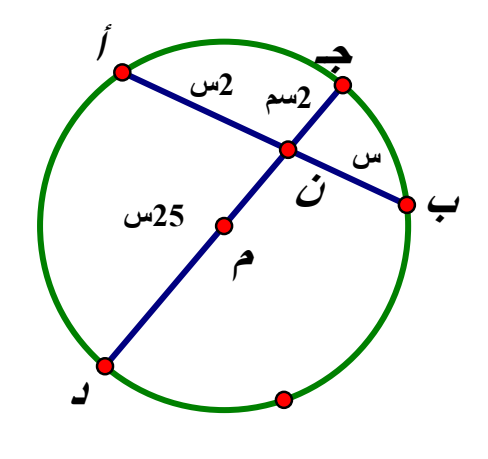

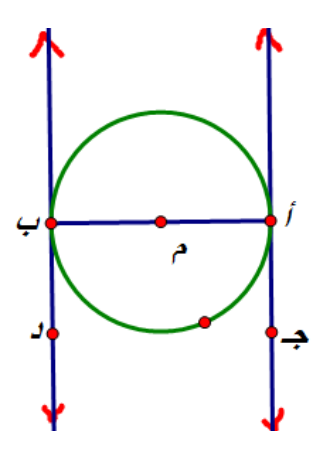

**ملحق 6( ) معاملات الصعوبة والتمييز لكل فقرة من فقرات اختبار التحصيل البعدي** 

| معامل التمييز | معامل الصعوبة | الفقرة | معامل التمبيز | معامل الصعوبة | الفقرة         |
|---------------|---------------|--------|---------------|---------------|----------------|
| $0.*340$      | 0.141         | 15     | $0.*374$      | 0.156         | $\mathbf{1}$   |
| $0.*318$      | 0.307         | 16     | $0.*525$      | 17.5          | $\overline{2}$ |
| $0^*$ .245    | 0.406         | 17     | $0.*325$      | 0.313         | 3              |
| $0.*510$      | 0.207         | 18     | $0.*293$      | 0.313         | $\overline{4}$ |
| $0.*260$      | 0.563         | 19     | $0.*389$      | 0.219         | 5              |
| $0.*284$      | 0.307         | 20     | $0.*430$      | 0.266         | 6              |
| $0.*819$      | 0.59          | 21     | $0.*284$      | 0.297         | 7              |
| $0.*787$      | 0.53          | 22     | $0^*$ .277    | 0.188         | 8              |
| $0.*639$      | 0.46          | 23     | $0.*467$      | 0.202         | 9              |
| $0.*463$      | 0.45          | 24     | $0.*387$      | 0.203         | 10             |
| $0.*639$      | 0.79          | 25     | $0.*426$      | 0.156         | 11             |
| $0.*602$      | 0.43          | 26     | $0.*534$      | 0.391         | 12             |
| $0.*461$      | 0.65          | 27     | $0.*408$      | 0.266         | 13             |
| $0.*685$      | 0.62          | 28     | $0.*385$      | 0.203         | 14             |

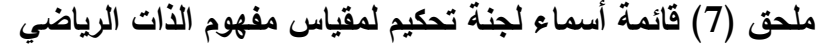

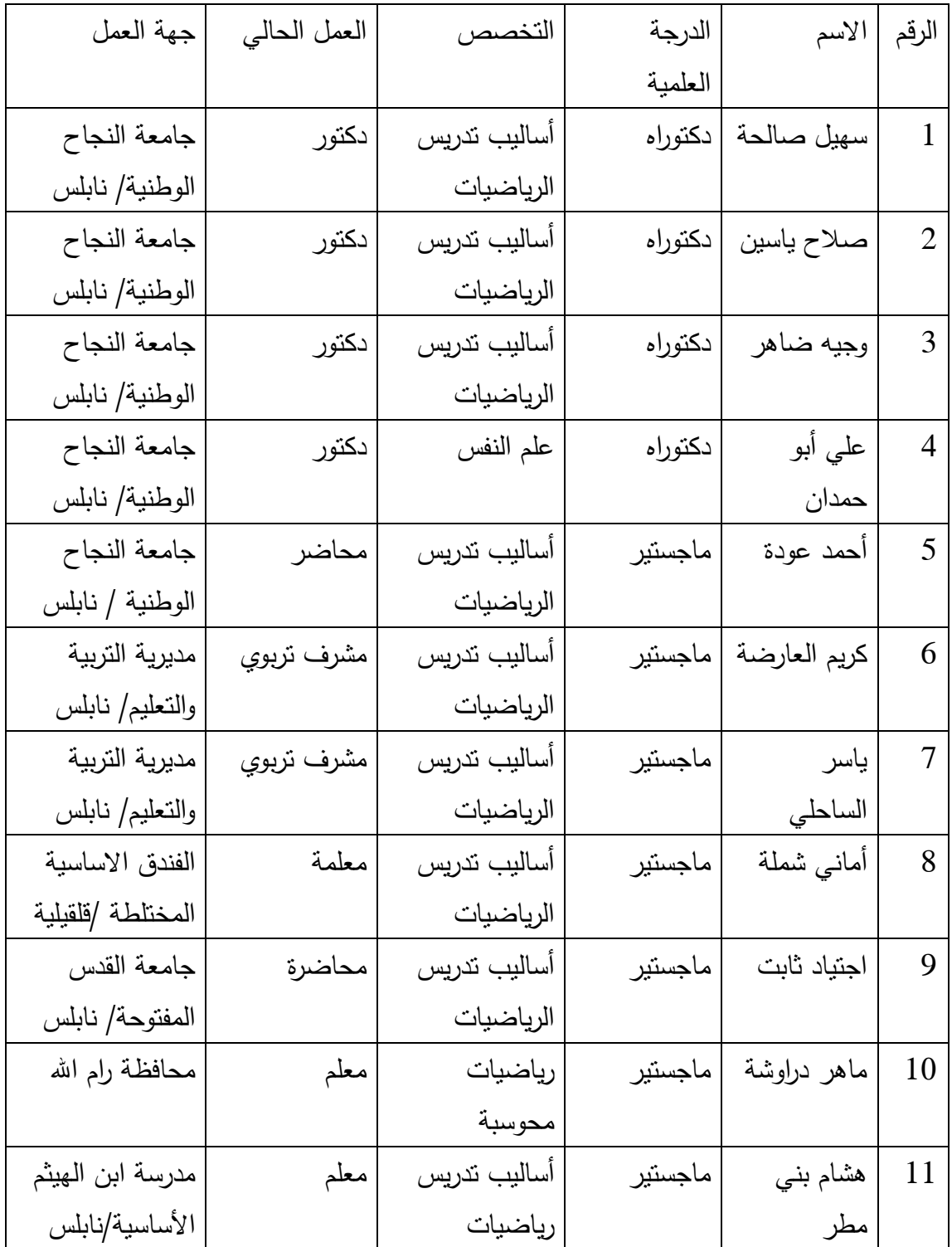

# **ملحق 8( ) مقياس مفهوم الذات الرياضي**

**بسم االله الرحمن الرحيم** 

عزيز*ي* الطالب :

تقـوم الباحثــة بدراســة تهـدف إلــى معرفــة أثـر اســتخدام برنــامج Sketchpad علـى تحصــيل طــلاب الصـف التاسـع الأساسـي فـي الرياضـيات و علـى مفهـوم الـذات الرياضـي لـديهم فـي محافظـة نـابلس ولتحقيق ذلك قامت الباحثة بإعداد مقياساً الذات الرياضـي مكون من 20 فقرة لقيـاس مفهوم الذات اتجاه الرياضيات .

فيما يلي فقرات مقياس مفهوم الذات الرياضي ، ويُرجى الاجابة عن جميع فقراته بصدق وصراحة مطلقة ، وذلك بوضع إشارة X ( )أمام ما يعبر عن رأيك ، علما بأن الإجابات ستستخدم لأغراض البحث العلمي فقط ولن يكون هنالك اجابة صحيحة أو خاطئة .

مثال :

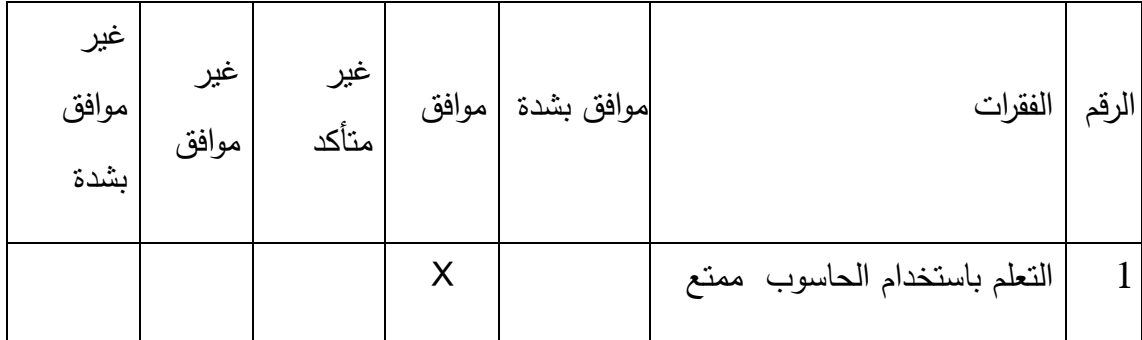

اسم المدرسة : ..........

الشعبة : ...............

**الباحثة : روضة دراوشة** 

**ّ مقياس مفهوم الذات الرياضي**

| غير<br>موافق<br>بشدة | غیر<br>موافق | غير<br>متأكد | موافق | موافق<br>بشدة | الفقرات                                                          | الرقم      |
|----------------------|--------------|--------------|-------|---------------|------------------------------------------------------------------|------------|
|                      |              |              |       |               | أقضـي وقتـاً طـويلاً فـي اسـتيعاب المفـاهيم الـهندسـية أكثـر مـن | $\cdot$ 1  |
|                      |              |              |       |               | الطلبة العاديين.                                                 |            |
|                      |              |              |       |               | أشعر بأنني قادر على نعلّم المفاهيم الهندسة.                      | $\cdot$ .2 |
|                      |              |              |       |               | لديَّ تفكير جيد في العلاقات الهندسية.                            | $\cdot$ 3  |
|                      |              |              |       |               | أتمكّن من فهم العلاقات الهندسية السهلة فقط.                      | .4         |
|                      |              |              |       |               | نتطلَّب الهندسة قدرات عقلية أعلى من قدراتي.                      | .5         |
|                      |              |              |       |               | أستطيع فهم الهندسة أكثر من غالبية الطلبة.                        | .6         |
|                      |              |              |       |               | أشعر أن أسئلتي سخيفة في حصة الهندسة.                             | .7         |
|                      |              |              |       |               | أنا لا أمتلك عقليّة رياضيّة هندسية.                              | .8         |
|                      |              |              |       |               | إذا واجهتني صعوبة في الهندسة أعرف أنـه بالمحاولـة يمكن           | .9         |
|                      |              |              |       |               | تجاوزها.                                                         |            |
|                      |              |              |       |               | 10.  مقدرتي في الهندسة أعلى من المتوسط.                          |            |
|                      |              |              |       |               | لست قادراً على الإطلاق أن أفكر بشكل هندسي.                       | .11        |
|                      |              |              |       |               | أشعر دائماً أنني ضائع في حصة الرياضيات الهندسية                  | .12        |
|                      |              |              |       |               | لا أمتلك ذاكرة جيدة لتعلَّم الهندسة.                             | .13        |
|                      |              |              |       |               | أشعر بالضيق عند رؤيتي مسألة هندسية ؛ لأنني أعرف أنني             | .14        |
|                      |              |              |       |               | لا أستطيع حلّها.                                                 |            |
|                      |              |              |       |               | عندما أحلّ مسألة هندسية أكون متأكداً أنني وقعت في خطأ            | .15        |

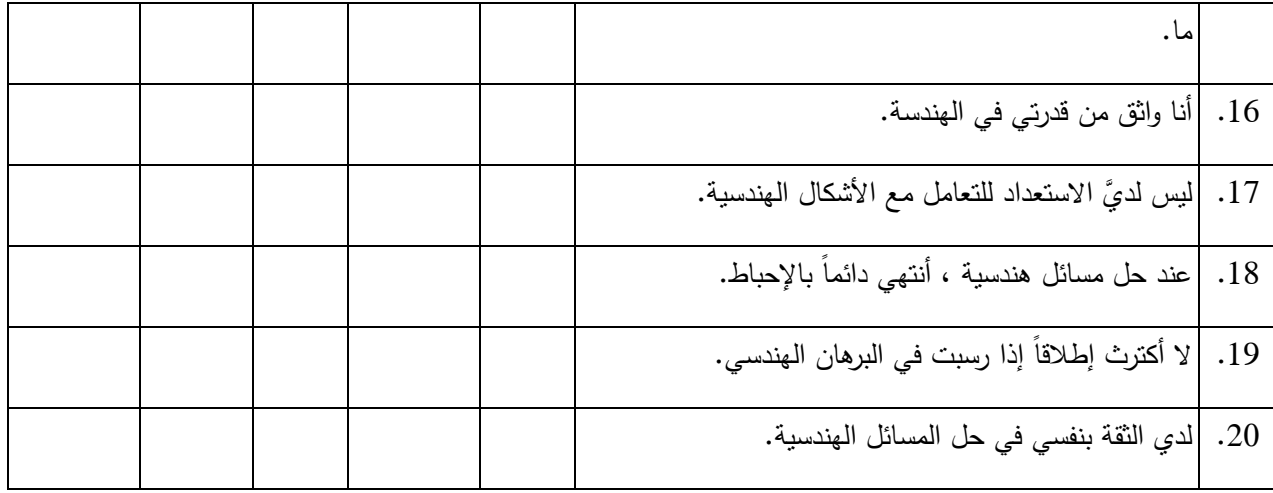

# **ملحق 9( ) مذكرة التحضير للدائرة بالطريقة التقليدية**

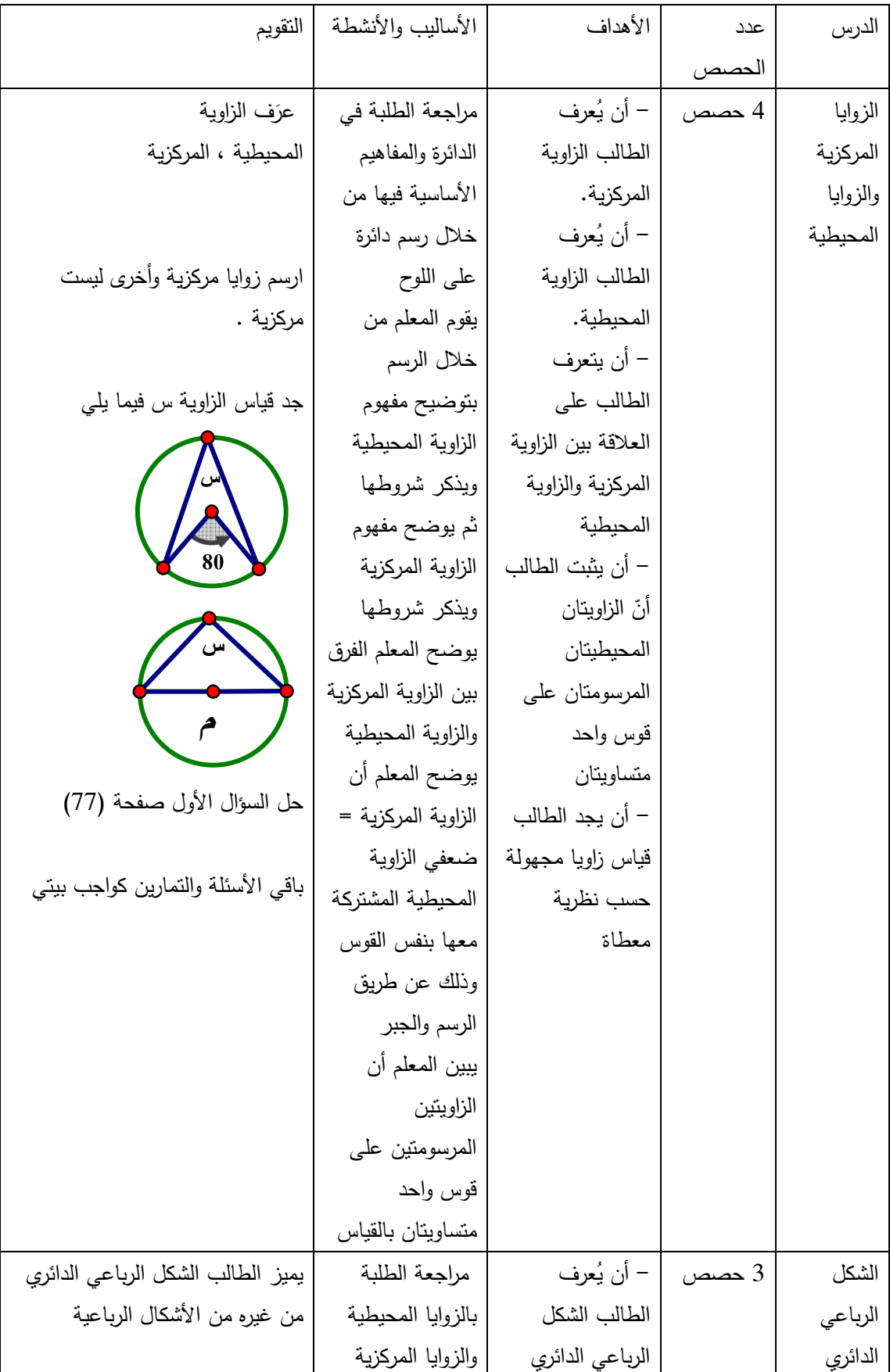

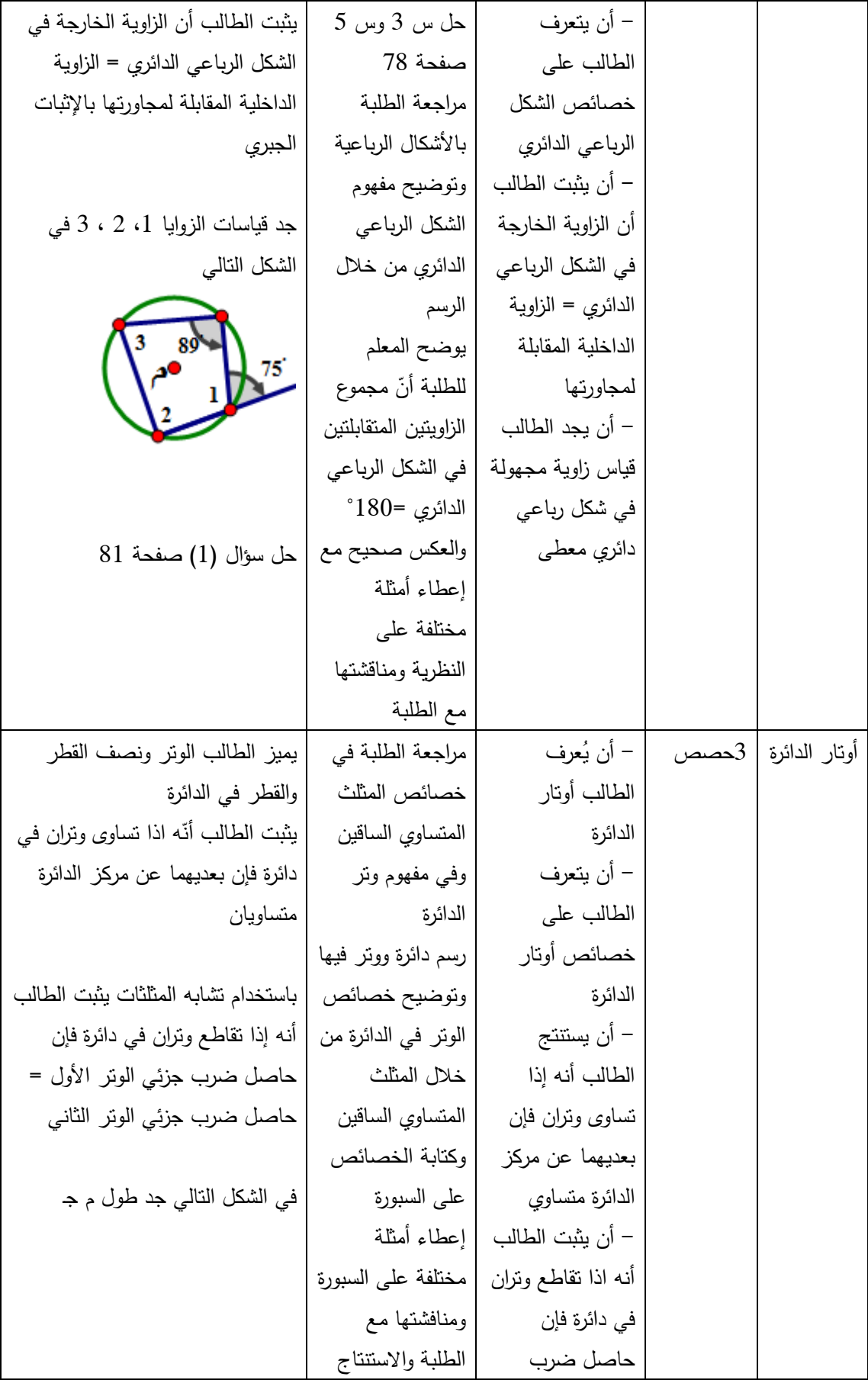

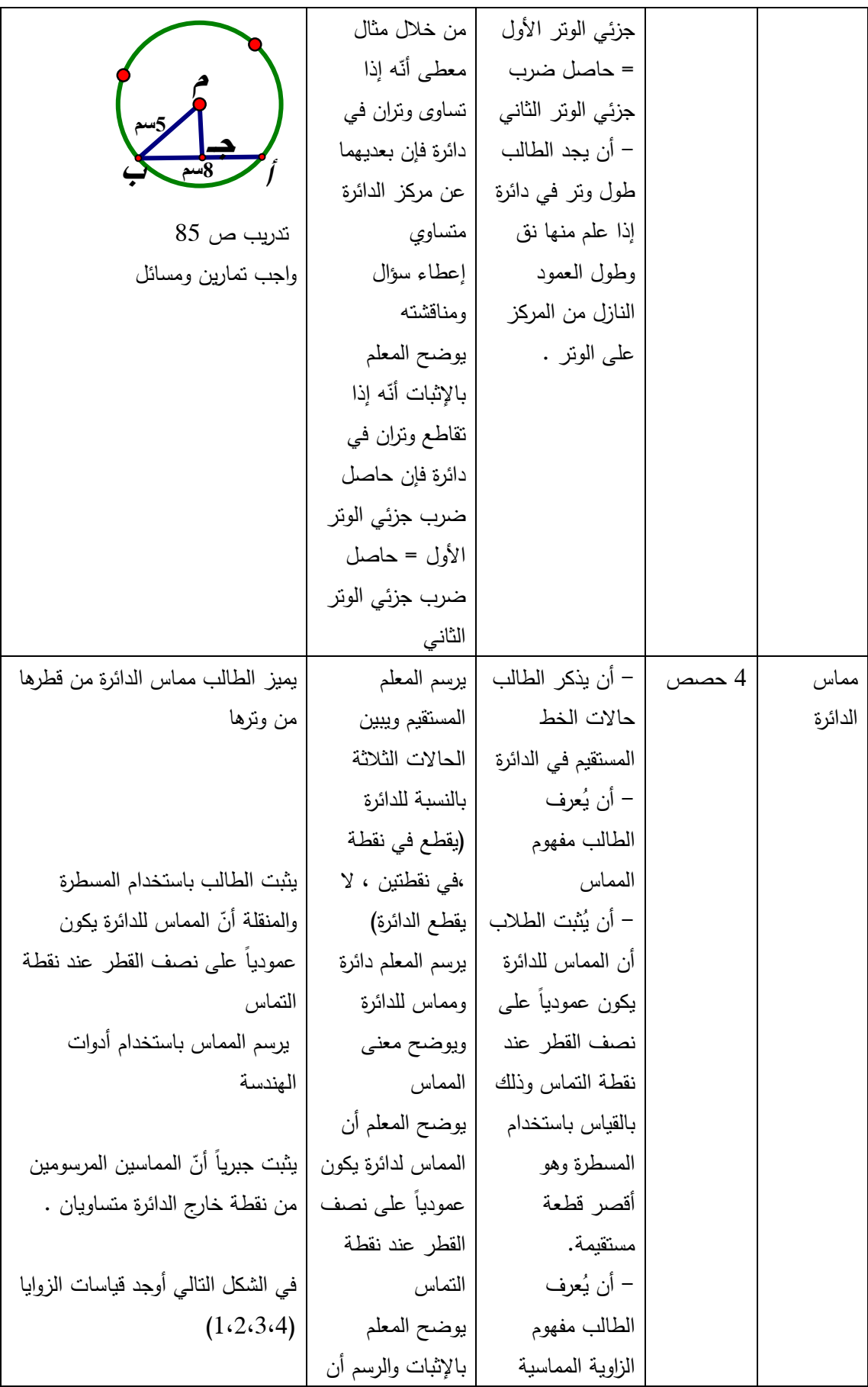

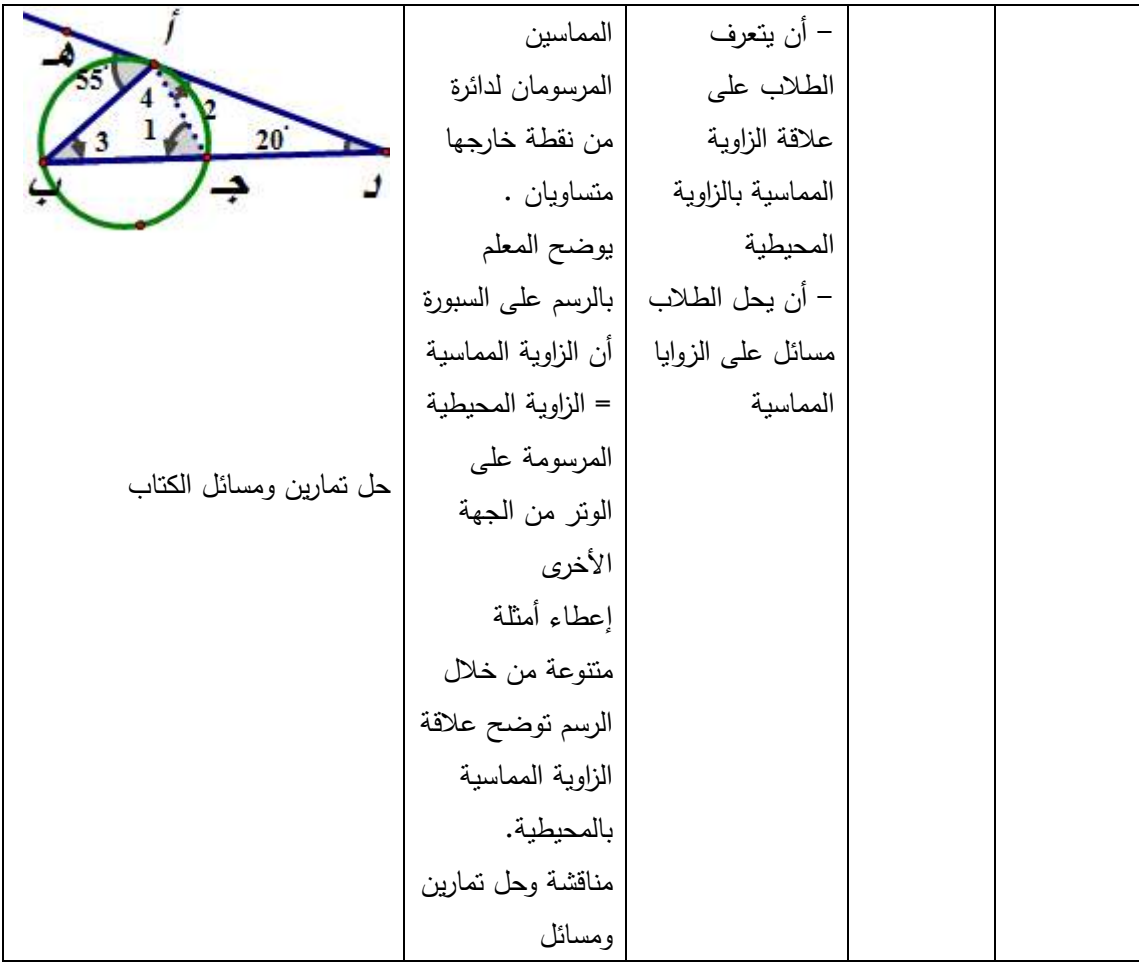

## **ملحق ( )10 الأهداف المعرفية وفق مستويات بلوم وتصنيفNAEP للأهداف التعليمية**

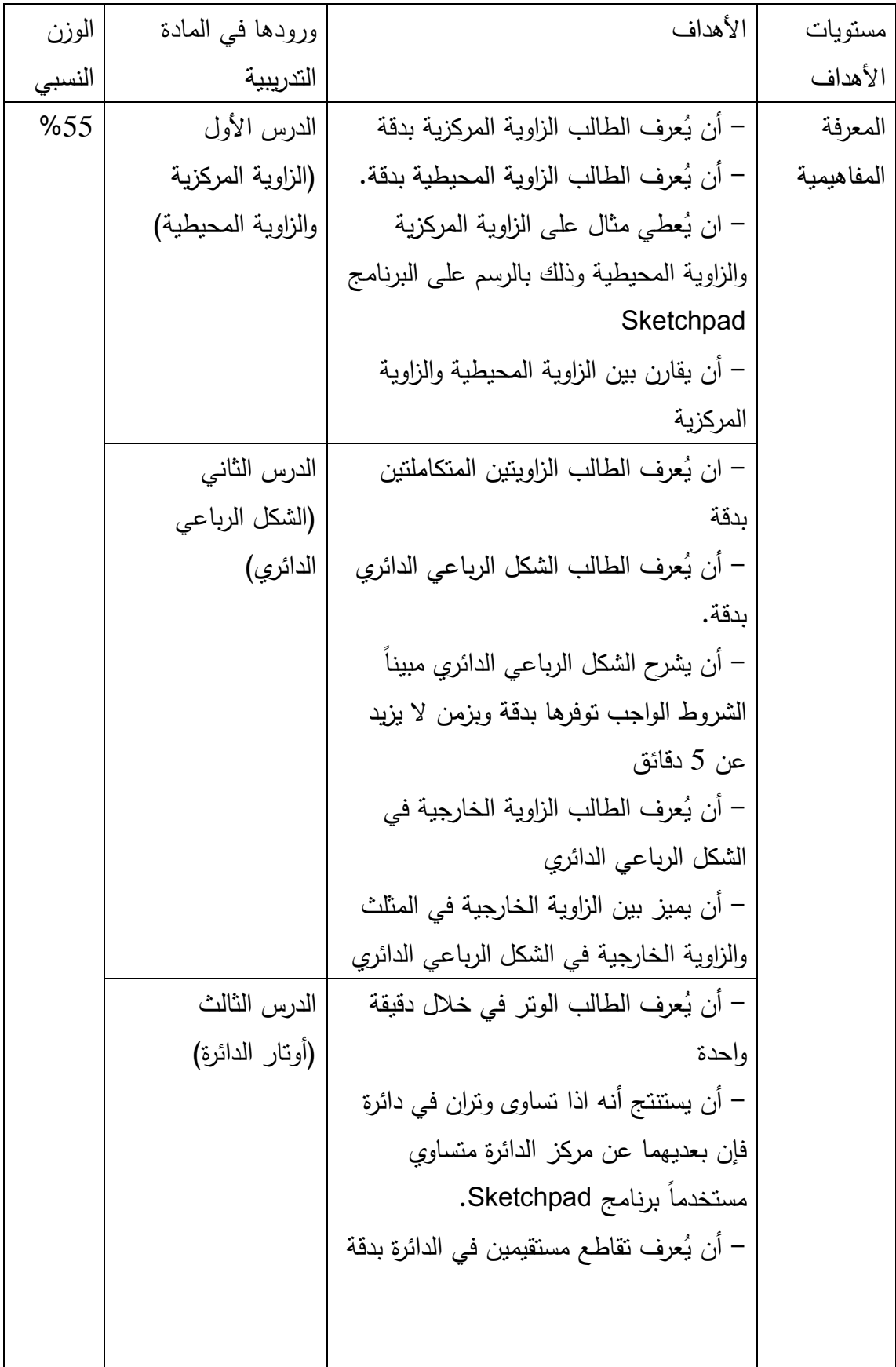

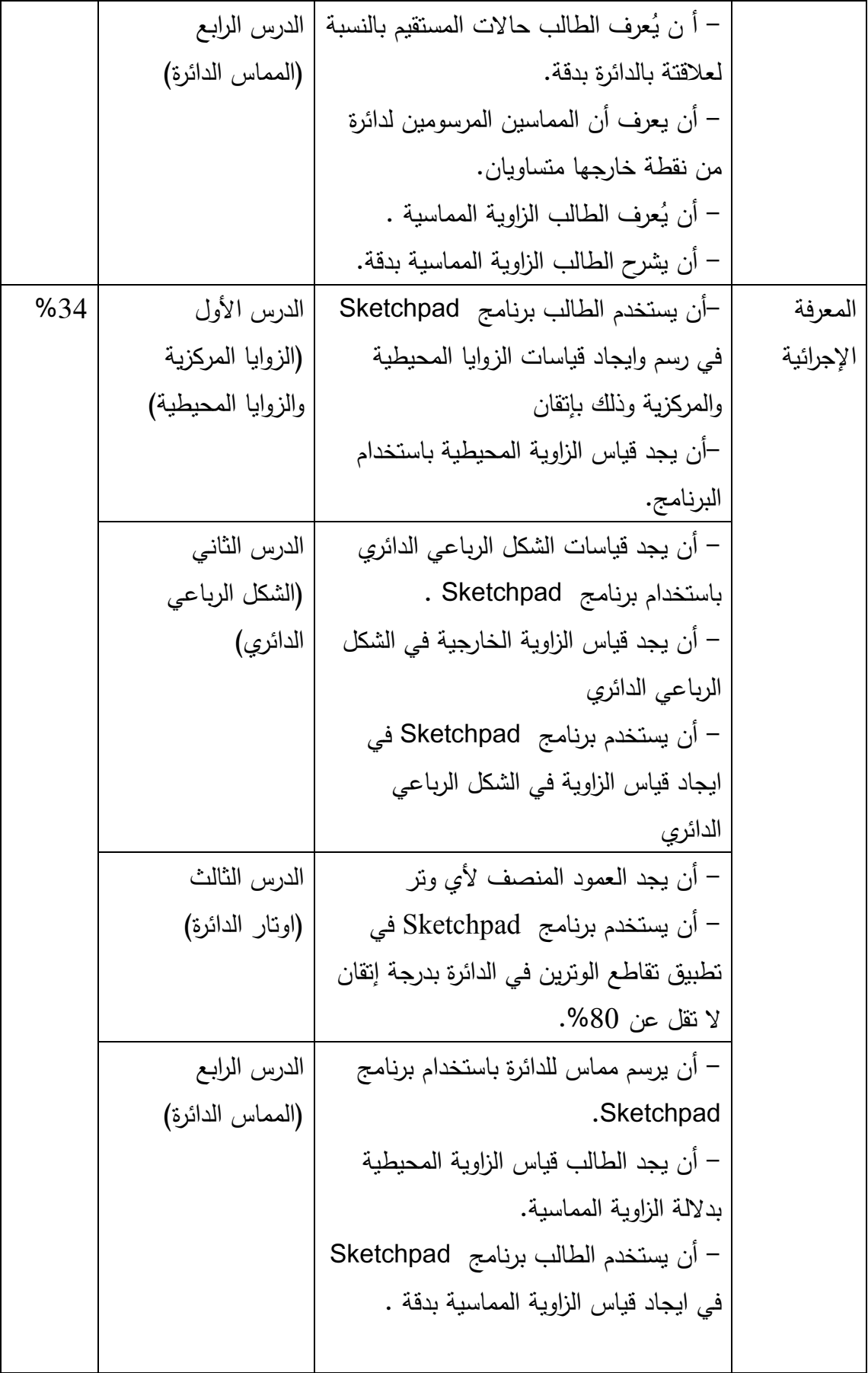

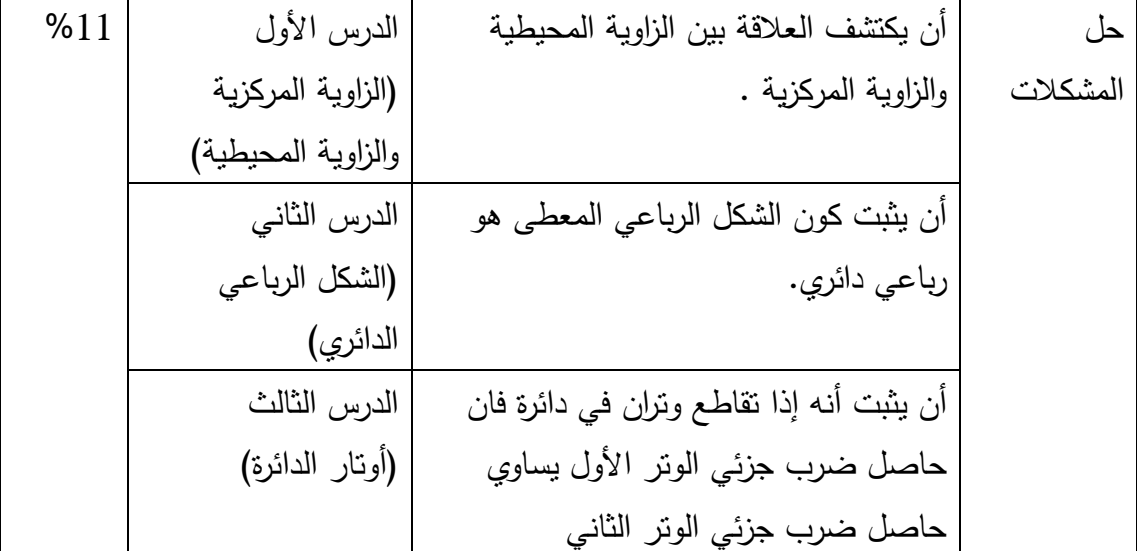

**ملحق (11) مذكرة إعداد المادة التدريبية لوحدة الدائرة باستخدام برنامج Sketchpad**

بسم الله الرحمن الرحيم

جامعة النجاح الوطنية

كلية الدراسات العليا

برنامج أساليب تدريس الرياضيات

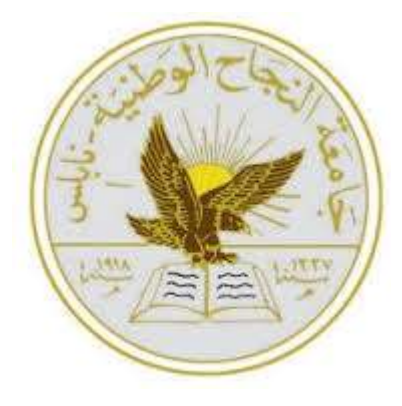

دليل الدروس المحوسبة باستخدام برنامج Sketchpad للصف التاسع الأساسي في وحدة الدائرة

إعداد الباحثة : روضة دراوشة

**الدرس الأول ال : زوايا المركزية والزوايا المحيطية 4( ) حصص المحتوى الرياضي :**

#### **المفاهيم :**

1. الزاوية المركزية 2. الزاوية المحيطية

#### **التعميمات :**

1. الزاوية المركزية تساوي ضعف ي الزاوية المحيطية المشتركة معها في نفس القوس . . الزاوية المحيطية المرسومة على قطر الدائرة تساوى  $90^{\degree}$ . 3. الزاويتان المحيطيتان المرسومتان على قوس واحد متساويتان

**المهارات :**

1. ُ يميز الطالب بين الزاوية المحيطية والزاوية المركزية 2. يعرف الطالب العلاقة بين الزاوية المركزية والزاوية المحيطية المشتركتان بنفس القوس 3. يعرف الطالب العلاقة بين زاويتين محيطيتين لهما نفس القوس 4. أن يقيس زاوية محيطية أو مركزية

**الأهداف السلوكية :**

- 1. أن يُعرف الطالب الزاوية المركزية بدقة.
- 2. أن يُعرف الطالب الزاوية المحيطية بدقة.
- 3. أن يُعطي مثال على الزاوية المركزية والزاوية المحيطية وذلك بالرسم على برنامج . Sketchpad
	- 4. أن يرسم الزاوية المحيطية والزاوية المركزية .
- 5. أن يســـتخدم الطالـــب برنـــامج Sketchpad فـــي رســـم وايجـــاد قيـــاس الزاويـــة المركزيـــة والمحيطية .
- 6. أن يقارن بين الزاوية المحيطية والزاوية المركزية .
- 7. أن يكتشف العلاقة بين الزاوية المحيطية والزاوية المركزية .

**الوسائل التعليمية :**

الكتاب المدرسي، برنامج Sketchpad ، الفيديو، الحاسوب، أوراق العمل .

أساليب التعلم :

- 1. التعلم بالعمل والممارسة
- 2. التعلم بالاكتشاف الموجه

### **الدرس الأول : الزوايا المركزية والزوايا المحيطية**

الحصة الأولى : الزاوية المحيطية ، المدة الزمنية (45 دقيقة )

| المراجع المستخدمة                 | مدخلاتي كمعلم              | نشاط المتعلم            | المدة الزمنية |  |  |  |  |  |
|-----------------------------------|----------------------------|-------------------------|---------------|--|--|--|--|--|
| مقدمة نثير اهتمام الطلبة          |                            |                         |               |  |  |  |  |  |
| 1. مراجعة تعريف الدائرة مع الطلبة | أسئلة ومناقشة صفية :       | أجوبة الطلبة            | 5 دقائق       |  |  |  |  |  |
|                                   | بطرح المعلم على الطلبة     | تعريف الدائرة الأجوبة   |               |  |  |  |  |  |
| 2. يرسم الطالب دائرة على السبورة  | الأسئلة التالية :          | المتوقعة :              |               |  |  |  |  |  |
| ويحدد (القطر ،الونز ، نصف القطر ، | ما هو نعريف الدائرة ؟      | الدائرة هي شكل هندسي له |               |  |  |  |  |  |
| القوس) مستخدماً الطباشير الملونة، | ما هو تعريف الزاوية ؟      | مركز ويبعد مسافة ثابتة  |               |  |  |  |  |  |
| الفرجار ، والمسطرة.               |                            | عن محيط الدائرة         |               |  |  |  |  |  |
|                                   | بنابع المعلم الأخطاء التبي |                         |               |  |  |  |  |  |
| 3. مراجعة تعريف الزاوية.          | يمكن أن يقع فيها الطلبة    | يُعرف الزاوية : الأجوبة |               |  |  |  |  |  |
| 4. يُوزع على الطلبة دليل الطالب   | عند تَعريف الزاوية أو      | المتوقعة                |               |  |  |  |  |  |
|                                   | تَعريف الدائرة .           | هي القياس المحصور بين   |               |  |  |  |  |  |
| لكيفية استخدام برنامج Sketchpad   | الطلب من الطلبة :          | ضلعين لها رأس ونقطة     |               |  |  |  |  |  |
| في دراسة وحدة الدائرة.            | – رسم دائرة باستخدام       | بداية ونقطة نهاية .     |               |  |  |  |  |  |
|                                   | برنامج Sketchpad           |                         |               |  |  |  |  |  |
|                                   | وتحديد القطر ونصف          |                         |               |  |  |  |  |  |
|                                   | القطر والقوس.              |                         |               |  |  |  |  |  |
|                                   | – رسم زوايا مختلفة         | أجوبة الطلبة :          | 5 دقائق       |  |  |  |  |  |

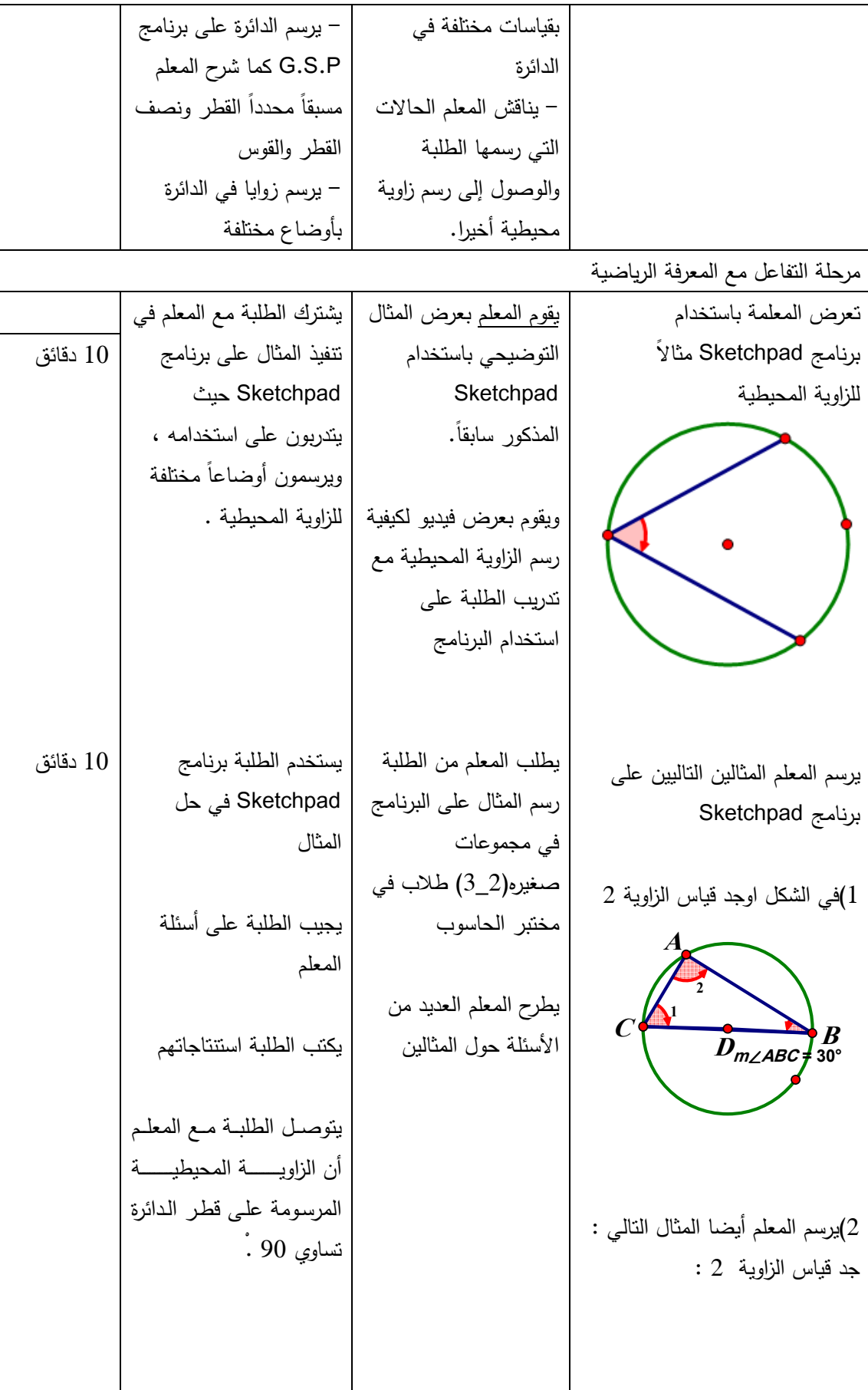

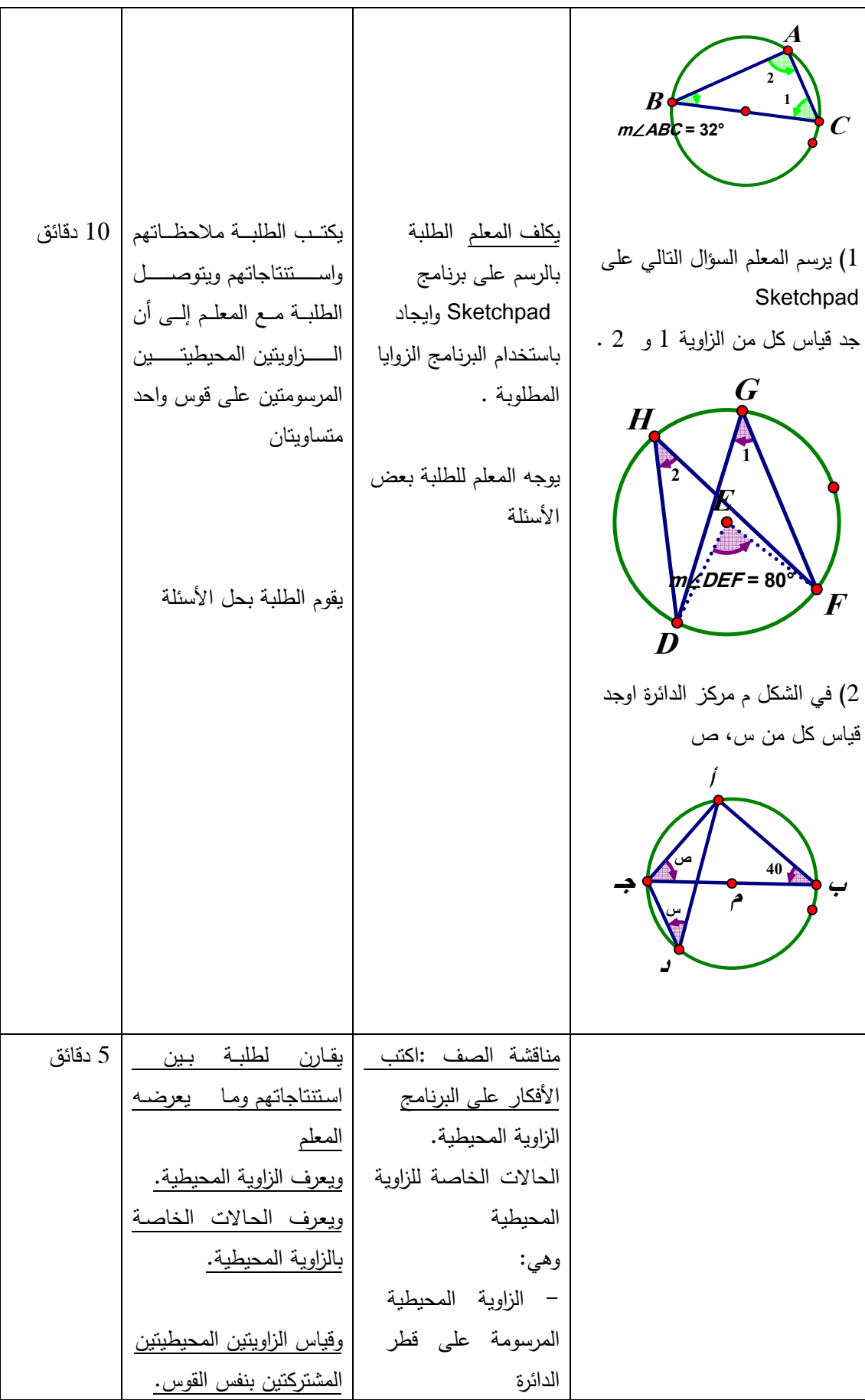

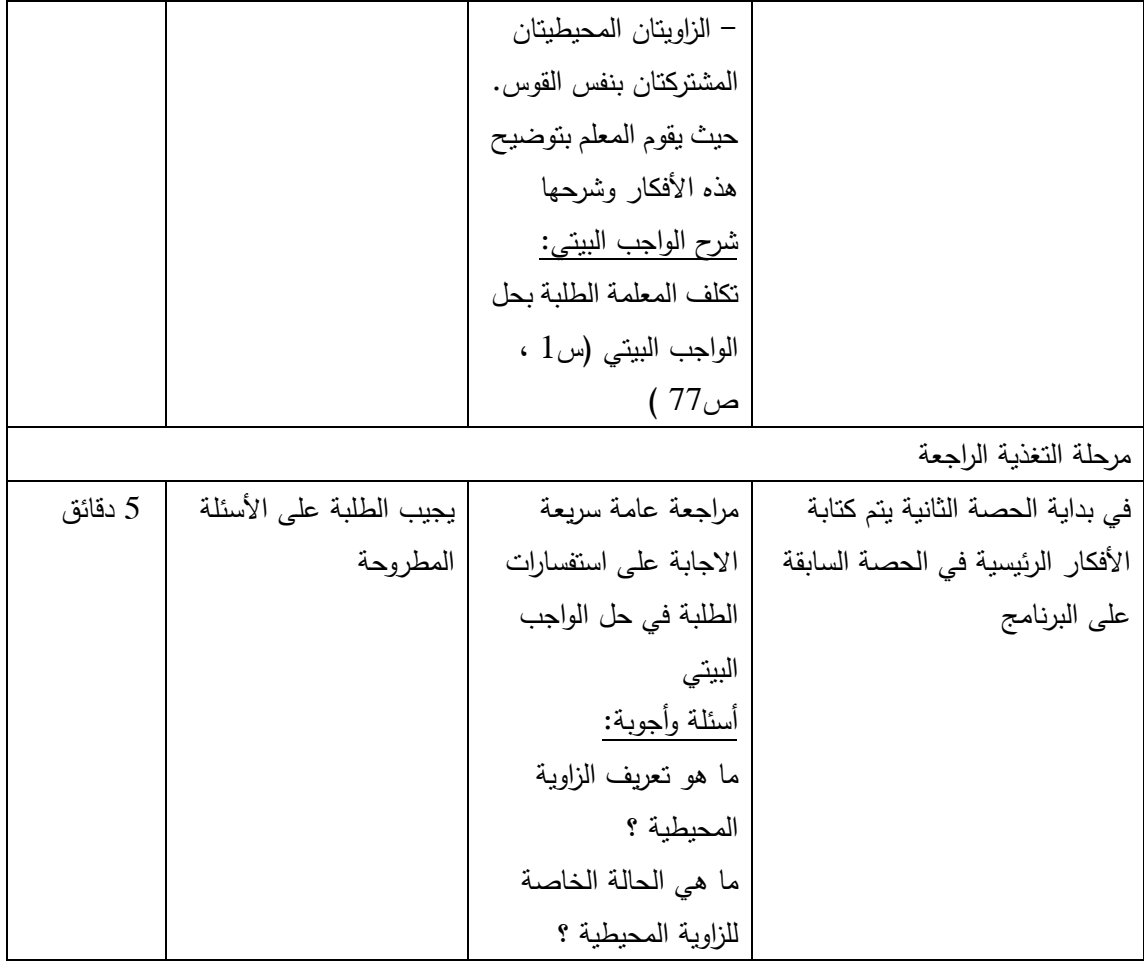

الحصة الثانية : الزاوية المركزية ، المدة الزمنية ( 45 دقيقة )

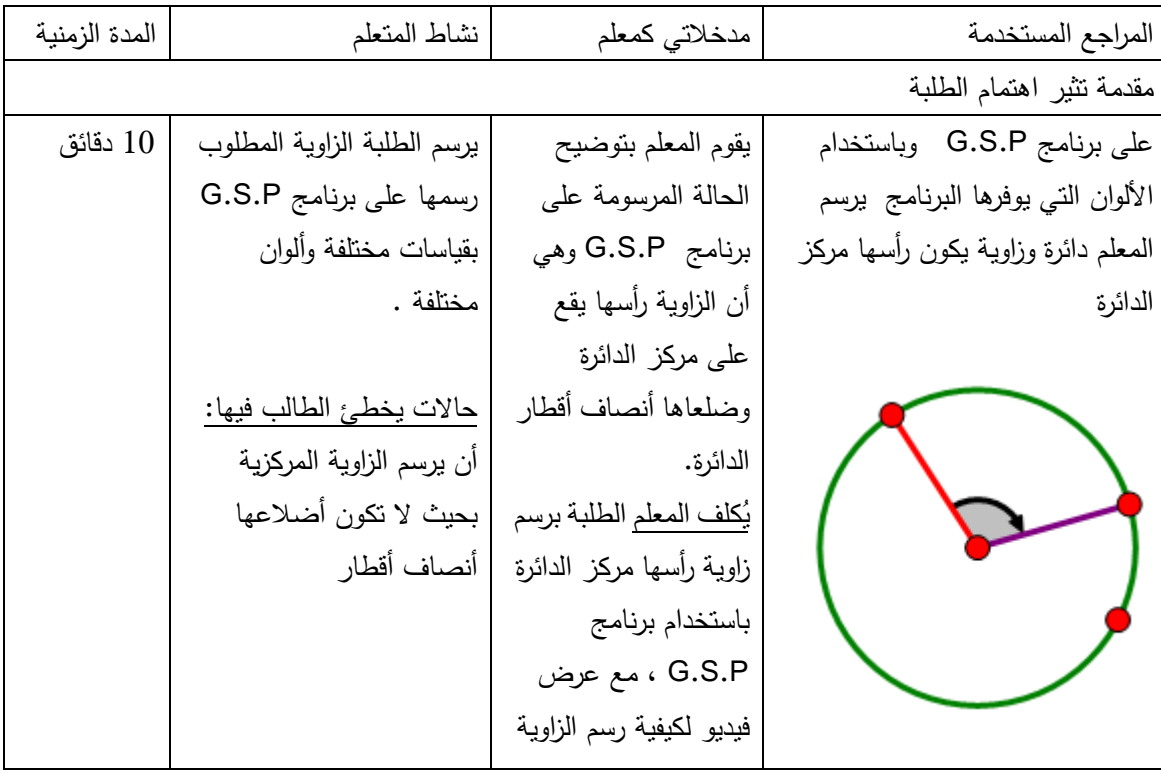

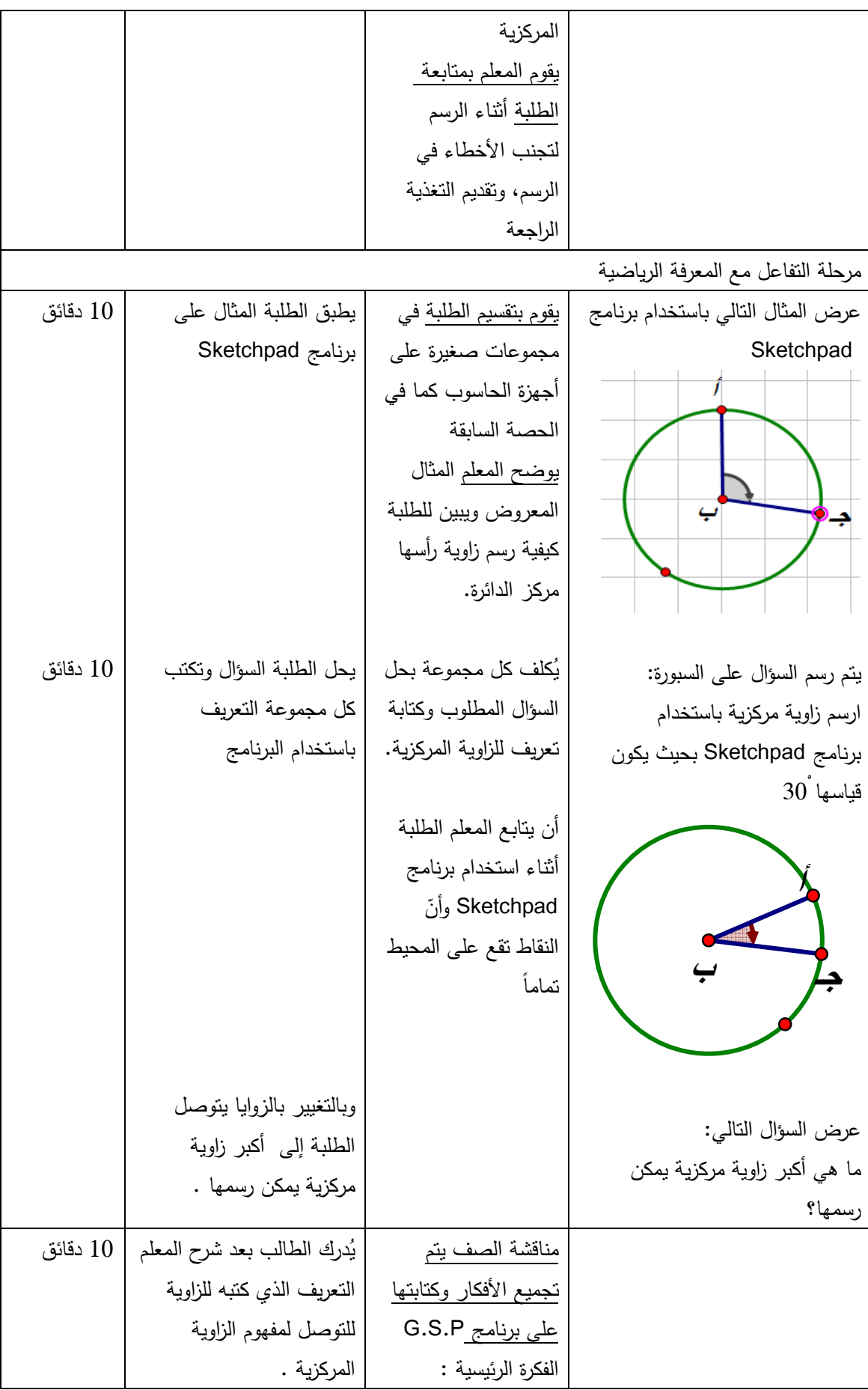

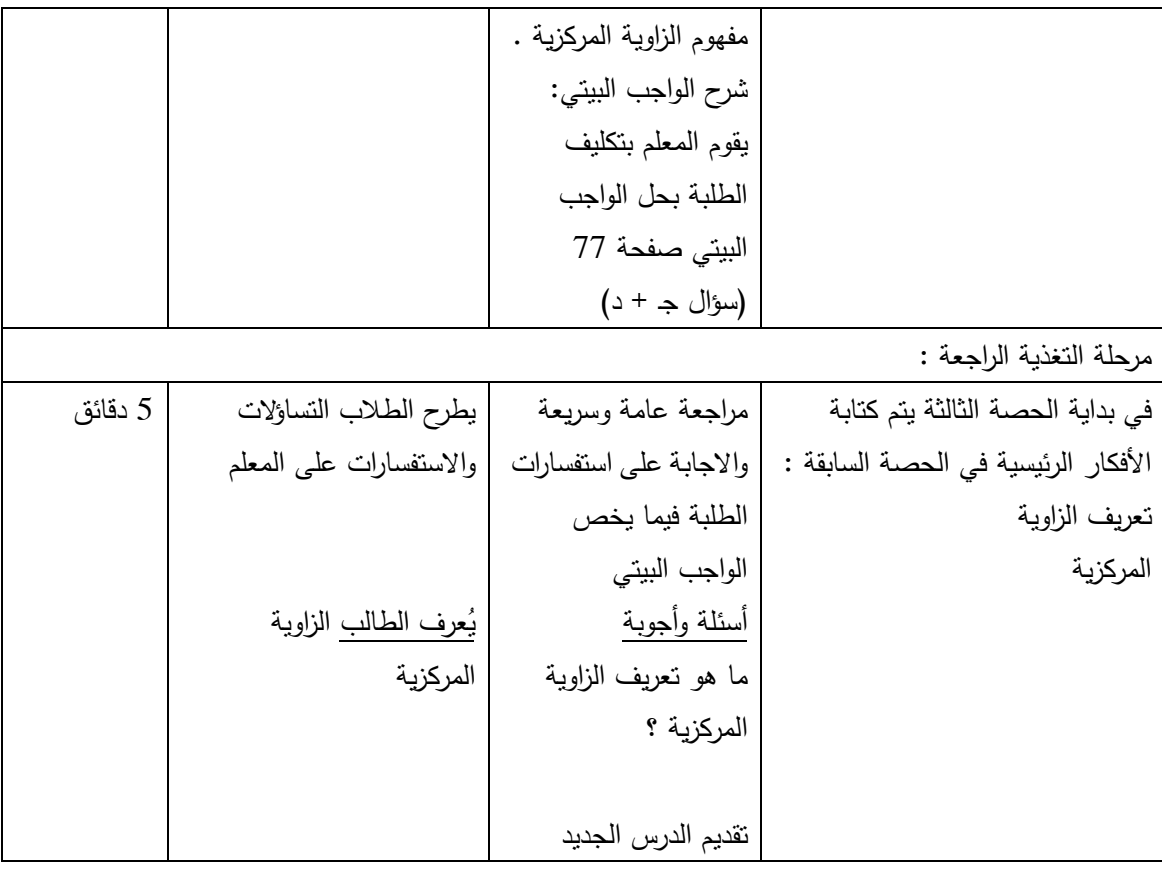

## الحصة الثالثة :العلاقة بين الزاوية المركزية والزاوية المحيطية، المدة الزمنية (45) دقيقة

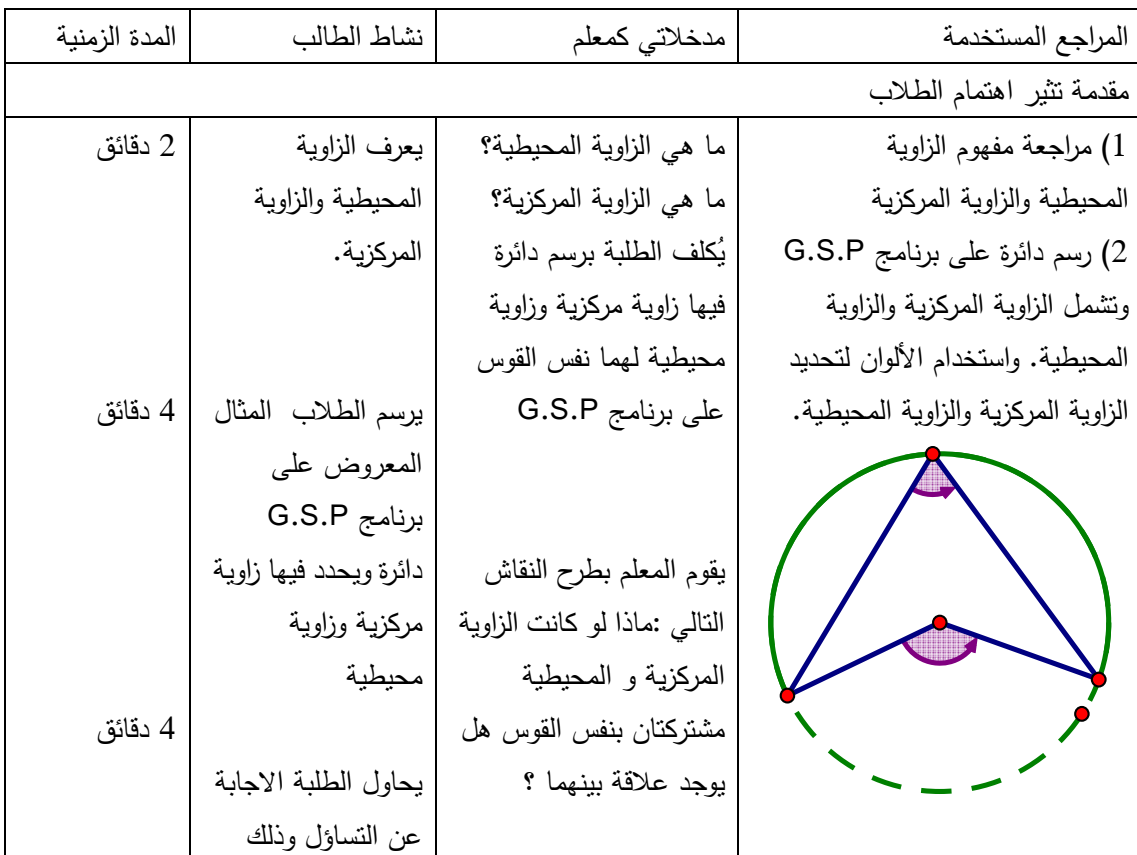

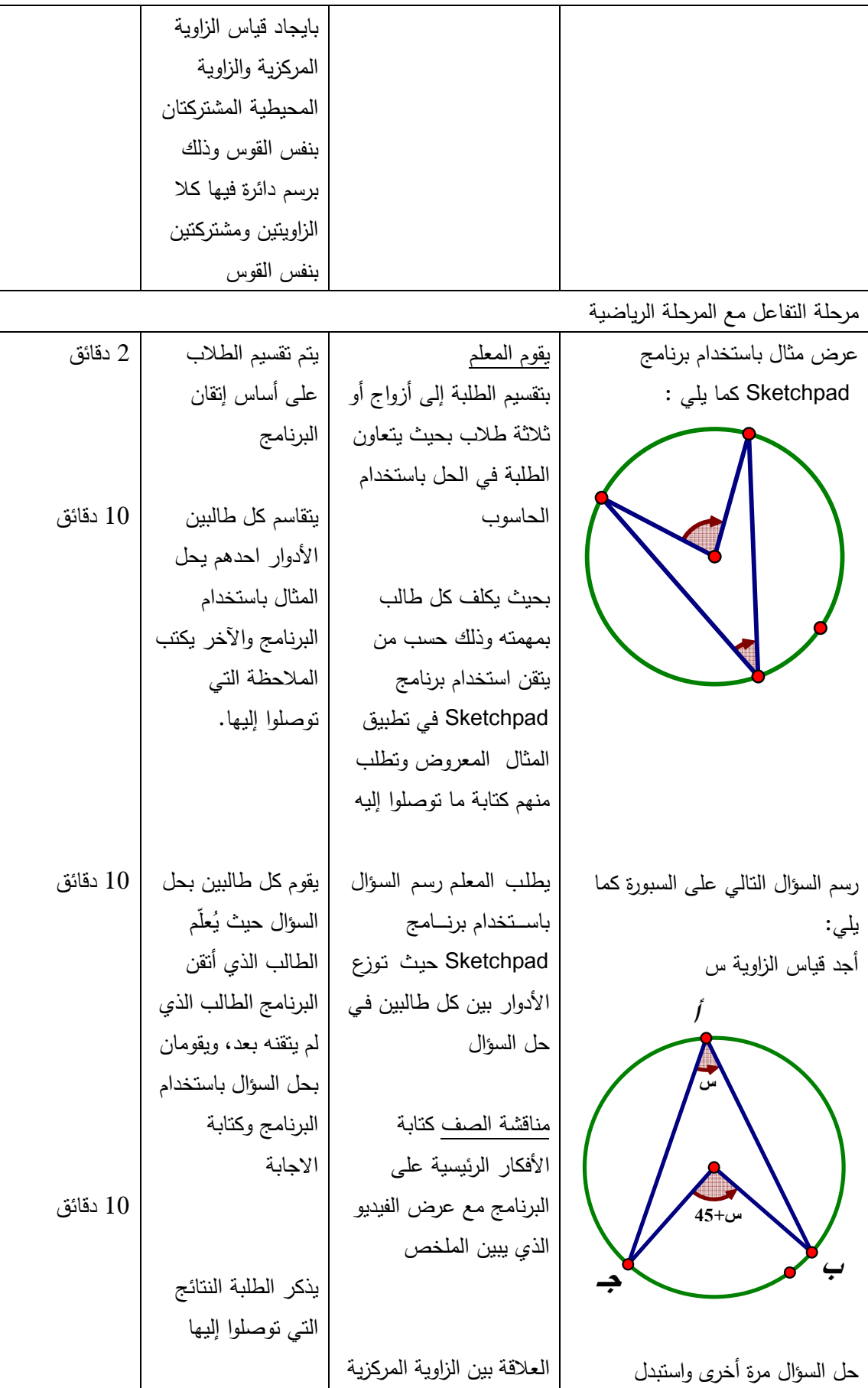

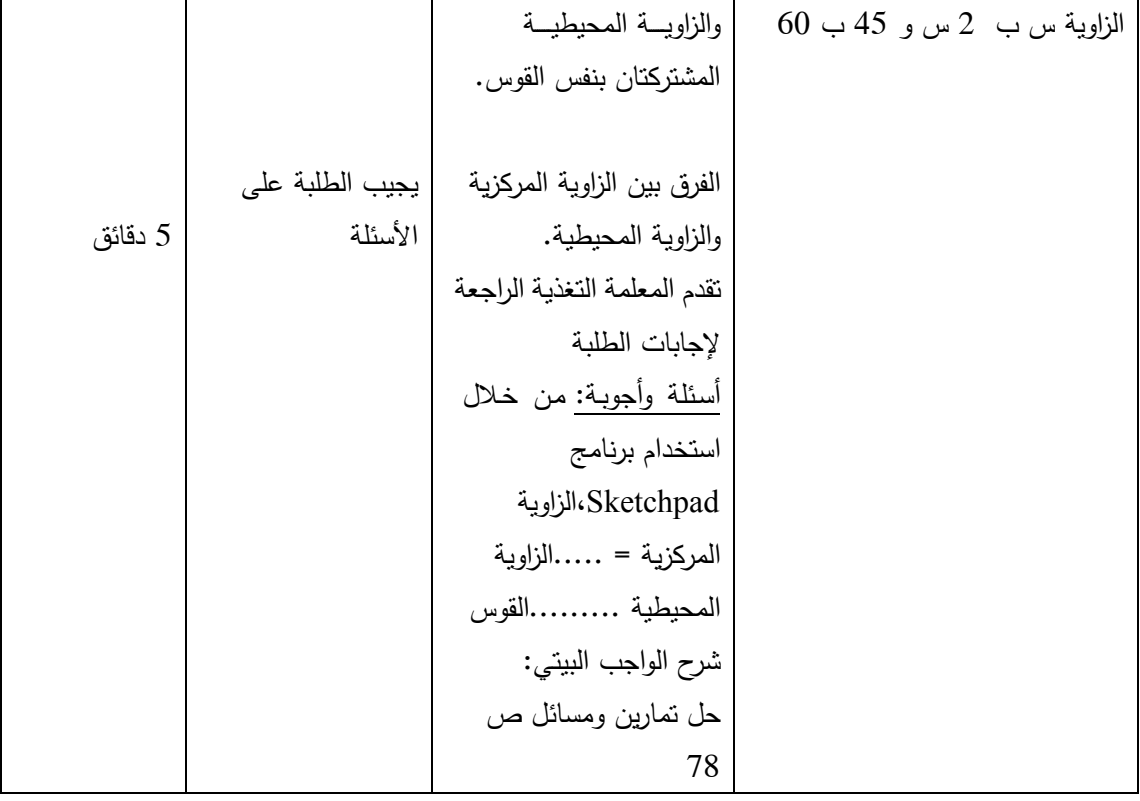

الحصة الرابعة : حل الواجب البيتي ، المدة الزمنية ( 40 دقيقة )

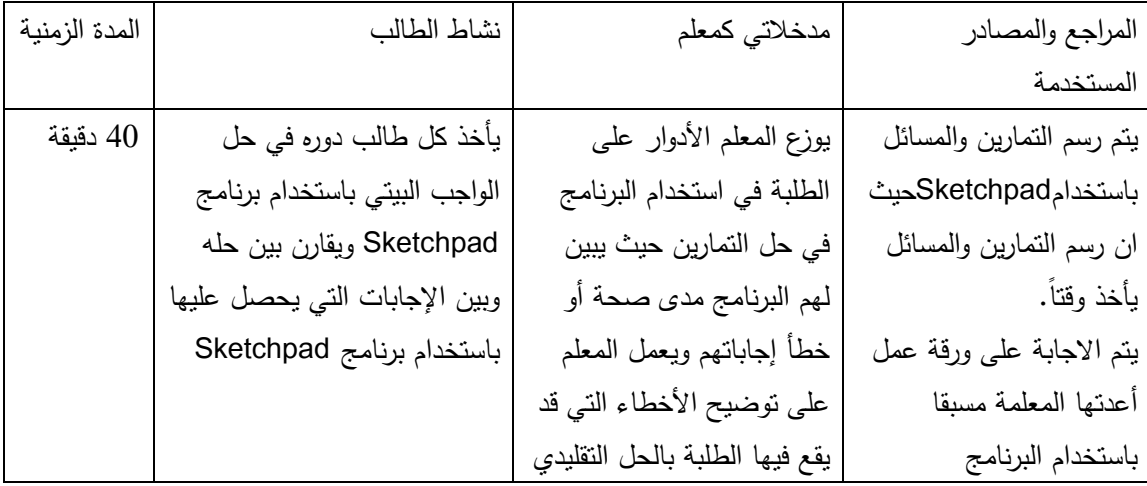

**الدرس الثاني : الشكل الرباعي الدائري 3( ) حصص المحتوى الرياضي** 

#### **المفاهيم**

1. الشكل الرباعي الدائري 2. الزاوية الخارجية في الشكل الرباعي الدائري

**التعميمات :** 

1. مجموع الزاويتين المتقابلتين في الشكل الرباعي الدائري =180 2. الزاوية الخارجية في الشكل الرباعي الدائري = الزاوية الداخلية المقابلة لمجاورتها .

**المهارات** 

- 1. يبين الفرق بين الشكل الرباعي والشكل الرباعي الدائري 2. يعرف الطالب الشروط الواجبة حتى يكون الشكل الرباعي ،رباعي دائري وذلك من خلال الرسم وقياس الزوايا في الشكل 3. يتقن استخدام برنامج Sketchpad في رسم الشكل الرباعي الدائري 4. يتقن استخدام برنامج Sketchpad في ايجاد قياسات زوايا الشكل الرباعي الدائري 5. يجد قياسات الزاوية الخارجية في الشكل الرباعي الدائري بدلالة الزاوية المحيطية وذلك بالرسم وايجاد القياسات .
	- 6. يطبق فهمه للعلاقة بين الزاوية الخارجية والزاوية المحيطية في حل تمارين وأمثلة .

#### **الأهداف السلوكية**

1. أن يُعرف الطالب الزاويتين المتكاملتين بدقة 2. أن يُعرف الطالب الشكل الرباعي الدائر*ي* بدقة 3. أن يشرح الشكل الرباعي الدائري مبينا الشروط الواجب توفرها .

4. أن يجد الطالب قياسات زوايا الشكل الرباعي الدائري باستخدام برنامج Sketchpad 5. أن يثبت الطالب كون الشكل الرباعي الدائري المعطى هو شكل رباعي دائري 6. عرف الطالب الزاوية الخارجية في الشكل الرباعي الدائري ُ أن ي 7. أن يميز بين الزاوية الخارجية في المثلث والزاوية الخارجية في الشكل الرباعي الدائري 8. ان يجد الطالب قياس الزاوية الخارجة في الشكل الرباعي الدائري 9. أن يستخدم برنامج Sketchpad في ايجاد قياس الزاوية في الشكل الرباعي الدائري

**الوسائل التعليمية** 

السبورة ، الكتاب المدرسي ، برنامج Sketchpad، الفيديو

**أساليب التدريس :**

- 1. التعلم بالاكتشاف
	- 2. التعلم بالعمل

الحصة الخامسة : مجموع الزاويتين المتقابلتين في الشكل الرباعي ، المدة الزمنية 45

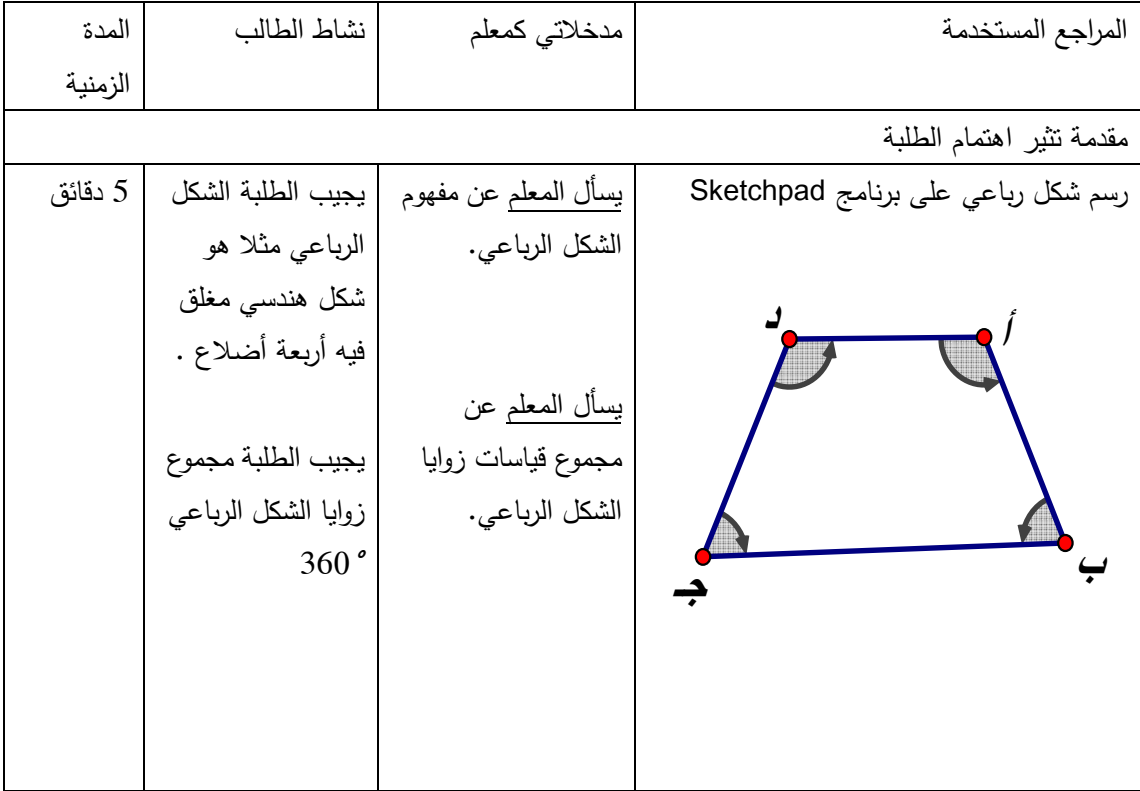

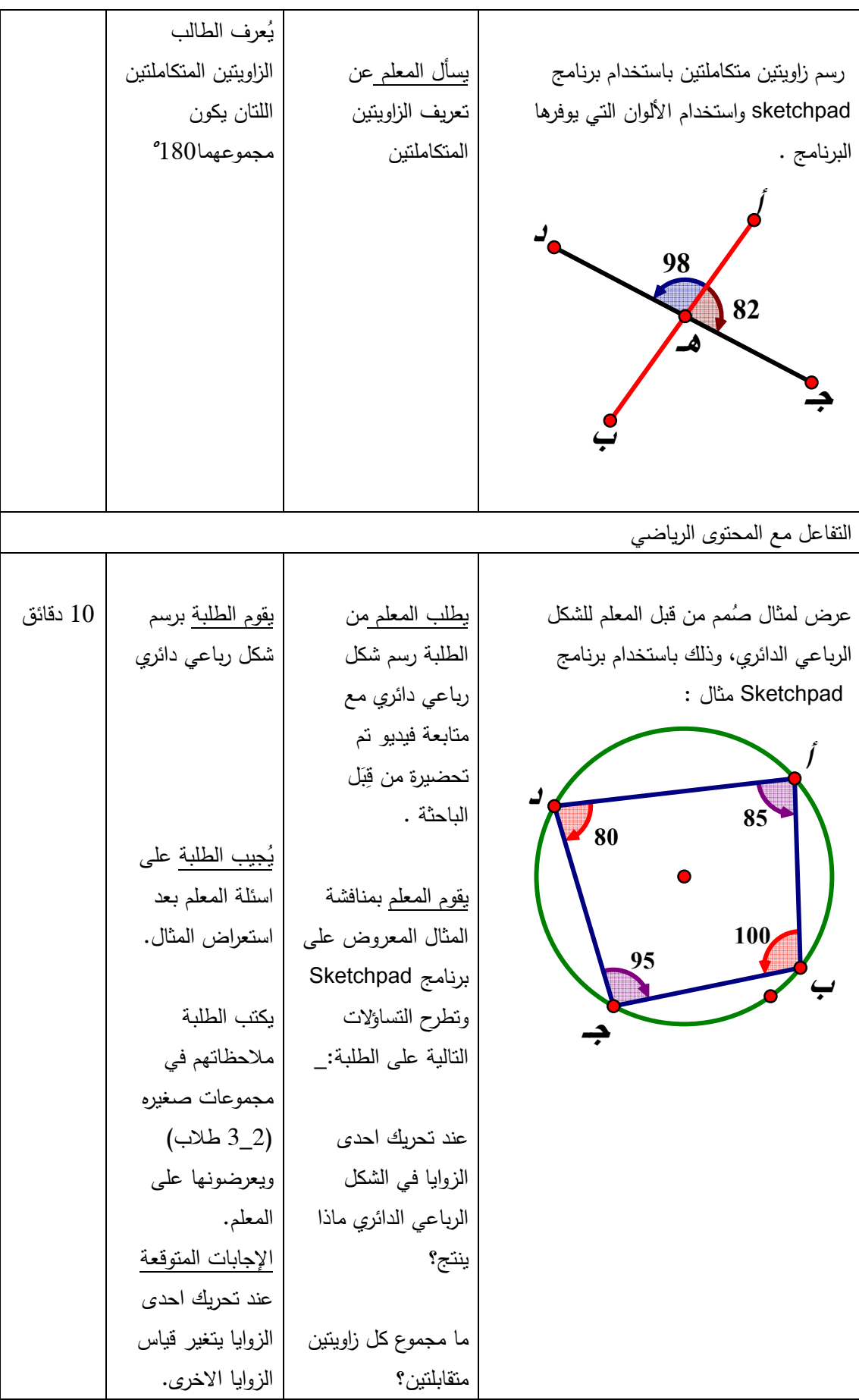

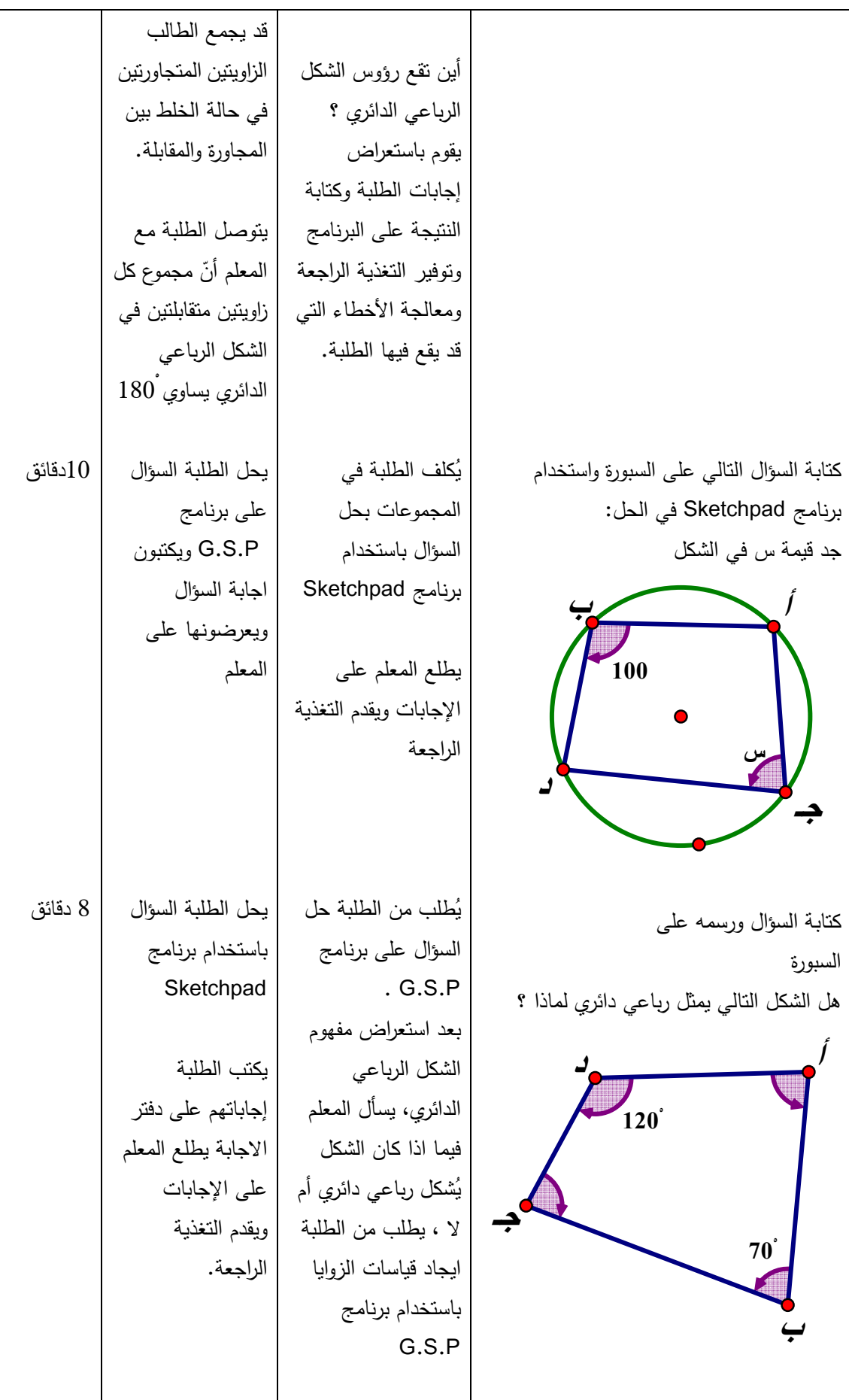

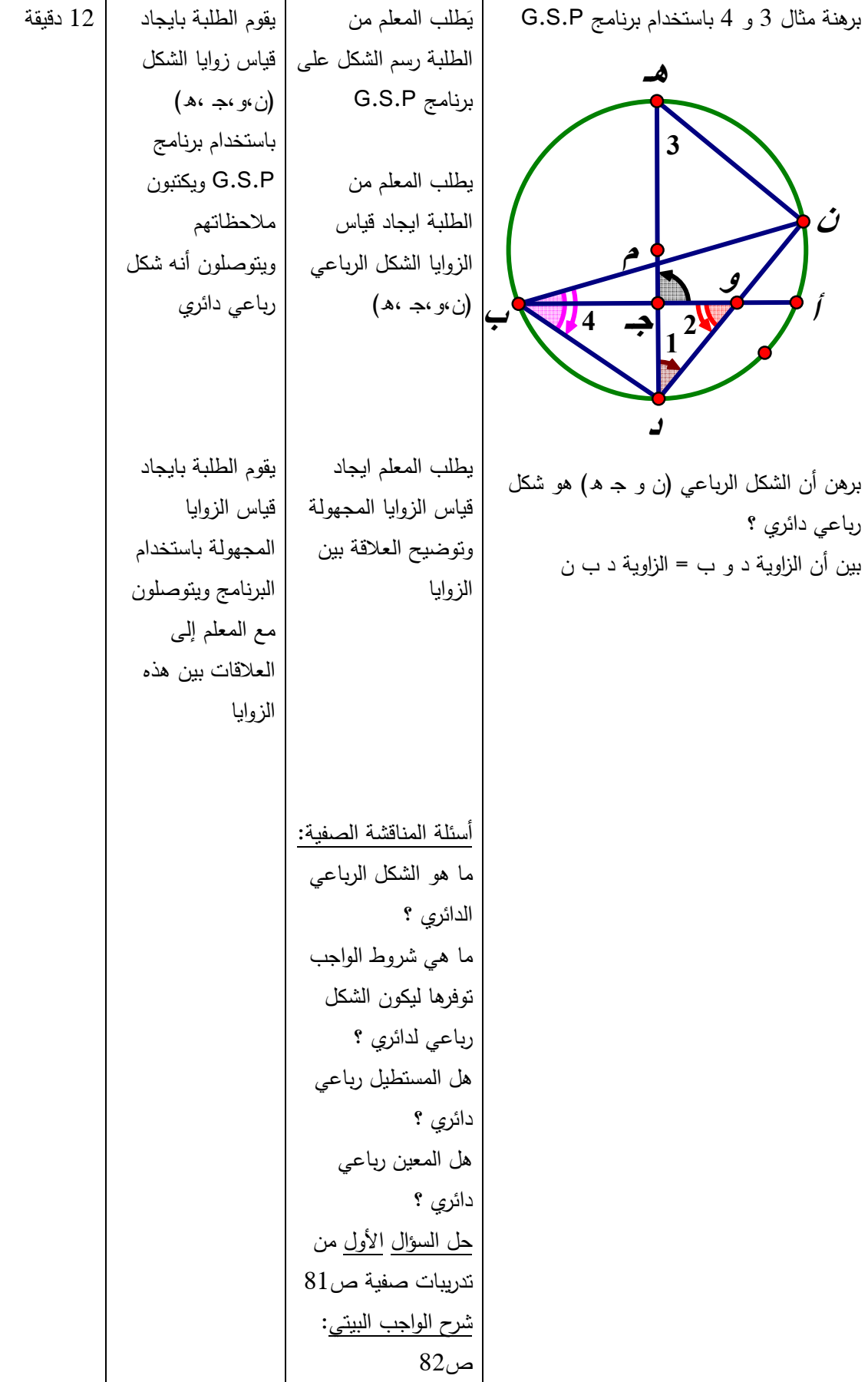

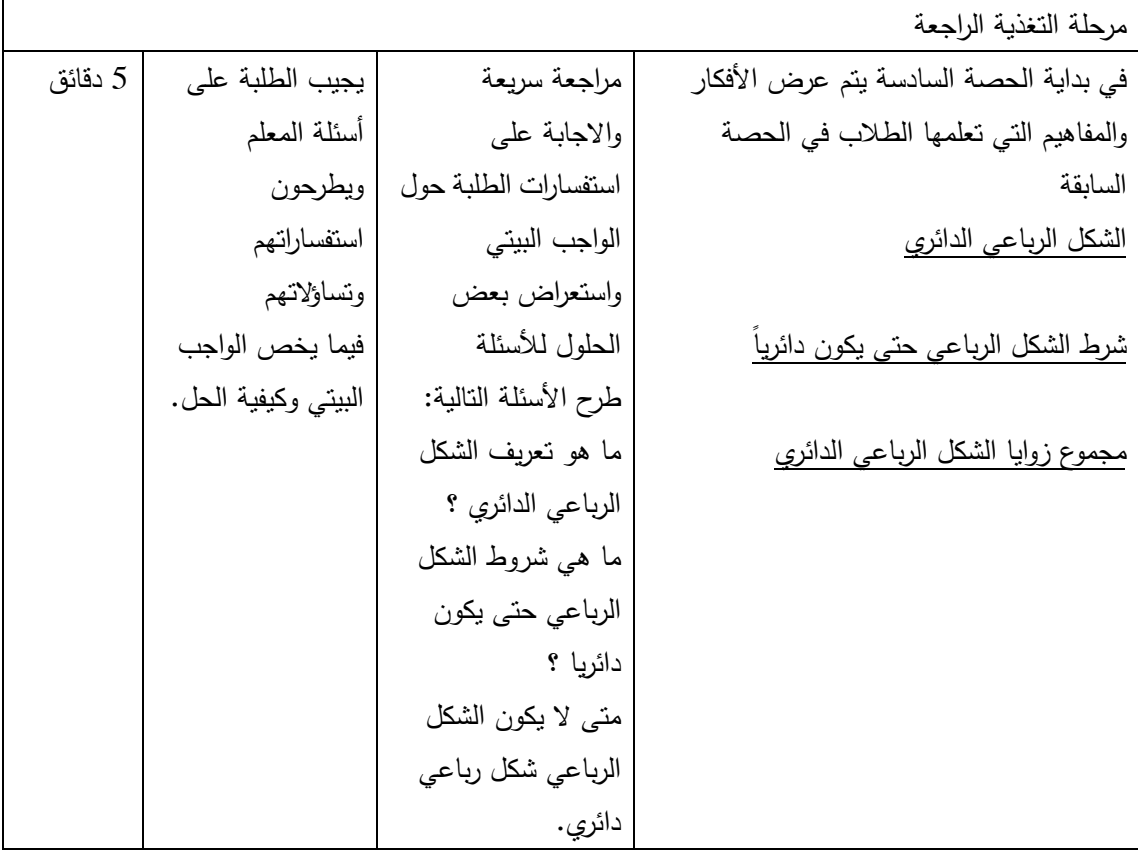

الحصة السادسة : الزاوية الخارجية في الشكل الرباعي الدائري ( ، 45) دقيقة

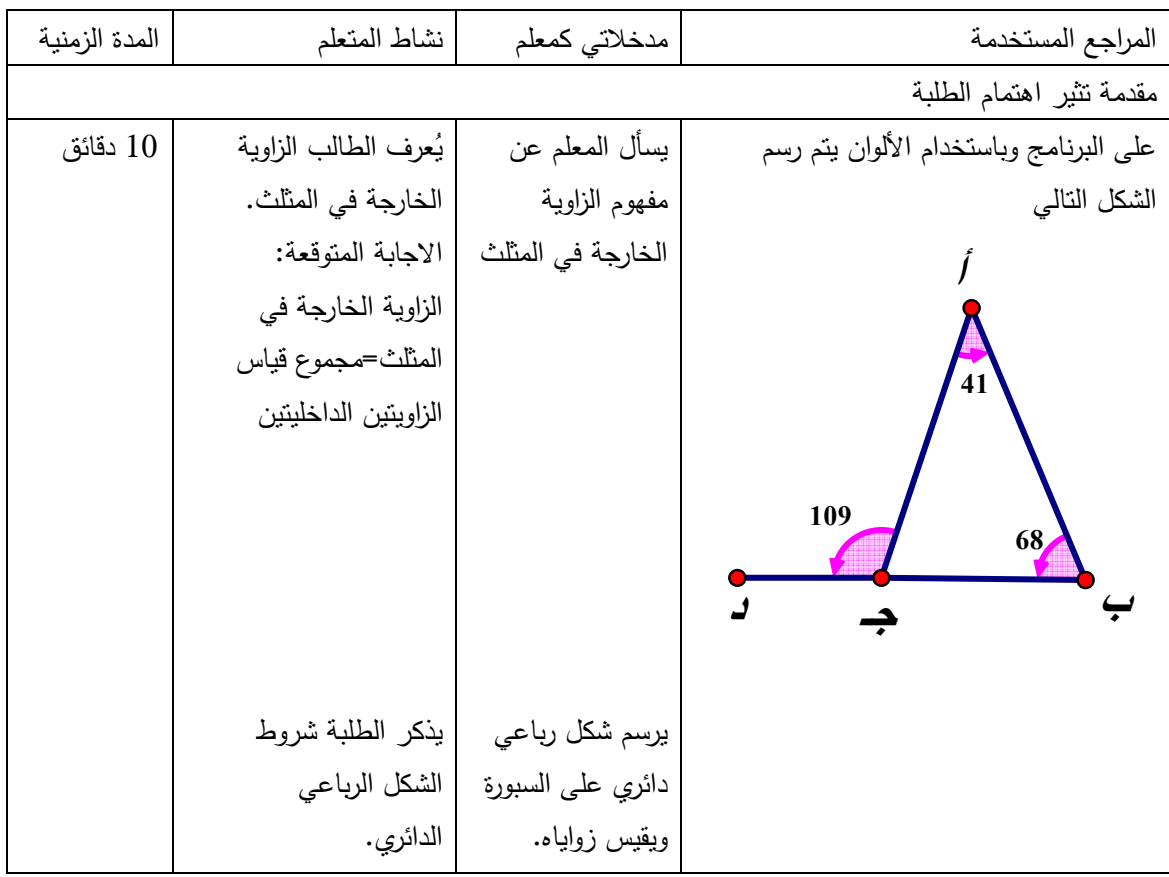

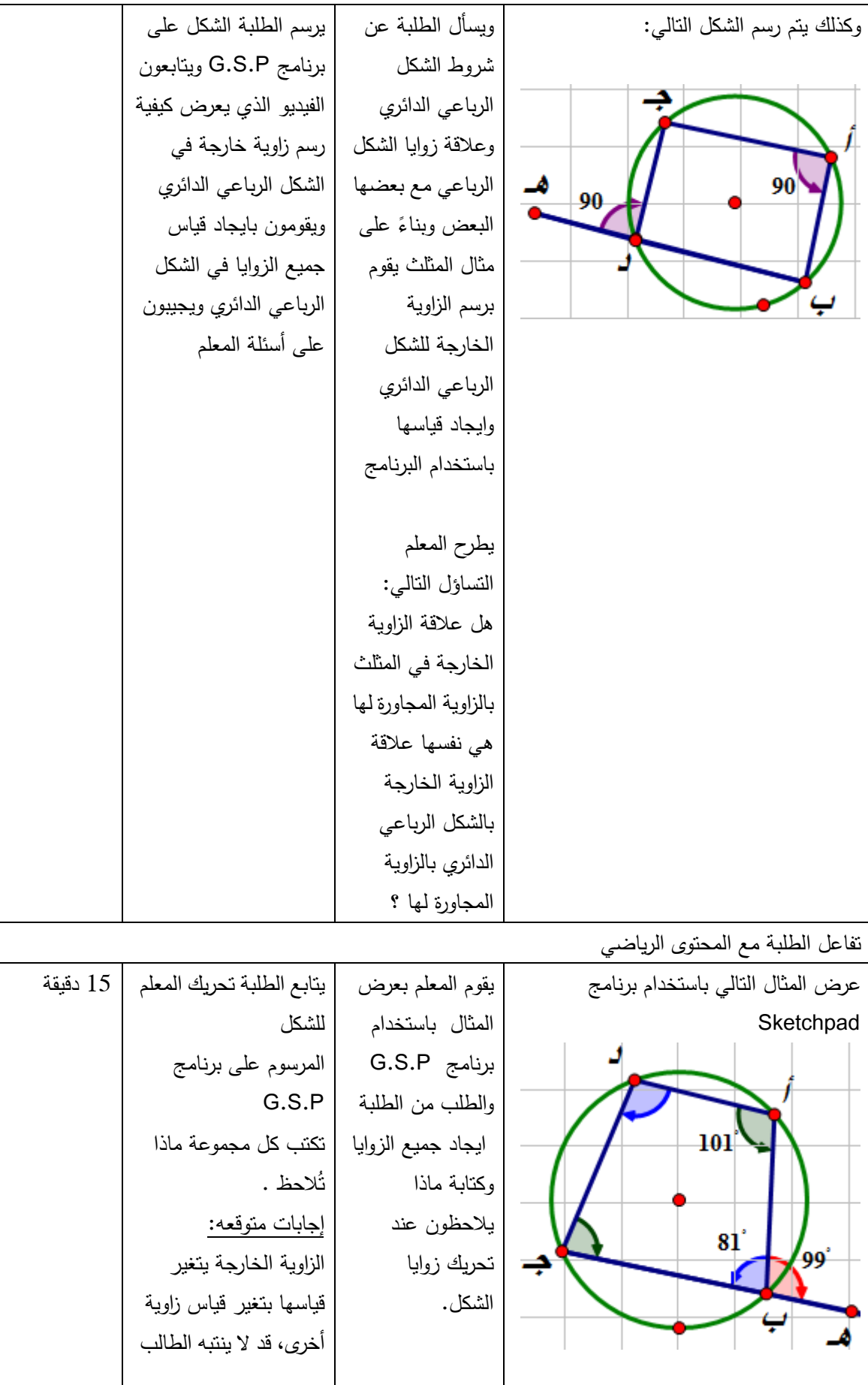

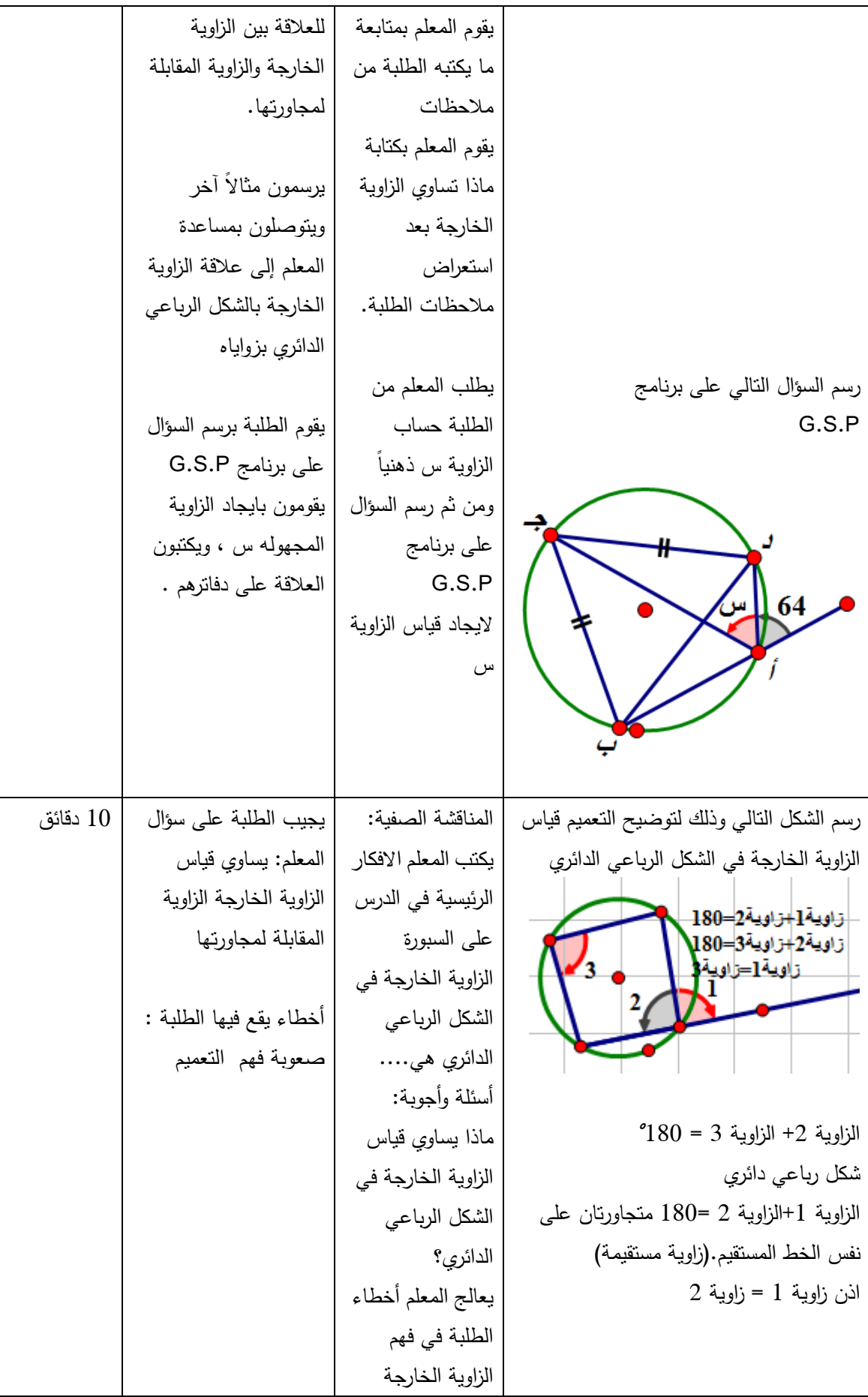
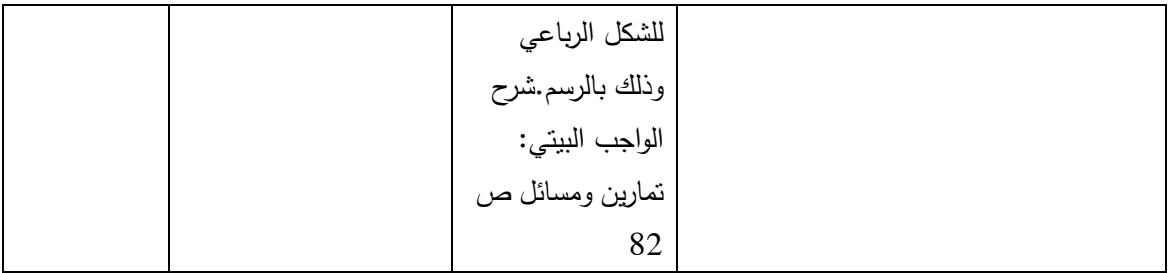

الحصة السابعة : اجابة التمارين والمسائل ، المدة الزمنية (45) دقيقة

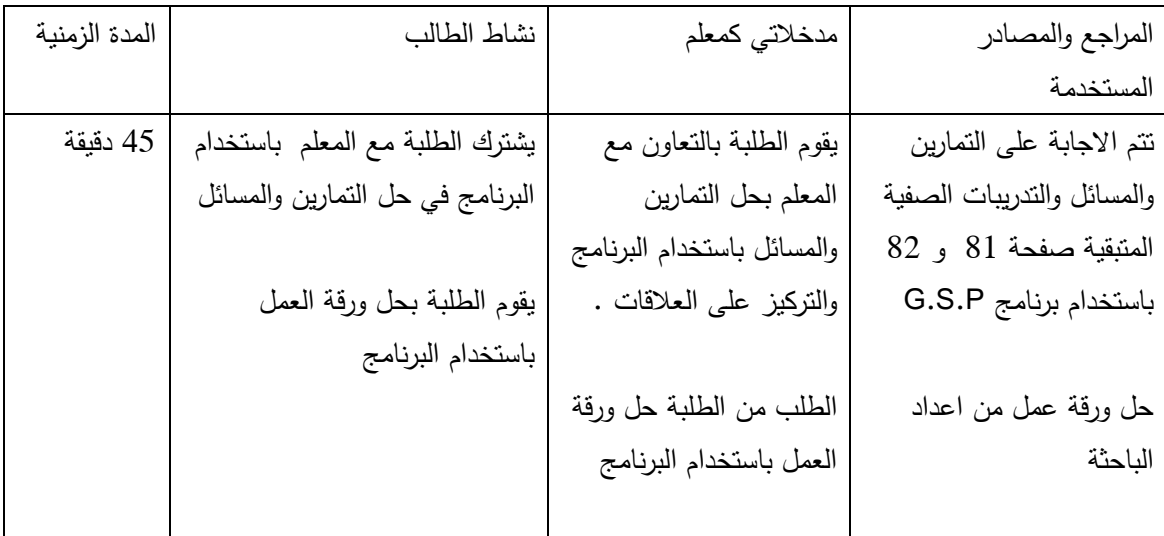

**الدرس الثالث : أوتار الدائرة 3( ) حصص** 

**المحتوى الرياضي** 

**المفاهيم :**

- 1. مفهوم وتر الدائرة
- 2. تقاطع مستقيمين

**التعميمات :**

1. إذا تساوى وتران في دائرة فإن بعديهما عن مركز الدائرة متساويان . 2. إذا تقاطع وتران داخل دائرة ، فإن حاصل ً ضرب جزئي الوتر الأول يساوي حاصل ضرب جزئي الوتر الثاني .

**المهارات :**

1. أن يُطبق الطلاب القاعدة التالية على الدائرة : القطعة المستقيمة الواصلة بين رأس المثلث المتساوي الساقين ومنتصف القاعدة تكون عمودية على القاعدة . 2. أن يَتعرف على الية رسم وترين متساوين في الطول. 3. أن يَتعرف على الية تعيين مركز دائرة مرسومة. 4. أن يُطْبق بالرسم أنّه اذا نقاطع وتران في دائرة ، فإن حاصل ضرب جزئي الوتر الأول = حاصل ضربي جزئي الوتر الثاني . 5. أن يُتقن استخدام برنامج Sketchpad في رسم المستقيمات المتقاطعة وايجاد أطوالها.

**الأهداف السلوكية :**

1. أن يُعرف الطالب وتر الدائرة في خلال دقيقة واحدة. 2. أن يجد أن العمود المنصف لأي وتر في دائرة يمر بالمركز بدقة .

- 3. أن يستنتج أنه اذا تساوى وتران في الدائرة ،فإن بعدهما عن المركز متساوي باستخدام برنامج Sketchpad .
	- 4. أن يُعرف تقاطع مستقيمين في الدائرة بدقة .
	- 5. أن يستخدم برنامج Sketchpad في تطبيق تقاطع الوترين في الدائرة .
- 6. أن يُثبت أنه إذا تقاطع وتزان في دائرة فان حاصل ضرب جزئي الوتر الأول يساوي حاصل ضرب جزئي الوتر الثاني .

**الوسائل التعليمية** 

برنامج Sketchpad ، الكتاب المدرسي ، الحاسوب ، ورقة عمل، السبورة ، فيديو

**أساليب التدريس :**

- 3. التعلم بالاكتشاف
	- 4. التعلم بالعمل

الحصة الثامنة : أوتار الدائرة (، 45) دقيقة

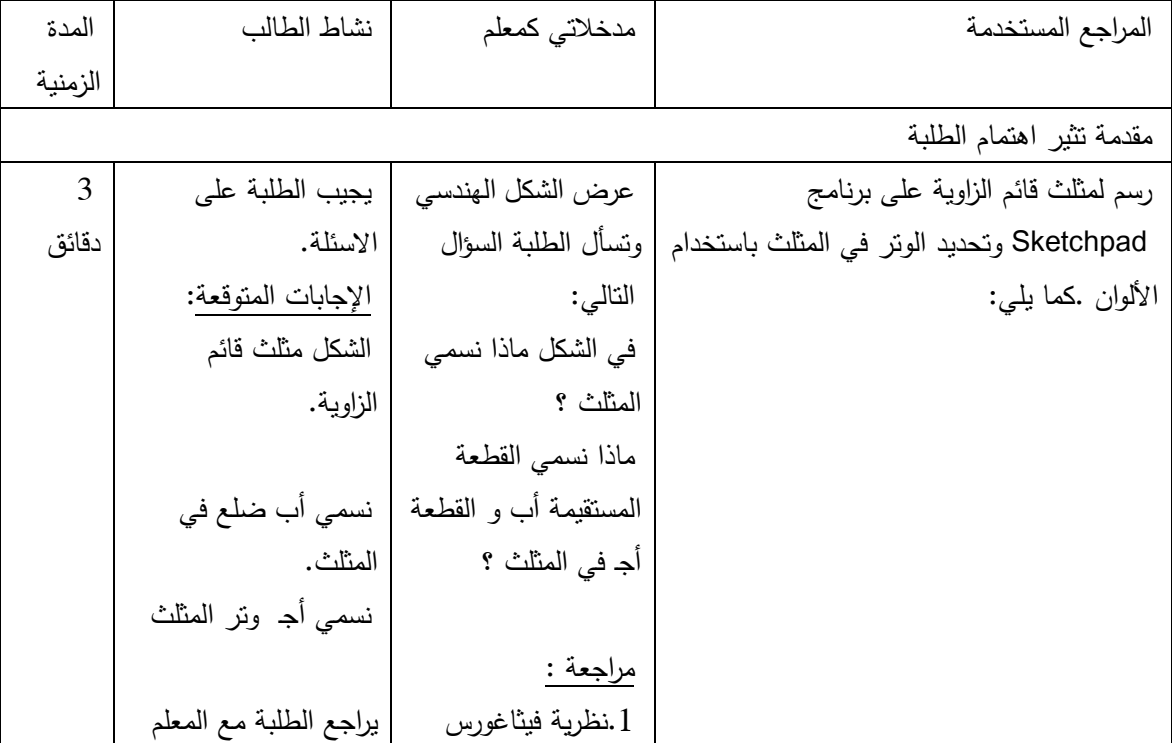

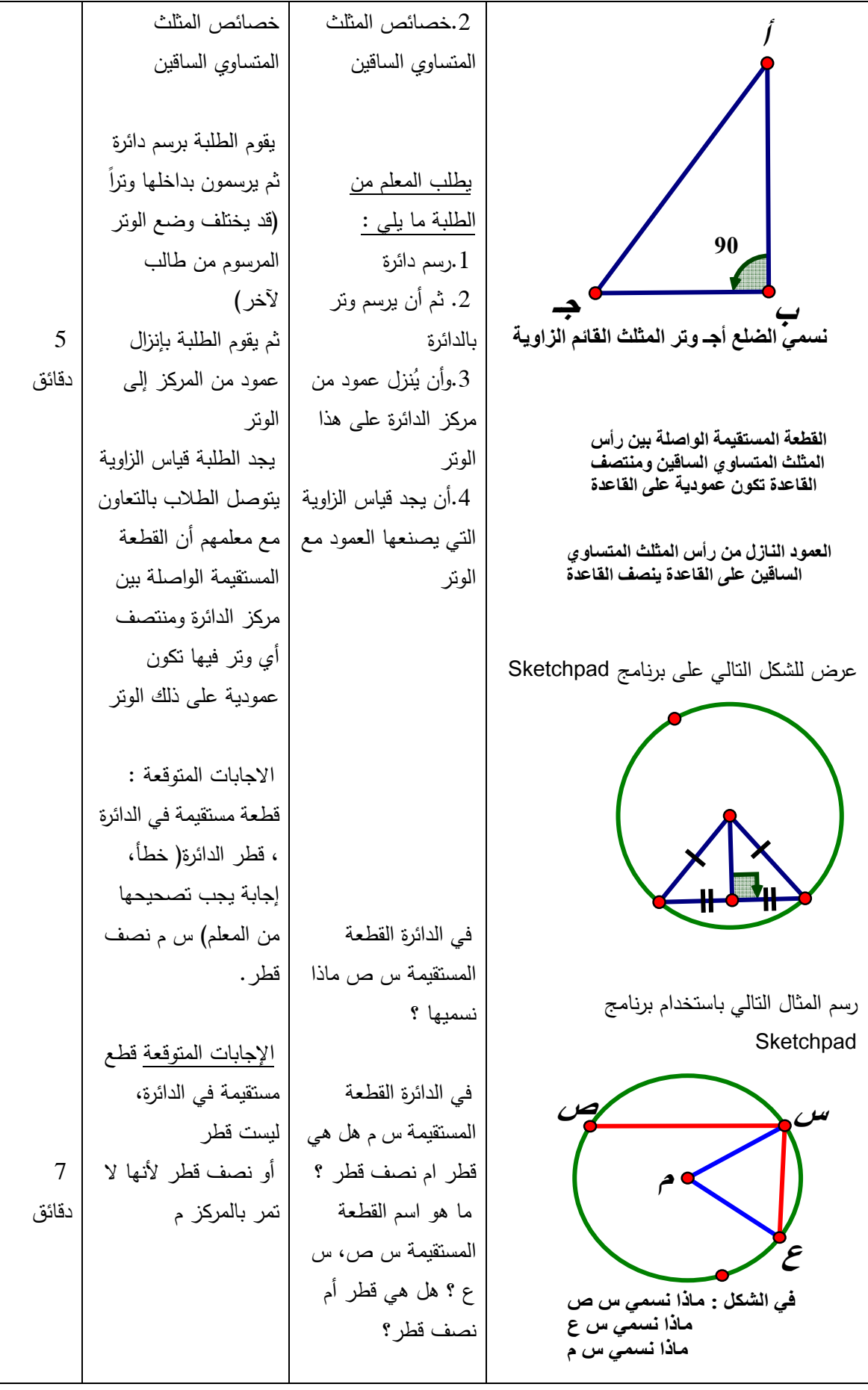

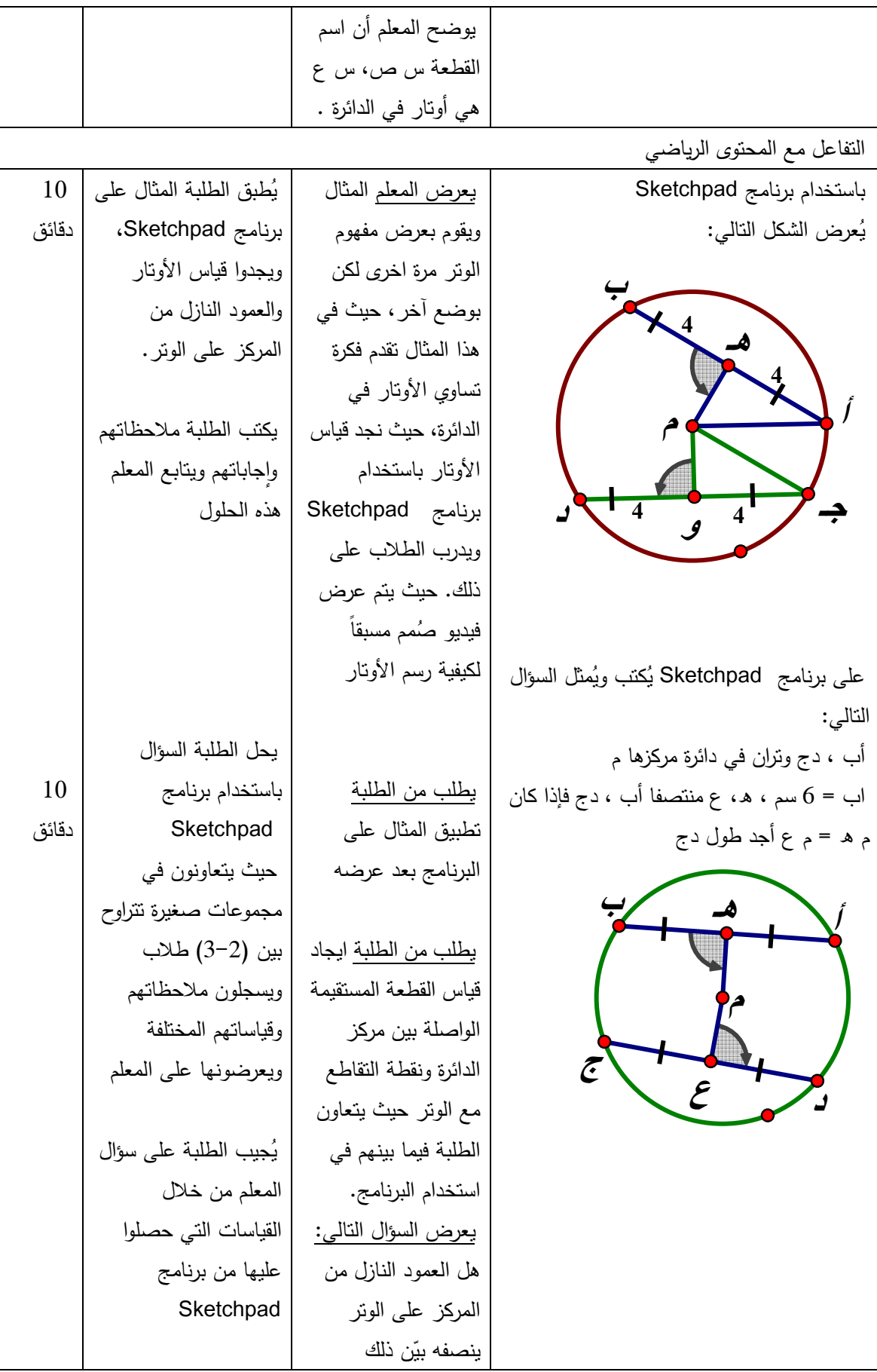

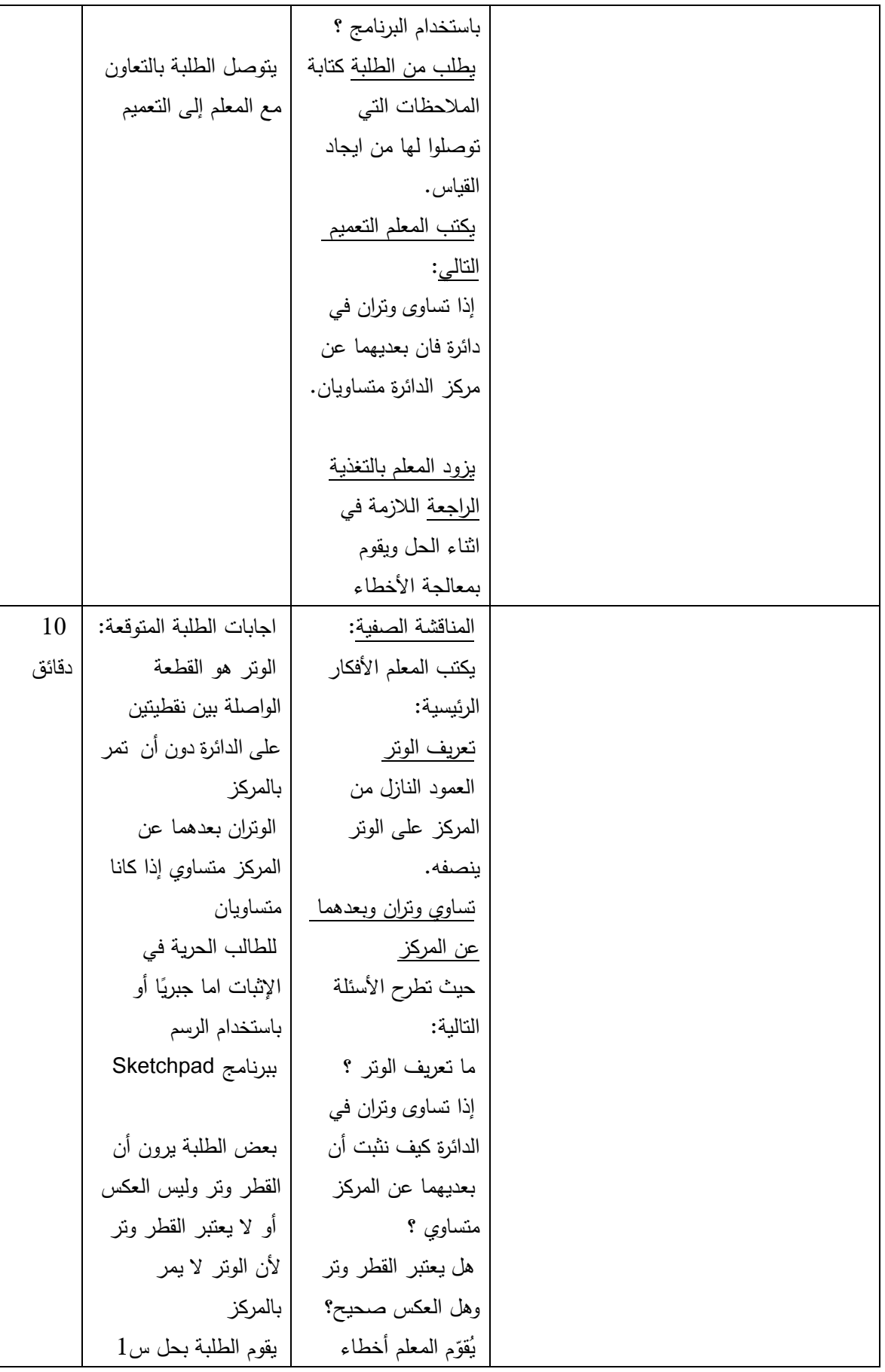

|       | من تدريبات صفية       | الطلبة ويزودهم      |                                         |
|-------|-----------------------|---------------------|-----------------------------------------|
|       | ويعرضون حلولهم على    | بالإجابات الصحيحة   |                                         |
|       | المعلم                | في حالة الخطأ       |                                         |
|       |                       | حل س $1$ من تدريبات |                                         |
|       |                       | صفية                |                                         |
|       |                       | شرح الواجب البيتي:  |                                         |
|       |                       | التمارين والمسائل   |                                         |
|       |                       | صفحة86              |                                         |
|       |                       |                     | مرحلة التغذية الراجعة                   |
| 10    | أحد الطلبة بسأل ما هو | يطلب المعلم من      | في بداية الحصة التاسعة تُكتب المفاهيم   |
| دقائق | تعريف الوتر ويجيب     | الطلبة أن يتبادلوا  | والنعميمات الأساسية التي مرت في الحصة   |
|       | طالب آخر .            | الأدوار في طرح      | السابقة                                 |
|       | أحد الطلبة يسأل عن    | الأسئلة والأجوبة في | تعريف الوتر                             |
|       | تساوي وتزين وبعديهما  | الأفكار الواردة في  | تساوي الأونار وبُعدها عن المركز         |
|       | عن مركز والآخر يجيب   | الحصة السابقة ويقوم | العمود النازل من المركز على الونر ينصفه |
|       | وكذلك بالنسبة للعمود  | بتعديل وتصحيح       | العمود النازل من المركز عمودي على الونر |
|       | النازل من المركز      | الأخطاء التي من     |                                         |
|       | كمنصف للونز وعمودي    | الممكن أن يقع فيها  |                                         |
|       | عليه                  | الطلبة              |                                         |

الحصة التاسعة : الأوتار المتقاطعة

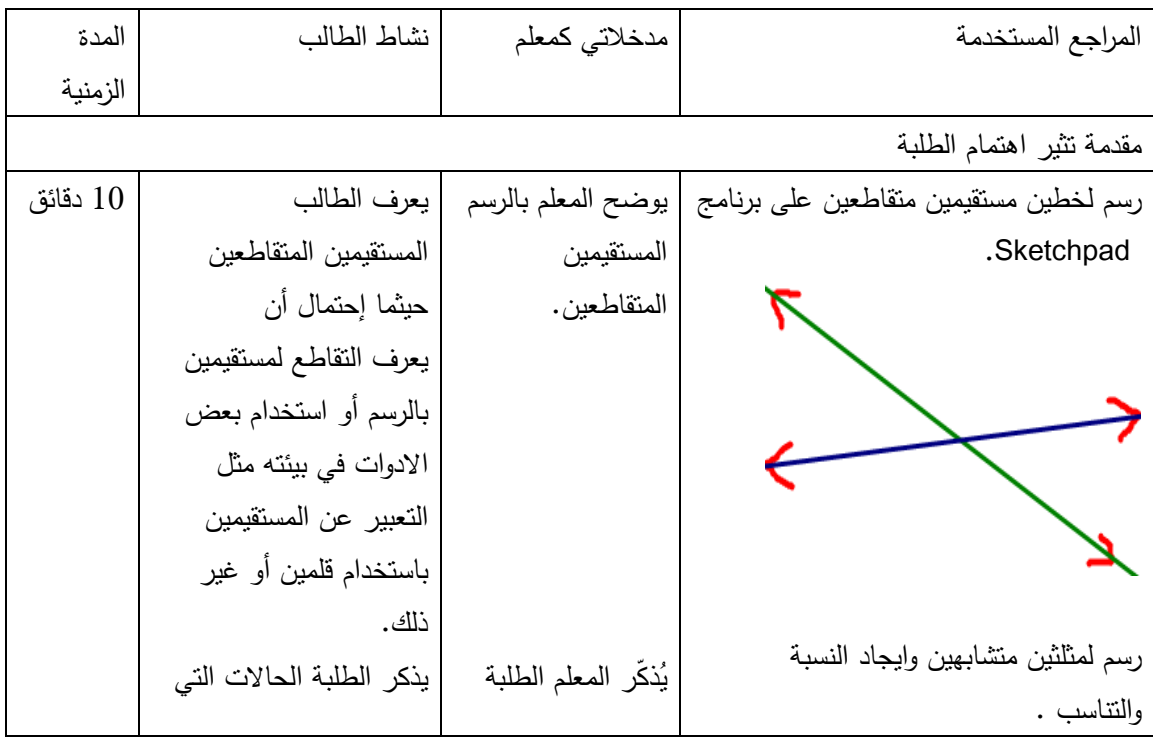

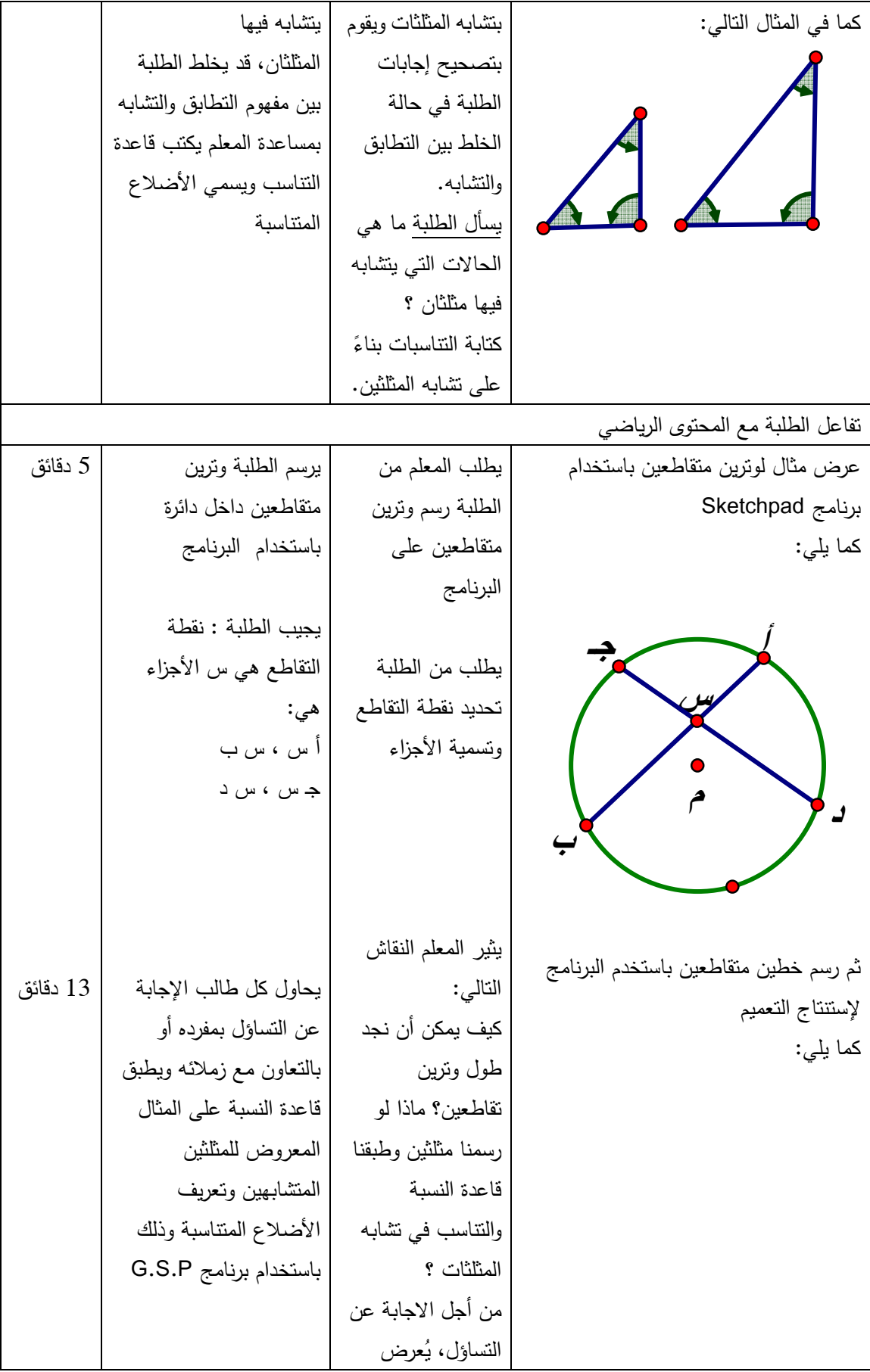

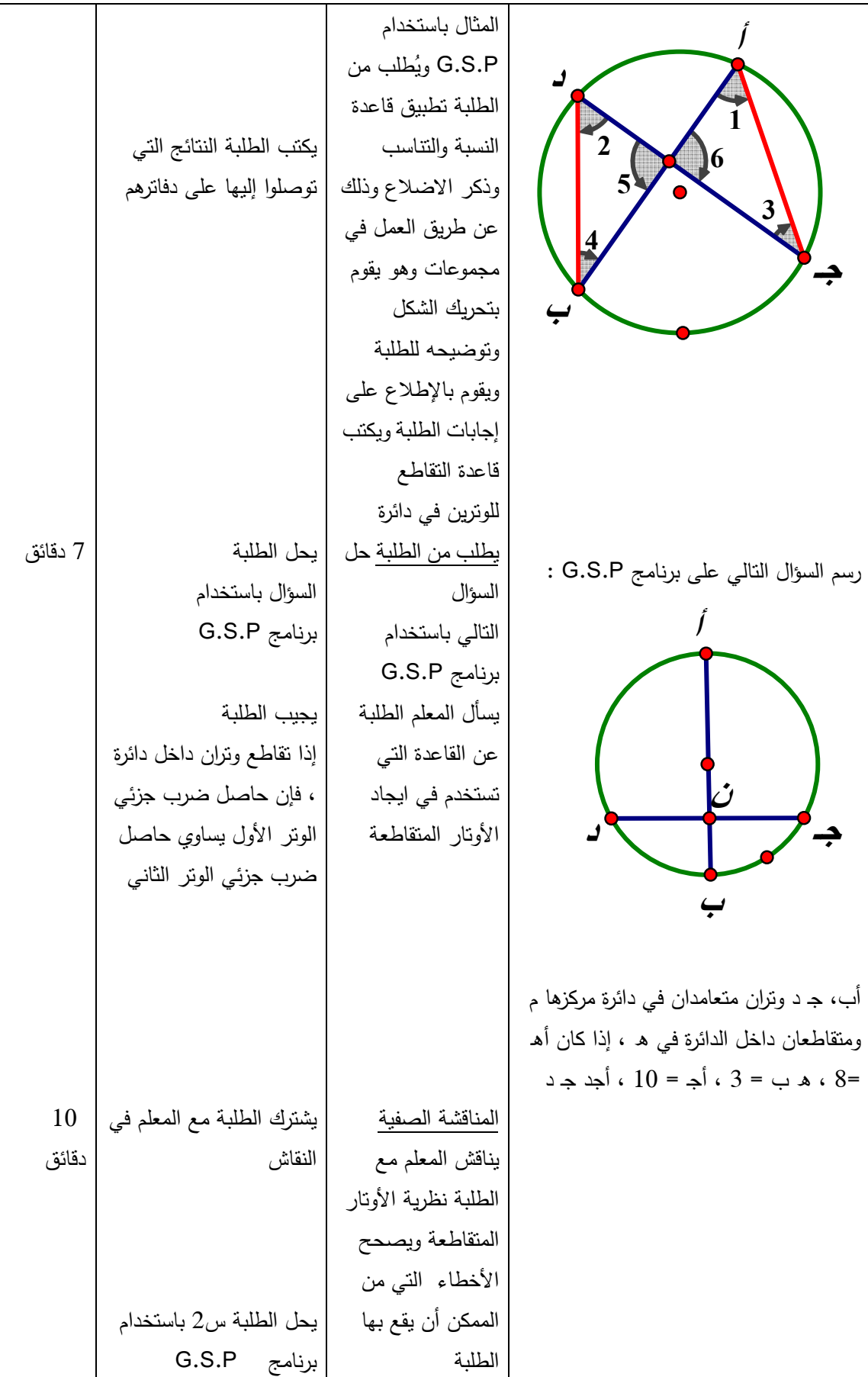

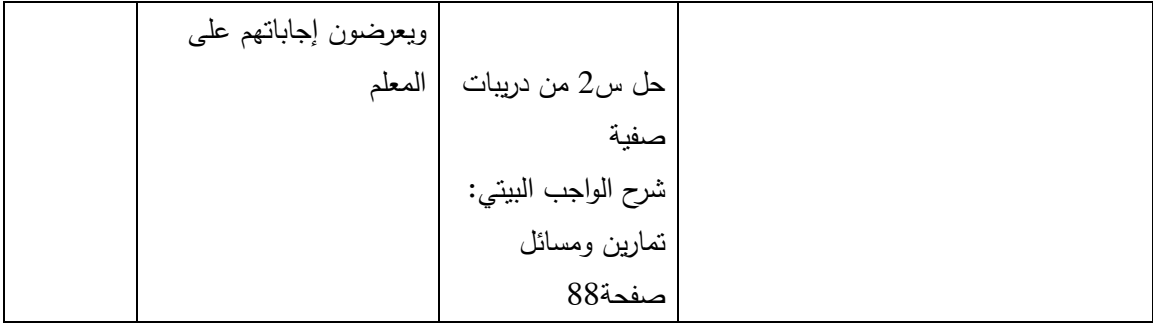

الحصة :العاشرة : مراجعة للحصتين السابقتين باستخدام ورقة عمل

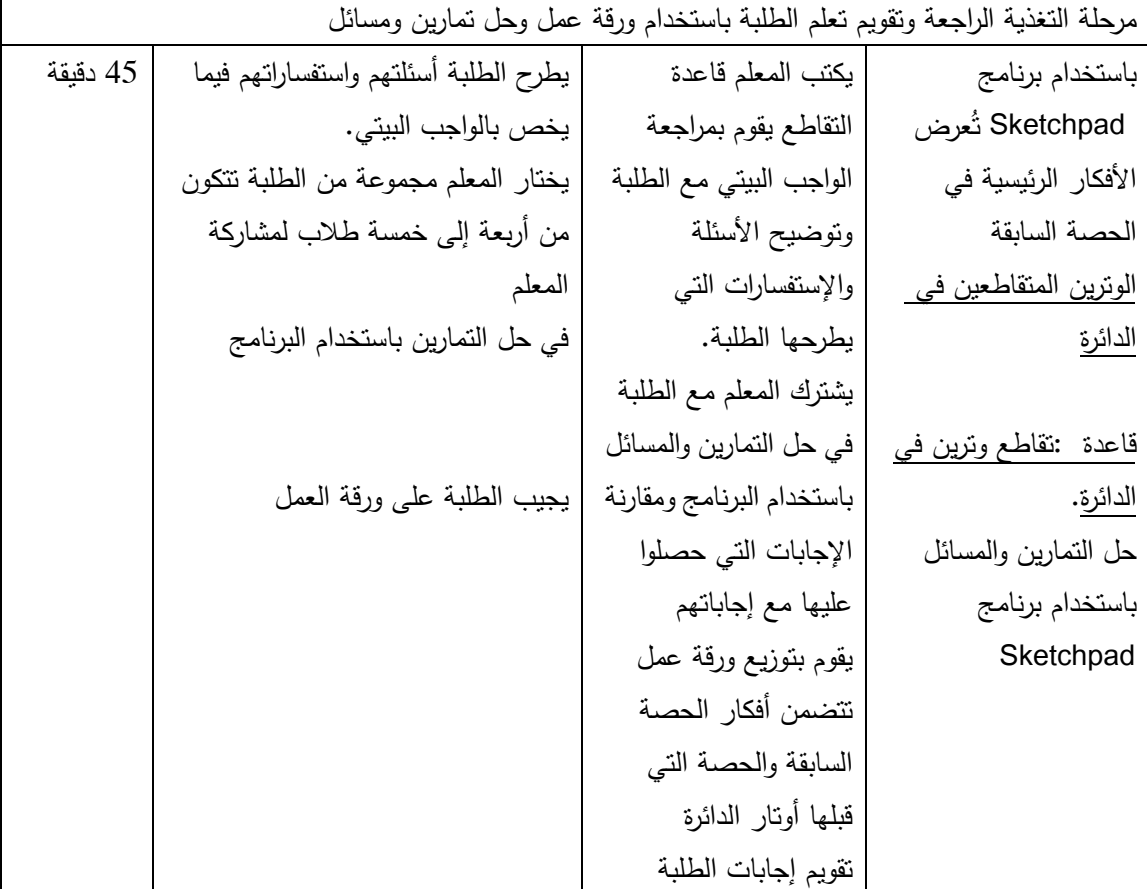

**الدرس الرابع : مماس الدائرة 4 حصص** 

**المحتوى الرياضي :** 

## **المفاهيم**

- 1. مماس الدائرة
- 2. الزاوية المماسية

**التعميمات :**

1. المماس لدائرة يكون عمودياً على نصف القطر عند نقطة التماس 2. المماسان المرسومان لدائرة من نقطة خارجها متساويان . 3. الزاوية المماسية هي الزاوية المحصورة بين مماس الدائرة وأي وتر في الدائرة مار بنقطة التماس . 4. الزاوية المماسية تساوي الزاوية المحيطية المرسومة على الوتر في الجهة الأخرى .

## **المهارات :**

1. يرسم الطالب حالات المستقيم الأربعة مع الدائرة (قطر ، وتر ، مماس ،خارج ) 2. يرسم مماس الدائرة باستخدام برنامج Sketchpad 3. يرسم الزاوية المماسية باستخدام برنامج Sketchpad 4. يستخدم برنامج Sketchpad في إثبات أن الزاوية المماسية = الزاوية المحيطية المرسومة من الجهة الأخرى للمماس

**الأهداف السلوكية :**

1. أن يعرف الطالب حالات المستقيم بالنسبة لعلاقته بالدائرة بدقة . 2. أن يعرف أن المماسين المرسومين لدائرة من نقطة خارجها متساويان 3. أن يرسم مماس لدائرة باستخدام برنامج Sketchpad

4. أن يُعرف الطالب الزاوية المماسية 5. أن يشرح الطالب الزاوية المماسية بدقة . أن يجد الطالب قياس الزاوية المحيطية بدلالة الزاوية المماسية. 7. أن يستخدم الطالب Sketchpad في ايجاد قياس الزاوية المماسية .

**الوسائل التعليمية :**

الكتاب المدرسي ، برنامج Sketchpad ، فيديو ، الحاسوب

**أساليب التعلم :** 

- 1. التعلم بالاكتشاف
	- 2. التعلم بالعمل

الحصة الحادية عشر : مماس الدائرة (45) دقيقة

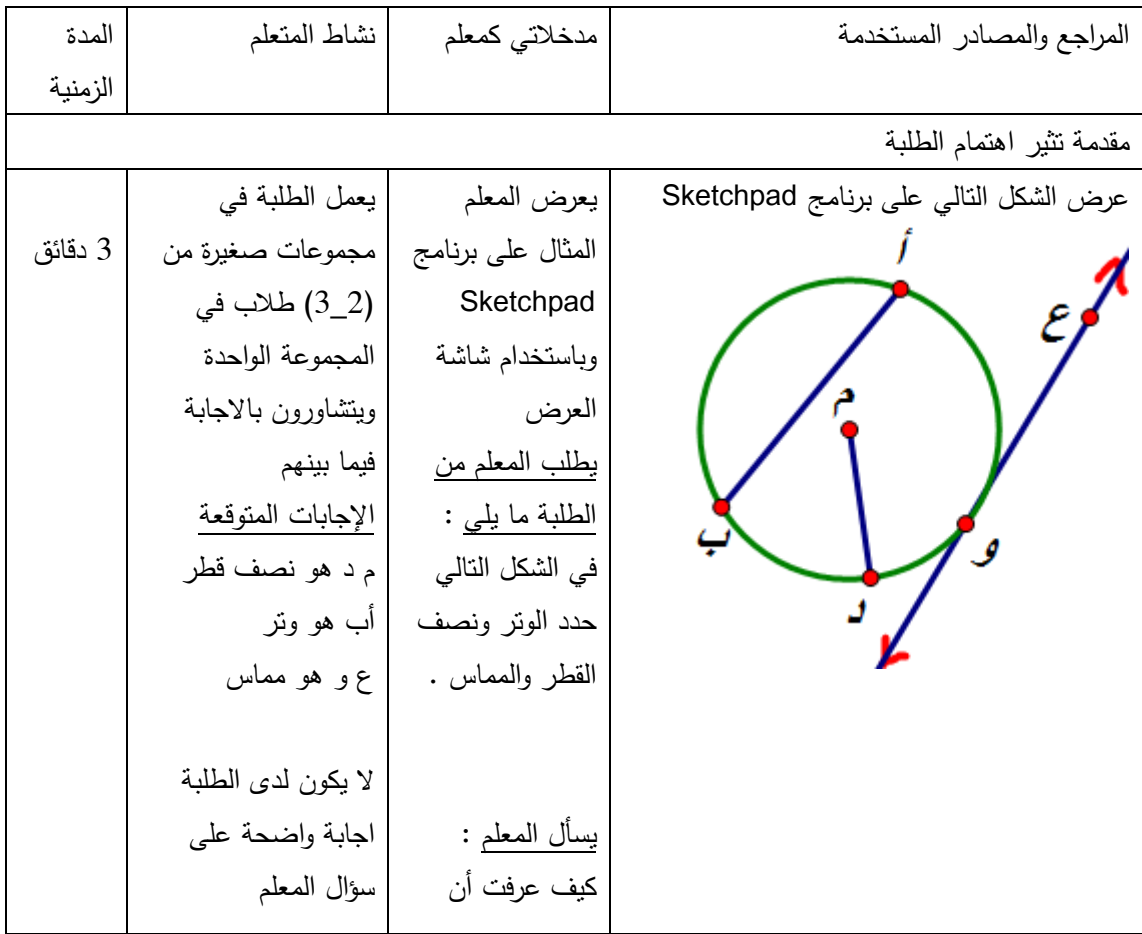

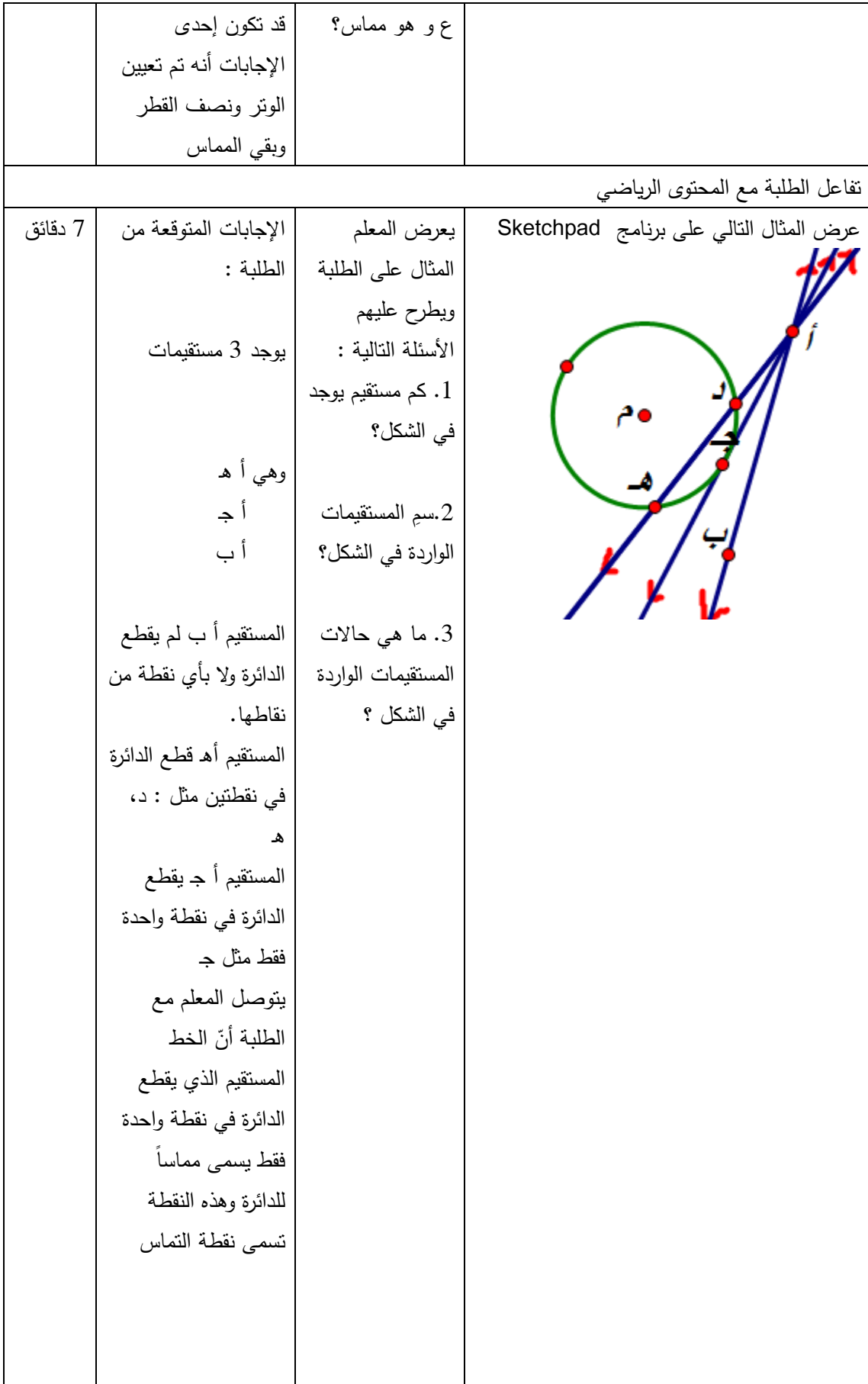

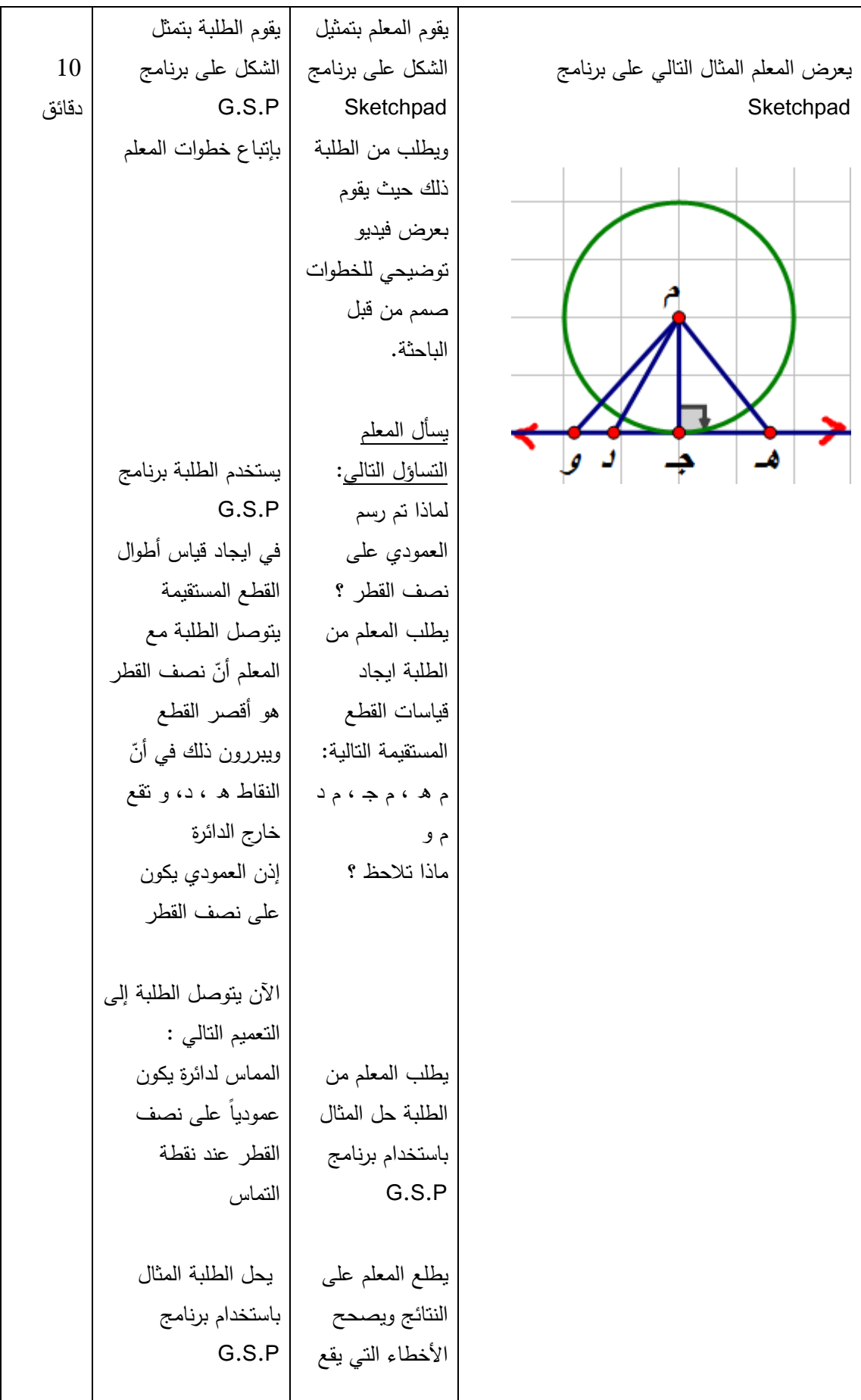

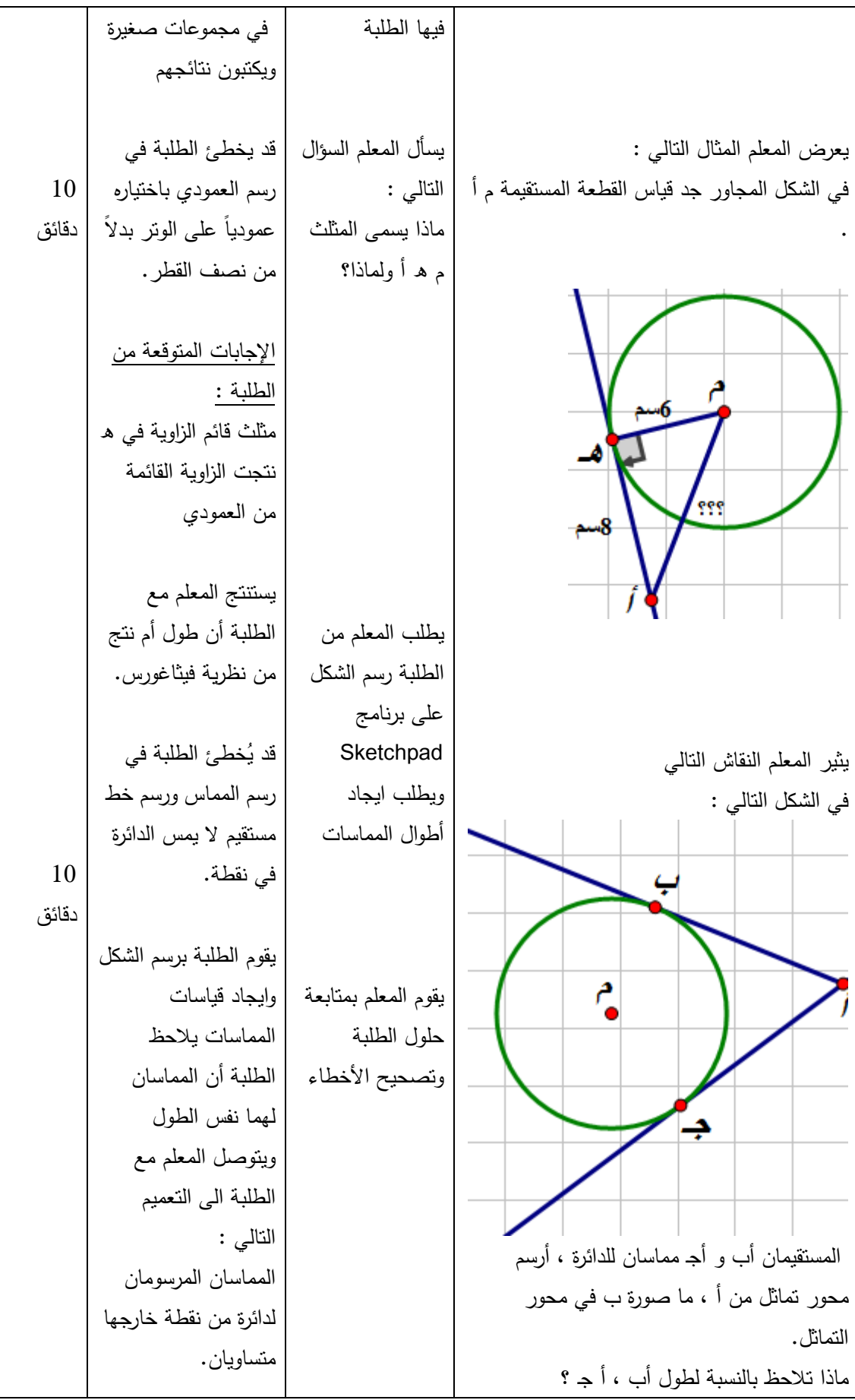

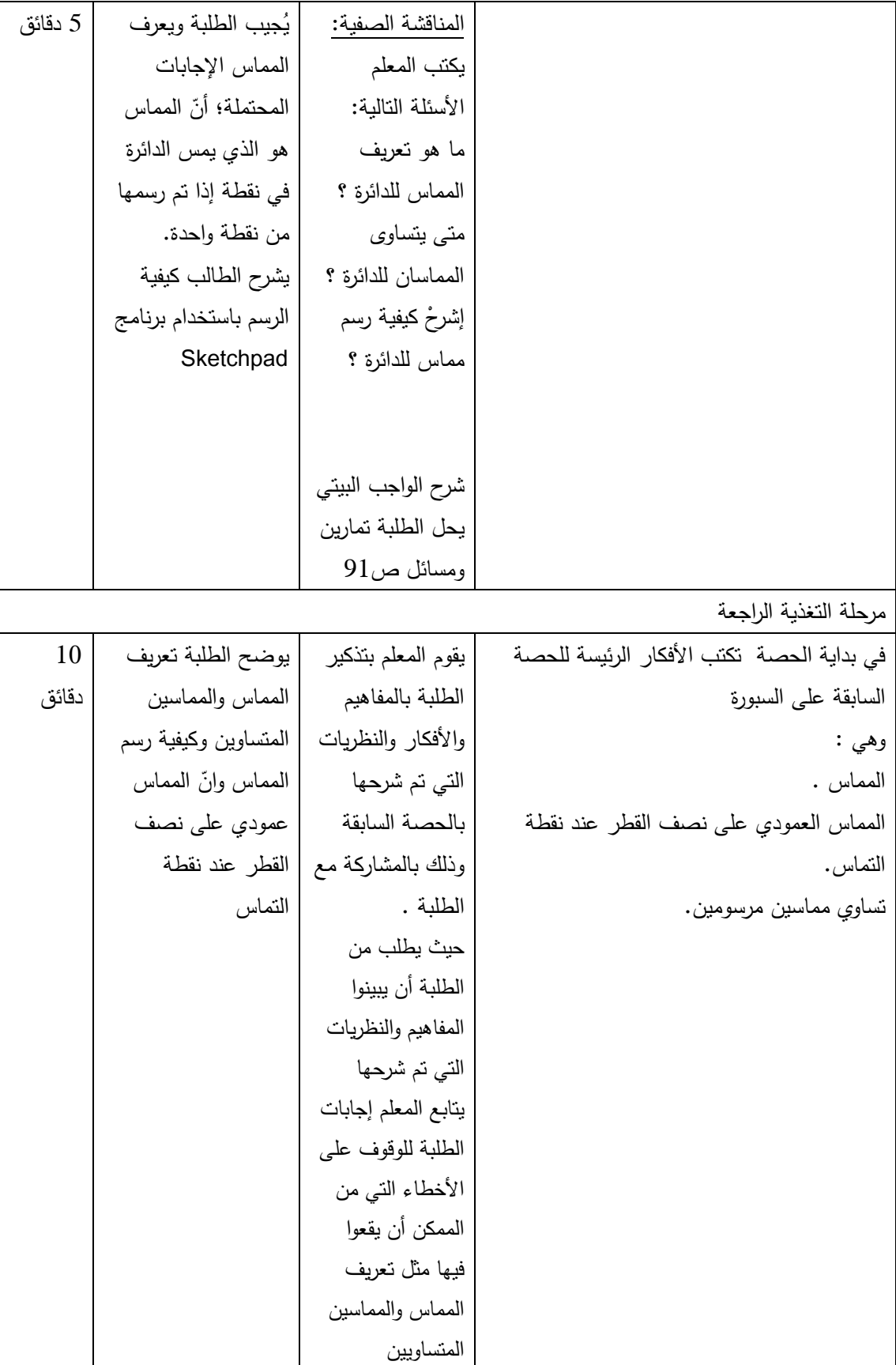

| المصادر والمراجع     | مدخلاتي كمعلم         | نشاط الطالب                  | المدة الزمنية |
|----------------------|-----------------------|------------------------------|---------------|
| المستخدمة            |                       |                              |               |
| يتم حل تمارين ومسائل | يطلب المعلم من الطلبة | يعمل الطلبة في مجموعات صغيرة | 35 دقيقة      |
| باستخدام برنامج      | حل التمارين والمسائل  | من (2_3) طلاب في المجموعة    |               |
| Sketchpad            | باستخدام البرنامج     | لحل التمارين.                |               |
|                      | يطلب المعلم حل ورقة   | يحل الطلبة ورقة العمل        |               |
| الاجابة على ورقة عمل | العمل.                |                              |               |

الحصة : الثانية عشر : حل تمارين ومسائل ورقة عمل

الحصة الثالثة عشر : الزاوية المماسية ، (45) دقيقة

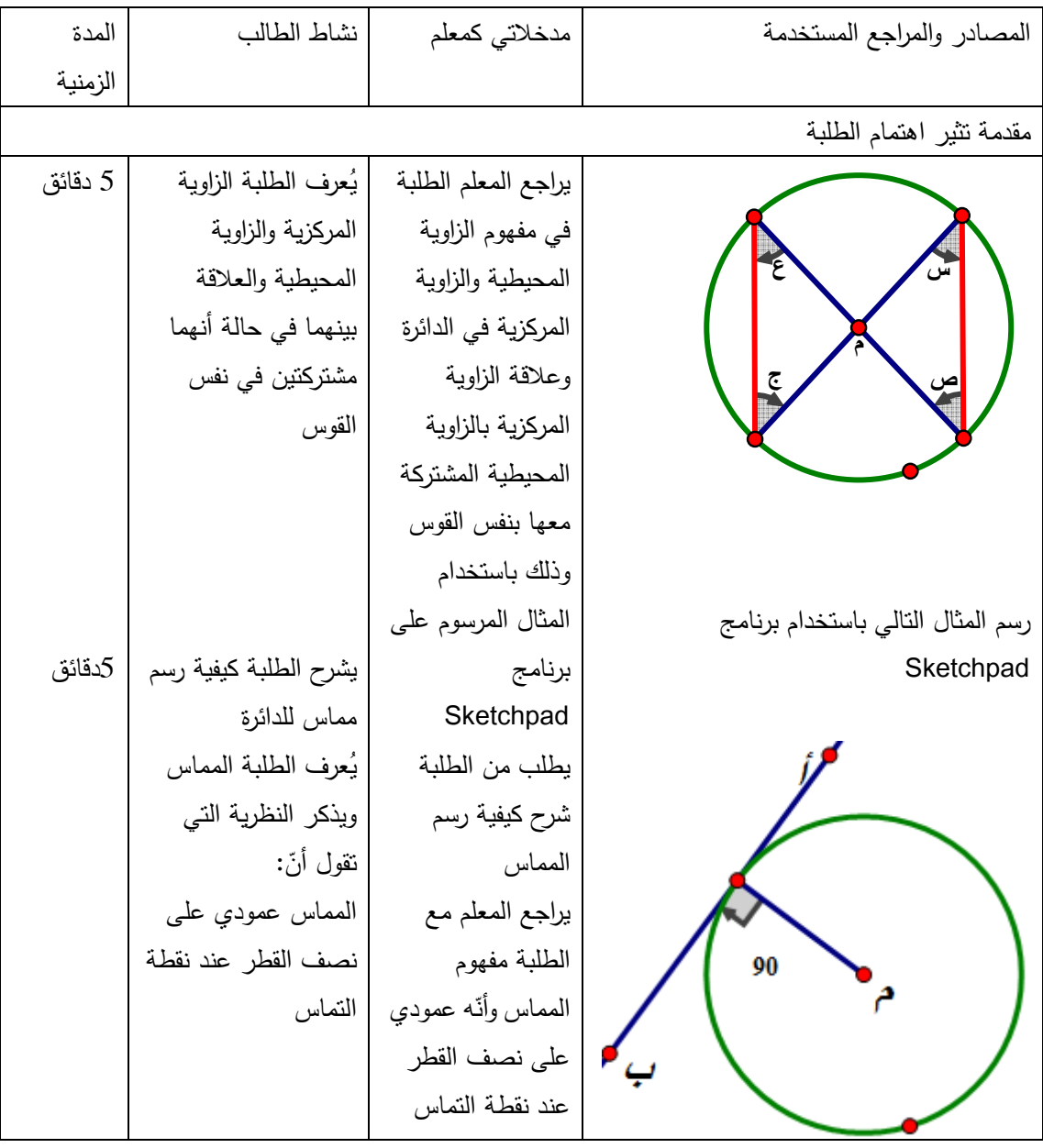

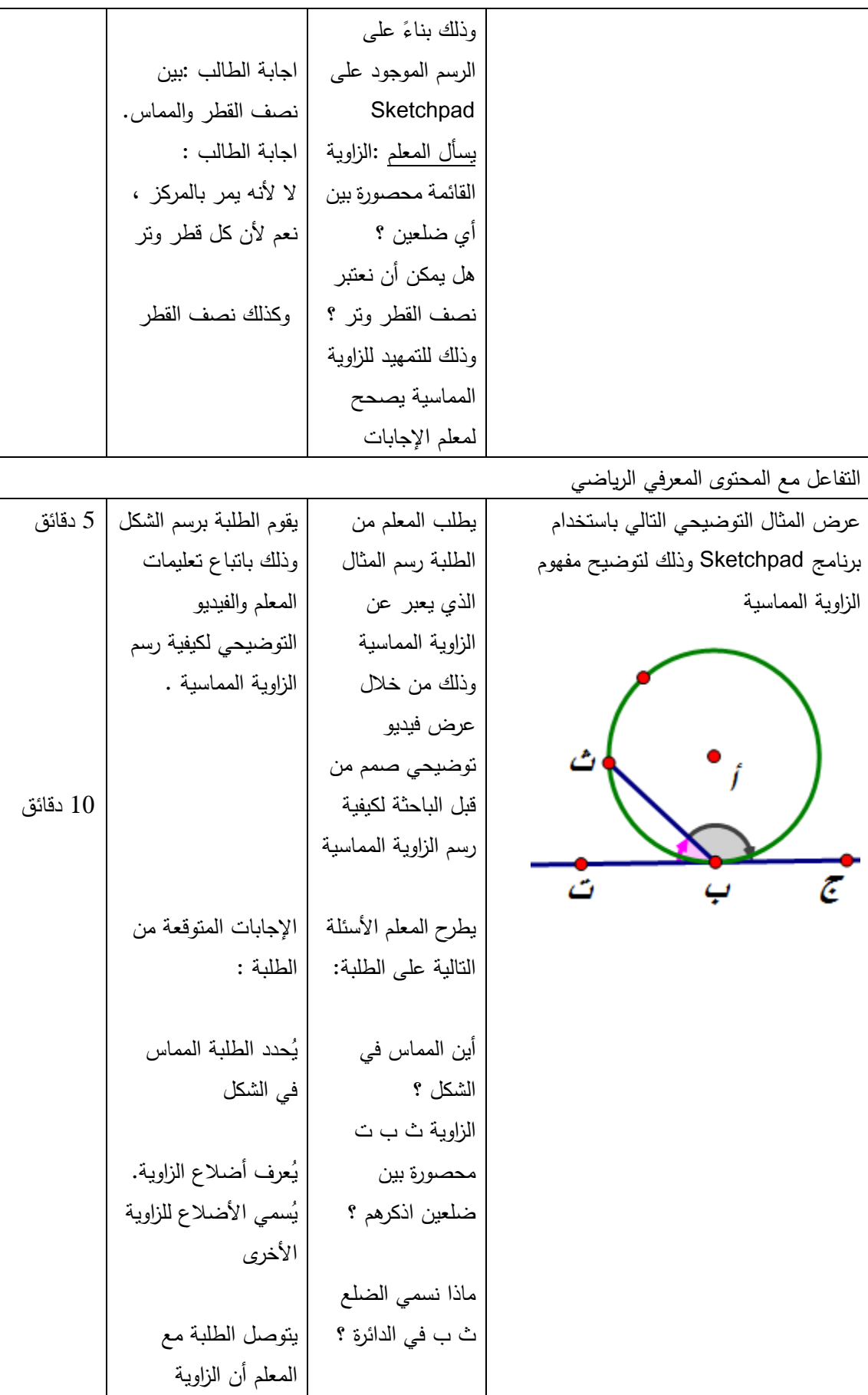

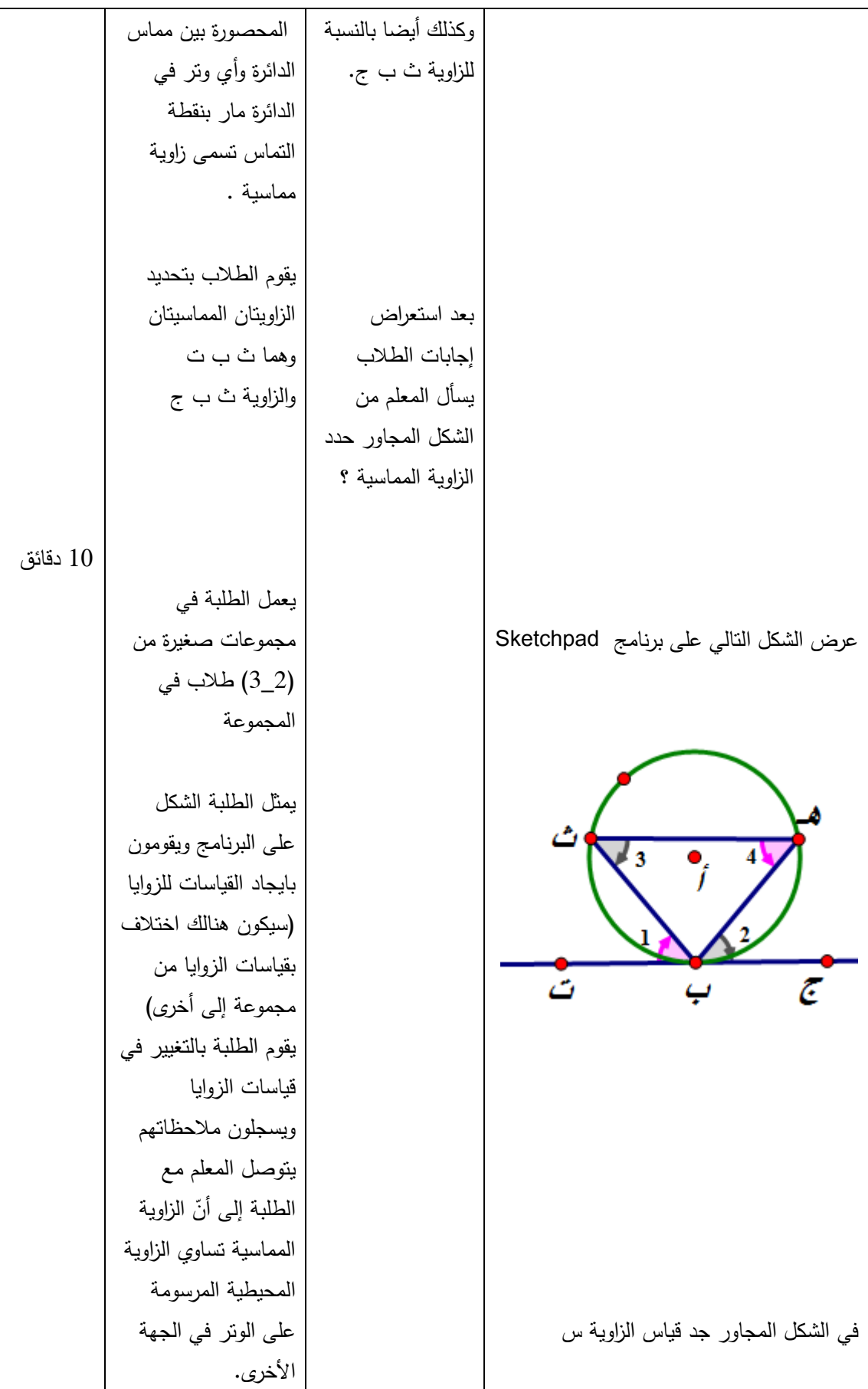

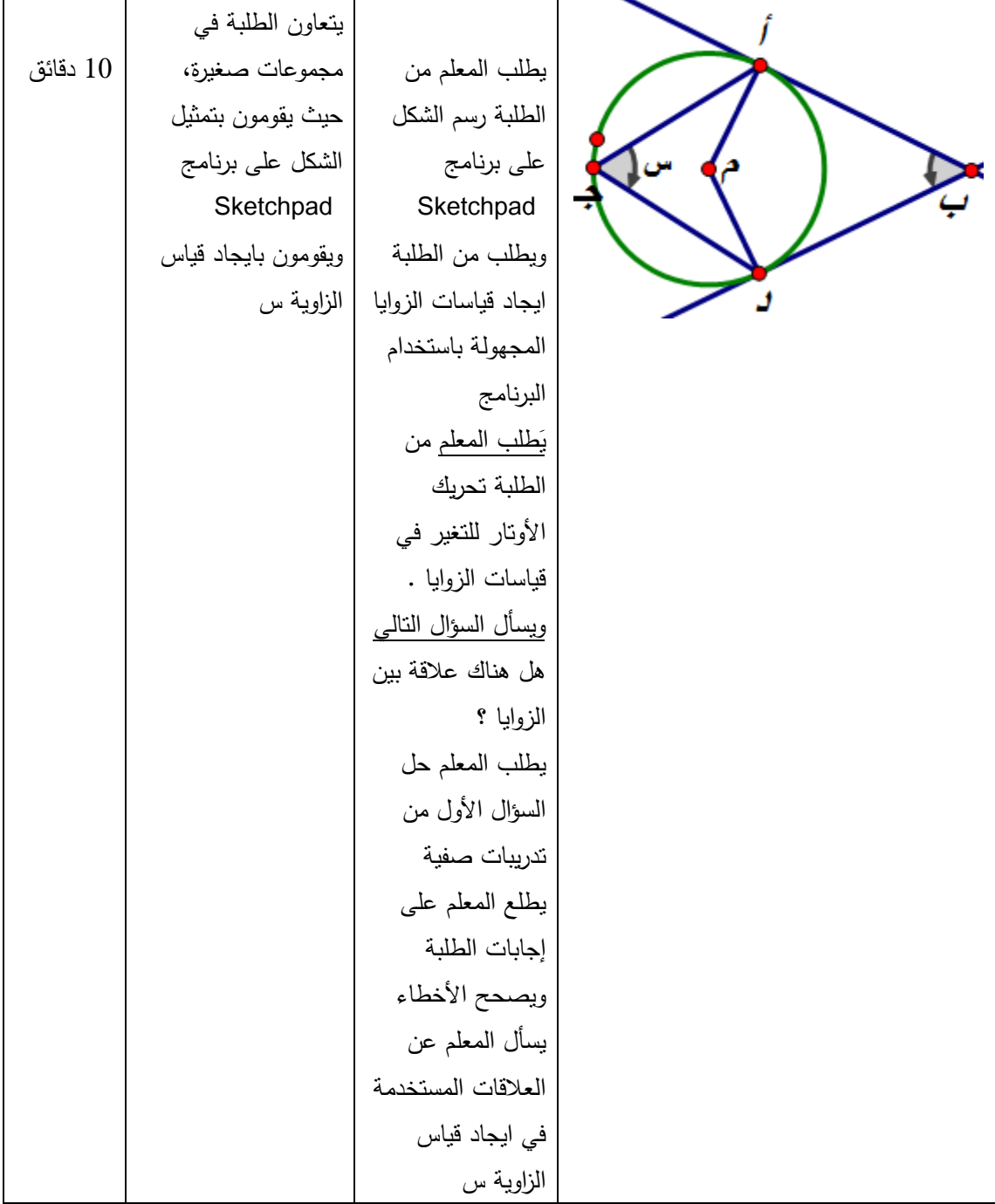

الحصة : الرابعة عشر، إكمال الدرس السابق

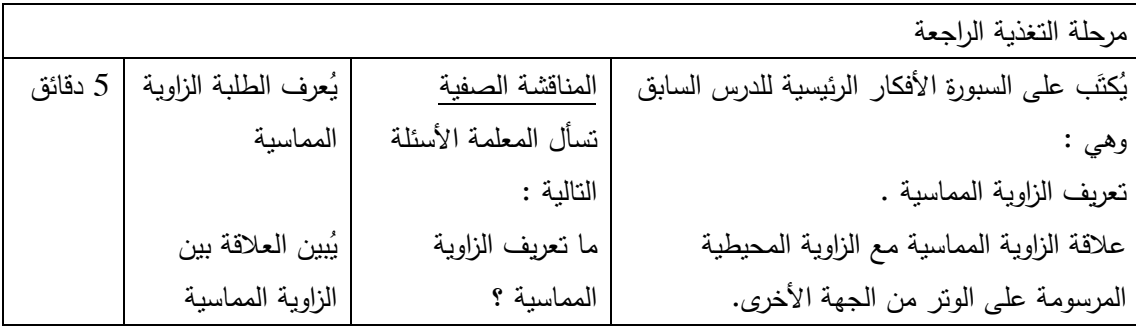

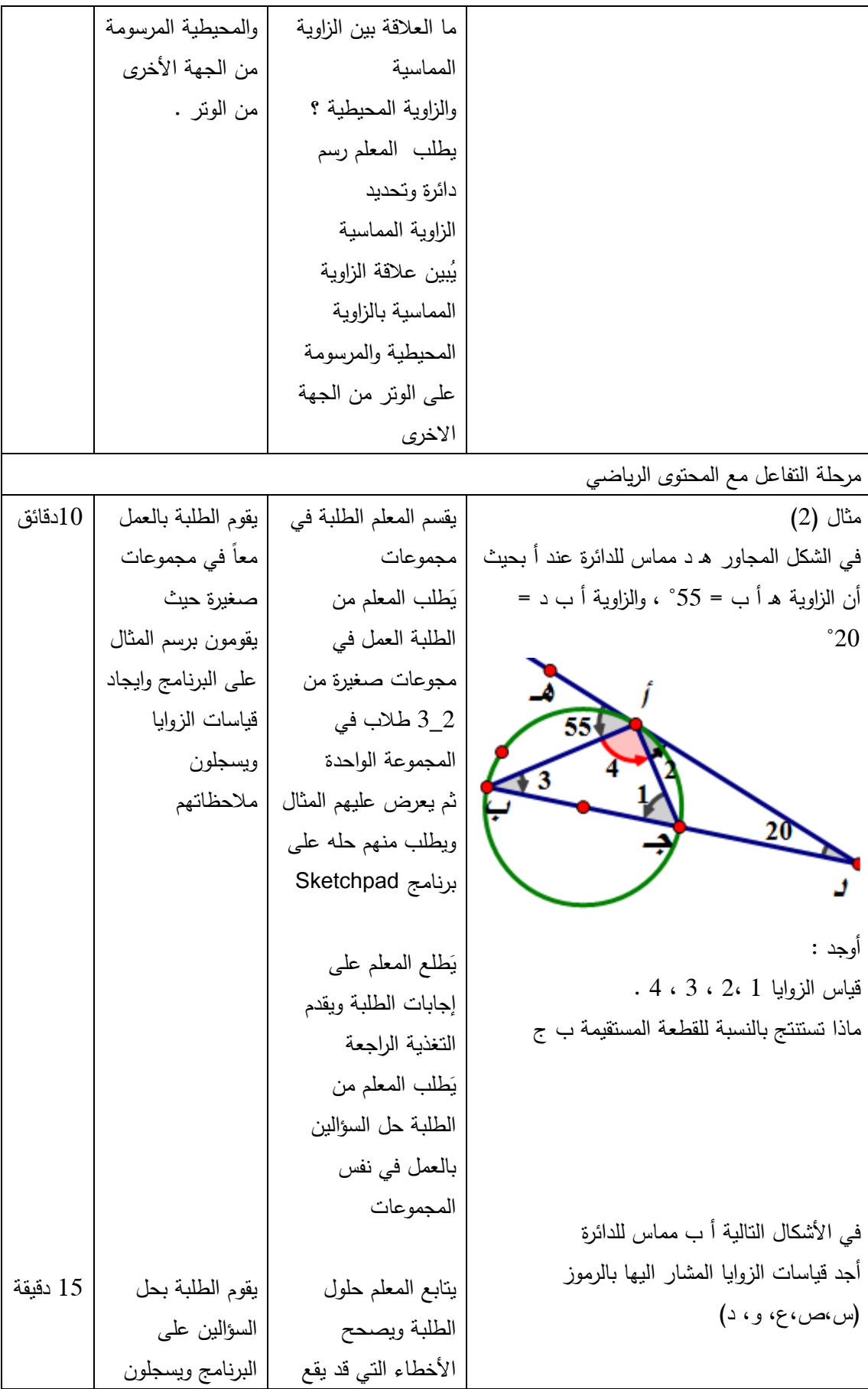

|          | إجاباتهم ويعرضونها  | بها الطلبة أنثاء الرسم |                                         |
|----------|---------------------|------------------------|-----------------------------------------|
|          | على المعلم          | وأنناء التطبيق         |                                         |
|          | يفسر الطلبة النتائج |                        |                                         |
|          | معتمدين على         | يسأل المعلم عن         |                                         |
|          | النظرية التالية:    | النظرية والعلاقات      |                                         |
|          | الزاوية المماسية    | المستخدمة في ايجاد     |                                         |
|          | نساوي الزاوية       | الزوايا .              |                                         |
|          | المحيطية المرسومة   |                        |                                         |
| 15 دقيقة | على الونز في        |                        |                                         |
|          | الجهة الأخرى        | يعرض المعلم التدريبات  |                                         |
|          |                     | الصفية باستخدام        |                                         |
|          |                     | برنامج Sketchpad       |                                         |
|          | يَحل الطلبة         |                        |                                         |
|          | التدريبات في        | شرح الواجب البيتي      |                                         |
|          | الصف ويعرضونها      | ص 95                   |                                         |
|          | على المعلم          | نقوم المعلمة بتوزيع    |                                         |
|          |                     | ورقة عمل بالوحدة       | عرض التدريبات الصفية صفحة (92) باستخدام |
|          |                     | كاملة .                | برنامج Sketchpad                        |

الحصة : الخامسة عشر : مراجعة بالوحدة كاملة

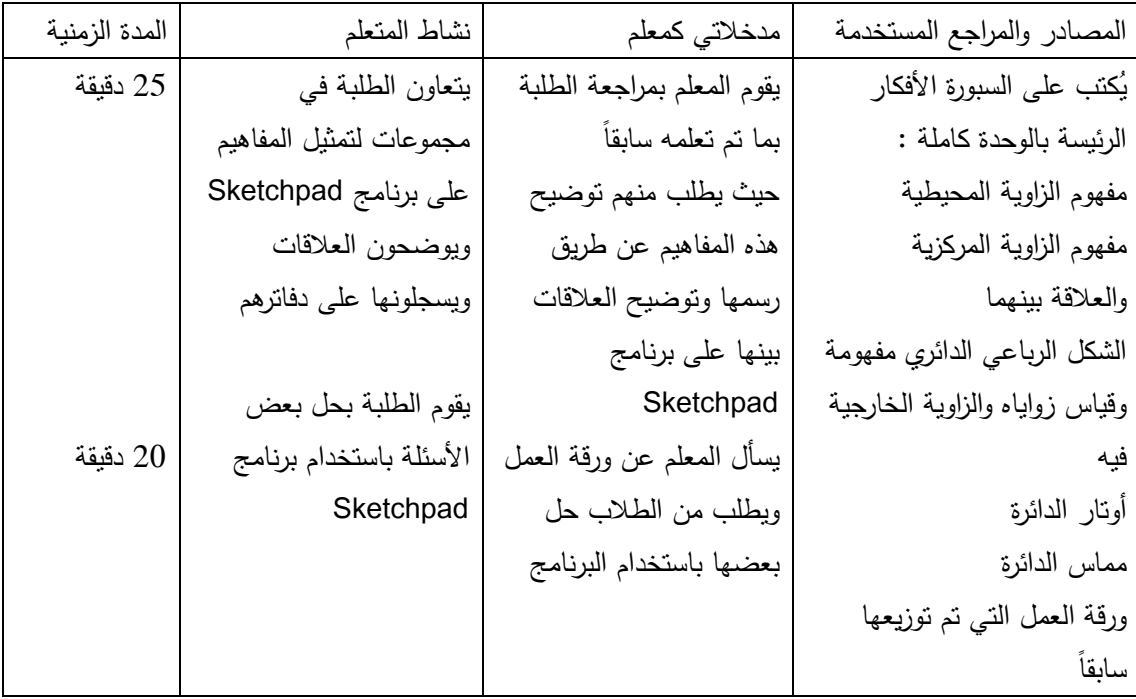

## **ملحق (12) دليل الطالب لاستخدام برنامج Sketchpad**

## **دليل الطالب لاستخدام برنامج (Sketchpad(**

عزيزي الطالب أقدم لك الدليل العملي لكيفية التعامل مع برنامج Sketchpad في رسم الدائرة والمفاهيم المتعلقة بمحتوى وحدة الدائرة بطريقة سهلة وممتعة أرجو أن يكون مفيدا لكم .

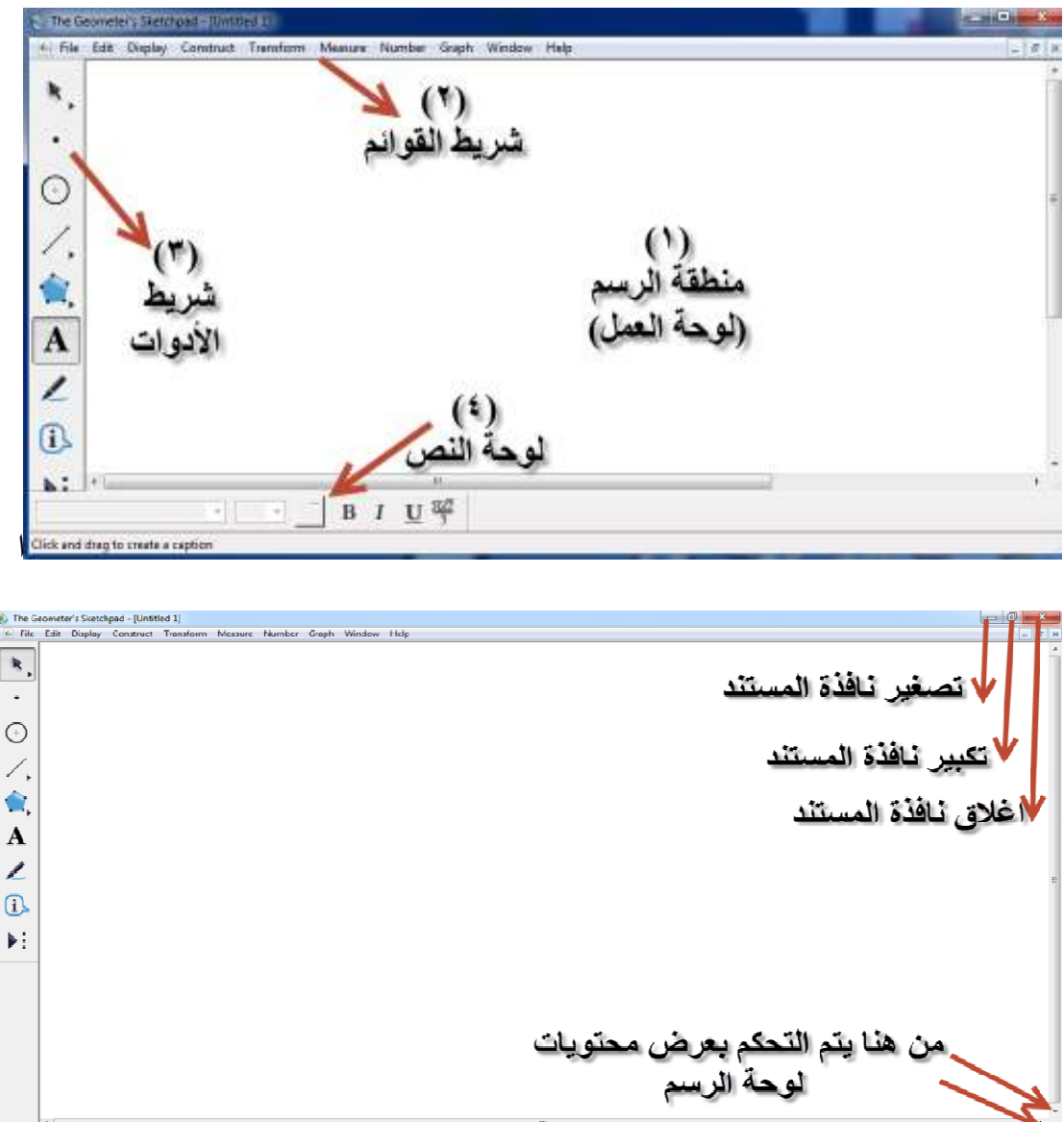

**أولأ : الواجهة الرئيسية للبرنامج** 

تتكون الواجهة الرئيسية لبرنامج Sketchpad من 4( ) مكونات أساسية وهي : منطقة الرسم وشريط القوائم وشريط الادوات ولوحة النص وفيما يلي شرح مفصل لكل مُكون:

1. **شريط القوائم و يتكون من** :

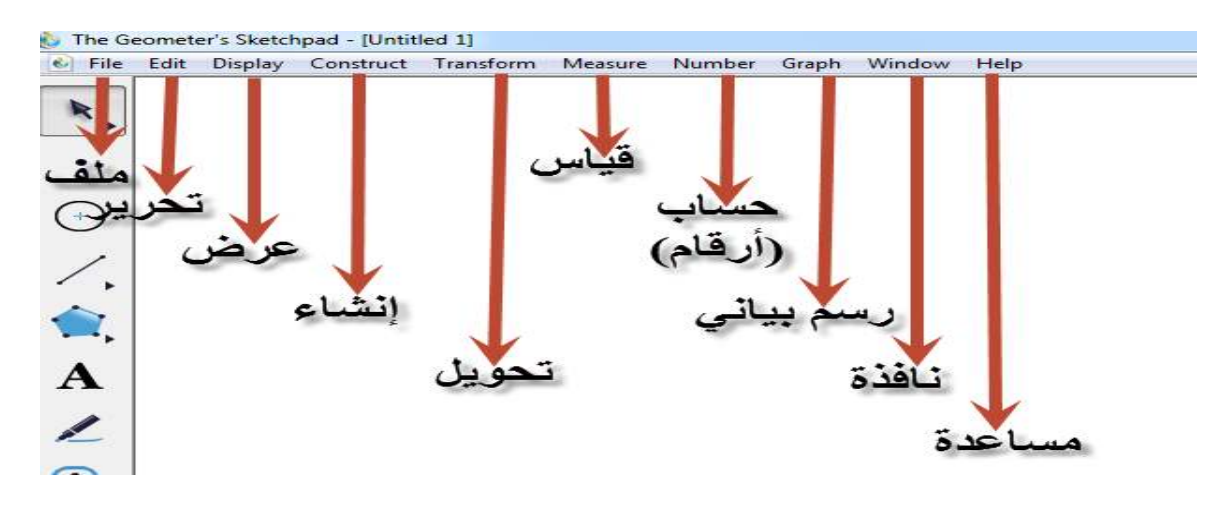

**2. شريط الأدوات يتكون من :**

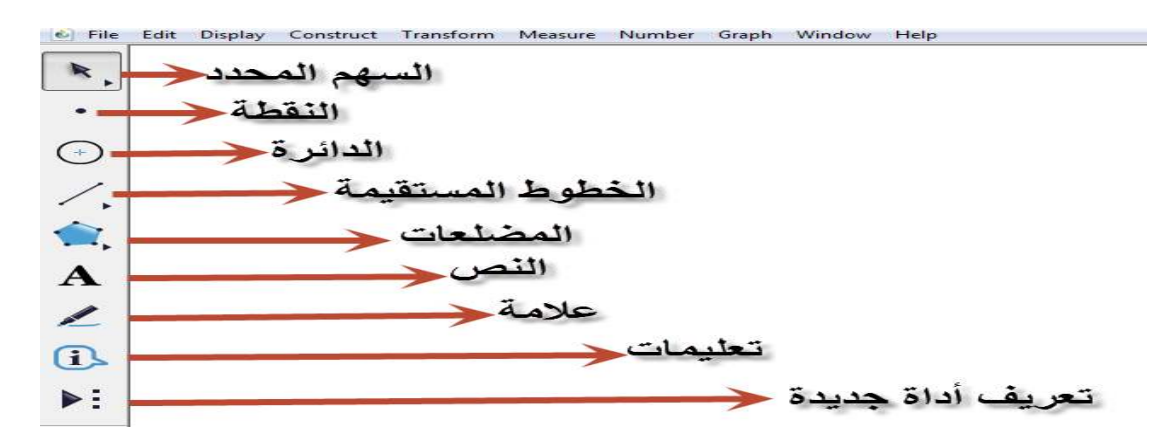

**3. لوحة النص تتكون من :**

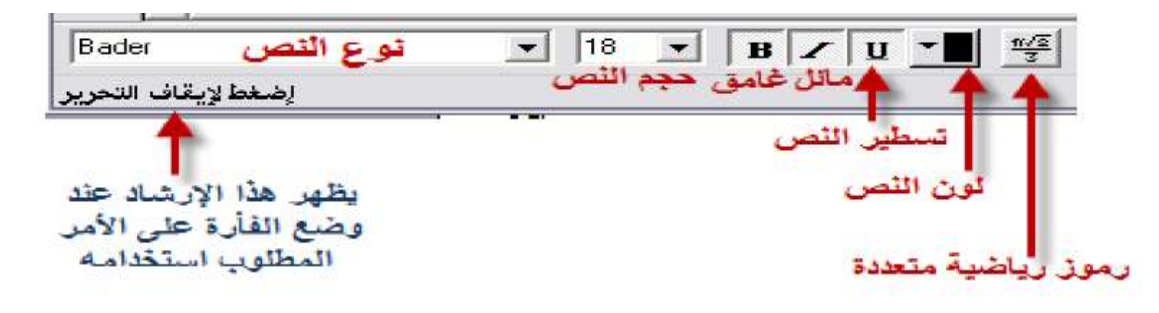

**4. منطقة العمل**

هي المنطقة البيضاء التي يتم عليها إنشاء التصاميم والأشكال، كما وتظهر الكتابة عليها أيضاً

**يمكنك عزيزي الطالب رسم الإحداثيات والشبكة عن طريق :** 

1. إضغط بالزر الأيمن في منطقة العمل فتظهر لديك الشاشة التالية :

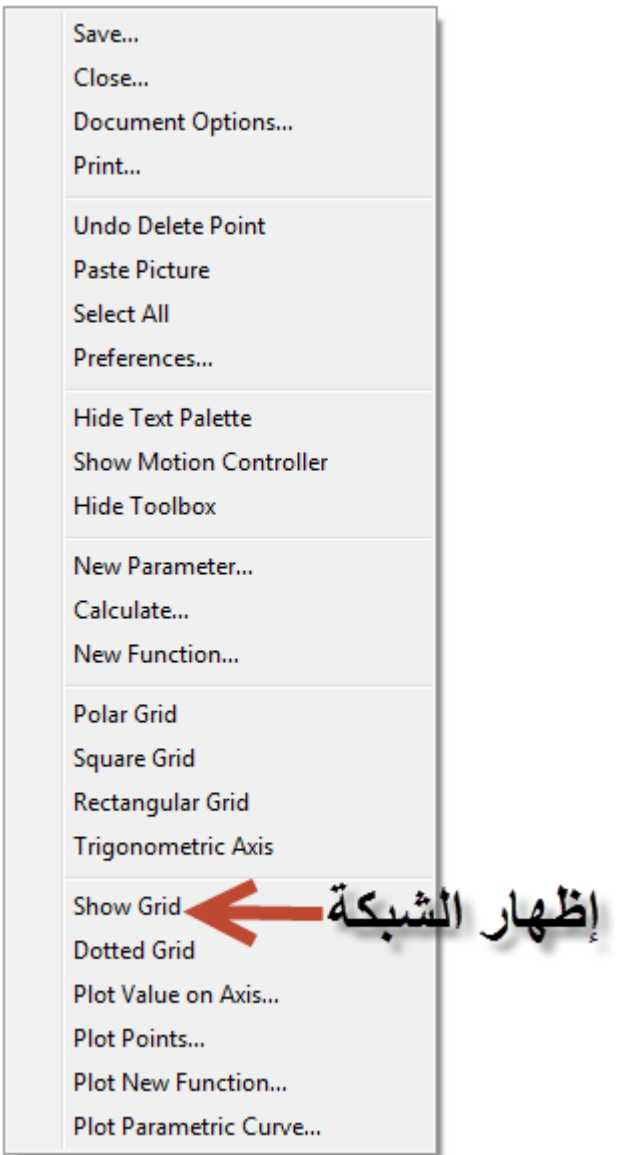

2. إختر Grid Show لأظهار الشبكة فتظهر لديك الشاشة التالية :

|  |  |  | __    |  |  |  |  |
|--|--|--|-------|--|--|--|--|
|  |  |  | $2 -$ |  |  |  |  |
|  |  |  |       |  |  |  |  |
|  |  |  |       |  |  |  |  |
|  |  |  |       |  |  |  |  |
|  |  |  | $-2-$ |  |  |  |  |
|  |  |  |       |  |  |  |  |
|  |  |  |       |  |  |  |  |

**ثانياً : لرسم الزاوية المحيطية والزاوية المركزية نتبع الخطوات التالية :**

نرسم المثال التالي :

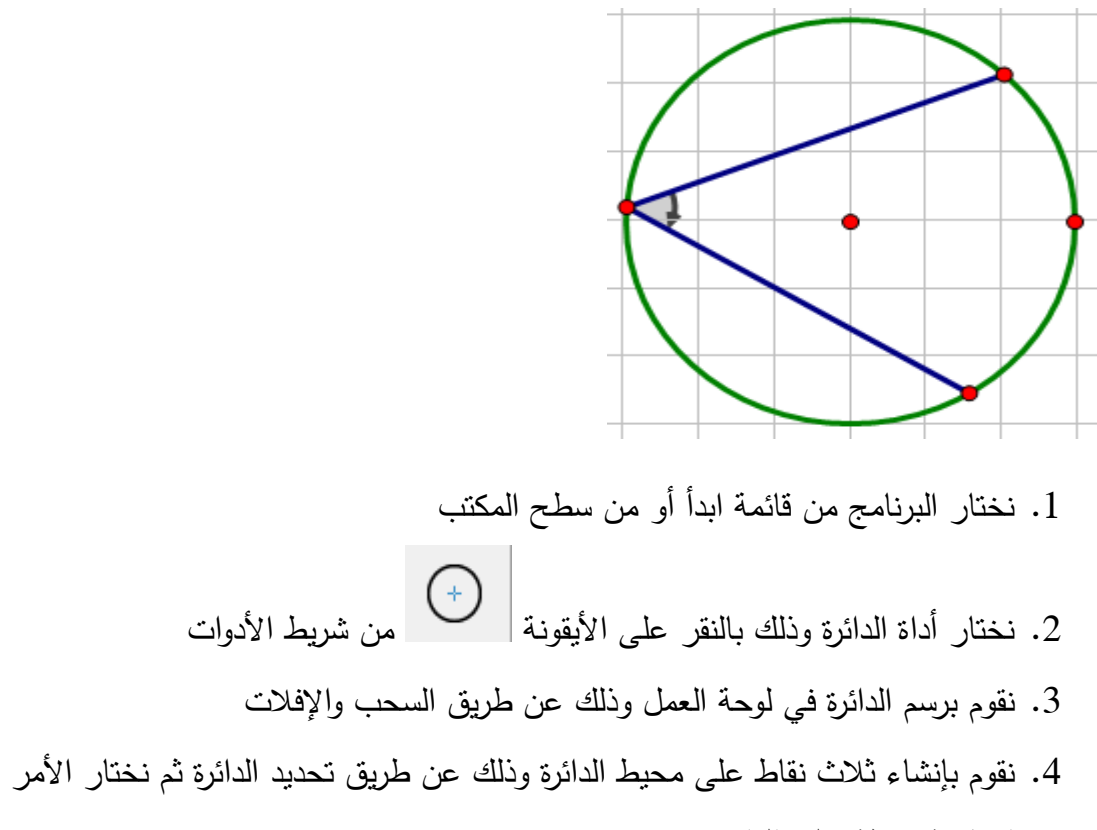

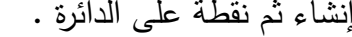

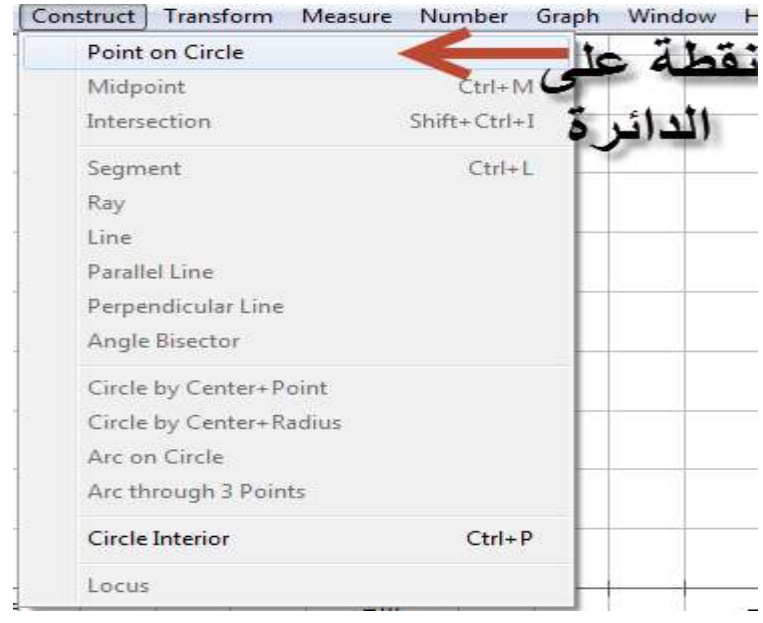

5. نختار أداة الخطوط المستقيمة ونضغط عليها مرتين متتاليتين فتظهر قائمة جانبية نختار القطعة المستقيمة وذلك لتحديد أضلاع الزاوية بالتوصيل بين النقاط لتشكيل الزاوية .

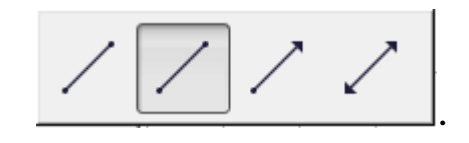

:

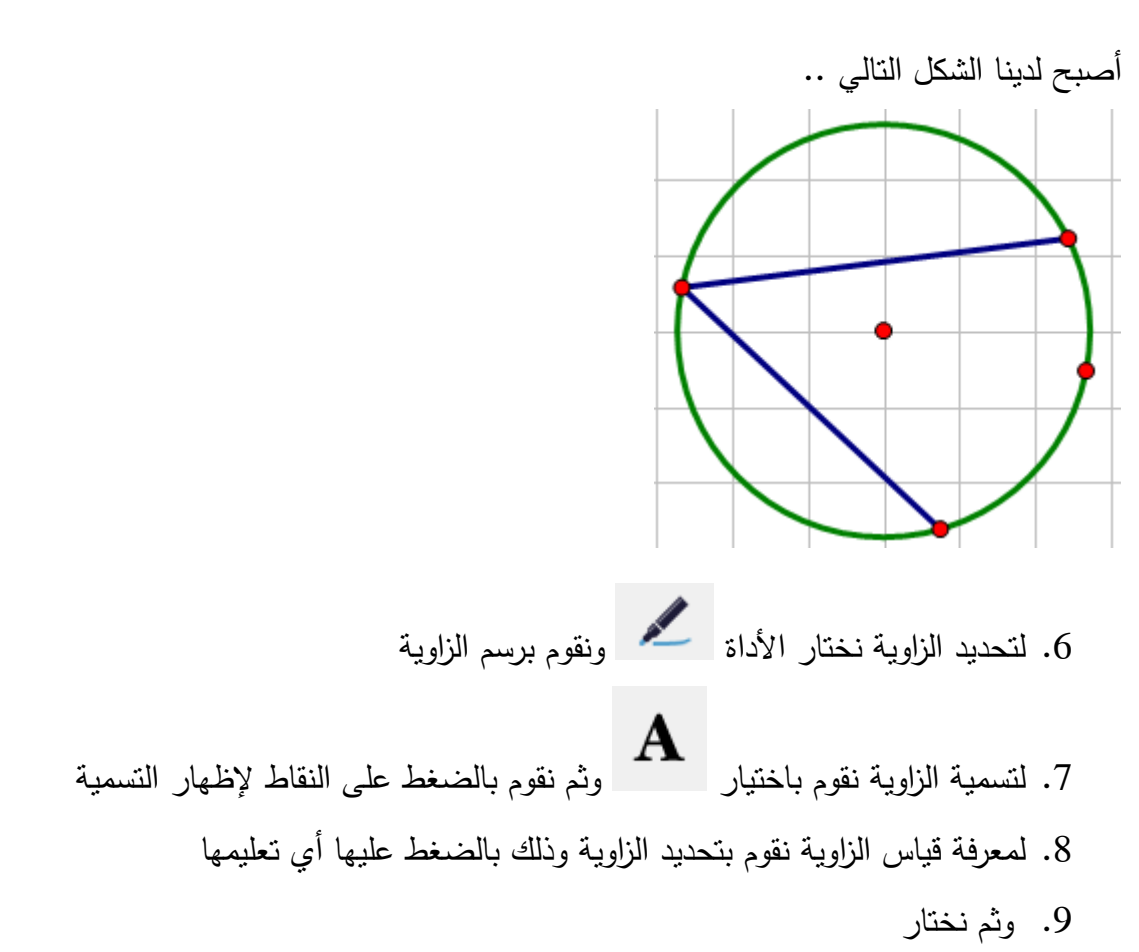

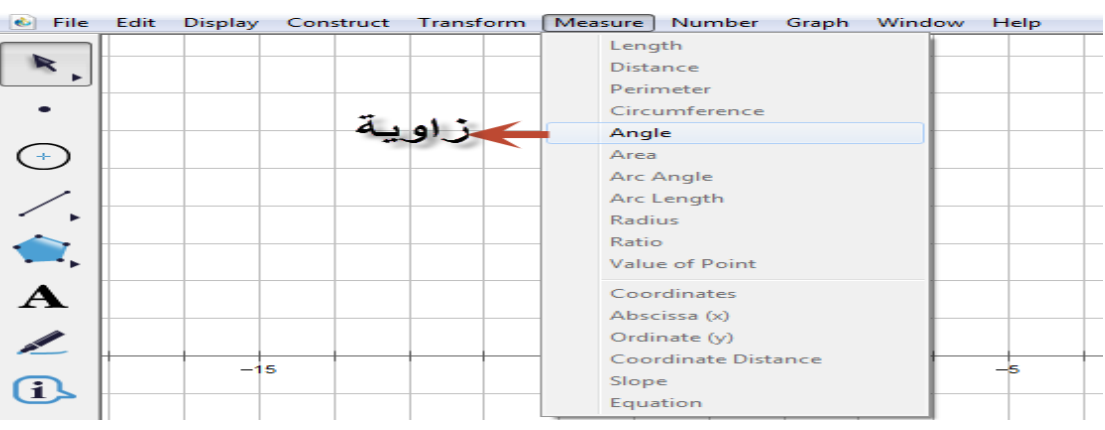

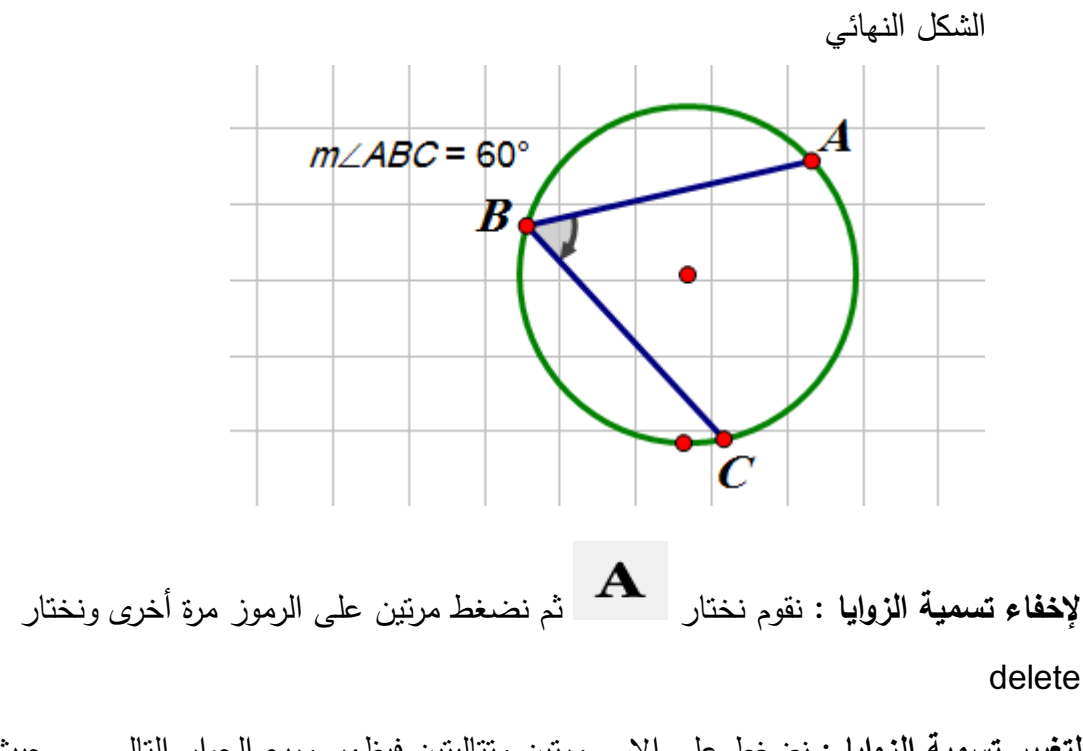

**لتغيير تسمية الزوايا** : نضغط على الاسم مرتين متتاليتين فيظهر مربع الحوار التالي ... حيث نستطيع تغيير الاسم واللغة أيضاً

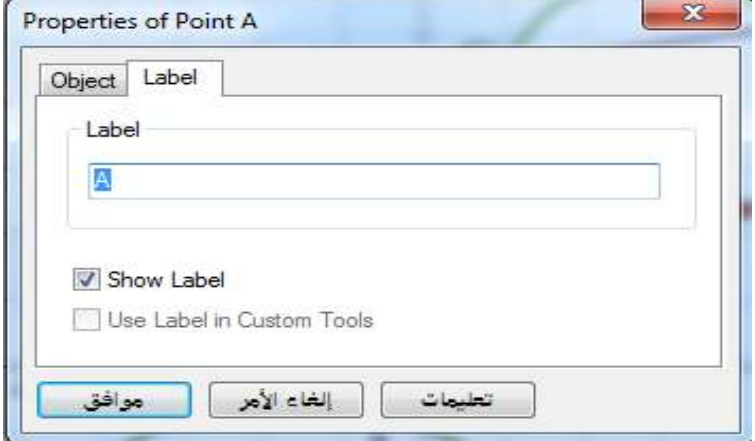

طريقة أخرى لرسم الزاوية المحيطية :\_

1. رسم الدائرة كما تم رسمها مسبقاً

2. نختار أداة القطعة المستقيمة ومن ثم نرسم ضلعي الزاوية وذلك بوضع المؤشر على محيط الدائرة ورسم خط من المحيط بالاتجاه الآخر وكذلك بالنسبة للضلع الآخر من نفس النقطة مع ملاحظة أن يتغير لون محيط الدائرة قبل الرسم وذلك للتأكد من أن النقطة واقعة على الدائرة .

**ملاحظة** :

1. نتبع نفس الخطوات في رسم الزاوية المركزية مع ملاحظة أن رأسها يكون في مركز الدائرة . 2. نستطيع تغير قياس الزاوية وذلك عن طريق تحريك النقاط A أو C أو B في الشكل السابق .

**ثالثاً : لايجاد طول الوتر ونصف القطر (القطعة المستقيمة )**

- 1. نقوم برسم الدائرة ونرسم داخلها وتر ونصف قطر
- 2. نقوم بتحديد القطر وذلك بالضغط عليه ثم نختار الأمر قياس ثم الطول .

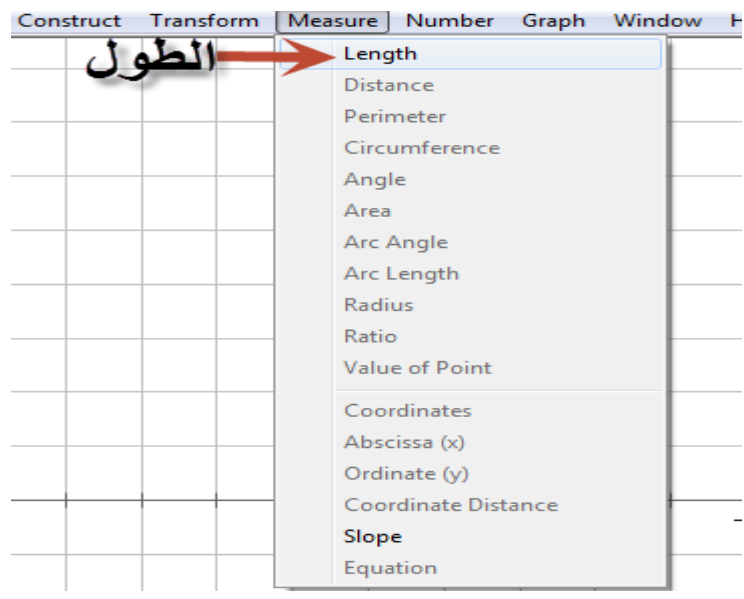

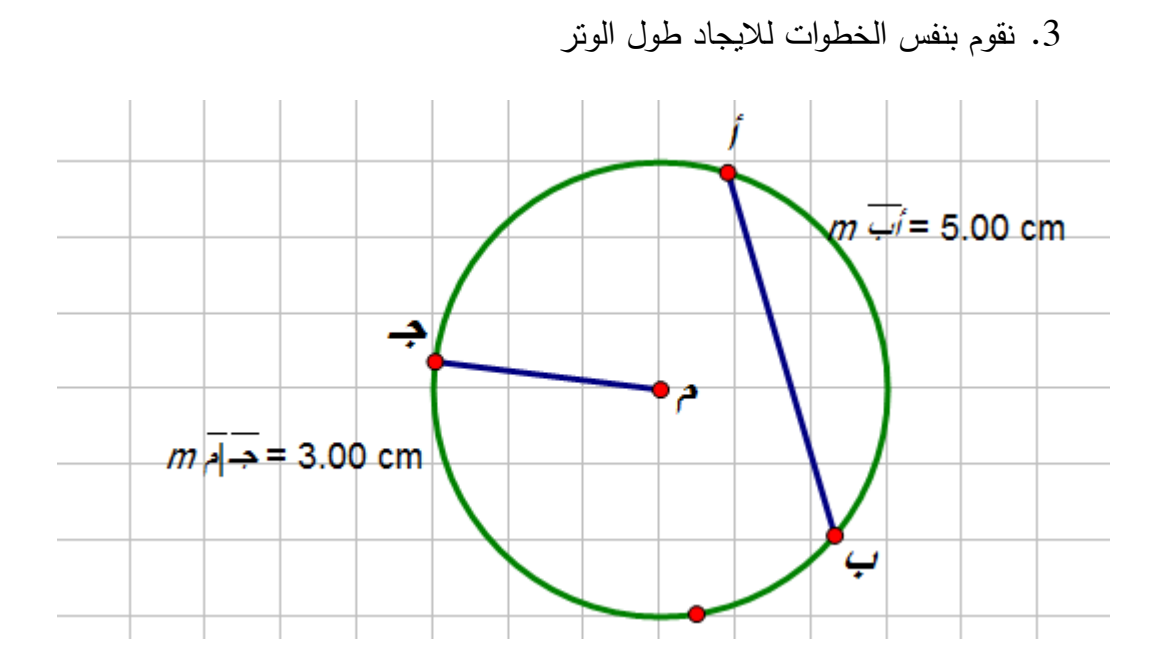

**رابعاً : رسم الشكل الرباعي الدائري** 

طريقتان : الطريقة الأولى

نتبع نفس الخطوات السابقة في رسم و تحديد النقاط على الدائرة ومن ثم نقوم بالتوصيل بين النقاط برسم القطع المستقيمة بين هذه النقاط ليتحدد لنا الشكل الرباعي الدائري

الطريقة الثانية :

- 1. نقوم برسم الدائرة 2. نحدد 4 نقاط على الدائرة 3. نختار م $\bigcap_{\omega}$  من شريط الأدوات (نلاحظ عند الضغط عليه ظهور الأشكال التالية  $\begin{picture}(150,20) \put(0,0){\line(1,0){10}} \put(15,0){\line(1,0){10}} \put(15,0){\line(1,0){10}} \put(15,0){\line(1,0){10}} \put(15,0){\line(1,0){10}} \put(15,0){\line(1,0){10}} \put(15,0){\line(1,0){10}} \put(15,0){\line(1,0){10}} \put(15,0){\line(1,0){10}} \put(15,0){\line(1,0){10}} \put(15,0){\line(1,0){10}} \put(15,0){\line($ حيث تستطيع اختيار الشكل المناسب لك .
- 4. نضغط على أي نقطة من النقط وباستمرار لجميع النقاط الأربعة ومن ثم نضغط مرتين في آخر نقطة ليتحدد الشكل الرباعي الدائري كما يلي

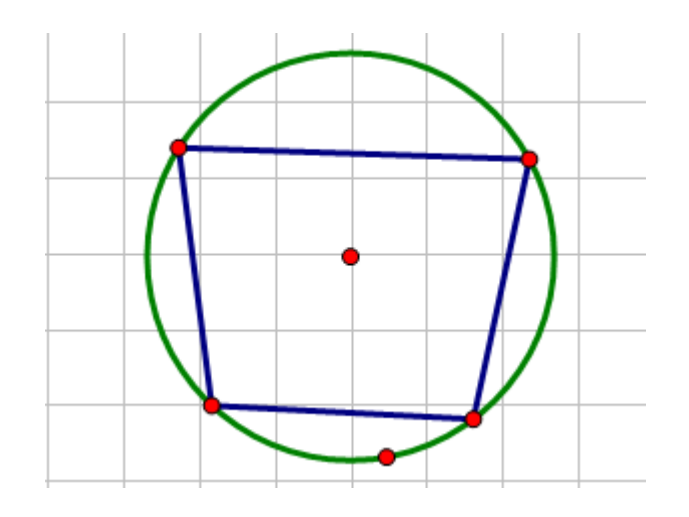

لرسم **الزاوية الخارجة** في الشكل الرباعي الدائري نقوم بالخطوات التالية :

- 1. نرسم الشكل الرباعي الدائري كما في الخطوات السابقة
- 2. ثم نقوم بتحديد نقطتين من نقاط الشكل الرباعي ونختار إنشاء ثم شعاع

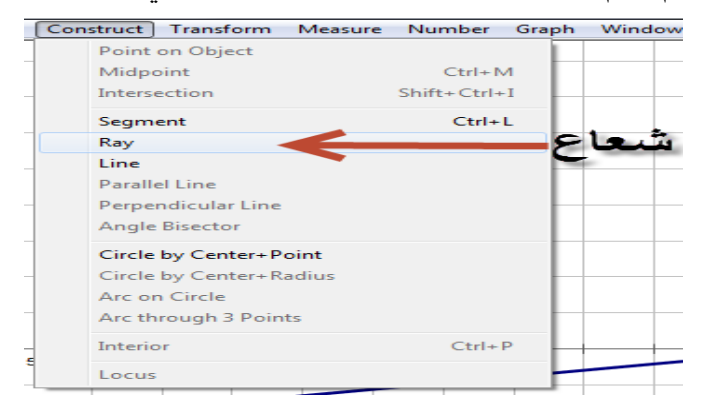

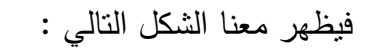

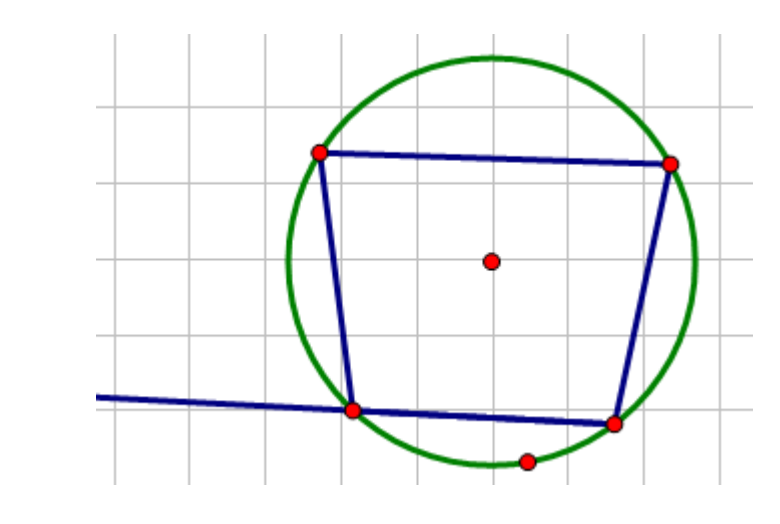

نقوم برسم الزوايا كما قمنا سابقا بتحديد الزاوية وقياسها فيظهر الشكل الآتي

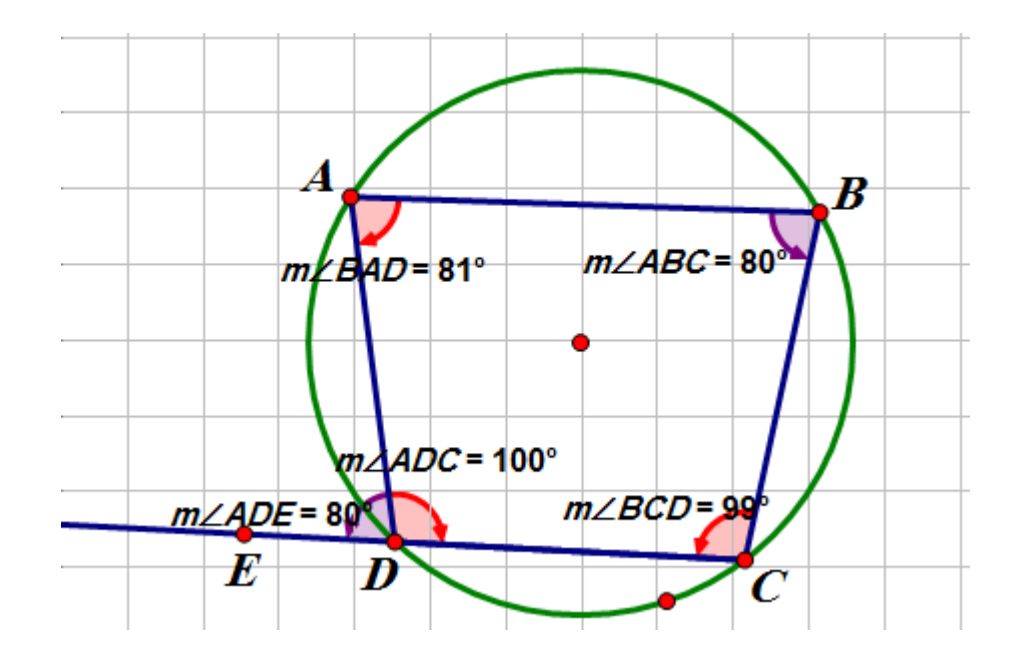

**خامساً : لرسم المماسات في الدائرة :**

المطلوب : ارسم مماساً لدائرة معلومة المركز

- 1. نتبع نفس الخطوات في رسم الدائرة
	- 2. نعين نقطة على محيط الدائرة
- 3. ثم نصل النقطة بالمركز لنشكل نصف قطر

4. نرسم عمودي على نصف القطر وذلك عن طريق اختيار الأمر إنشاء ثم عمودي

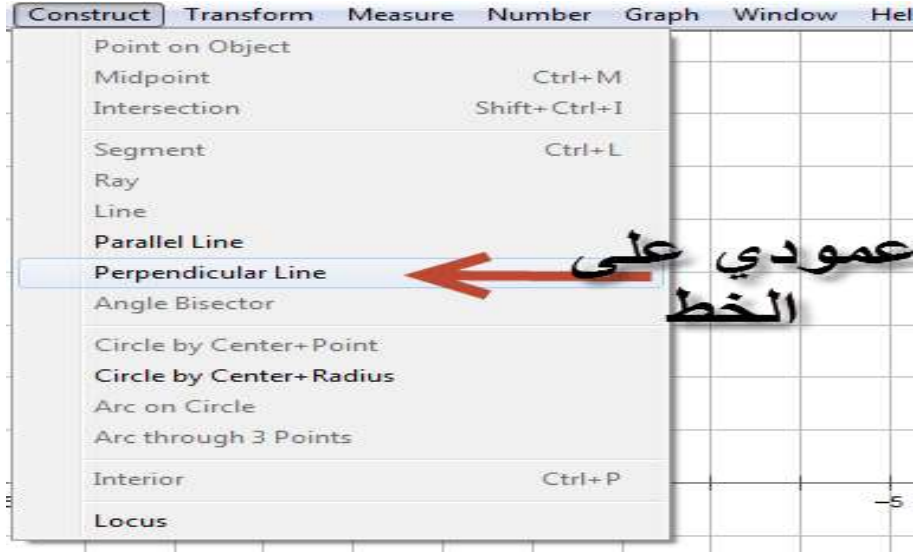

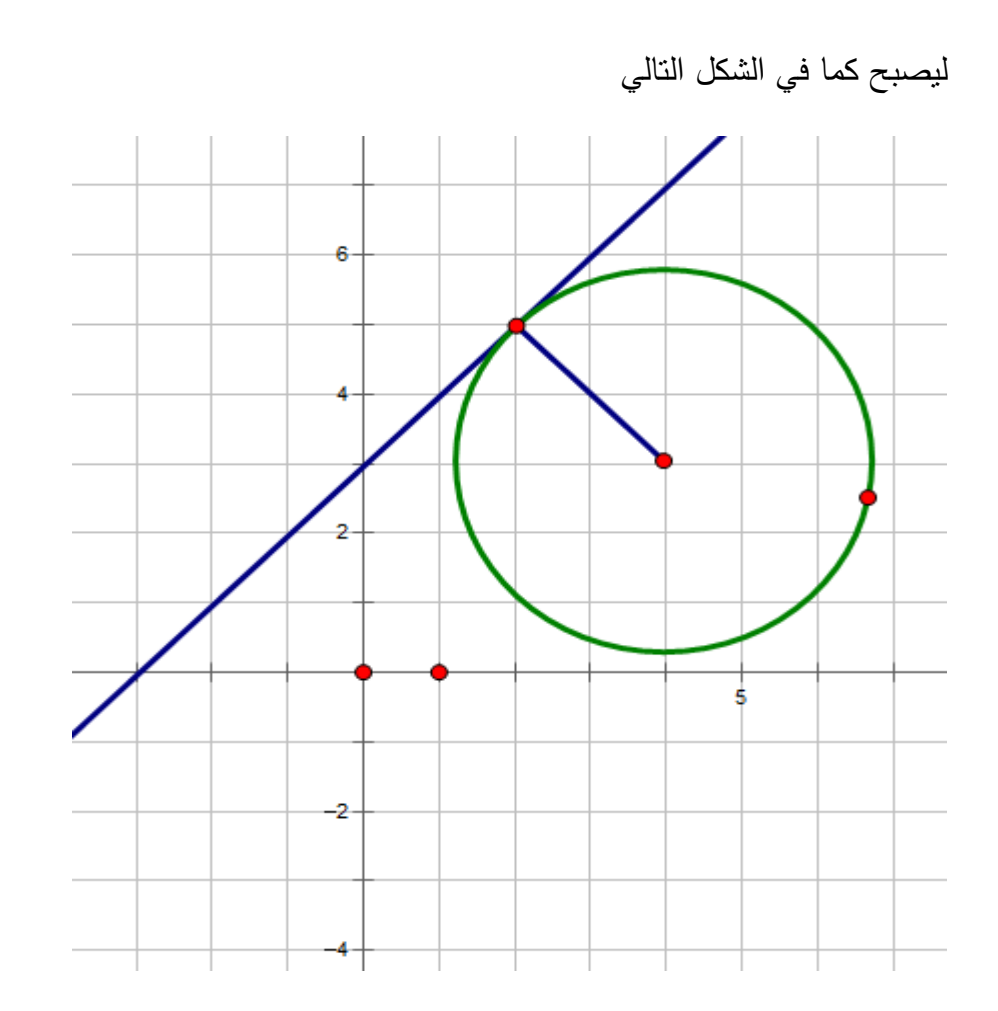

5. قم بإخفاء نصف القطر وذلك بتحديد نصف القطر (عن طريق الضغط عليه) ثم اضغط على الزر الأيمن ثم اختر إخفاء القطعة المستقيمة

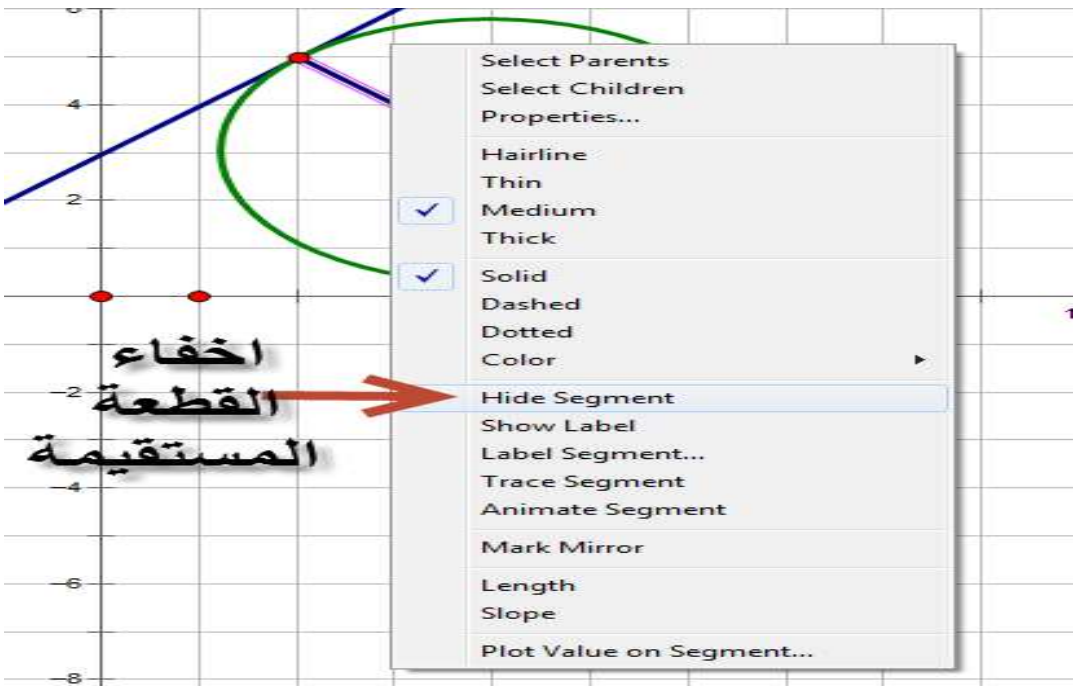

ليصبح الشكل كما يلي :

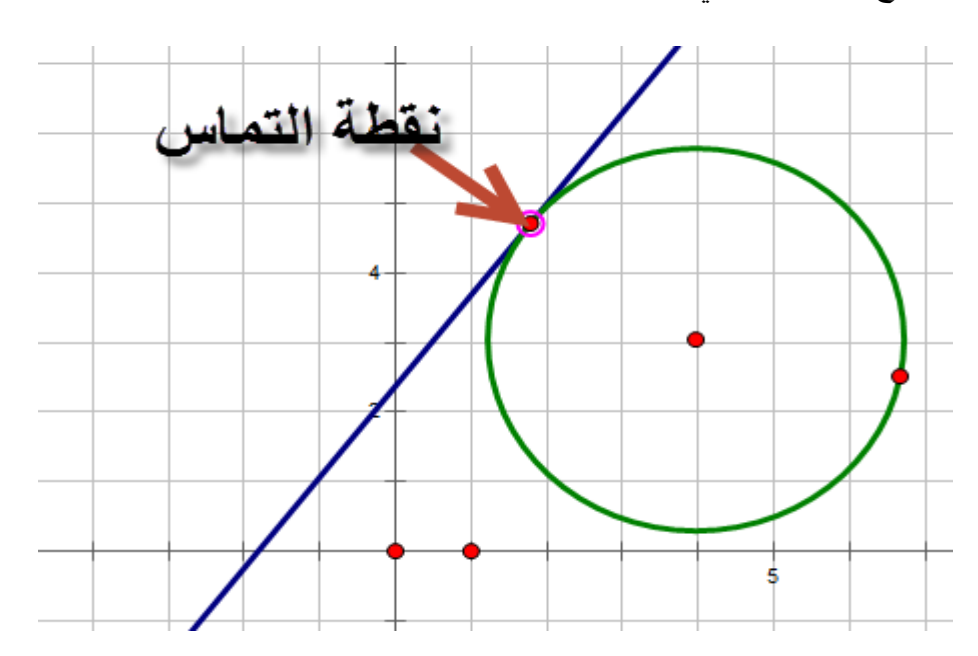

ملاحظة : يمكنك عزيزي الطالب تحريك النقطة على محيط الدائرة عن طريق حملها بالماوس وتحريكها .

**ملاحظات عامة :**

1. لا يتم التعامل مع أي عنصر دون تحديده ويتم التحديد عن طريق الضغط على العنصر المراد تحريره

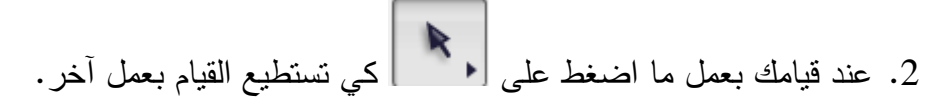

3. تستطيع تغيير لون الكائنات التي تقوم بإنشائها وذلك عن طريق تحديد الكائن أولاً ومن نضغط على الزر الأيمن للفأرة ونختار لون ونختار اللون الذي نريده

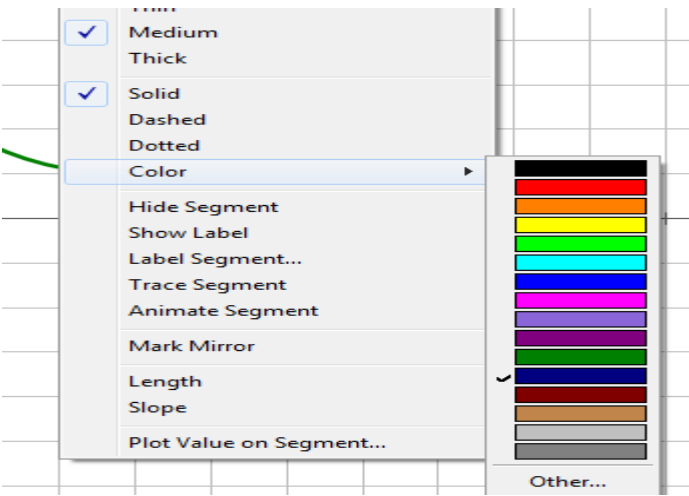

4. يمكن تحريك العنصر وذلك بتحديده واختيار الأمر تحرير ثم أزرار التفاعل ثم الحركة . 5. نستطيع كتابة أي نص وذلك باختيار الأداة  $\|\mathbf{A}\|$  ثم رسم على الشاشة مربع حوار وبعدها الكتابة حيث نستطيع تحرير الكتابة بتغيير حجم الخط واللون ..

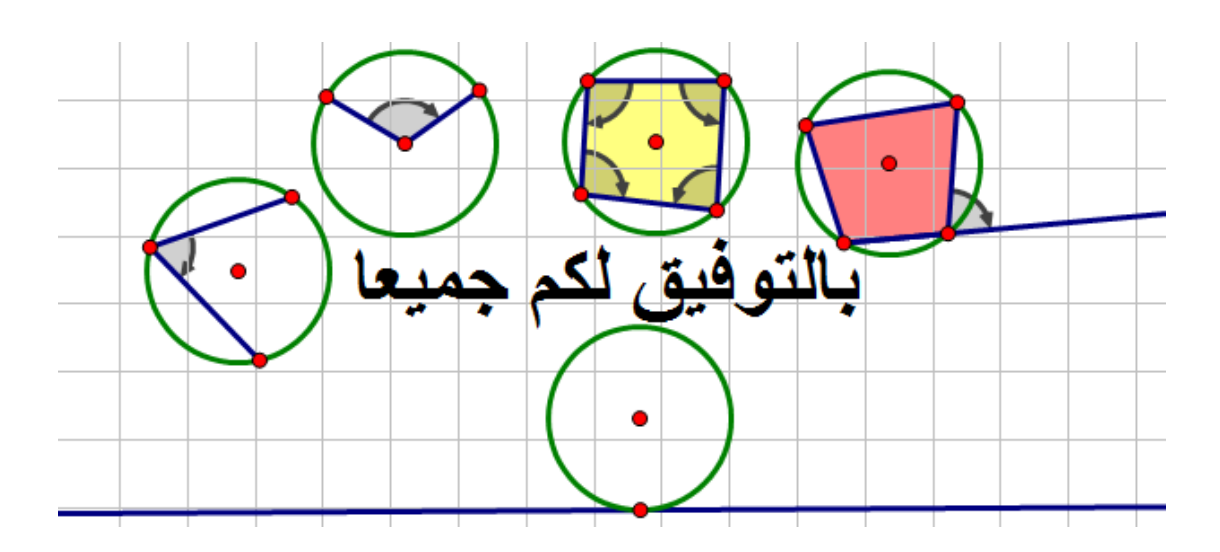

**ورقة عمل** 

**الدرس الأول : الزوايا المركزية والزوايا المحيطية** 

**السؤال الأول \_:** 

) أ أميز الزوايا المحيطية والمركزية من غيرها في الأشكال التالية :

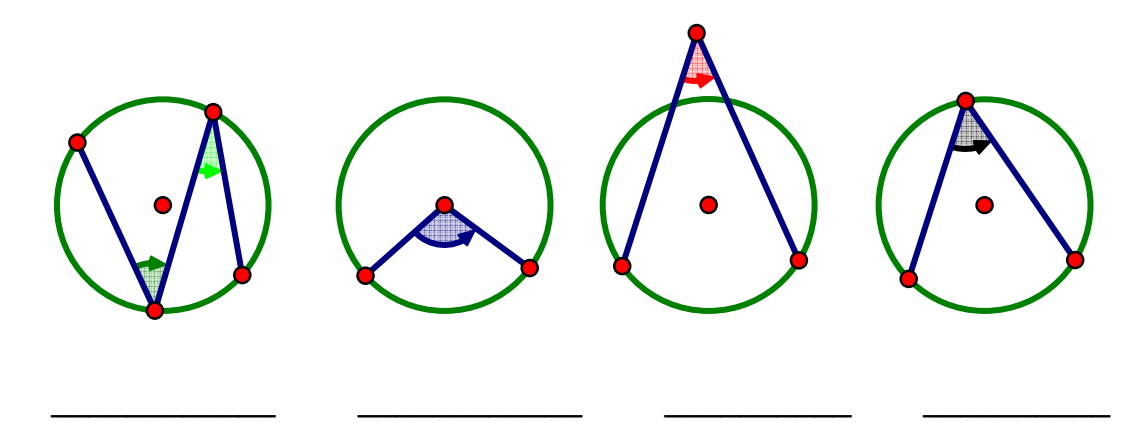

) ب أجد قياسات الزوايا المشار إليها بالرموز (أ، هـ، و) في الأشكال التالية :

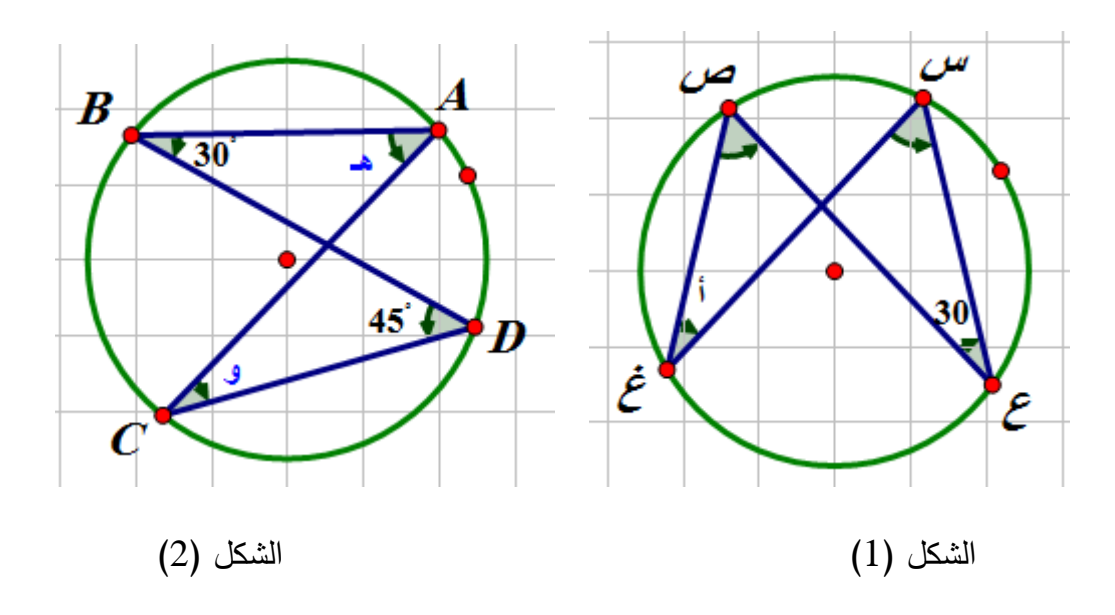
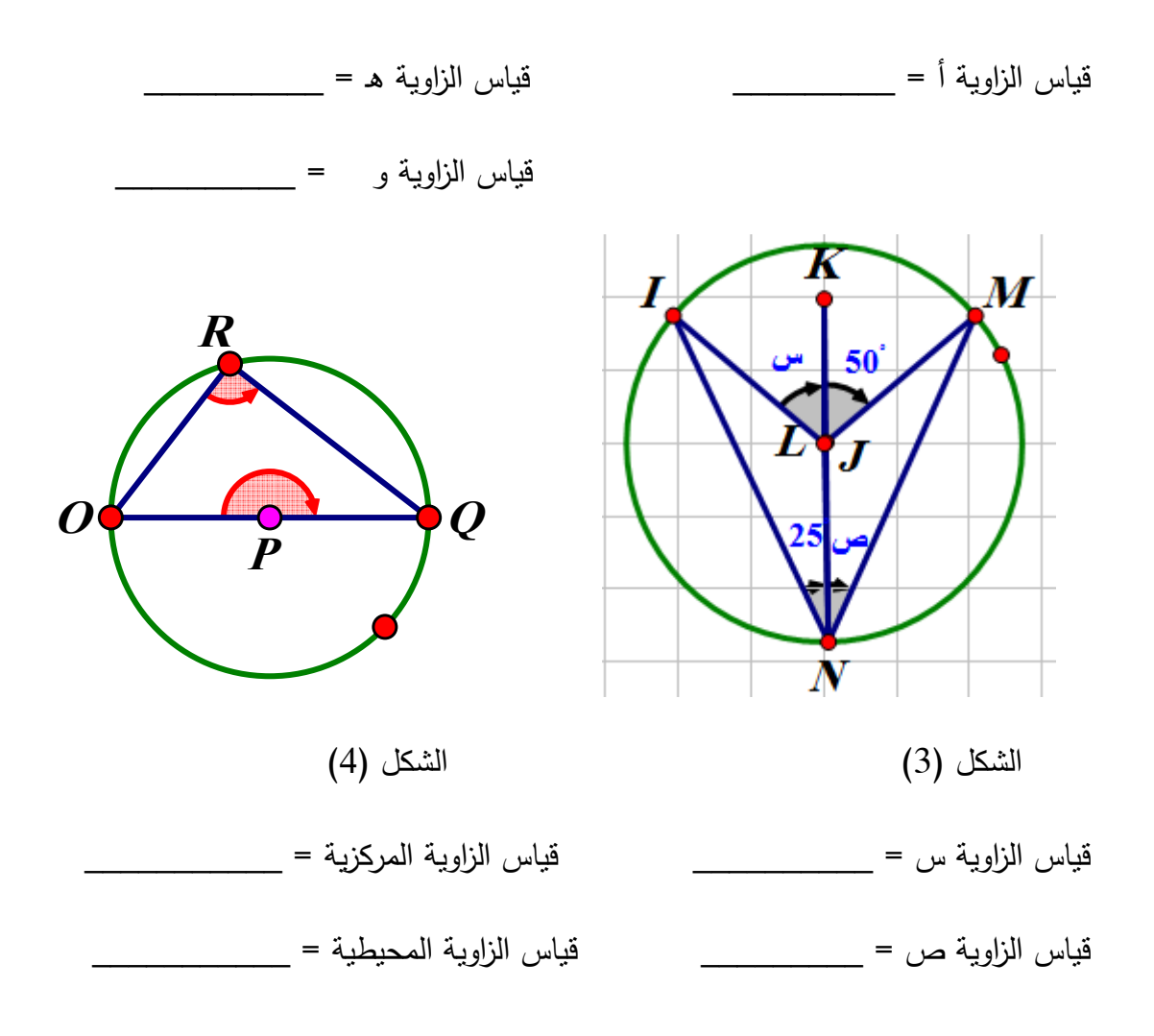

**السؤال الثاني :** 

1) م أ نصف قطر في دائرة مركزها م ،أب وتر في الدائرة ، النقطة جـ نقطة على الدائرة بحيث أن ب أ **//** م جـ كما في الشكل المجاور ،

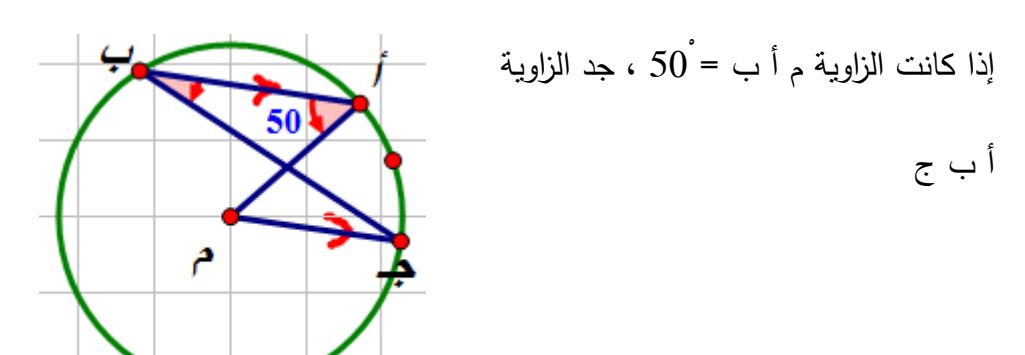

2) في الشكل دائرة مركزها و ، اذا كانت الزاوية و ص س زاوية محيطية قياسها 50ْ وكان المستقيم و ع // المستقيم القطعة المستقيمة س ص أوجد :

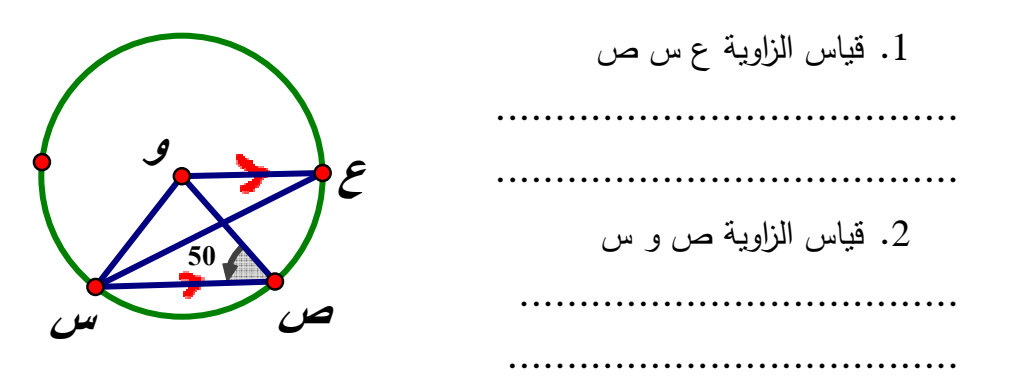

3) استخدم برنامج Sketchpad في برهنة ما يلي :

) أ أب قطر في دائرة مركزها م ، جـ نقطة على الدائرة ، د منتصف الوتر أجـ ، ه منتصف الوتر ب جـ .

أثبت أن الزاوية د م هـ = 90ْ .

ب) دائرة مركزها م ، أ ب ، د جـ وتران متوازيان بحيث أن م لا تقع بينهما ، فإذا تقاطع أ جـ ، ب د في ه داخل الدائرة أبرهن أن الزاوية أ هـ د = الزاوية أ م د .

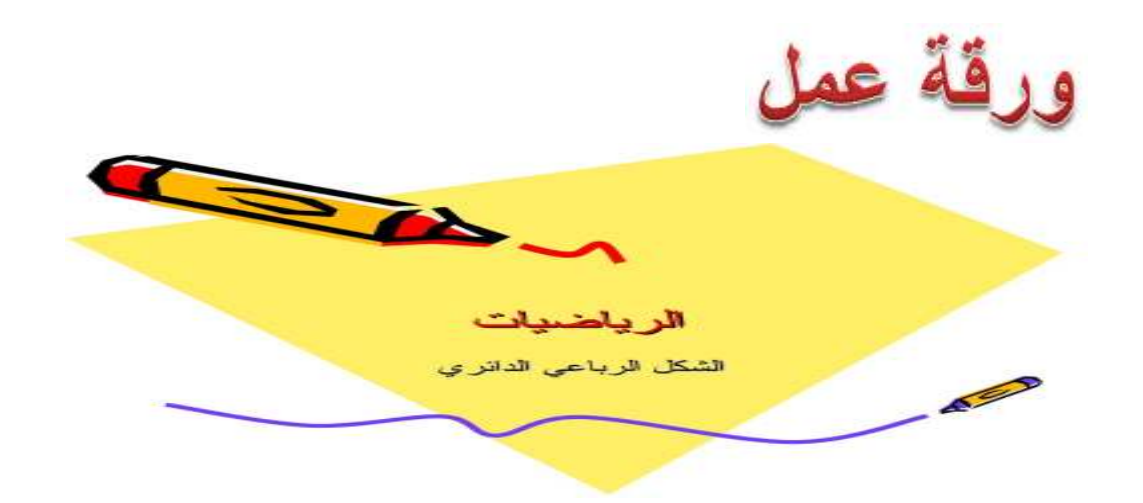

السؤال الأول

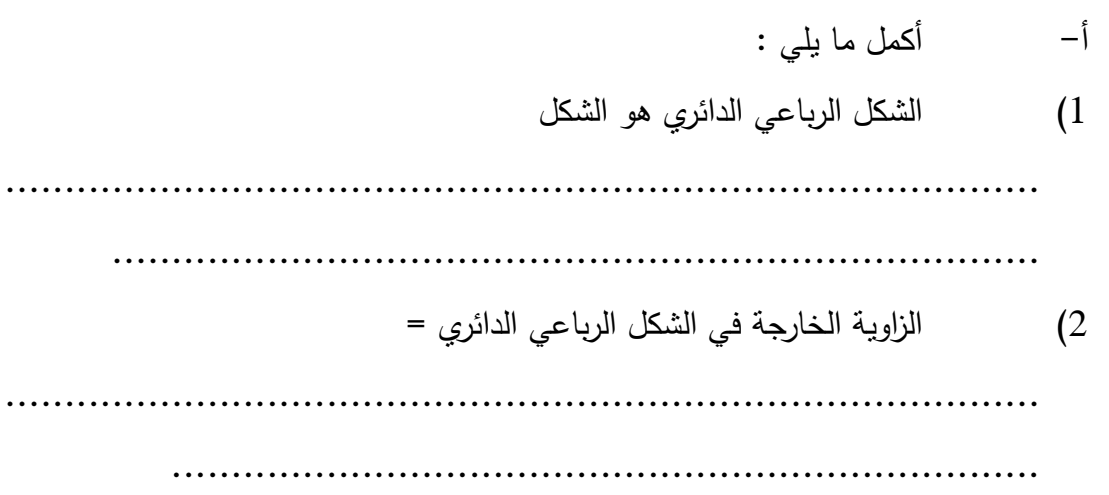

أي من الأشكال النالية يمثل شكل رباعي دائري :  $\rightarrow$ 

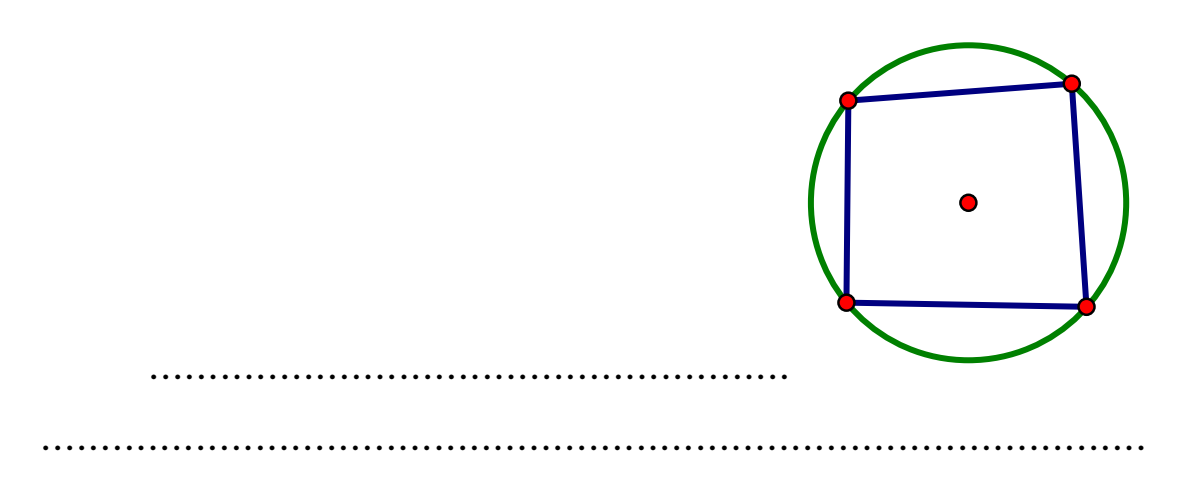

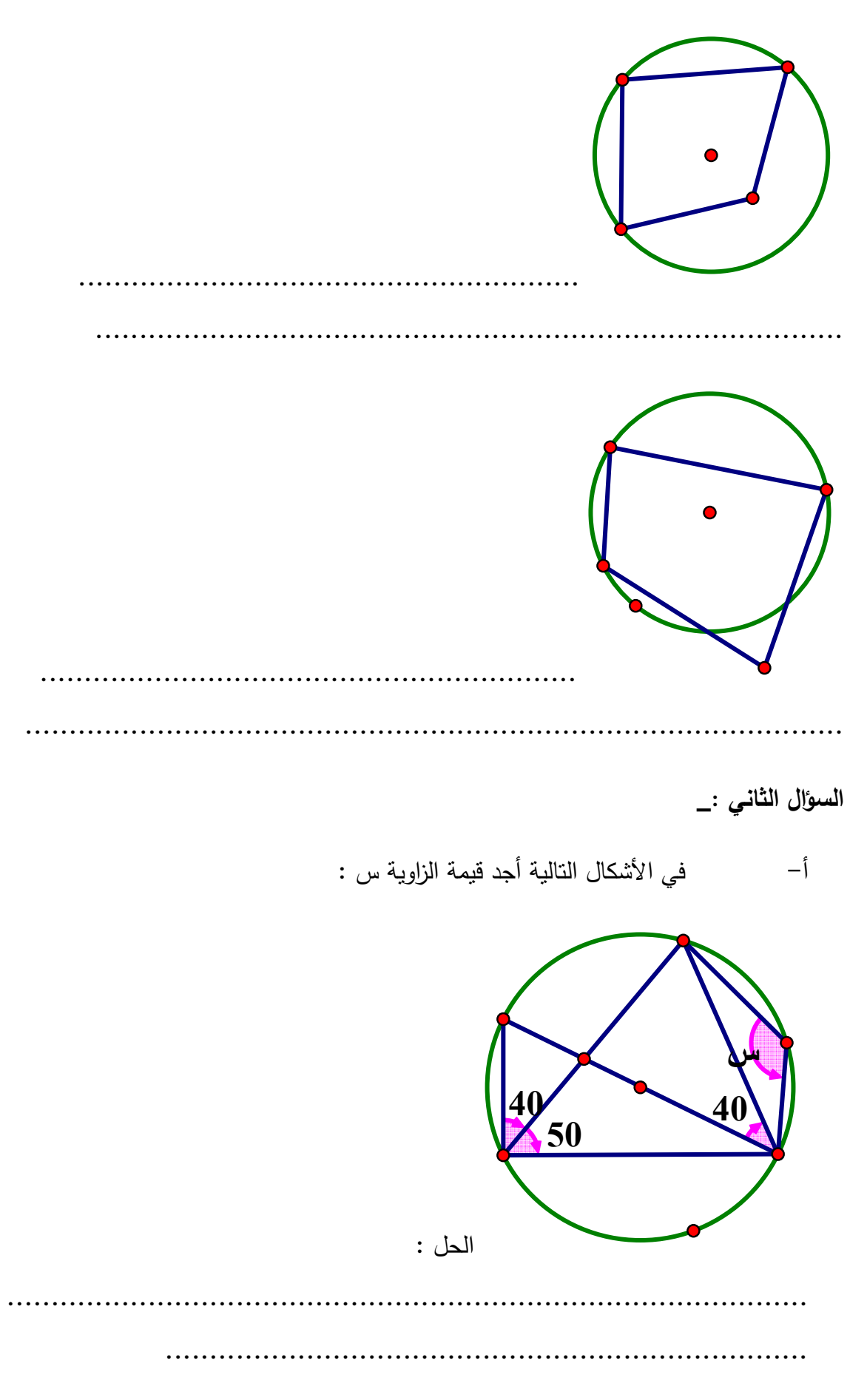

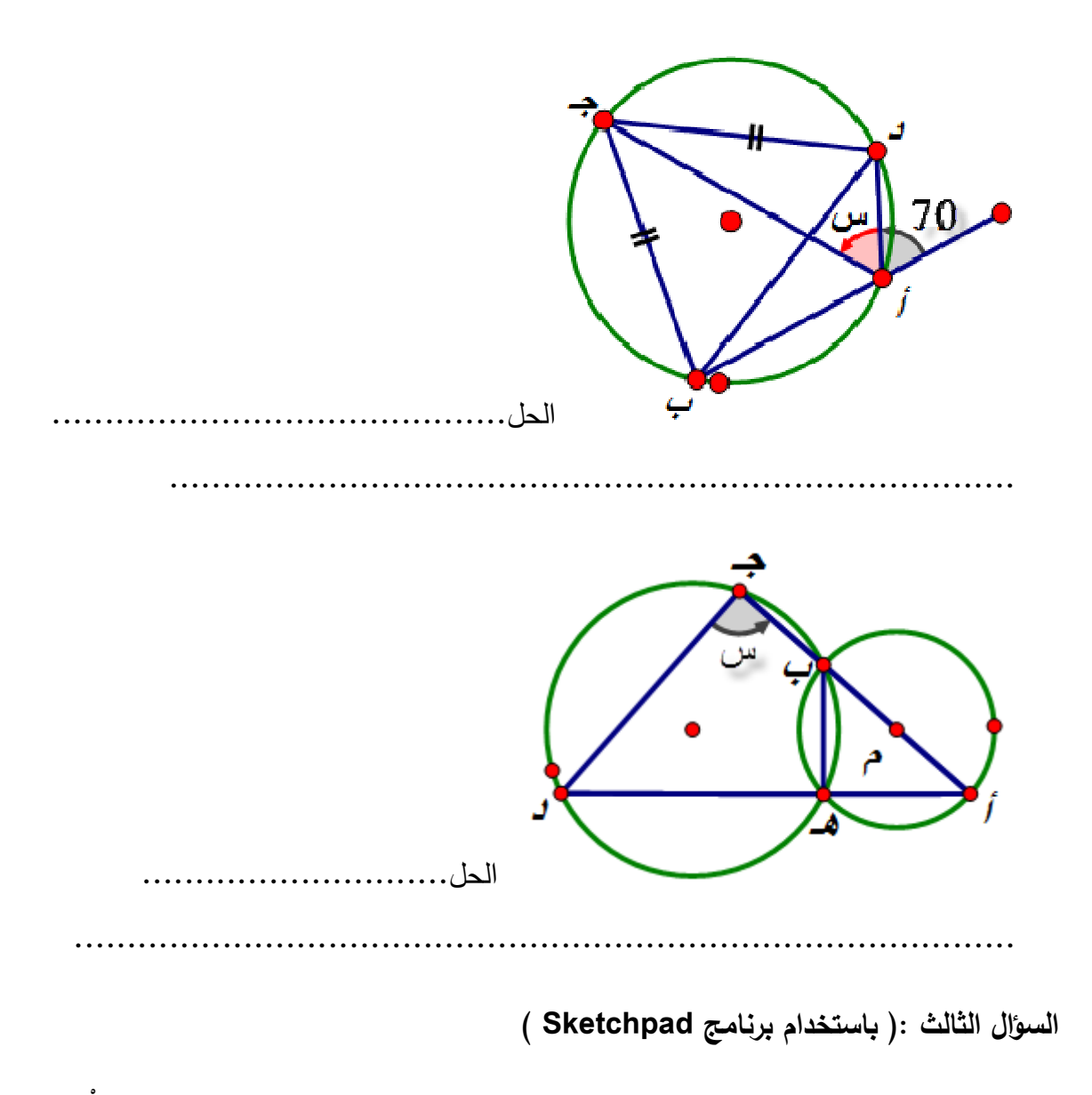

1. في الشكل المجاور ، م مركز الدائرة ، م د يوازي ب جـ ، الزاوية د ب جـ = 20ْ احسب قيمة الزاوية أ م د ، الزاوية م أ د

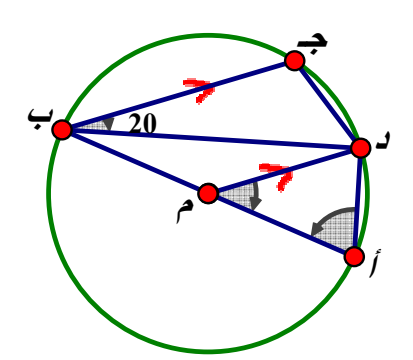

2. في الشكل المجاور ، م مركز الدائرة ، م جـ يوازي ب د احسب قيمة الزاوية م أ جـ والزاوية م ب د والزاوية ب د جـ

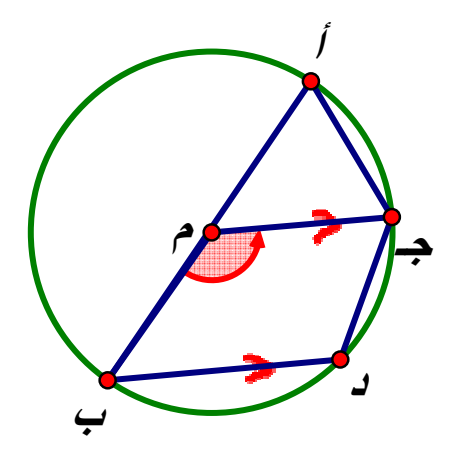

3. في الشكل المقابل دائرة مركزها و ، أ ب قطر فيها ، قيا الزاوية د جـ ب = دجـ = جـ ب جد قياس الزوايا التالية  $\sim 140^{^{2}}$ .1 د أ ب ...................................... . جب د ...................................... 3. د ب أ .................................... 4. أ د جـ .................................... **140ْ و دب أجـ** 4. في الشكل دائرة مركزها و ، د ه عمودي على ب جـ ، قياس أ جـ ب = 45ْ

أثبت أن الشكل أ د ه جـ رباعي دائري

................................

................................

**45ْ** ................................

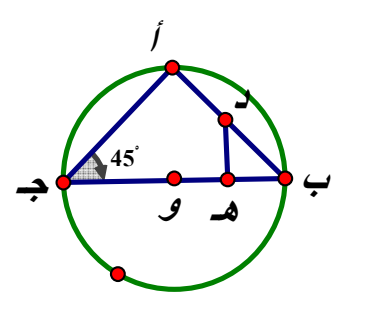

مدرسة : ابن الهيثم الاساسية للذكور الصف التاسع الاساسي الاسم : ..................

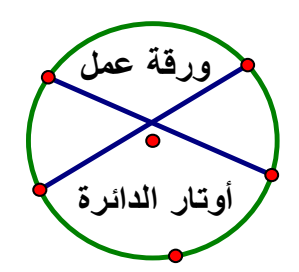

السؤال الاول : أي الأقوال التالية صحيحة فسر اجابتك :

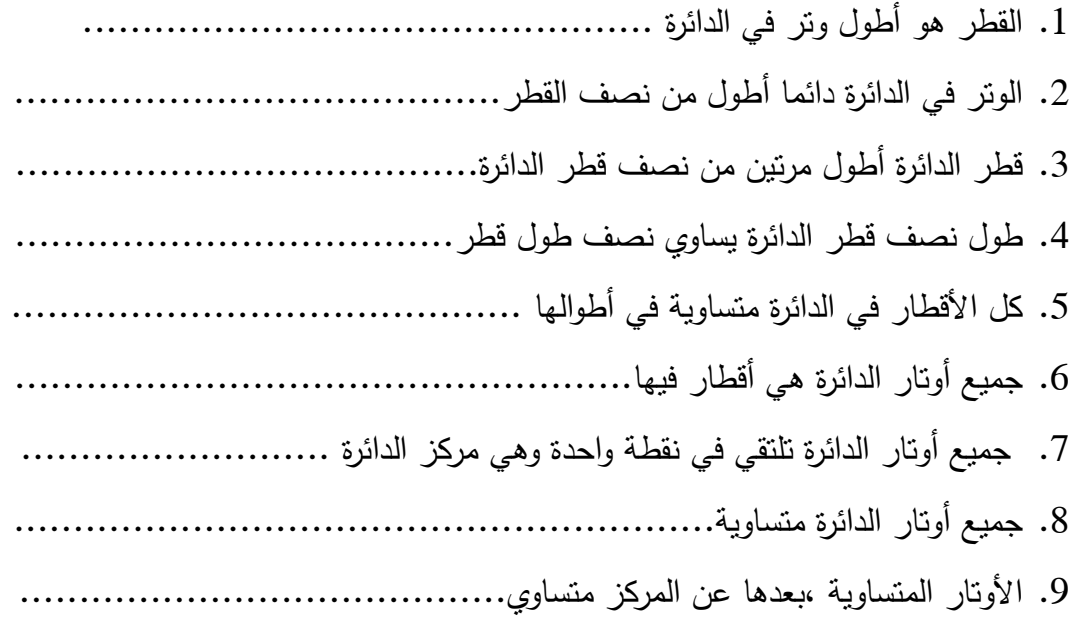

السؤال الثاني :

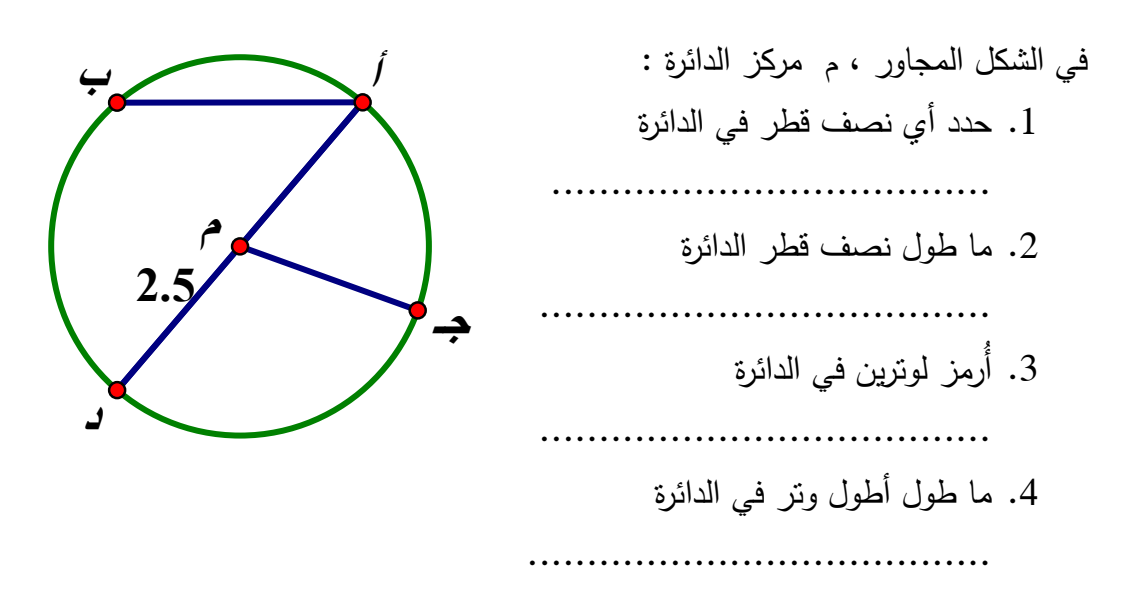

السؤال الثالث : (باستخدم برنامج Sketchpad(

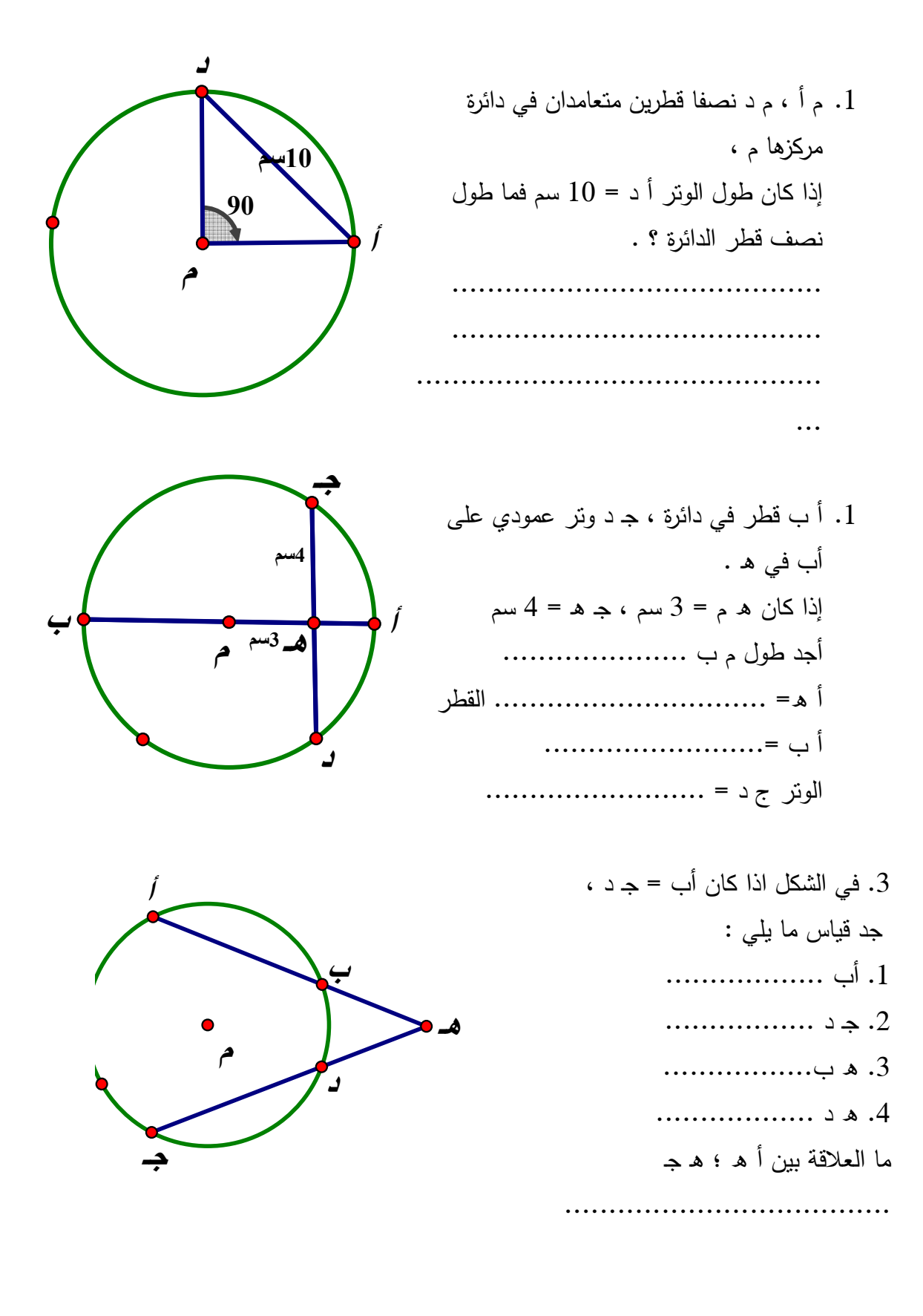

السؤال الرابع :

1. أبرهن إذا كان أب ، جـ د وترين في دائرة ، وتقاطع امتدادهما في النقطة ه خارج الدائرة ،فإن : أهـ × هـ ب = جـ هـ × هـ د

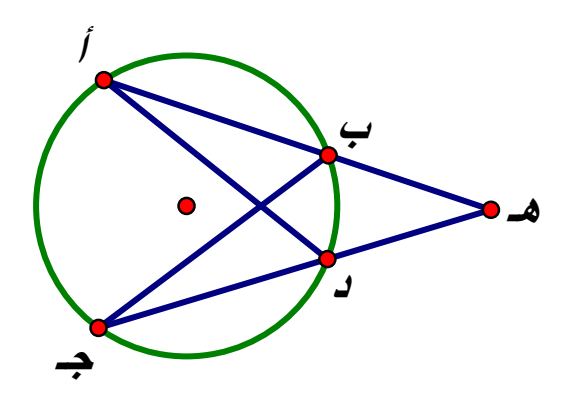

2. : دائرة مركزها و ، أ ب ، جـ د وتران متوازيان فيها ، م منتصف جـ د ، برهن أن ن منتصف أ ب

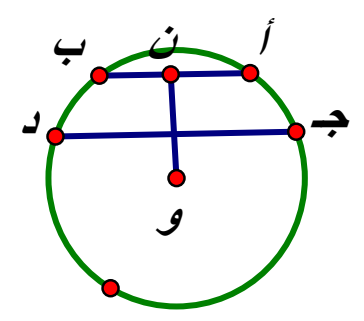

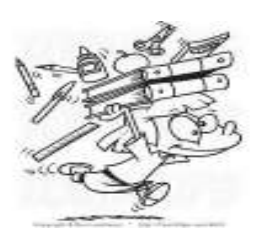

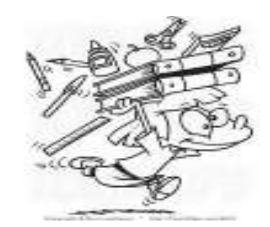

**ورقة عمل الدرس الرابع : مماس الدائرة** 

السؤال الأول : في الشكل 1( ) أذكر صحة أو خطأ العبارات التالية مع ذكر السبب

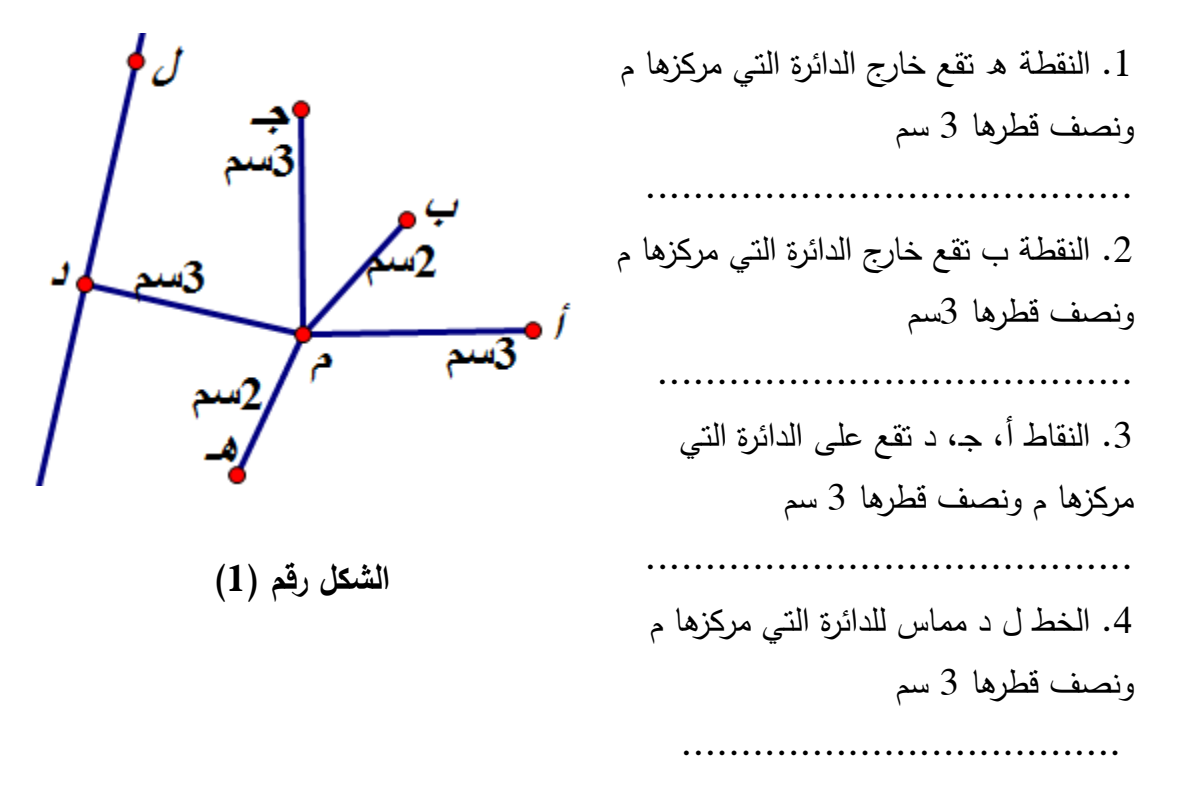

السؤال الأول : في الشكل رقم 2( ) : اذكر اسم كل من :

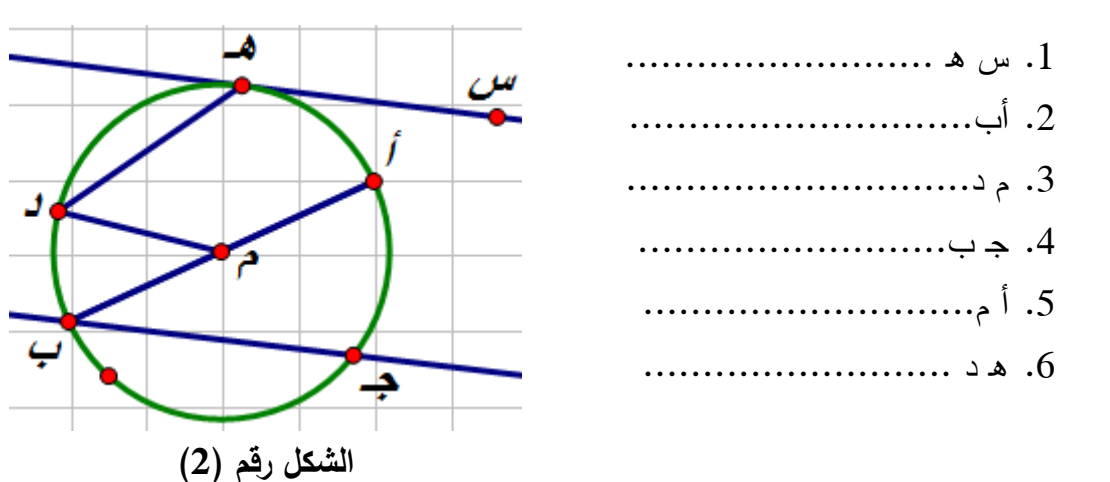

## السؤال الثالث : (استخدم برنامج Sketchpad (

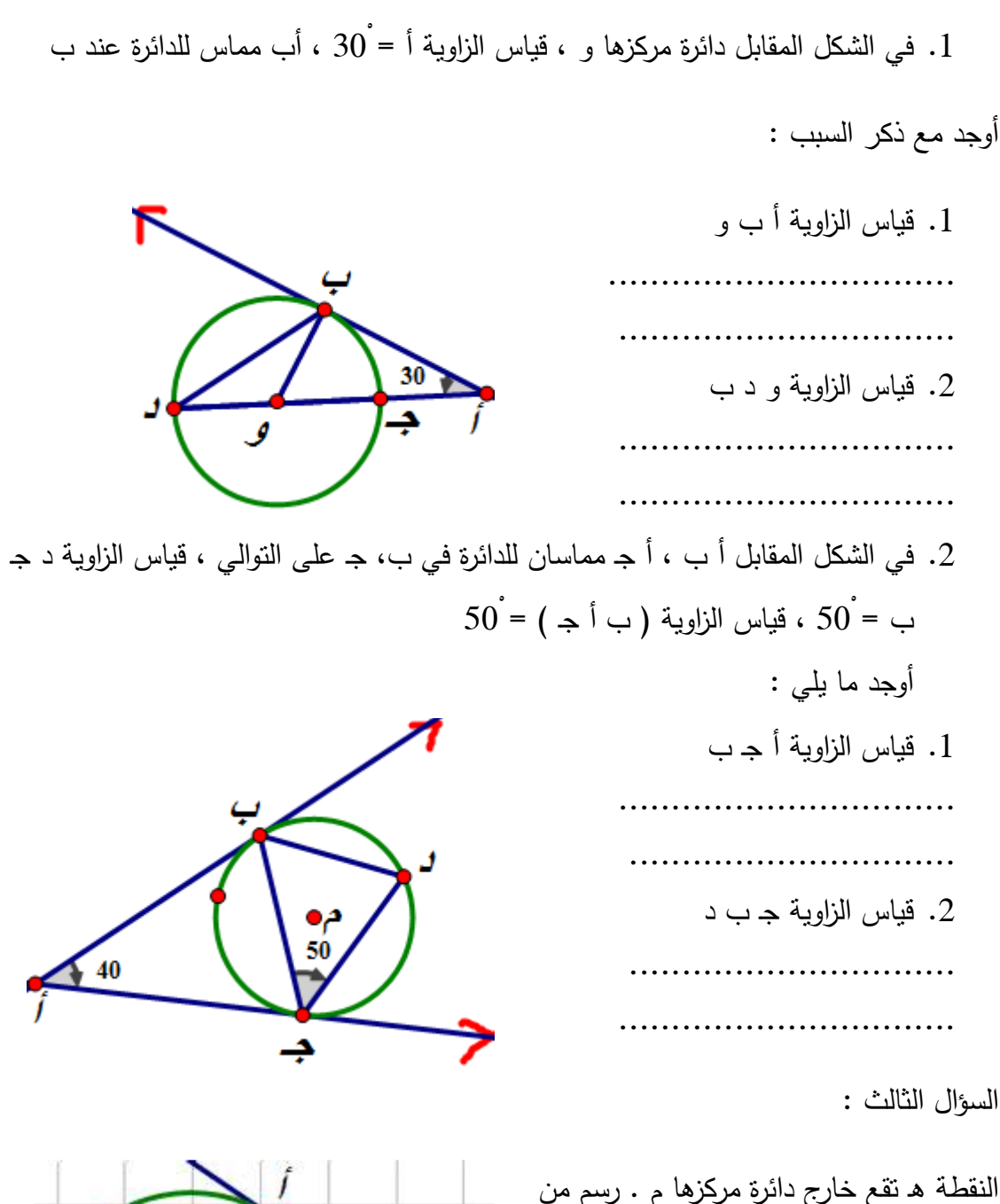

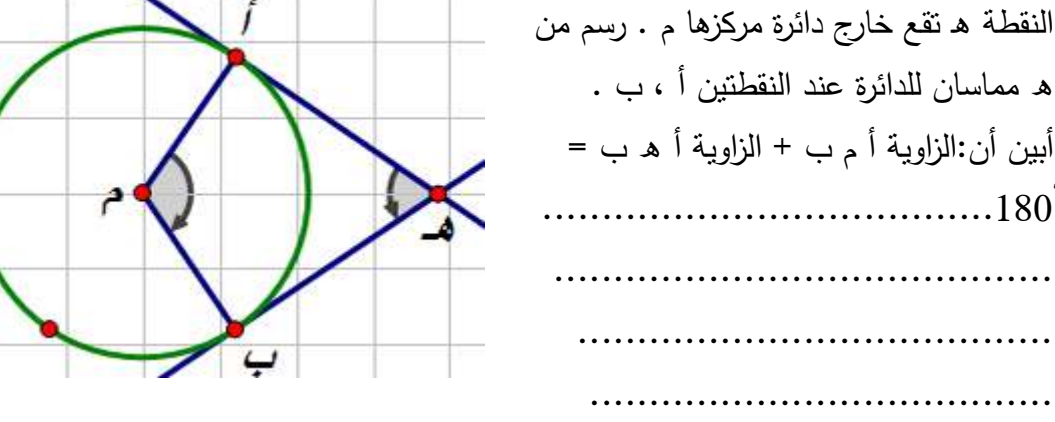

السؤال الرابع :

) أ باستخدام برنامج Sketchpad مثل ما يلي : 1. ارسم دائرة مركزها م 2. ارسم قطر أب 3. ارسم للدائرة مماس أجـ عند أ ، والمماس ب د عند ب َ ب ّ ين أن : أ جـ // ب د

ب) جـ د قطران متعامدان في دائرة مركزها م . رسم مماسان للدائرة عند أ ، جـ فتقاطعا في ه .1 ما الزاوية م أ ه ، والزاوية م جـ ه

- .2 هل زوايا الشكل أ م جـ قوائم
	- .3 ما اسم الشكل أ م جـ ه ؟

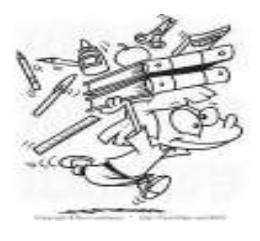

 **An-Najah National University Faculty of Graduate Studies**

## **The Effect of Using Sketchpad Program on The Achievement of Ninth Grade Students in Mathematics and Mathematical Self Concept at the District of Nablus**

 **Prepared by Rawdah Darawsheh**

 **Supervised by Dr. Soheil Hussein Salha**

**This Thesis is Submitted in Partial Fulfillment of The Requirements for The Degree of Master of Method of Teaching Mathematics، Faculty of Graduate Studies, An-Najah National University، Nablus , Palestine.** 

## **The Effect of Using Sketchpad Program on The Achievement of Ninth Grade Students in Mathematics and Mathematical Self Concept at the District of Nablus By Rawdah Atef Darawsheh Supervisor Dr. Soheil Hussein salha**

## **Abstract**

The study aimed at investigating the effect of using Sketchpad program on ninth graders' achievement and their mathematical self concept at District of Nablus. The researcher tried specifically to answer this question:

 What is the effect of using Sketchpad program on students' achievement and their mathematical self concept of students of ninth grade at the District of Nablus?

 To answer the study question and its hypotheses, the researcher applied a Quasi Experimental approach and the Qualitative approach on a sample of (64) ninth graders studying at Ibn Al-Haitham Primary School for Boys during the first semester 2013-2014. The sample was divided into two groups; one is treatment, the other is compared. The two groups studied the Circle Unit in Mathematics textbook; the treatment group was taught using sketchpad program, while the compared group was taught using a traditional approach of teaching.

- A post-test that measures the achievement of the students after having finished the studying the circle unit. The validity and the reliability of the test were calculated, and the value of reliability was (0.83).

- A scale of mathematical self concept in the pre and post phases of using Sketchpad program. The validity and the reliability of the test were calculated, and the value of reliability was (0.94).

- The two questions relating to the opinions of the tenth grade students and their teacher about using Sketchpad program in learning the Circle Unit. The researcher has got the answers through direct interview.

To test the hypothesis, the data were analyzed by using One-Way Analysis of Variance ANCOVA, and by using Pearson correlation to examine the relation between educational attainment and the mathematical self concept. The result of the study was:

1. There is a significant statistical difference at (a=0.05) between the mean of the ninth students who used Sketchpad program to learn the circle unit and the mean of ninth students who used the traditional method based on the achievement of the post-test. The results were in favor of the treatment group.

2. There is a significant statistical difference ( $\alpha$ =0,05) between the mean of mathematical self concept of the ninth grade students who used Sketchpad program to learn the circle unit and the mean of the ninth students who used the traditional way. The results were in favor of the treatment group.

3. There is a significant statistical difference  $(\alpha=0.05)$  between the ninth grade students' achievement and mathematical self concept. It is appositive relation. The more the mathematical self concept is increased, the more the students' achievement will be increased also.

 On the basis of the results, the researcher recommended to involve the geometry program Sketchpad in teaching math curriculum especially for the geometry units for all levels. Another recommendation to train teachers and educational supervisors to practical courses about the use of the Sketchpad program and how to use it. That, they perceive its importance to teach students geometry. The study proved that the program use supported the math curriculum and it was a good method to support its teaching strategies.